# **RANGER STATE**

# Open AT® IP Connectivity Development Guide (WIPlib 1.10)

Revision: 003 Date: September 2006

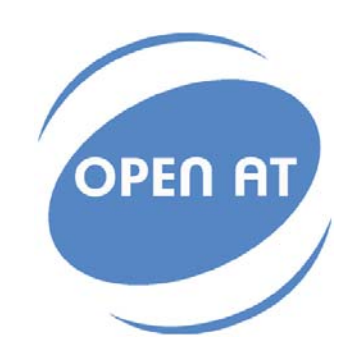

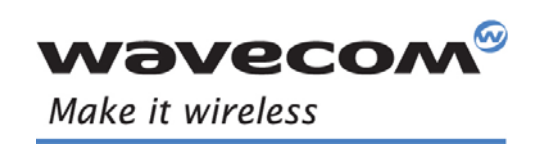

Operating Systems | Integrated Development Environments | Plug-Ins | Wireless CPUs | Services

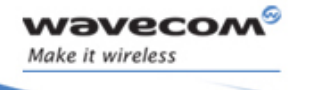

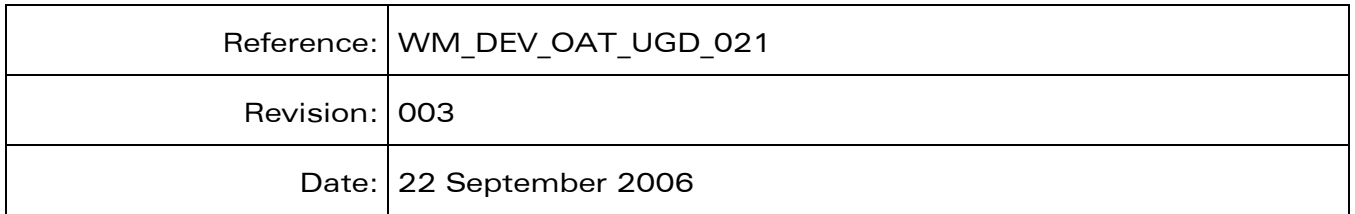

# **WAVECOM**<sup>©</sup>Confidential **Page: 1** / 226

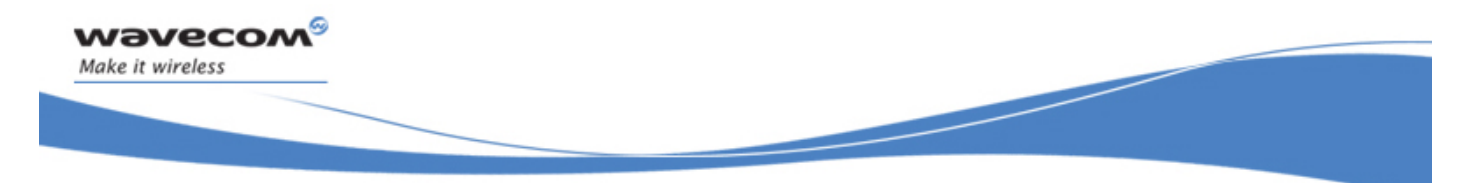

# Trademarks

 $\stackrel{\|\Phi}{\|}$ , WAVECOM®, WISMO®, Open AT® and certain other trademarks and logos appearing on this document, are filed or registered trademarks of Wavecom S.A. in France or in other countries. All other company and/or product names mentioned may be filed or registered trademarks of their respective owners.

# **WAVECOM**<sup>©</sup>Confidential Page: 3 / 226

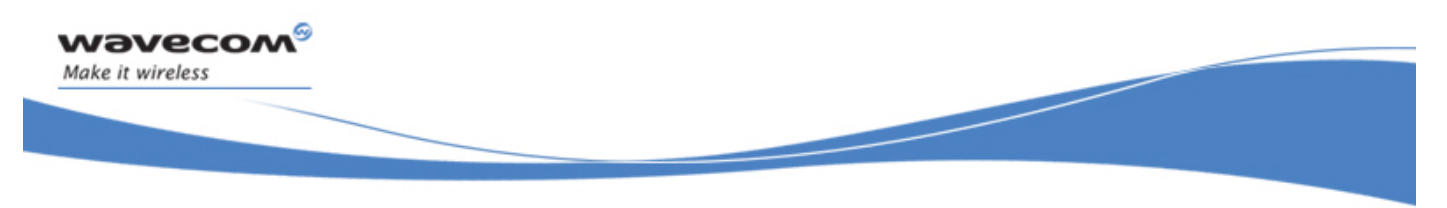

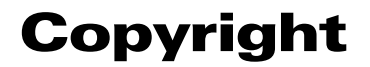

This manual is copyrighted by Wavecom with all rights reserved. No part of this manual may be reproduced in any form without the prior written permission of Wavecom.

No patent liability is assumed with respect to the use of the information contained herein.

**WAVECOM**<sup>©</sup>Confidential **Page: 4** / 226

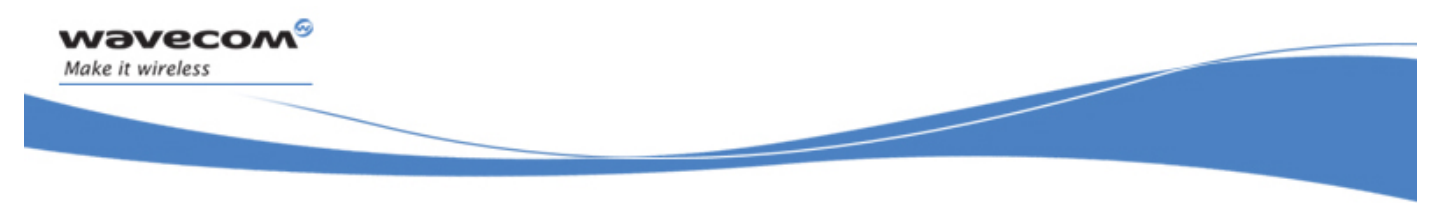

# **Overview**

The aim of this document is to provide Wavecom customers with a full description of the APIs associated with the Open AT® IP Connectivity library.

**WAVECOM**<sup>©</sup>Confidential **Page: 5** / 226

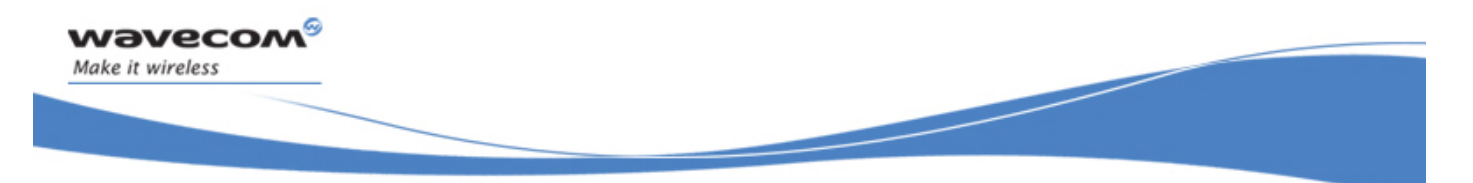

# Document History

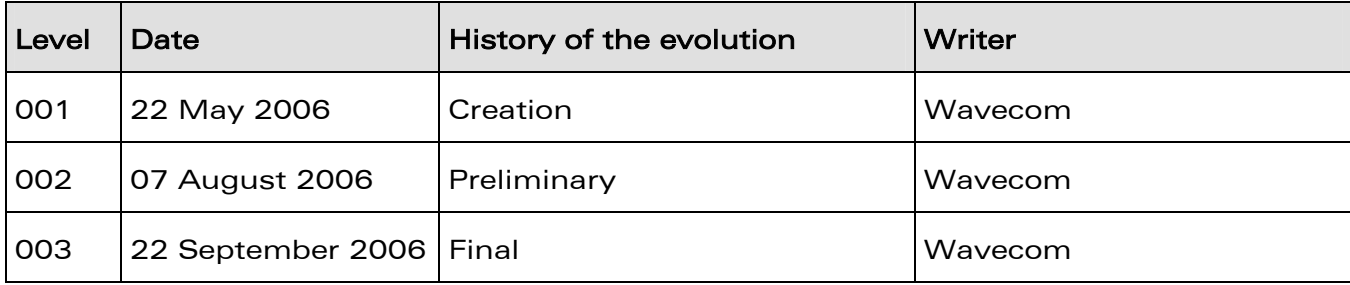

**WAVECOM**<sup>©</sup>Confidential **Page: 6** / 226

Make it wireless

Open AT® IP Connectivity Development Guide (WIPlib V1.10)

# **Contents**

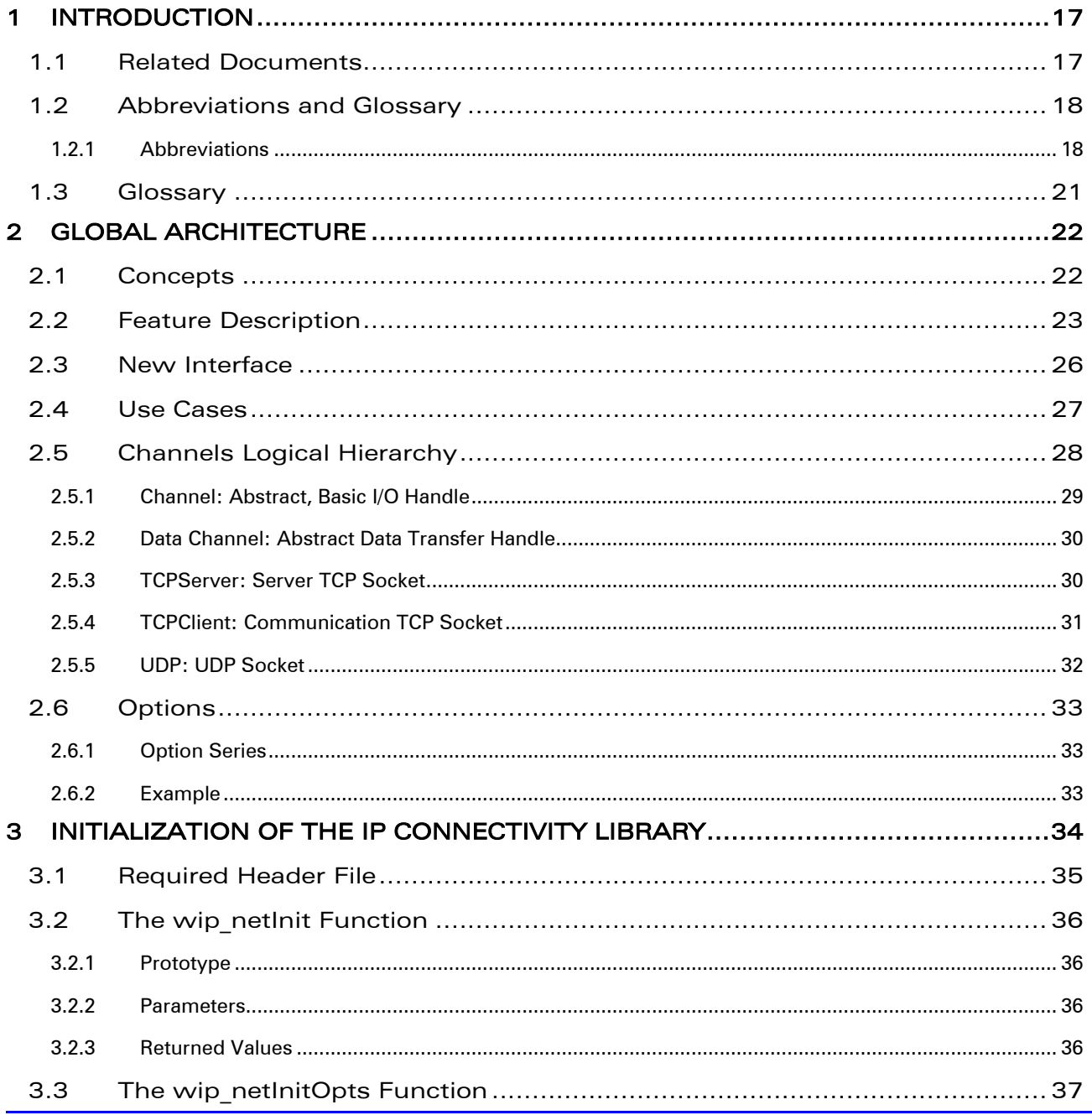

# **WAVECOM**<sup><sup>6</sup> @Confidential</sup>

wavecom®

### Page: 7 / 226

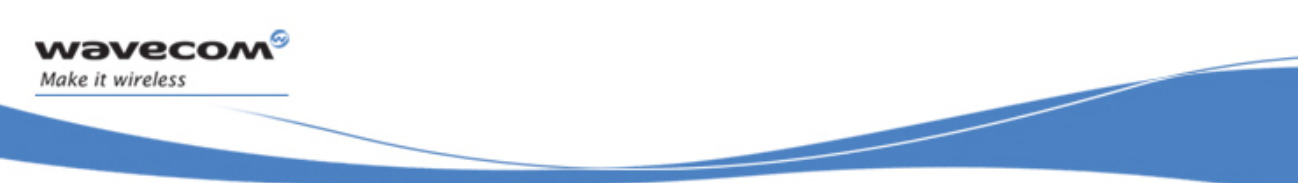

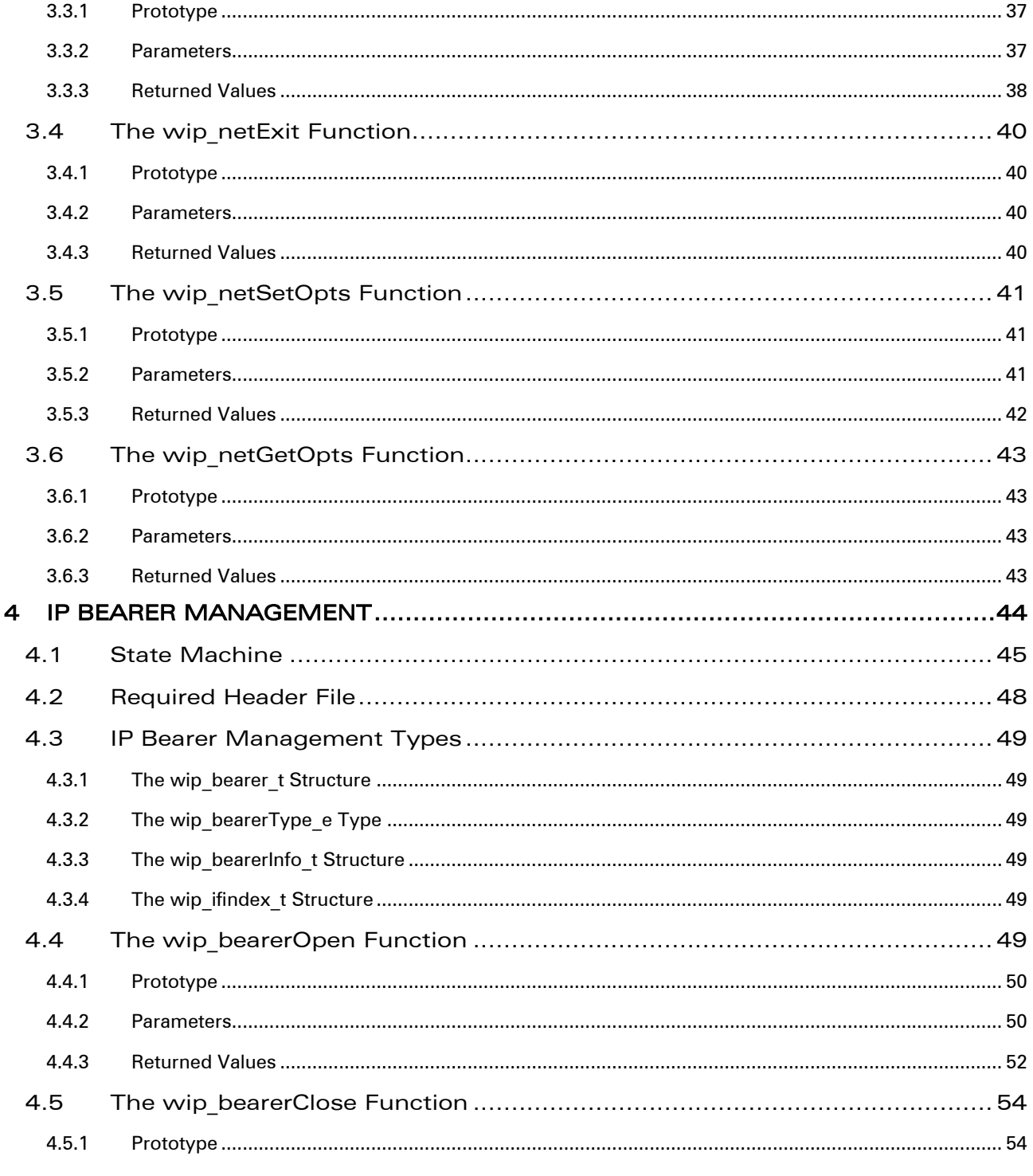

# **WƏVECOM**<sup>9</sup> Confidential

### Page: 8 / 226

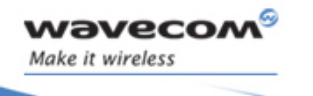

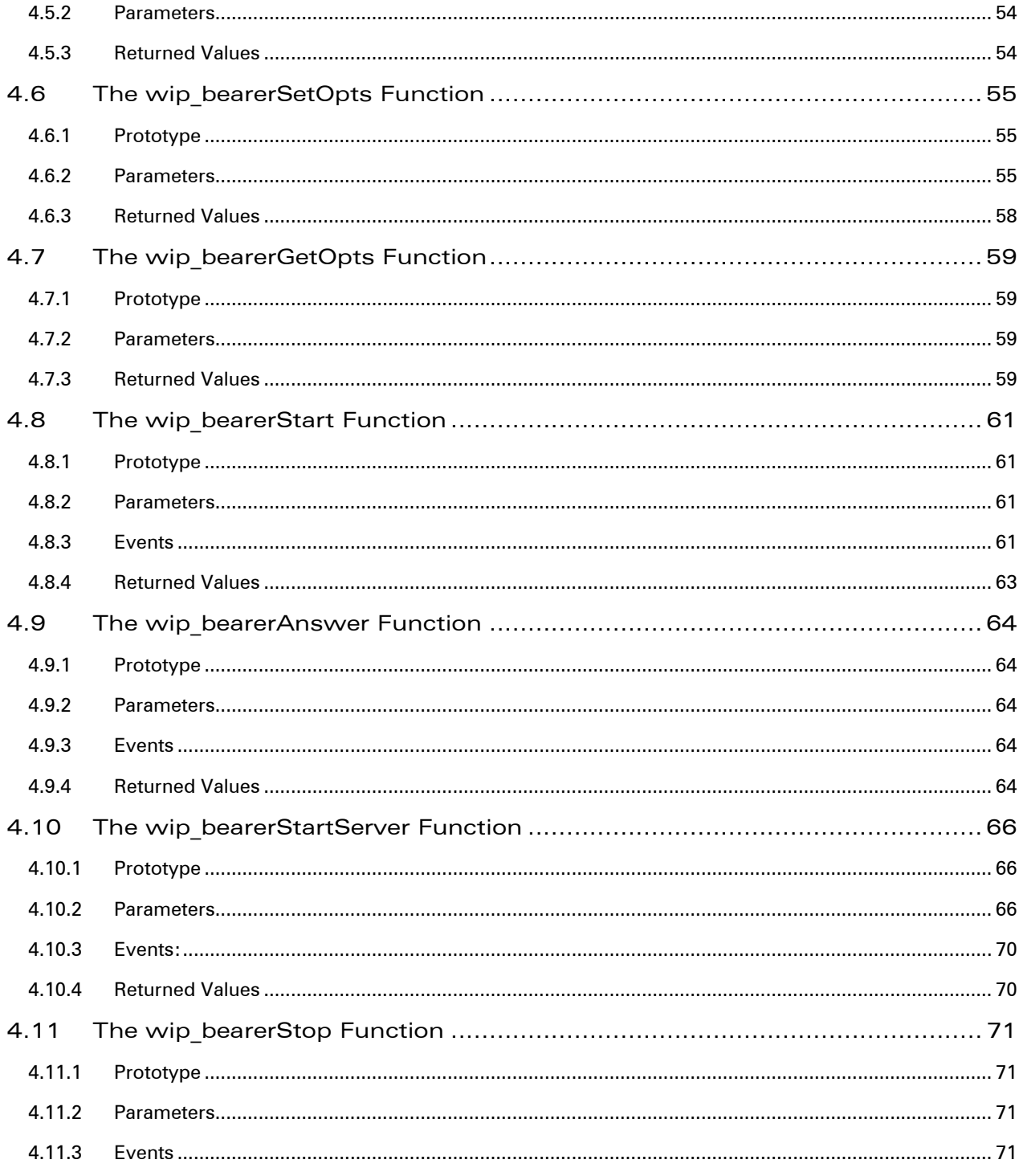

# **WƏVECOM**<sup>9</sup> Confidential

### Page: 9 / 226

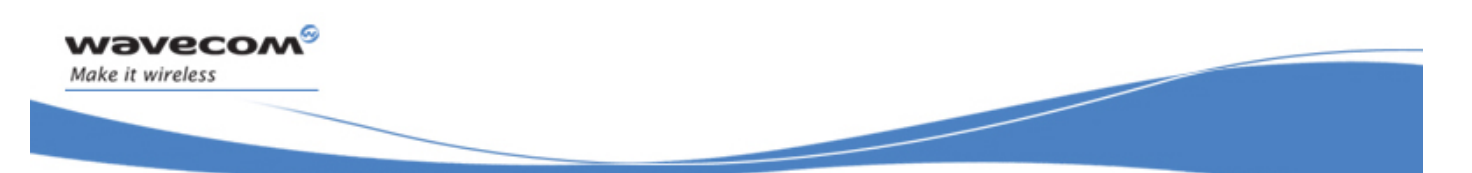

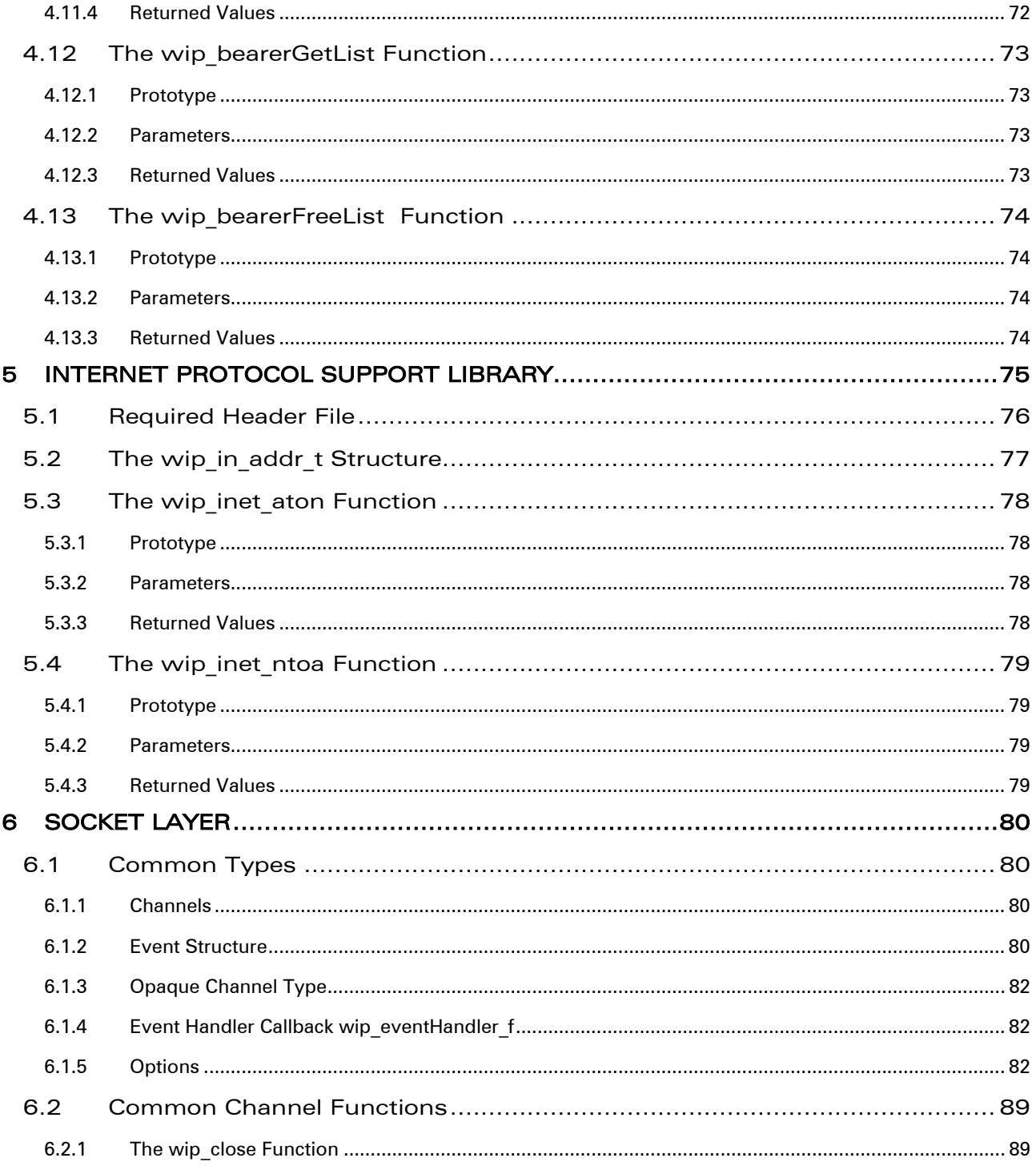

# **WƏVECOM**<sup>9</sup> Confidential

### Page: 10 / 226

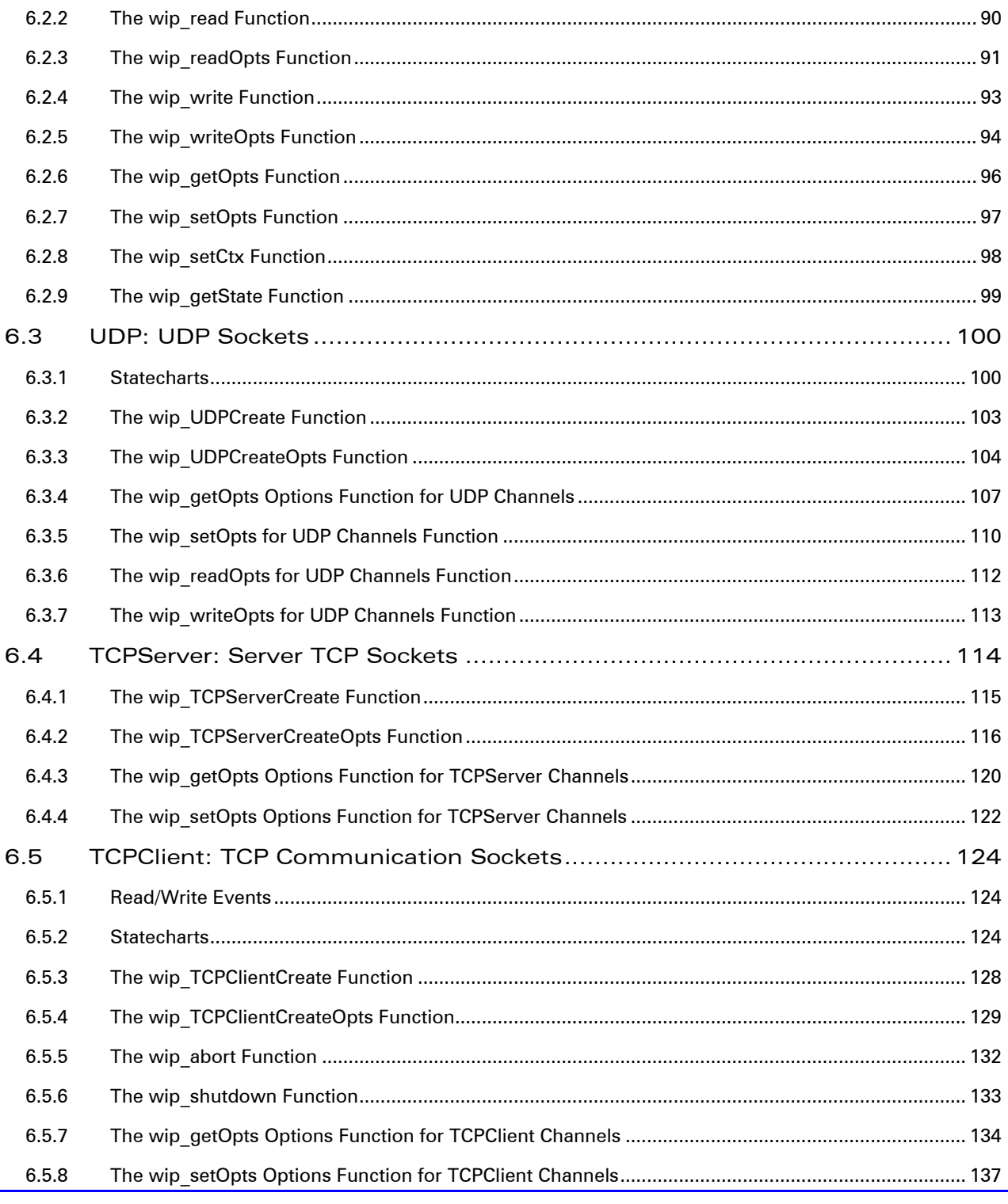

# **WAVECOM**<sup><sup>6</sup> Confidential</sup>

Page: 11 / 226

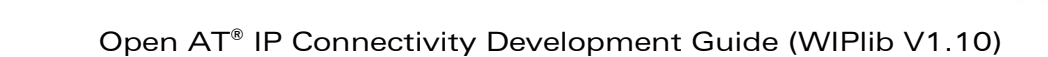

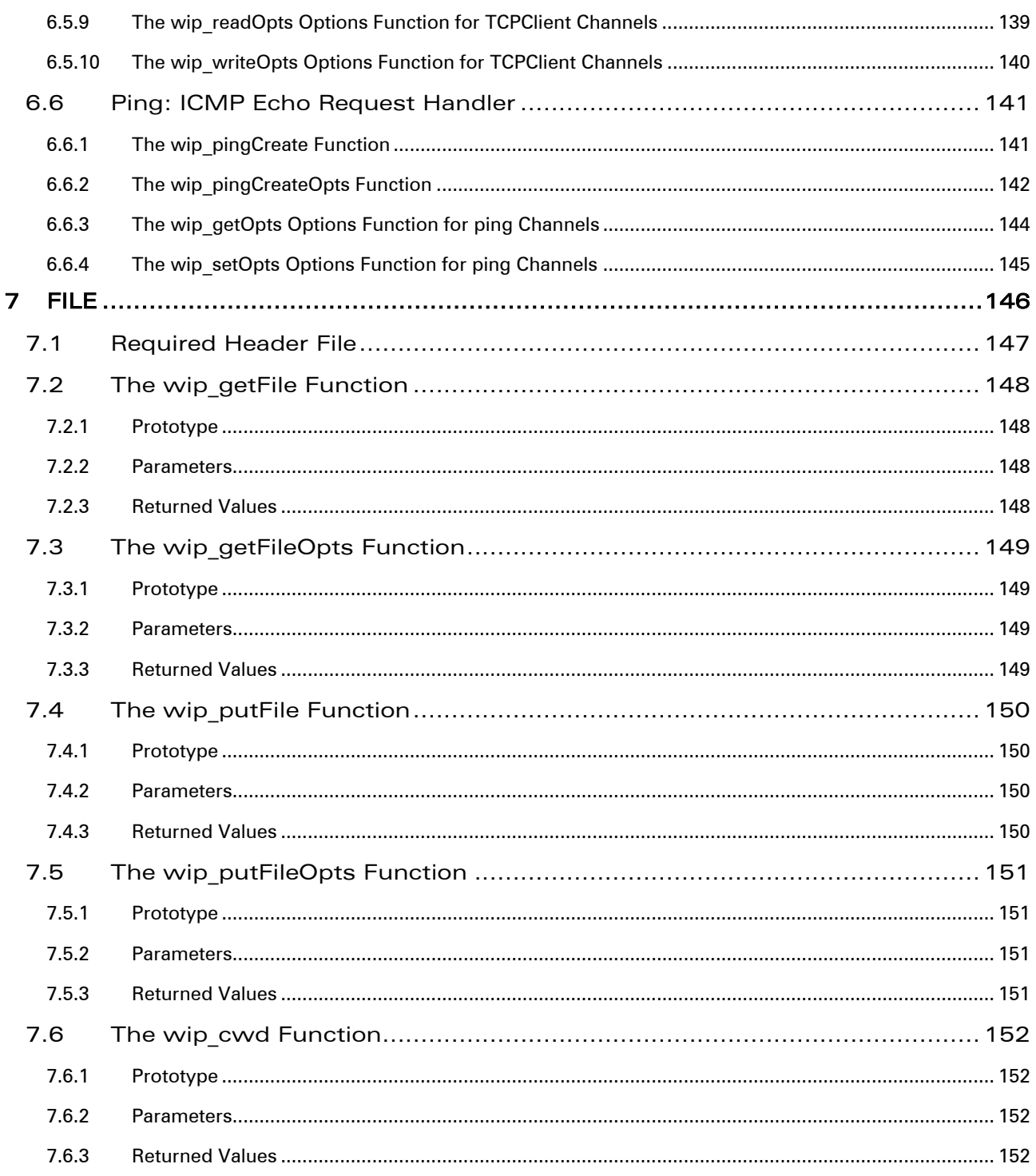

# **WƏVECOM**<sup>9</sup> Confidential

wavecom®

Make it wireless

Page: 12 / 226

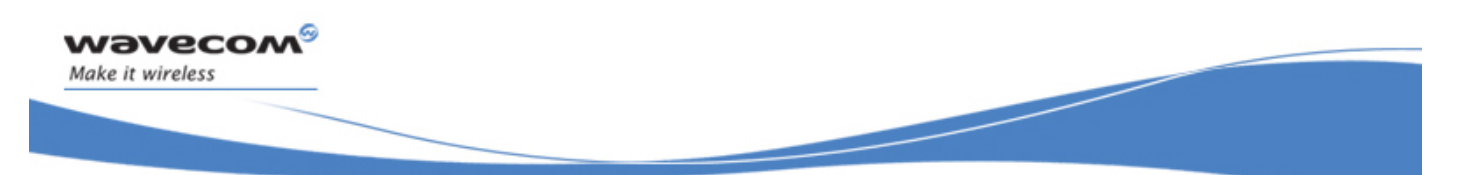

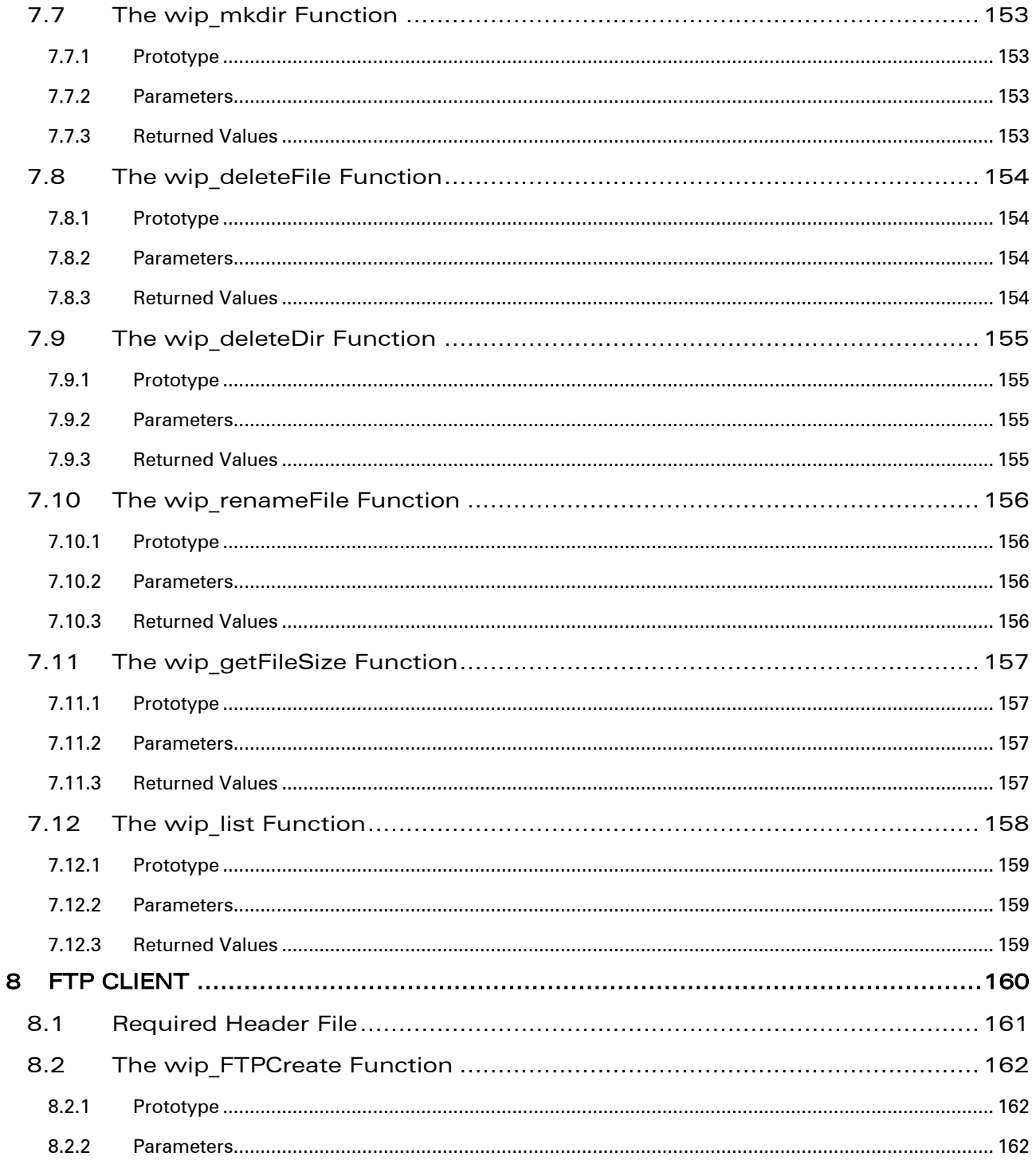

# **WƏVECOM**<sup>9</sup> Confidential

### Page: 13 / 226

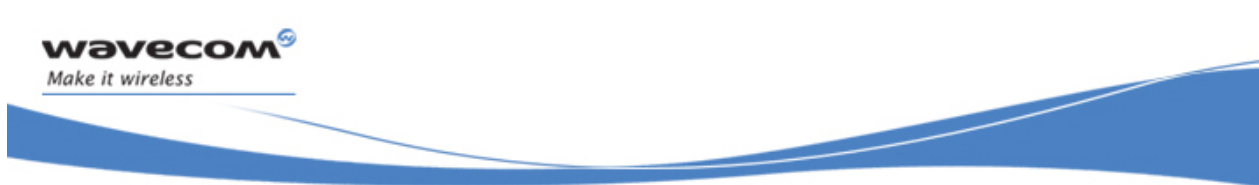

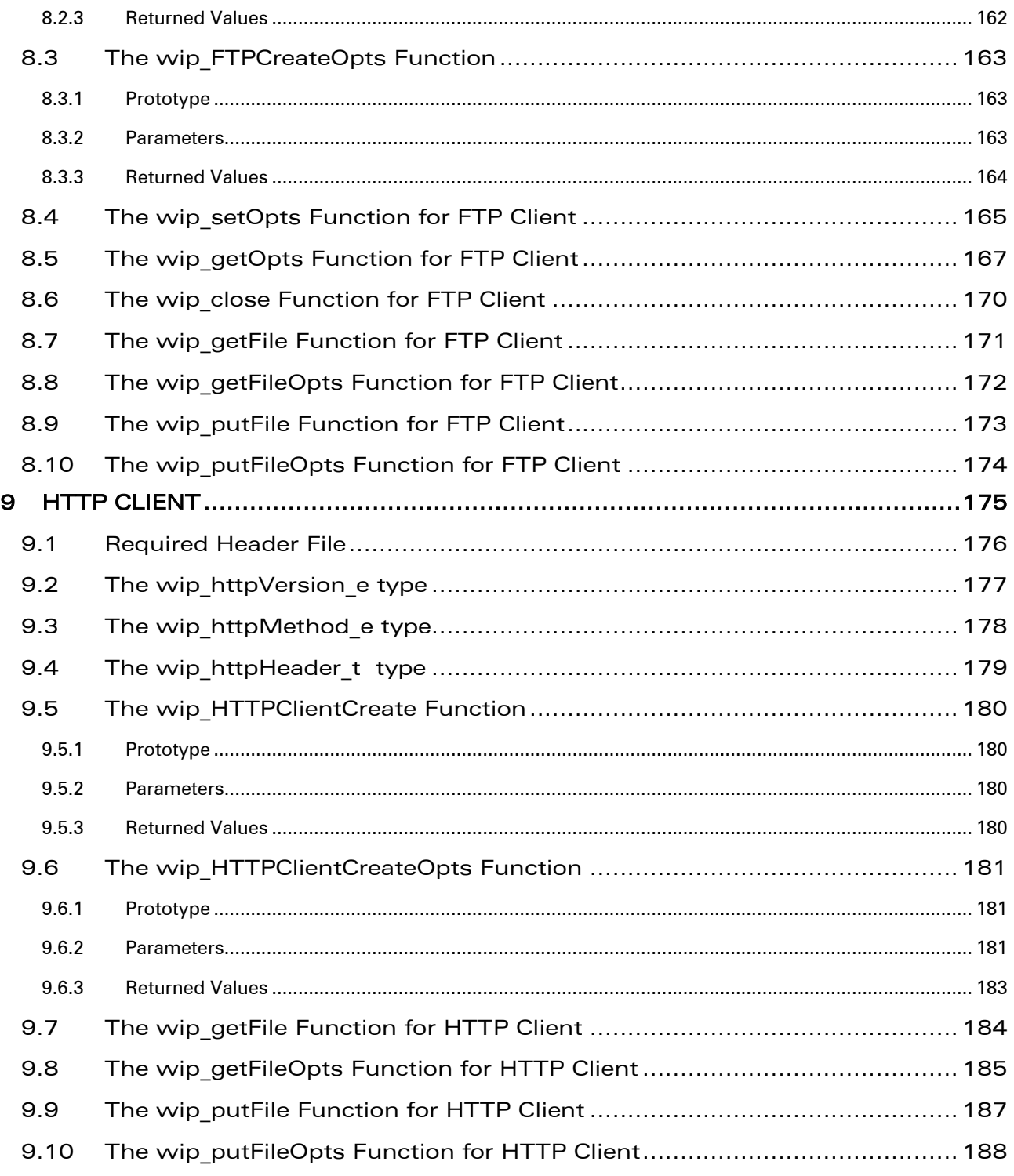

# **WAVECOM**<sup>©</sup>Confidential **Page: 14** / 226

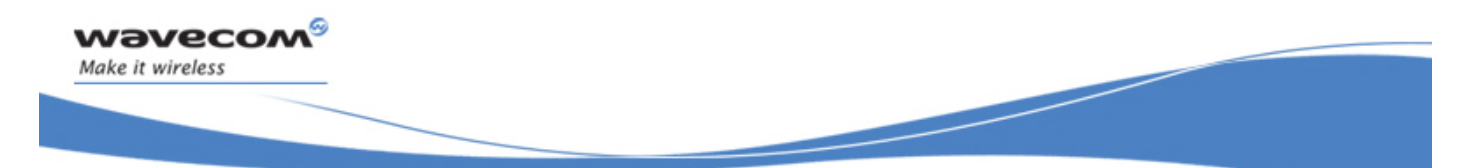

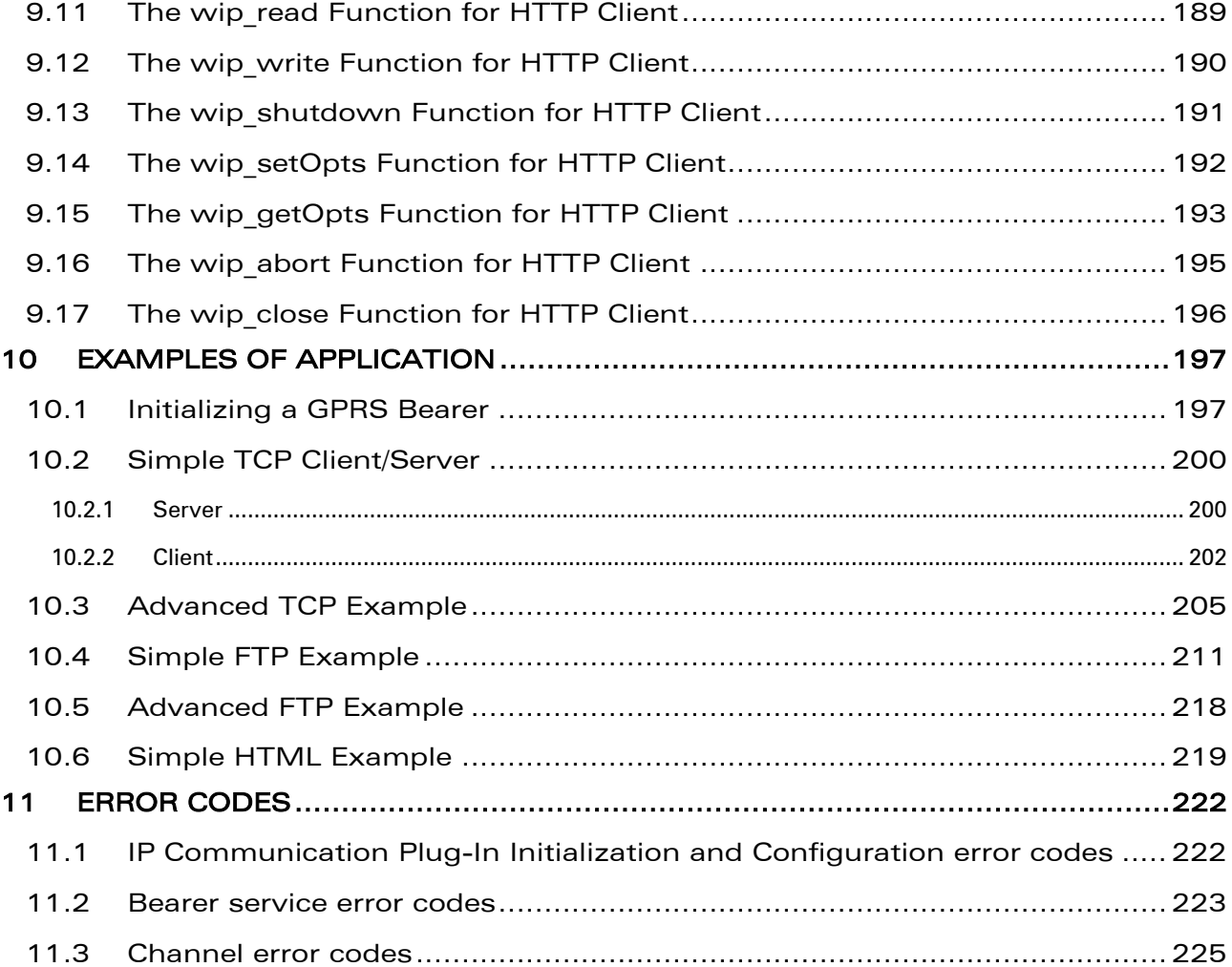

# **WAVECOM**<sup>©</sup>Confidential **Page: 15** / 226

Make it wireless

Open AT® IP Connectivity Development Guide (WIPlib V1.10)

# List of Figures

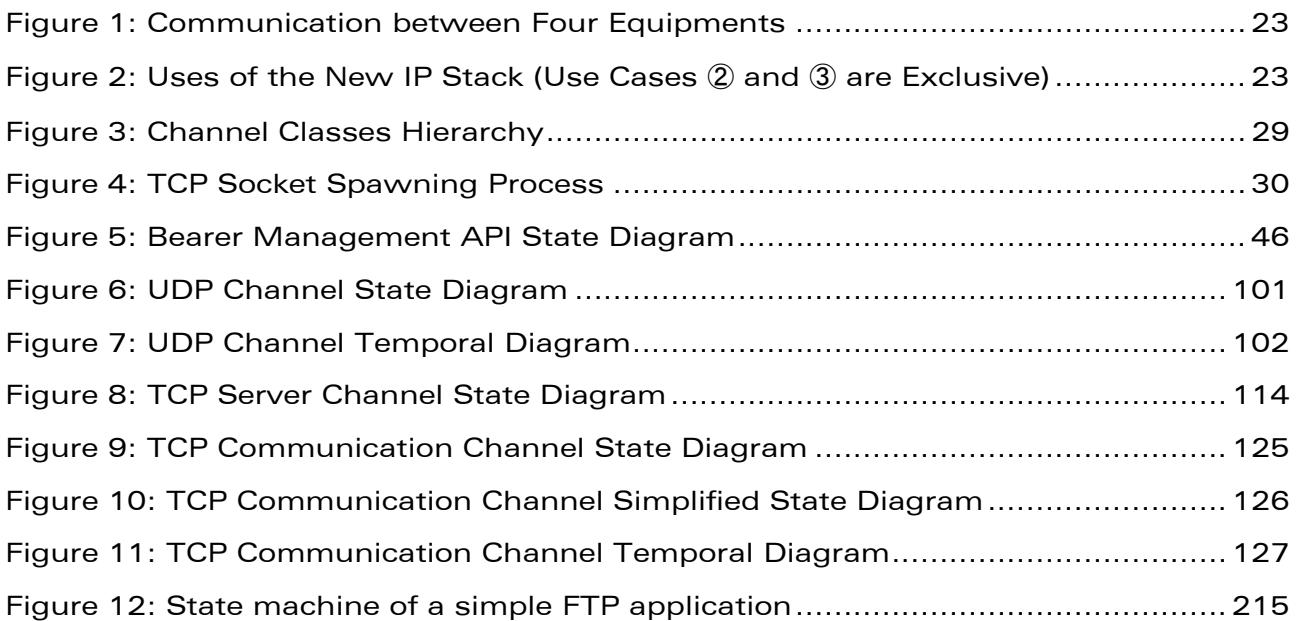

# **WAVECOM**<sup>©</sup>Confidential **Page: 16** / 226

wavecom®

<span id="page-16-0"></span>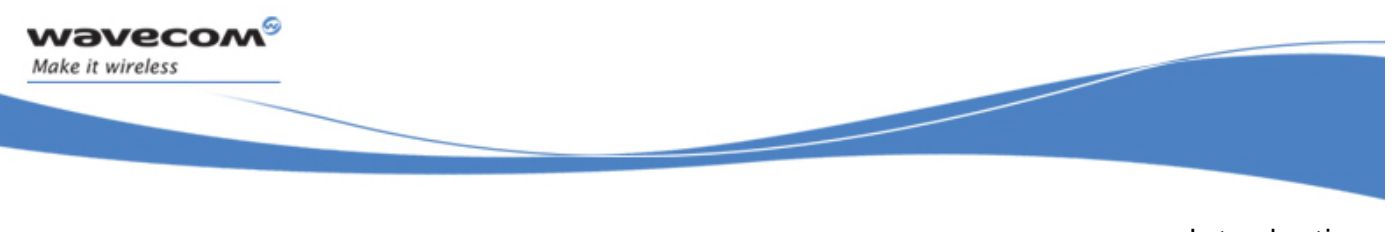

Introduction Related Documents

# 1 Introduction

# 1.1 Related Documents

None.

**WAVECOM**<sup>©</sup>Confidential **Page: 17** / 226

<span id="page-17-0"></span>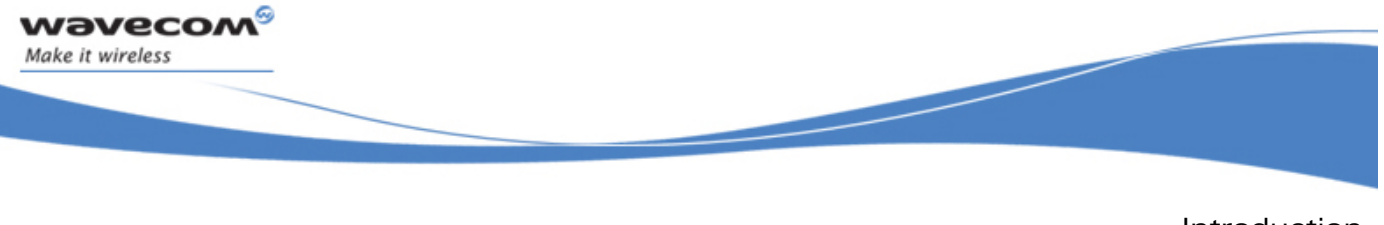

Introduction Abbreviations and Glossary

### 1.2 Abbreviations and Glossary

### 1.2.1 Abbreviations

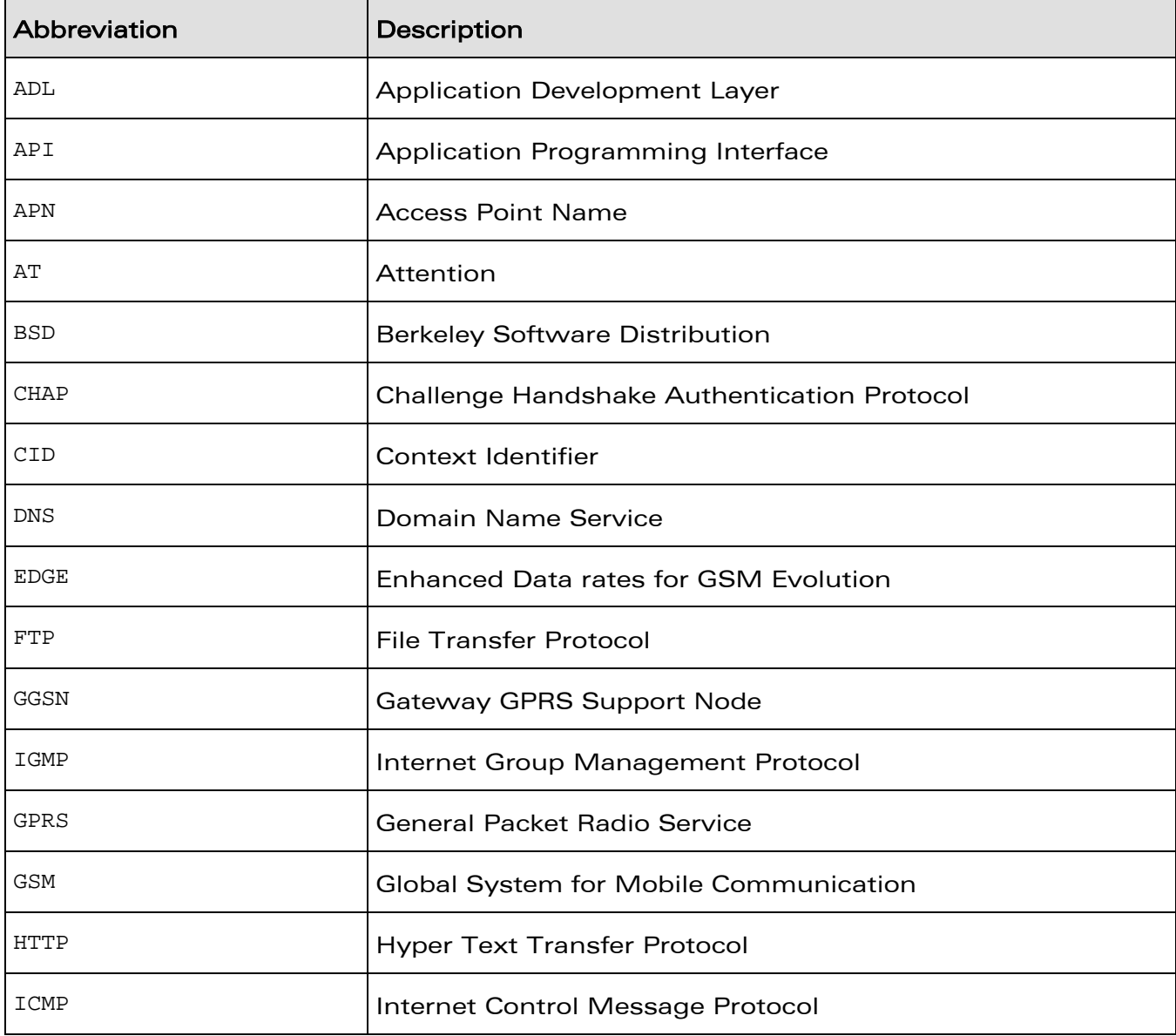

# **WAVECOM**<sup>©</sup>Confidential **Page: 18** / 226

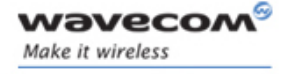

Introduction

Abbreviations and Glossary

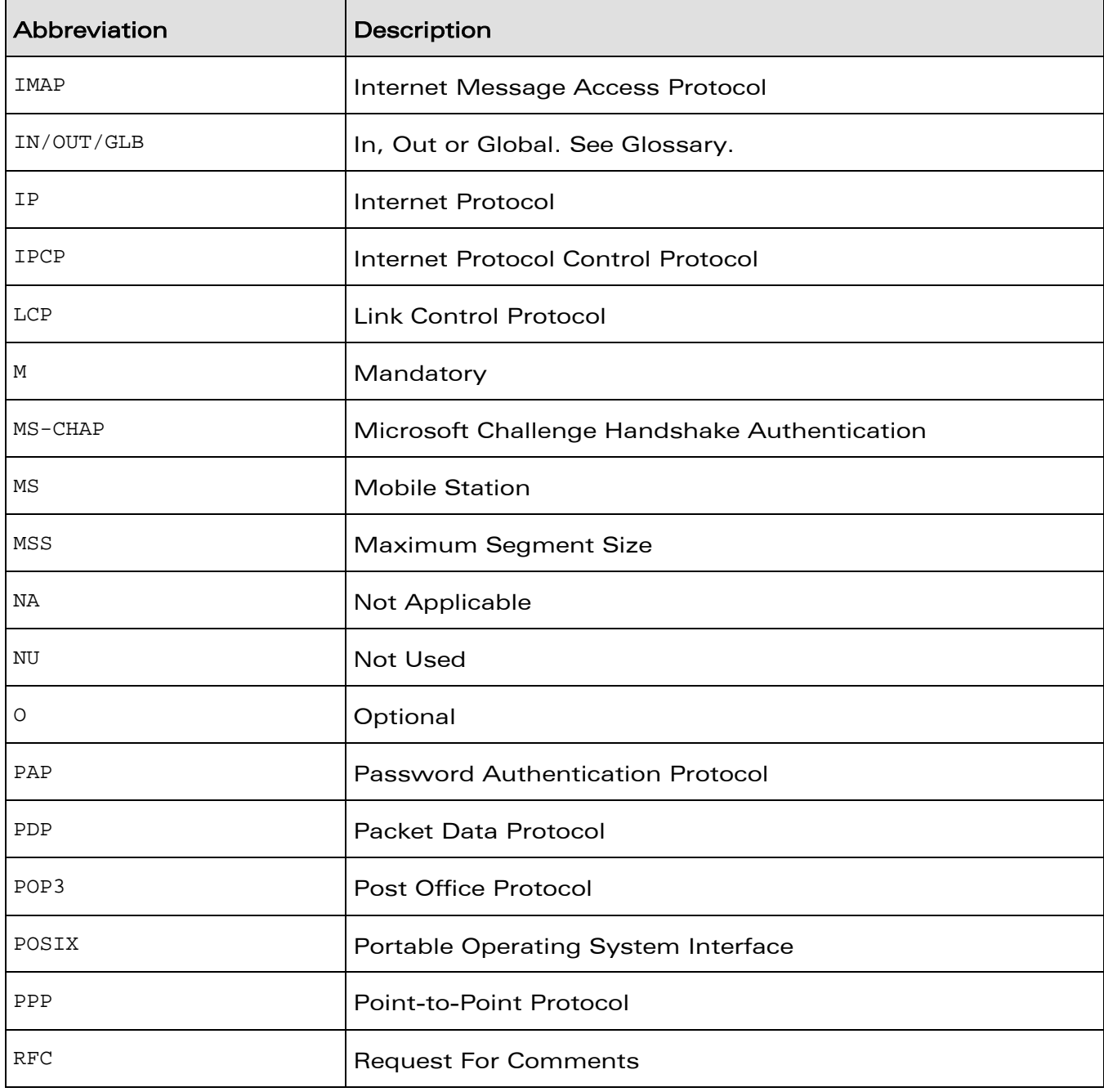

# **WAVECOM**<sup>©</sup>Confidential **Page: 19** / 226

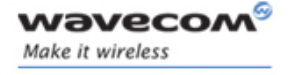

Introduction

Abbreviations and Glossary

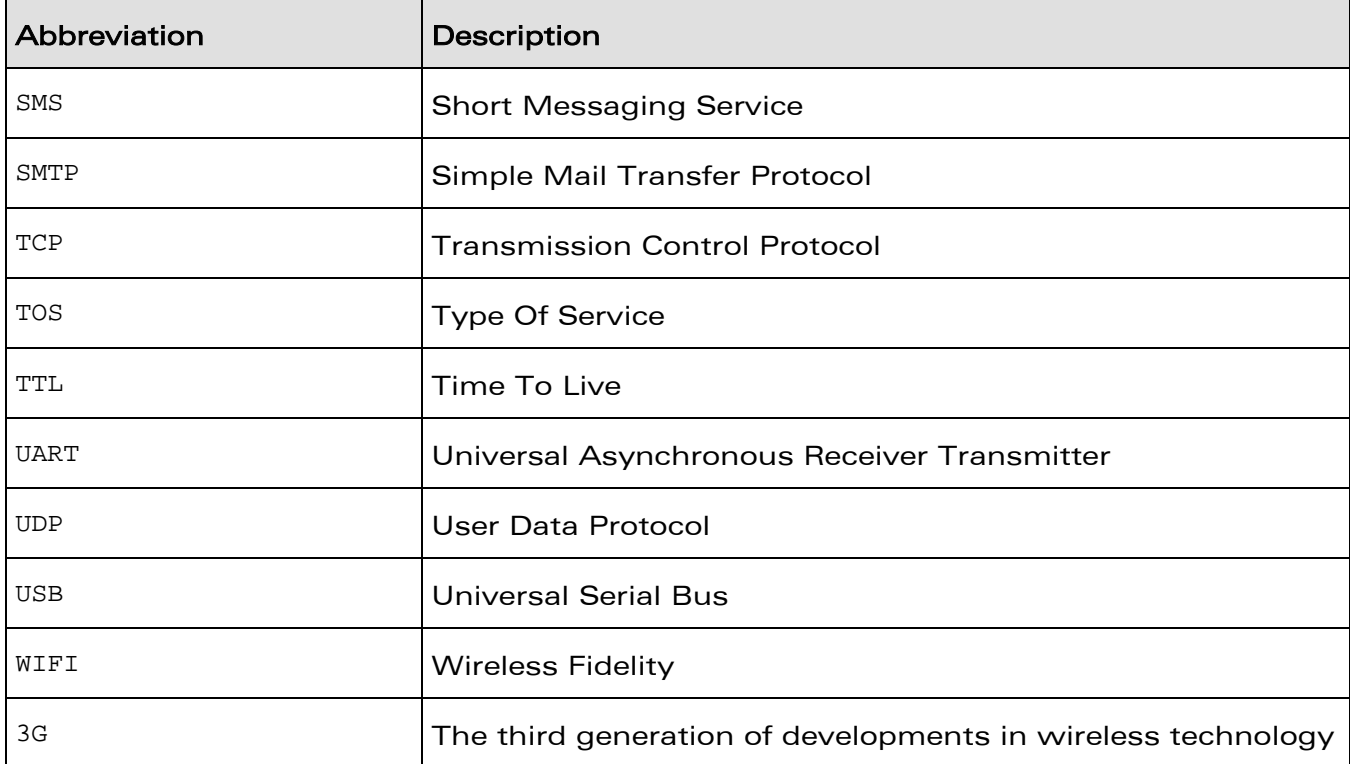

# **WAVECOM**<sup>©</sup>Confidential **Page: 20** / 226

<span id="page-20-0"></span>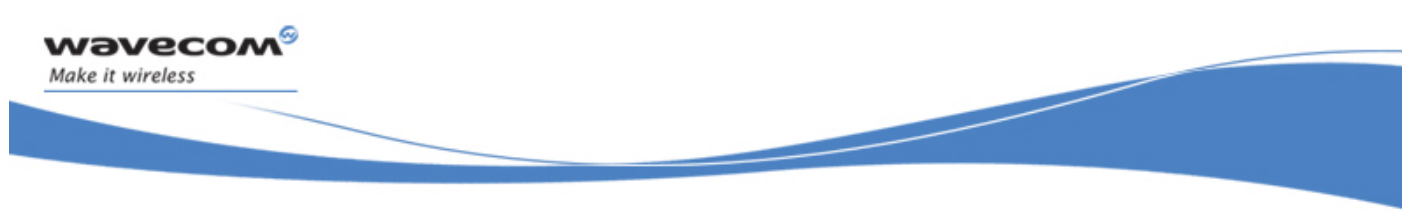

Introduction Glossary

### 1.3 Glossary

In/out/Glb: used in function parameters: "In" if the parameter is given to the function "Out" if the parameter is the result of the function "Glb" (for Global) if the parameter is used for both

**WAVECOM**<sup>©</sup>Confidential **Page: 21 / 226** 

<span id="page-21-0"></span>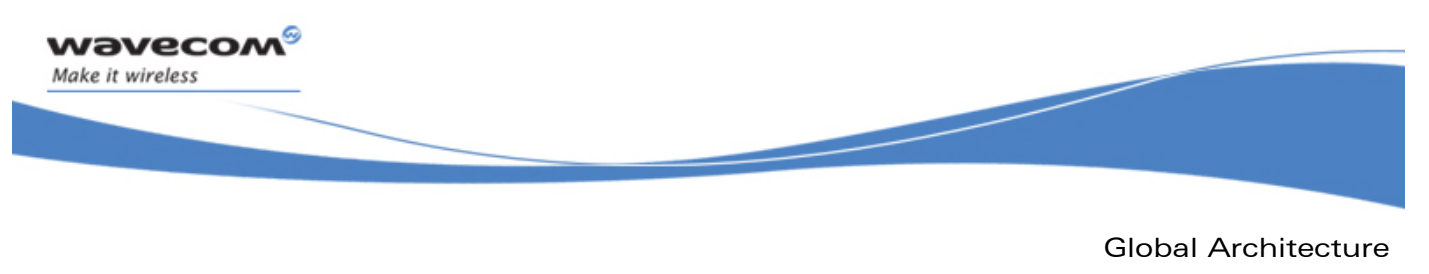

**Concepts** 

# 2 Global Architecture

# 2.1 Concepts

A network operation involves reading and writing data through channels. Once a channel is properly opened and set up, reading and writing through it is largely protocol independent.

Wavecom provides a generic, high-level API that abstracts the underlying protocols of communication channels. This API relies on the following key concepts:

Channels are opaque data which represent a means of communication; for example, an open and connected socket. This interface could be reused for other protocols such as X -MODEM over an UART, SMS over GSM.

Events, being single-threaded, need non-blocking operations. The channels have a callback function registered with them, which describe how to react to noteworthy events, mainly read, write, close and an error.

Options are used to provide user defined configurations. The APIs are available in two formats.

APIs with no options (BASIC): These APIs uses default settings. For example, wip netInit API is used to initialize the WIP library with default settings.

APIs with options (OPT): These APIs accept a series of variable arguments of the form (OPTION ID 0, optionValue 0, ..., OPTION ID n, optionValue n, END MARKER) and are used to configure with user defined settings .Note that the options provided by the user will be checked at runtime for consistency.

The channels that are implemented to support IP are:

- TCP server sockets
- TCP communication sockets
- UDP sockets (communication sockets, as there is no notion of server in UDP)
- ICMP/Ping sockets

WƏVECOM<sup>S</sup> Confidential **Example 22 / 226** Page: 22 / 226

<span id="page-22-0"></span>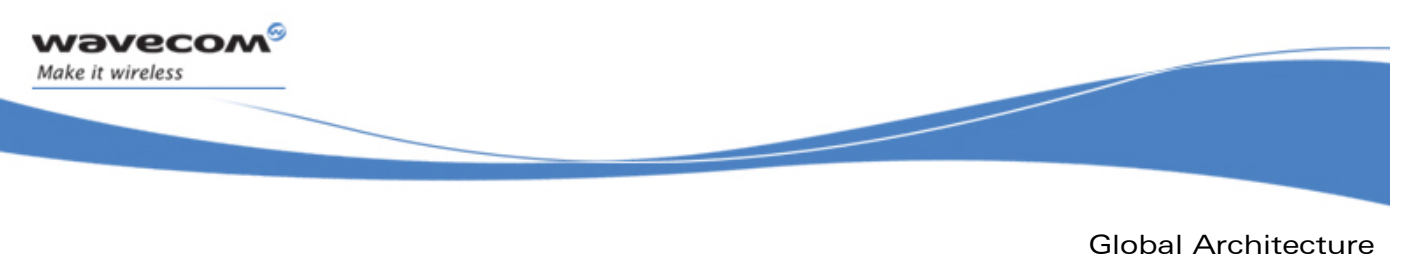

Feature Description

# 2.2 Feature Description

Open  $AT<sup>®</sup>$  customers are provided with an advanced set of APIs that give them complete IP connectivity control. This allows an Open AT® application to communicate using IP connectivity on different types of bearers (UART, GSM, GPRS, EDGE) simultaneously.

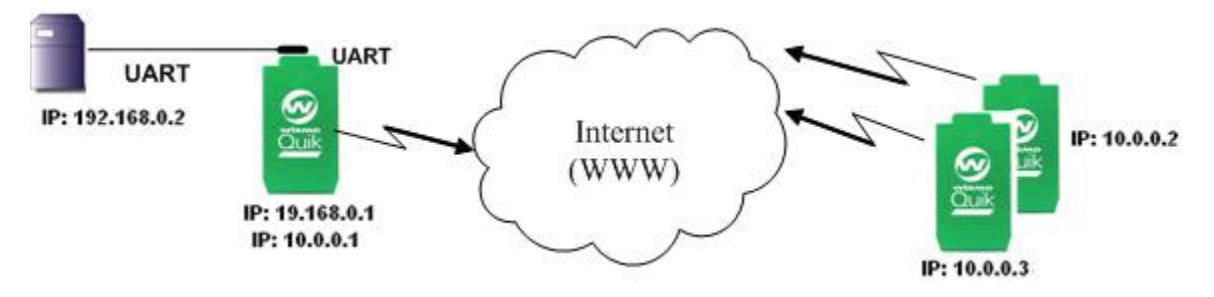

Figure 1: Communication between Four Equipments

Notice that Wireless CPU #1(the one on the left) has two IP addresses, one for each link.

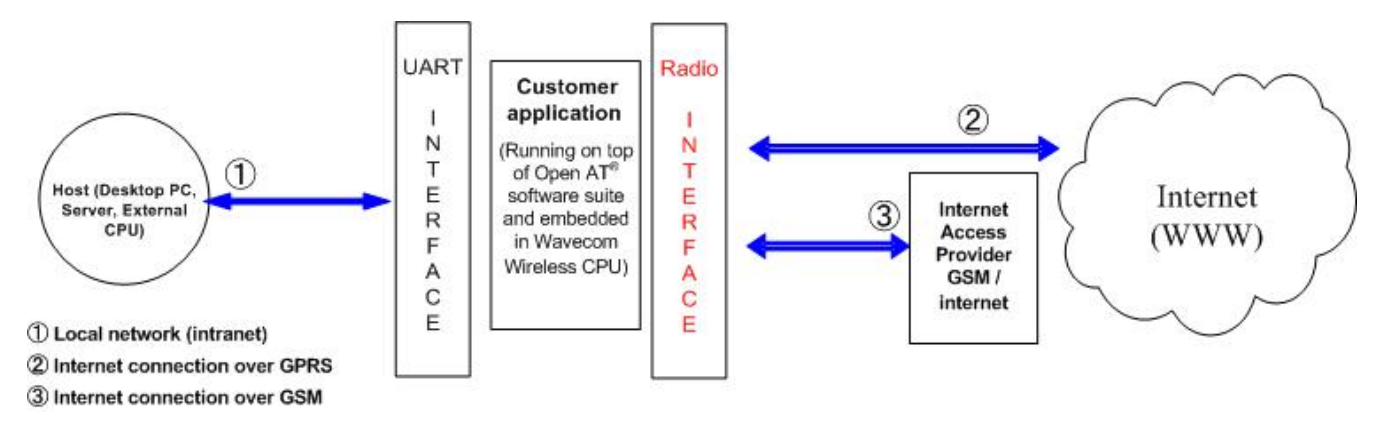

### Figure 2: Uses of the New IP Stack (Use Cases ② and ③ are Exclusive)

Open AT® also supports 'pure' IP APIs which can provide better capabilities and control.

The socket abstraction layer gives high-level access to communication abilities, through a channel and its dedicated API. The following types of channels are implemented:

• a TCP channel implementation, which allows users to create and use client and server TCP sockets

**WAVECOM**<sup>©</sup>Confidential **Page: 23** / 226

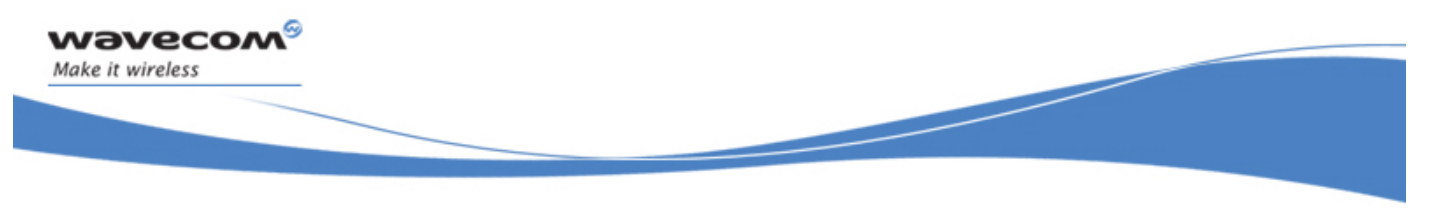

Global Architecture

Feature Description

- a UDP channel implementation, which allows users to create and use UDP sockets
- a PING channel implementation, which allows users to configure and send ICMP ECHO requests, or "pings", and to receive feedback on response times, routing errors or timeout errors

The bearers are handled by the bearer manager which provides IP connectivity using various links. Several bearers can be activated simultaneously. The following links are currently supported:

- GSM data
- GPRS
- direct connection on an UART

Features of the TCP/IP protocol Stack include:

- IP, ICMP, UDP, TCP Protocols
- all RFC 1122 requirements for host-to-host interoperability
- fragmentation and reassembly of IP datagrams
- support for multiple network interfaces (forwarding of packets between interfaces is not enabled by default)
- loopback interface

Socket layer:

- configuration of socket receive and send buffers
- control of some IP header fields such as TTL, TOS, "Don't fragment" flag

TCP sockets:

- congestion control (slow start, congestion avoidance, fast retransmit and fast recovery)
- option for disabling the Naggle algorithm
- immediate notification of all connection state changes
- support for normal connection termination and reset of the connection

DNS resolver:

# WƏVECOM<sup>S</sup> Confidential **Example 24 / 226** Page: 24 / 226

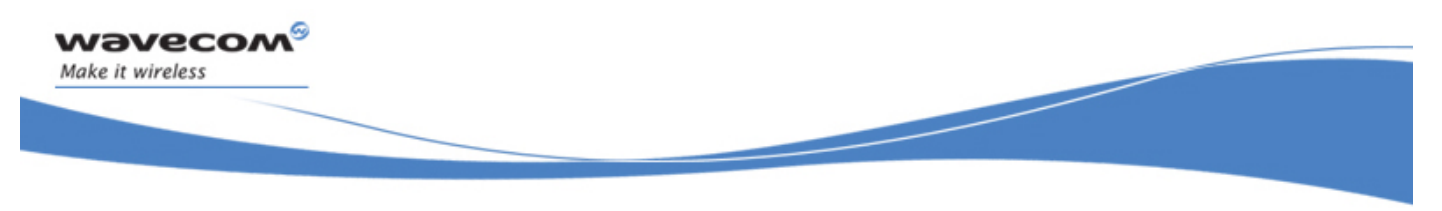

Global Architecture Feature Description

- integrated into the socket abstraction layer
- support for primary and secondary DNS servers

The PPP is required by GSM and UART bearers, the following features are supported:

- client and server mode
- authentication using PAP, CHAP, MS-CHAPv1 or MS-CHAPv2
- auto-configuration of IP address, primary and secondary DNS servers

**WAVECOM**<sup>©</sup>Confidential **Page: 25** / 226

<span id="page-25-0"></span>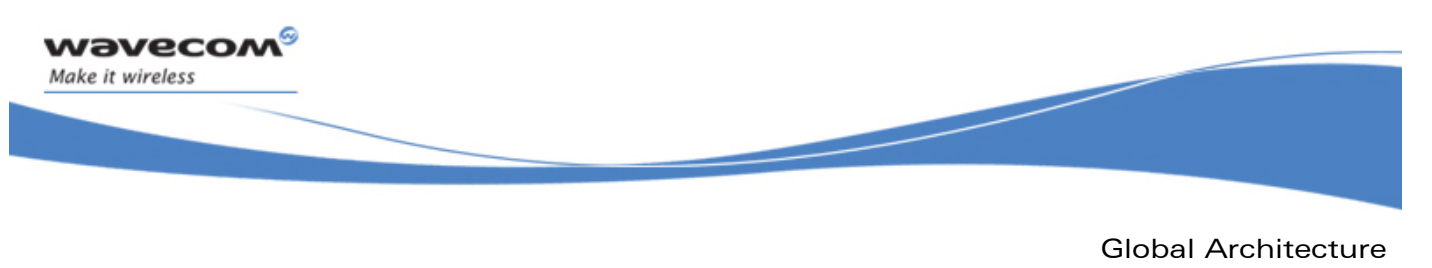

# 2.3 New Interface

The new version of the IP stack provides a rich and simple user interface. The advantages of this new interface are as follows:

- clearly distinguishes the management of the bearer (GSM/GPRS) from the IP sockets management
- provides the user with the flexibility to configure and set IP-related parameters. For example, during configuration of the bearer using PPP protocol, the user can select different authentication mechanisms such as PAP, CHAP/MS\_CHAP
- provides an interface to configure the maximum number of sockets that can be used by the customer application
- allows the customer application to manage the socket dynamically (BSD-like interface)

# **WAVECOM**<sup>©</sup>Confidential **Page: 26** / 226

<span id="page-26-0"></span>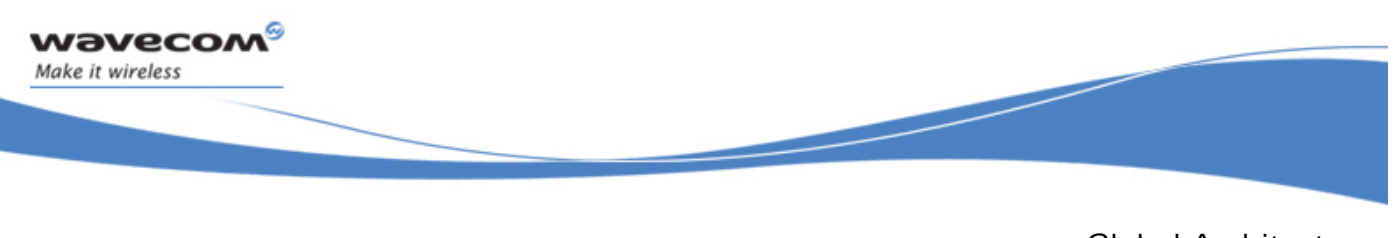

Global Architecture

Use Cases

## 2.4 Use Cases

This feature can be used by all Open AT® users who communicate with IP, using GPRS, serial links, or any IP-compatible physical peripherals (WIFI, Ethernet) or radio bearers (EDGE, 3G) supported by Wavecom wireless CPUs.

The channel abstraction can also be used to encapsulate all kinds of network-oriented protocols such as X-MODEM, FTP, HTTP, POP, IMAP and SMS. With the uniform channel API, an application can change the communication channel it uses easily without any modification of its source code (except channel opening).

**WAVECOM**<sup>©</sup>Confidential **Page: 27/226** Page: 27/226

<span id="page-27-0"></span>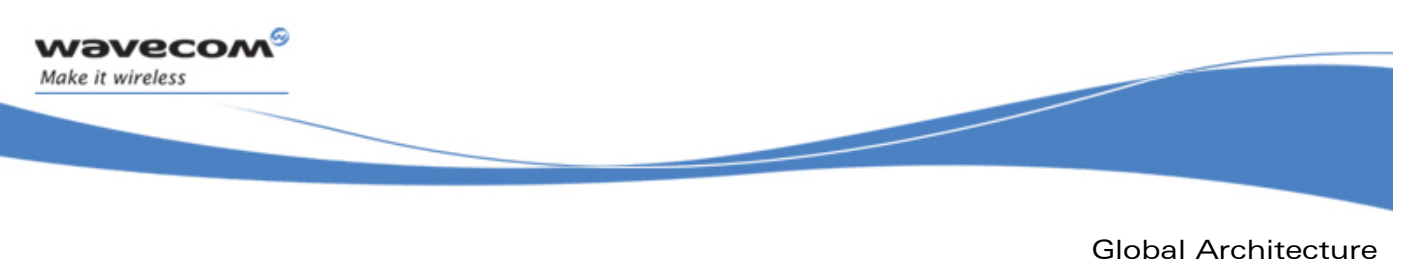

Channels Logical Hierarchy

# 2.5 Channels Logical Hierarchy

Although there is no native support for object-oriented inheritance in C, different channels implementing various services are related to one another in terms of the services they support. These channels support a minimal number of common APIs which include creation, closing, reaction to events, and advanced configuration option lists. Most of the channels additionally support read and write operations. Many future channel types support concurrent download and upload of data, identified by a resource string: FTP, HTTP, IMAP, POP and access to local file system. These APIs defined as successive extensions should be seen as refinements of channel types and subtypes. To present them, we will specify abstract channel types, which introduce these APIs; actual protocols will be concrete implementations of these abstract interfaces.

**WAVECOM**<sup>©</sup>Confidential **Page: 28** / 226

Global Architecture

Channels Logical Hierarchy

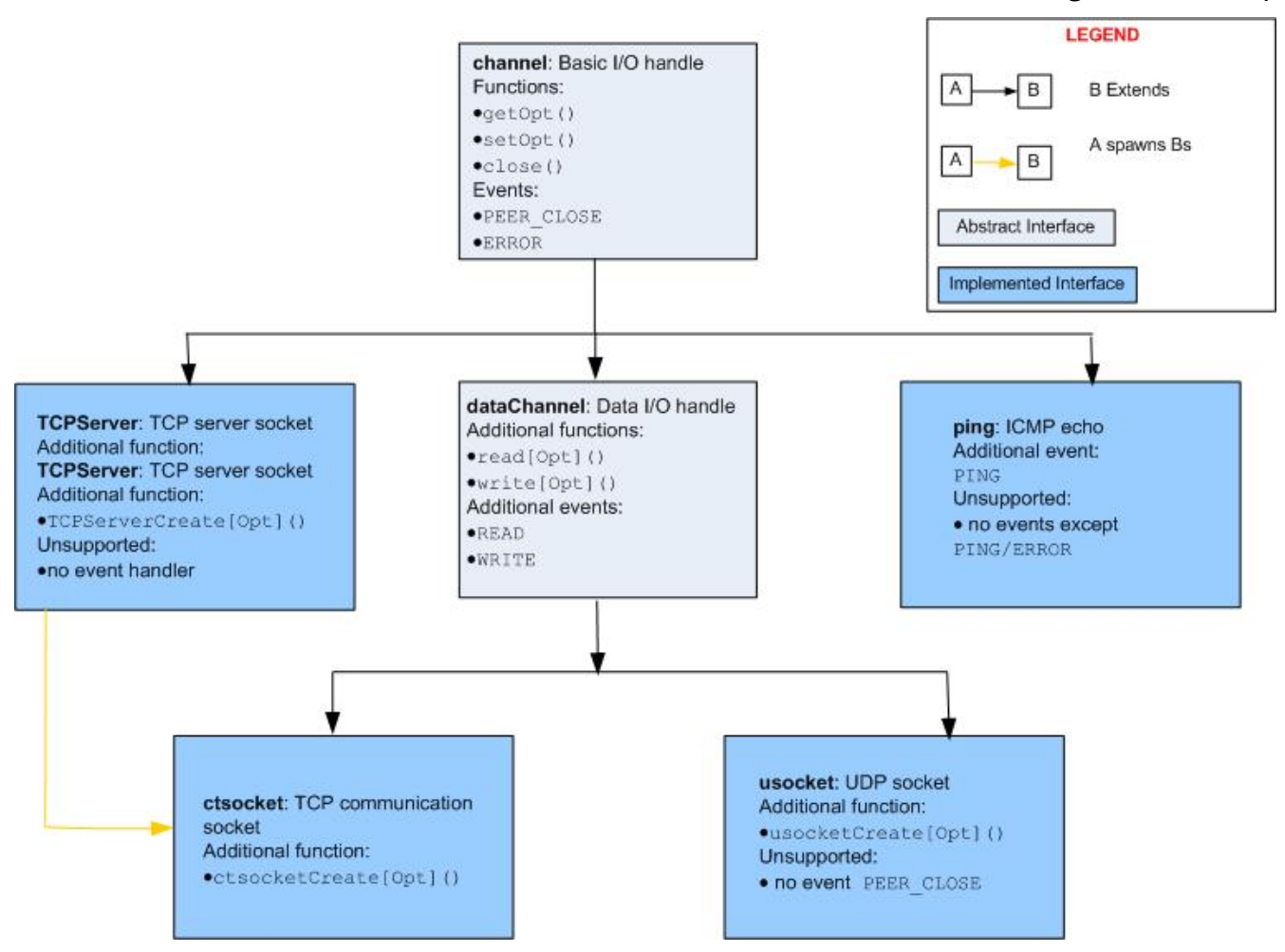

Figure 3: Channel Classes Hierarchy

### 2.5.1 Channel: Abstract, Basic I/O Handle

This channel supports the getOpts, setOpts and close operations. There is no real implementation of a channel; it is only the common interface for actual protocols.

Events that are supported by this channel include WIP\_CEV\_PEER\_CLOSE\_and ERROR. ERROR has an errno number and an error message as parameters.

# **WAVECOM**<sup>©</sup>Confidential Page: 29 / 226

<span id="page-28-0"></span>**Navecon** Make it wireless

<span id="page-29-0"></span>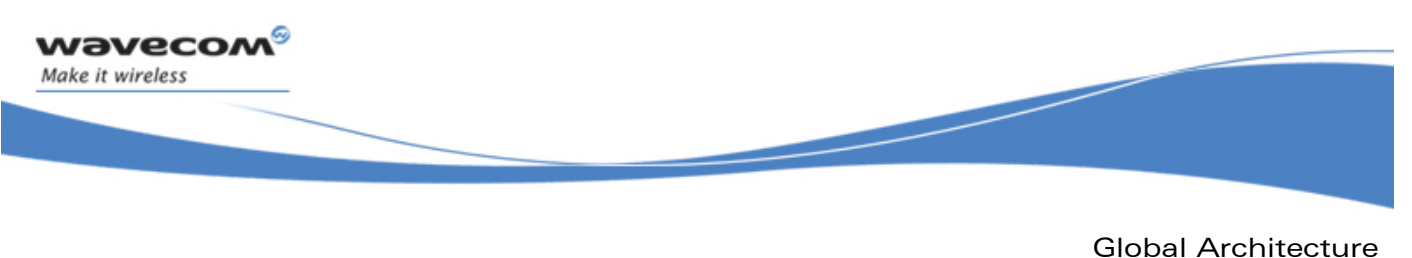

Channels Logical Hierarchy

### 2.5.2 Data Channel: Abstract Data Transfer Handle

This is also an abstract channel type. It supports functions such as read, readOpts, write, writeOpts, as well as channel functions (close, getOpts, setOpts).

It supports events such as:

- READ (data has arrived)
- WRITE (buffer space has been freed to send some data)
- channel events

READ has a u32 readable field indicating the number of readable bytes, and WRITE has a u32 writable field which indicates how much data can be written. As a specialization of channel, it also supports the event WIP CEV PEER CLOSE.

### 2.5.3 TCPServer: Server TCP Socket

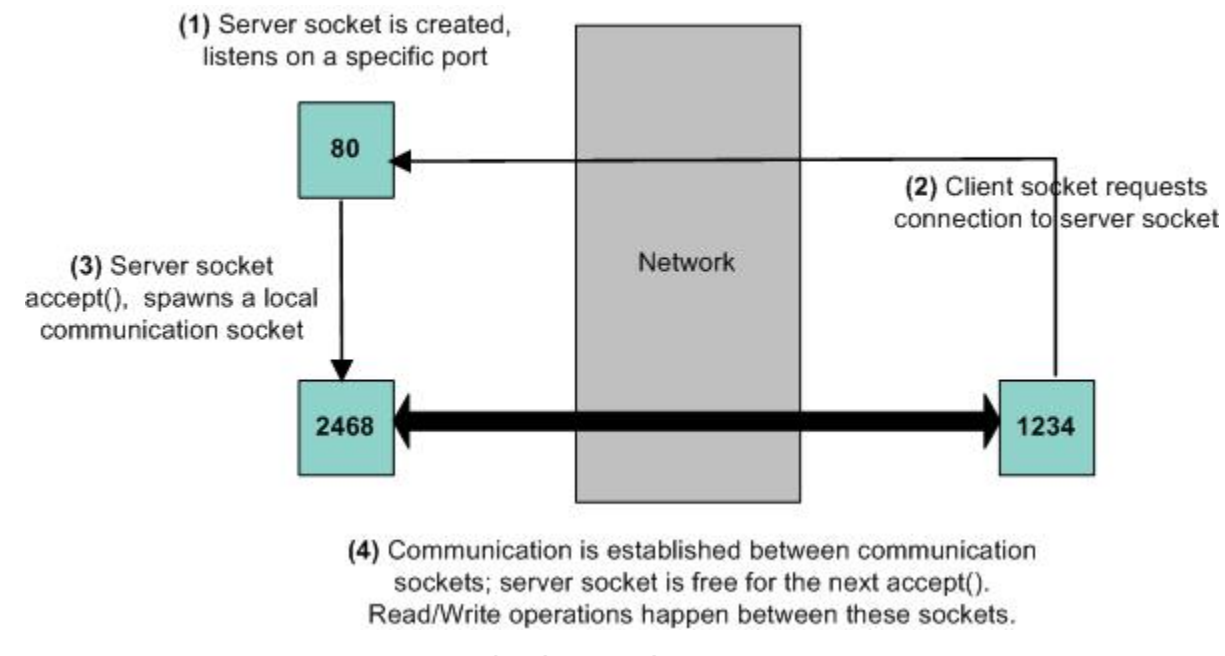

Figure 4: TCP Socket Spawning Process

TCPServer does not have a specialized dataChannel; it neither supports read nor supports write. Its purpose is to listen for connection requests, accept them, and spawn a TCP

# **WAVECOM**<sup>©</sup>Confidential **Page: 30** / 226

<span id="page-30-0"></span>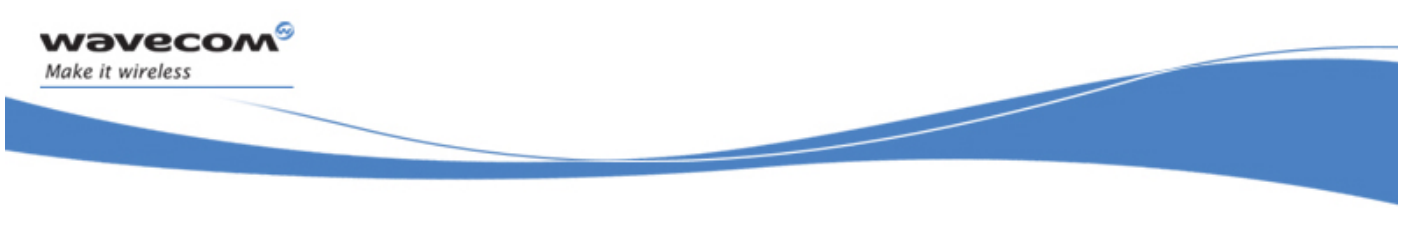

Global Architecture Channels Logical Hierarchy

communication socket peered with the one that requested the communication. TCPServers support the create, getopt, setopt and close operations.

### <span id="page-30-1"></span>2.5.3.1 Spawning

Spawning a communication is a common POSIX pattern. A globally known server channel creates secondary, communication channels. In the TCP server case, a server TCP socket listens on a familiar port such as 80 for HTTP and 21 for FTP. Whenever a remote socket contacts the server socket, a communication is established between the client socket and a specially created socket on the server side, which is spawned by the server socket. A direct communication between the server and the client socket must be avoided, as that would monopolize the server socket.

### 2.5.4 TCPClient: Communication TCP Socket

TCPClients read and write a reliable and ordered byte stream. In addition to the dataChannel interface it inherits from, it supports creation through wip TCPClientCreate[Opts]() (creation can also happen through Spawning by TCPServer, equivalent of BSD's accept()) it also supports the Abort() and Sh[utdown\(\)](#page-30-1) functions.

Creation of TCPClients can happen due to local creation and connection requests on a remote server socket. This includes:

- creating the socket
- connecting it to a host through a server socket
- setting up a callback to react to network events happening to the socket

All of this happens at once in a single wip  $TCPServerCreate()$  API call, so that the user is not exposed to partially configured communication sockets that are not yet in a usable state. As soon as it is created, the socket is up and running, until it is closed, and the user is not exposed to the POSIX automaton.

Shutdown allows to close communication in only one way. After a shutdown, one of the peered sockets will only be allowed to send data and the other one will only be allowed to receive them.

Aborting a socket is a special way to close it, generally in response to an error. If an abort is requested on one socket, the peer closes it with an error message and does not wait till the pending data is handled.

# **WAVECOM**<sup>©</sup>Confidential **Page: 31** / 226

<span id="page-31-0"></span>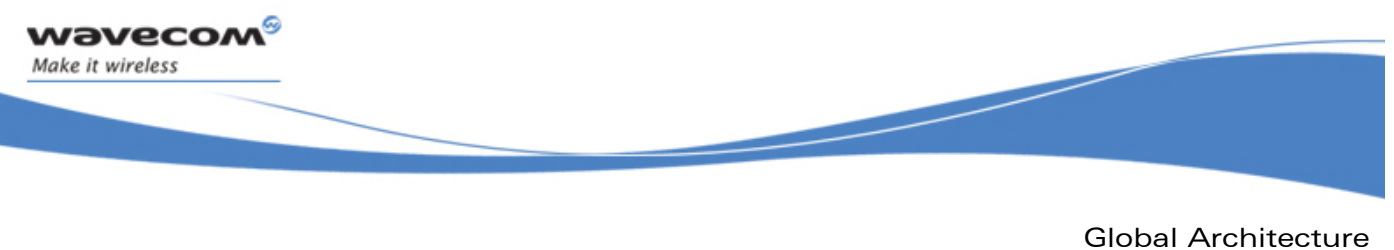

Channels Logical Hierarchy

### 2.5.5 UDP: UDP Socket

UDP sockets support the reading and writing of datagrams which are atomic data packets. However this does not guarantee that they arrive at the destination or that they arrive in order and are not duplicated. In addition to channel operations, they support a specific wip\_UDPCreate() creation function. Since UDP does not work in a connected mode, there is no way for a socket to receive a WIP\_CEV\_PEER\_CLOSE event. Write operations on UDP sockets are performed synchronously.

**WAVECOM**<sup>©</sup>Confidential **Page: 32** / 226

<span id="page-32-0"></span>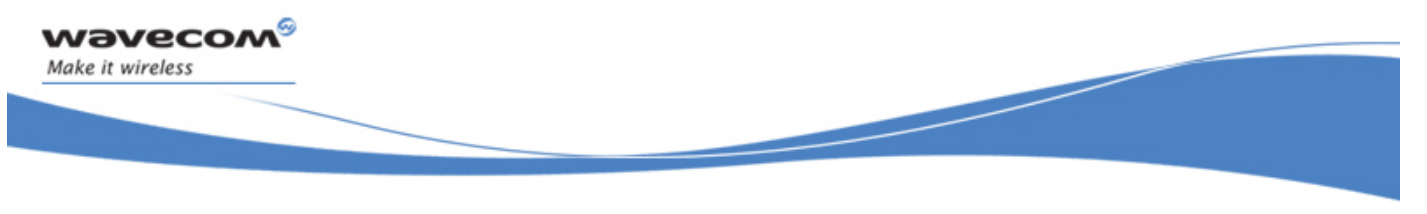

Global Architecture **Options** 

# 2.6 Options

Options are used for advanced channel control. First, the configuration of an open channel can be altered with  $setopts()$  and read with  $getOpts()$ . Some options are mainly used at creation time (for example, while creating an account name for an anonymous FTP session). To handle such initialization-time options, for every foobarCreate() function, there is a dual foobarCreateOpts() function, which takes the same parameters as the former, plus a series of options settings. Finally, some protocols support special forms of read and write operations. In these cases,  $read{\text{opts}}()$  and  $write{\text{opts}}()$  functions must be used instead of read() and write(); as expected, they take the same parameters as their counterparts without options, plus a series of options.

### 2.6.1 Option Series

In C language, a variable number of parameters can be passed to a function, for which types are not checked (because of the special "…" parameter). For the functions that accept options, we rely on a set of int constant values which identify channel options, prefixed with WIP\_COPT; for example, WIP\_COPT\_USERNAME, WIP\_COPT\_TRUNCATE and WIP\_COPT\_PORT. An option identifier is followed by its actual contents. For instance, WIP\_COPT\_USERNAME is followed by a const ascii\* pointer which contains the user name as a string. The option name indicates the next data type to the function. It is possible for an option to take several parameters, or no parameter at all. Finally, C does not provide a way for a function accepting a variable number of parameters, to know when it has reached its last parameter. Therefore, a special option identifier WIP COPT END, which takes no value, indicates the end of the option series.

### 2.6.2 Example

Here is a simple write operation:

```
err = wip write( channel, buffer, but len);
```
A more elaborate writing, with some special settings would be as follows:

err = wip writeOpts( channel, buffer, buf len, WIP\_COPT\_DONTFRAG, true, WIP\_COPT\_TTL, 5, WIP\_COPT\_END);

The set of options accepted by an Opts functions depend on the underlying protocol of the channel. The function checks at runtime whether or not the options it receives are supported, and causes an ENOTSUPPORTED error when it receives an unsupported option. It is better to sort these options by channel type than by function. Hence, the API specification will hereafter be split by channel type rather than by function.

# **WAVECOM**<sup>©</sup>Confidential **Page: 33** / 226

<span id="page-33-0"></span>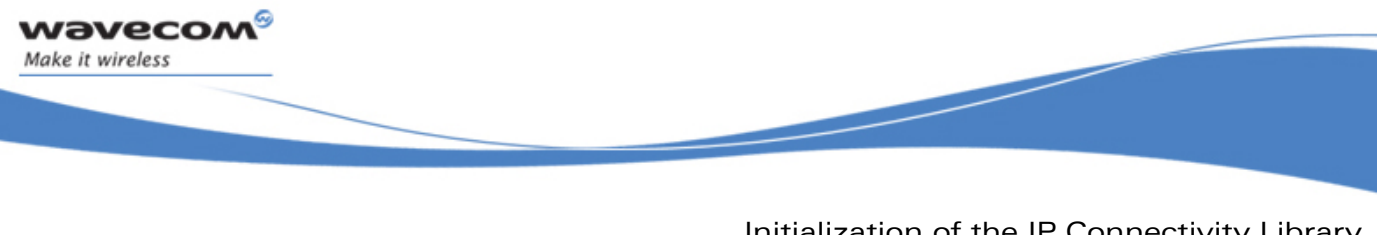

Initialization of the IP Connectivity Library

**Options** 

# 3 Initialization of the IP Connectivity Library

The IP connectivity library must be initialized by an application. During initialization, some parameters of the TCP/IP stack can be provided, such as the number of sockets and the memory used by network buffers. The default configuration should provide settings that are equivalent to the previous version of the TCP/IP stack.

The other modules of the IP connectivity library, the bearer manager and the socket communication layer, are also initialized by the functions described in the sections that follow.

**WAVECOM**<sup>©</sup>Confidential **Page: 34 / 226** 

<span id="page-34-0"></span>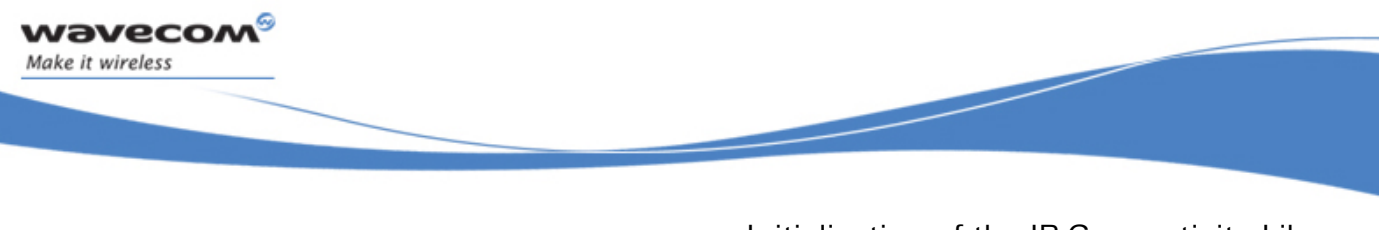

Initialization of the IP Connectivity Library Required Header File

# 3.1 Required Header File

The header file for the IP connectivity initialization is wip\_net.h.

**WAVECOM**<sup>©</sup>Confidential **Page: 35** / 226

<span id="page-35-0"></span>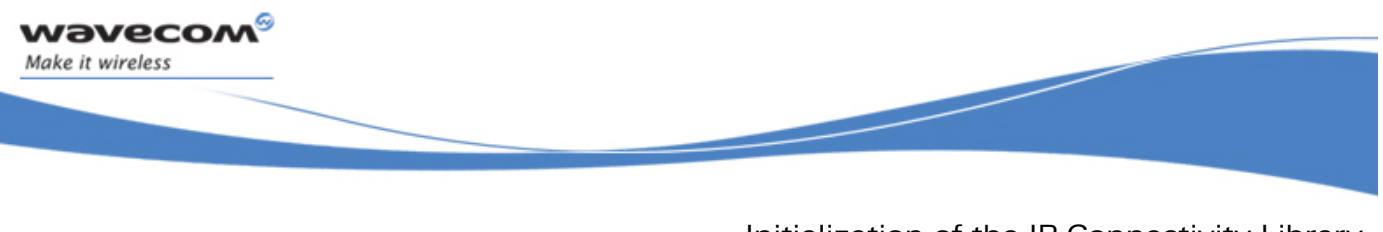

Initialization of the IP Connectivity Library

The wip\_netInit Function

## 3.2 The wip\_netInit Function

The **wip\_netInit** function initializes the TCP/IP stack with a default configuration. This function or its variant **wip\_netInitOpts**, must be first called by the application before using any IP communication library service.

The memory is allocated for each predefined socket, network buffer etc. The memory required for the configuration can be calculated by, the size of the different elements such as number of sockets, socket buffers etc. The size of the different element is as follows:

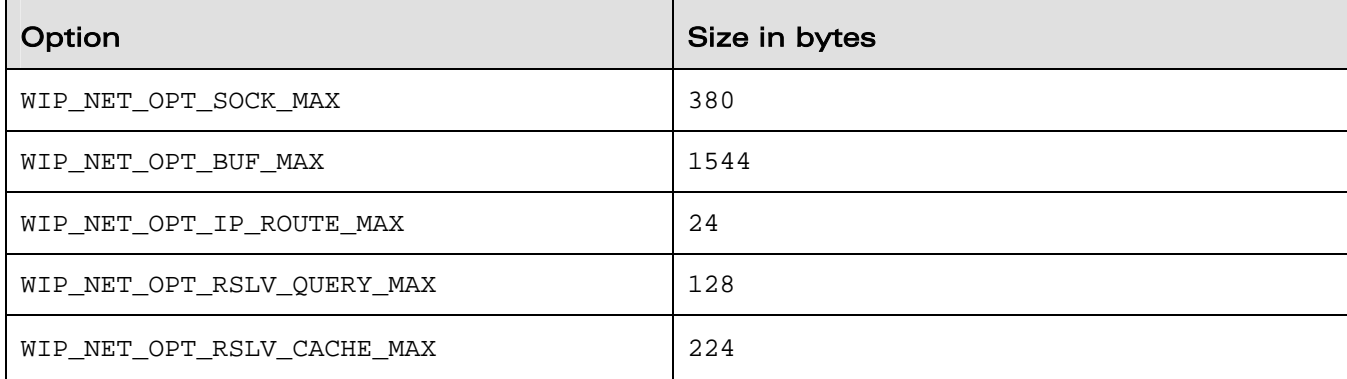

### 3.2.1 Prototype

**s8 wip\_netInit( void);** 

### 3.2.2 Parameters

None.

### 3.2.3 Returned Values

This function returns

- 0 if the TCP/IP stack has been successfully initialized
- in case of an error, the function returns a negative error code WIP\_NET\_ERR\_NO\_MEM only if an application is subscribed to adl\_errSubscribe() otherwise, the module restarts

# **WAVECOM**<sup>©</sup>Confidential **Page: 36** / 226
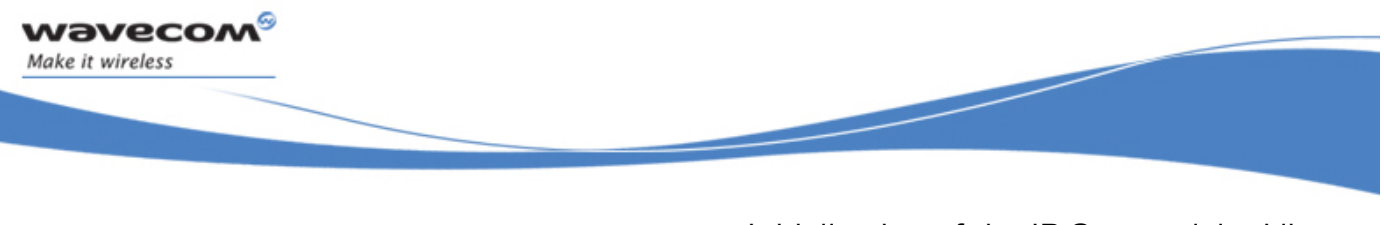

Initialization of the IP Connectivity Library The wip\_netInitOpts Function

### 3.3 The wip\_netInitOpts Function

The wip netInitOpts function initializes the TCP/IP stack with some user defined options. This function or its variant **wip\_netInit**, must be called first by the application before using any IP communication library service.

The memory is allocated for each predefined socket, network buffer etc. The memory required for the configuration can be calculated by, the sizeof the different elements such as number of sockets, socket buffers etc. Refer section 3.2 for the size of different elements.

Since memory management is a delicate thing, it is recommended not to change default values to bigger ones. However, in case customer application requires such specific needs, it is recommended to subscribe to error management services through 'adl errSubscribe()' API : it will let the application catching memory related traps.

### 3.3.1 Prototype

```
s8 wip_netInitOpts( 
                       int opt, 
                       ...);
```
### 3.3.2 Parameters

**opt:** 

In: First option in the list of options.

**...:** 

In: This function supports several parameters. These parameters are a list of options. The list of option names must be followed by option values. The list must be terminated by WIP\_NET\_OPT\_END. The following options are currently defined:

# **WAVECOM**<sup>©</sup>Confidential **Page: 37** / 226

Initialization of the IP Connectivity Library The wip\_netInitOpts Function

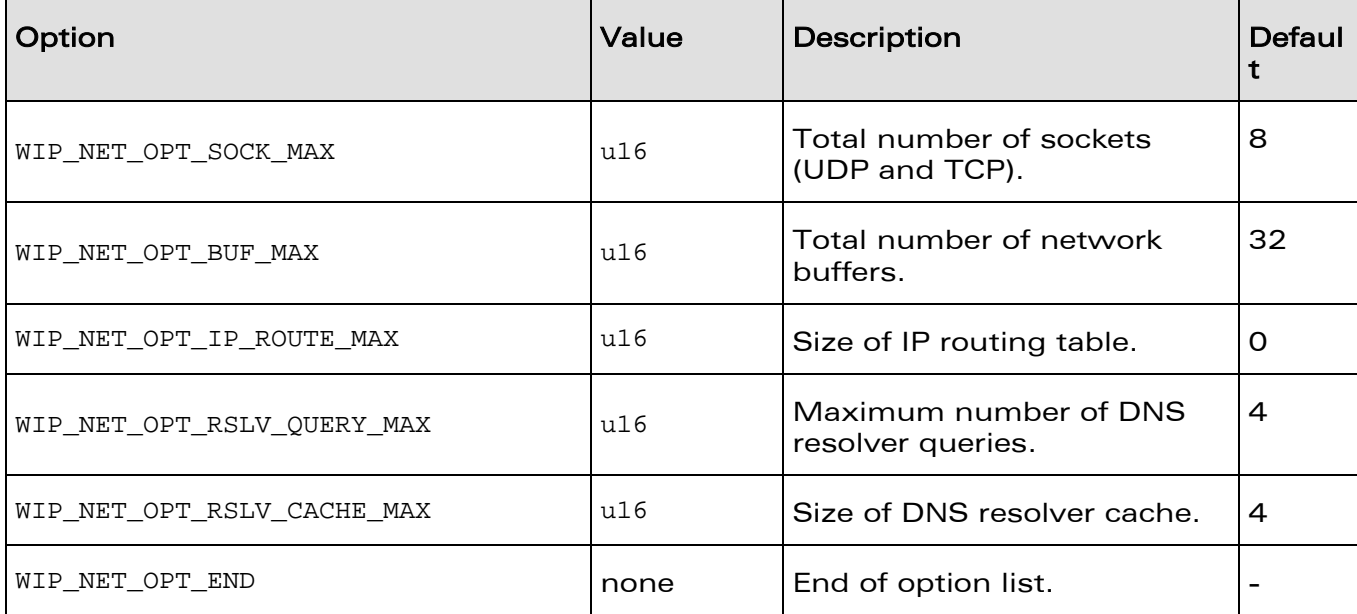

### 3.3.3 Returned Values

The function returns

**Wavecon** Make it wireless

- 0 if the TCP/IP stack has been successfully initialized
- In case of an error, a error code as described below:

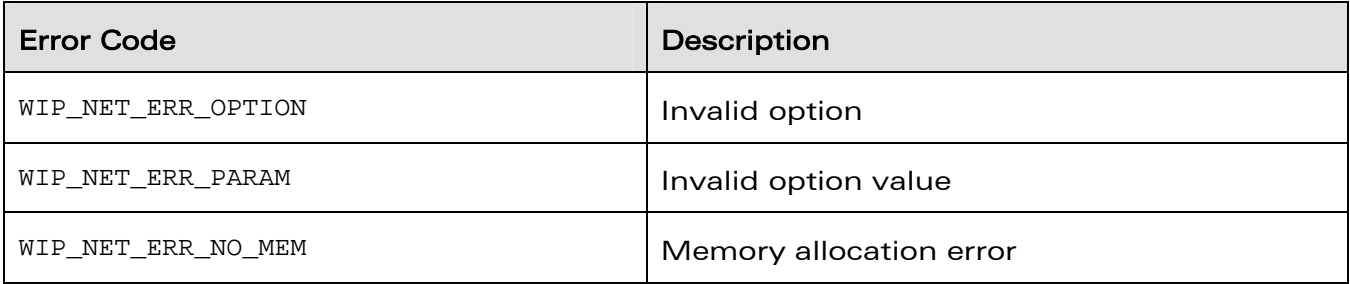

# **WAVECOM**<sup>®</sup> Confidential Confidential Page: 38 / 226

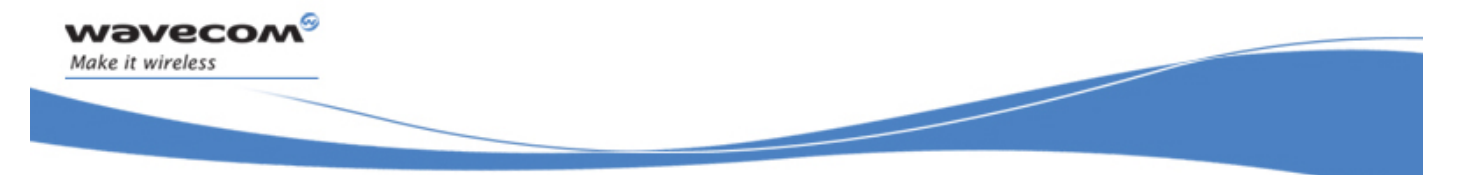

Initialization of the IP Connectivity Library

The wip\_netInitOpts Function

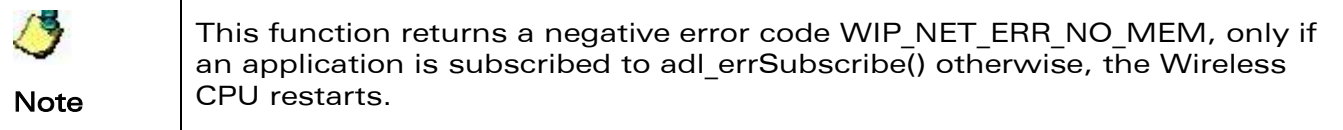

**WAVECOM**<sup>©</sup>Confidential **Page: 39** / 226

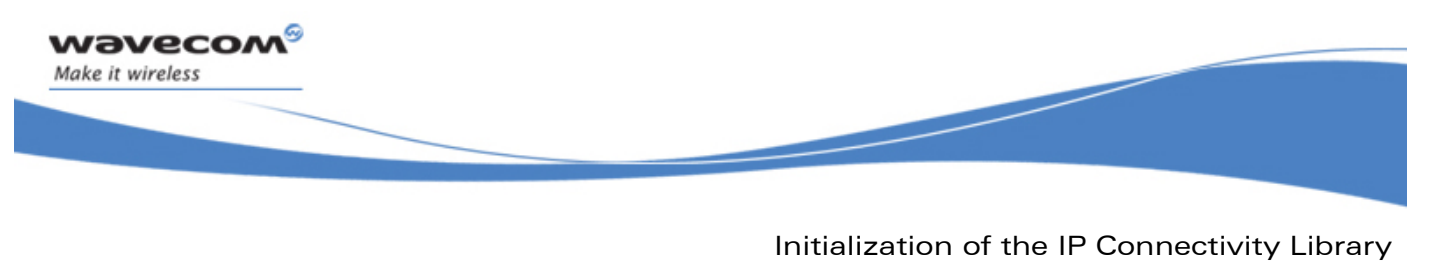

The wip\_netExit Function

### 3.4 The wip\_netExit Function

The **wip\_netExit** function terminates the TCP/IP stack and releases all resources (memory) allocated by **wip\_netInit** or **wip\_netInitOpts**.

**Note** 

All bearers must be closed before calling that function.

### 3.4.1 Prototype

**s8 wip\_netExit( void);** 

### 3.4.2 Parameters

None.

### 3.4.3 Returned Values

The function always returns 0

**WAVECOM**<sup>©</sup>Confidential **Page: 40** / 226

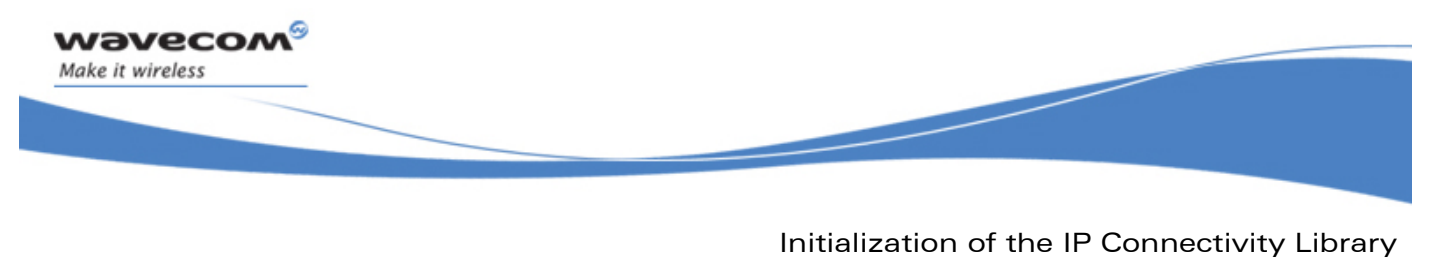

The wip\_netSetOpts Function

### <span id="page-40-1"></span>3.5 The wip\_netSetOpts Function

The **wip\_netSetOpts** function is used to set TCP/IP protocols options. See the table in the [Parameters](#page-40-0) section for the available options.

### 3.5.1 Prototype

**s8 wip\_netSetOpts( int opt, ...);** 

### 3.5.2 Parameters

<span id="page-40-0"></span>**opt:** 

In: First option in the list of options

**...:** 

In: This function supports several parameters. These parameters are a list of options. The list of option names must be followed by option values. The list must be terminated by WIP\_NET\_OPT\_END. The following options are currently defined:

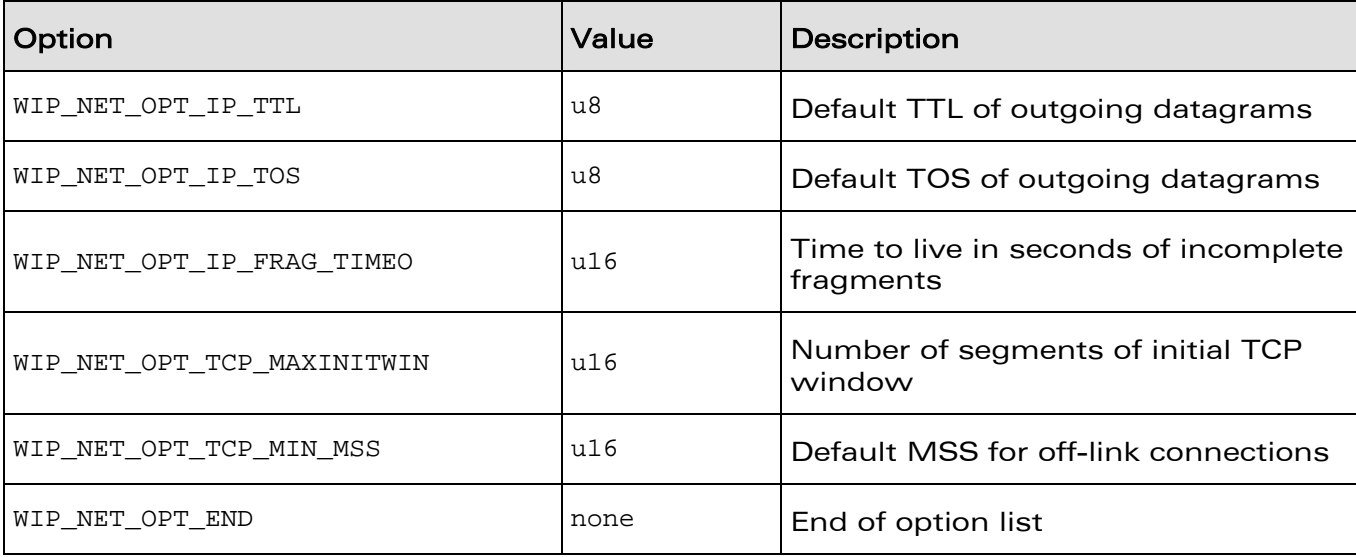

# **WAVECOM**<sup>©</sup>Confidential **Page: 41 / 226**

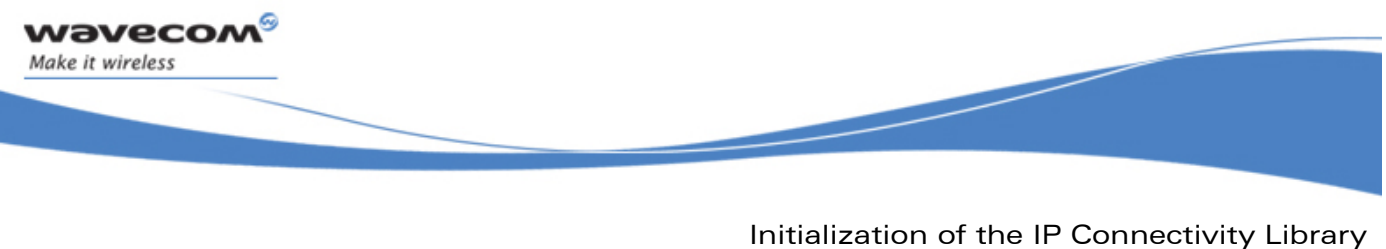

The wip\_netSetOpts Function

### 3.5.3 Returned Values

- The function returns
- 0 on success
- In case of an error, a negative error code as described below:

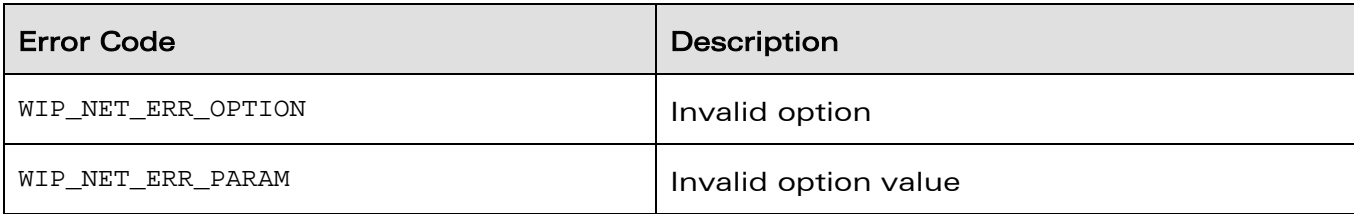

**WAVECOM**<sup>©</sup>Confidential **Page: 42** / 226

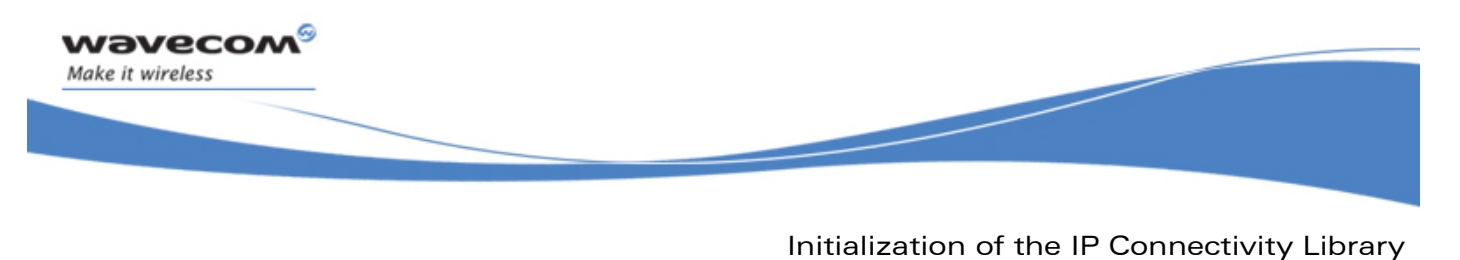

The wip\_netGetOpts Function

### 3.6 The wip\_netGetOpts Function

The **wip\_netGetOpts** function returns the current value of the TCP/IP protocols options that are passed in the argument list.

### 3.6.1 Prototype

**s8 wip\_netGetOpts( int opt, ...);** 

### 3.6.2 Parameters

For a list of options followed by pointers to options values, see section on [The](#page-40-1)  wip netSetOpts Function. The list must be terminated by WIP\_NET\_OPT\_END.

### 3.6.3 Returned Values

The function returns

- 0 on success
- In case of an error, a negative error code as described below:

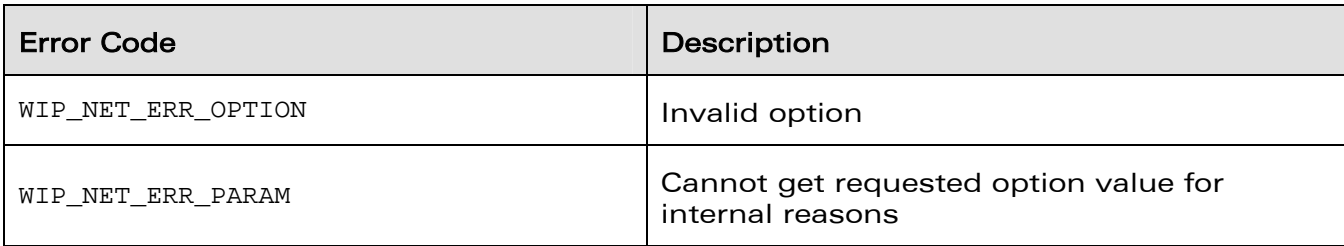

# **WAVECOM**<sup>©</sup>Confidential **Page: 43** / 226

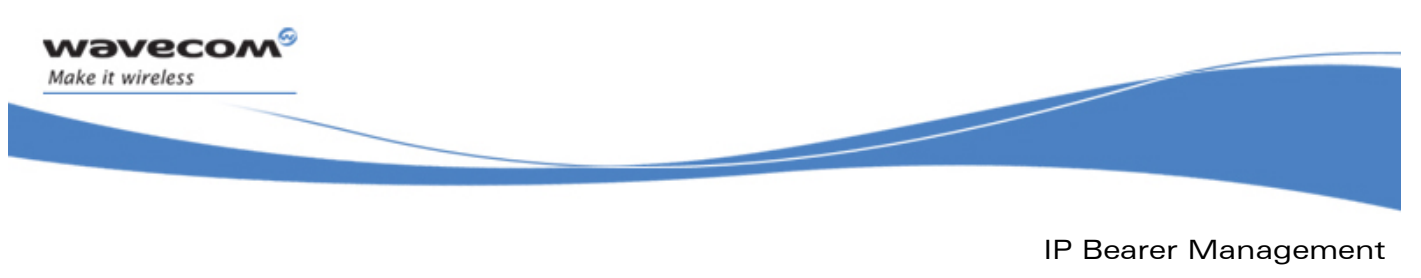

The wip\_netGetOpts Function

# 4 IP Bearer Management

The IP bearer management API is used to initialize the TCP/IP network interfaces that work on top of the communication devices provided by ADL, including, but not limited to:

- UART
- GSM data
- GPRS

The bearer management module is responsible for establishing the IP connectivity of the TCP/IP stack and configuring all the sub-layers of the network interface such as PPP, GSM data, and GPRS.

The API is asynchronous, all functions are non-blocking and events are reported through a callback function.

Some types of bearers (like UART, GSM) support a server mode where the bearer can wait for incoming connections. Authentication of the caller must be carried out by the application.

The API is not related to a specific type of bearer, and all bearer specific settings are handled by the Options mechanism. Support for new types of bearer devices (like USB, Bluetooth, Ethernet, and so on) can be added by defining new options, without breaking the API.

Several network interfaces/bearers can be activated at the same time. IP routing is used for redirecting the data flow through the different interfaces.

The DNS resolver can also be configured by the bearer management module if the related information is provided by the server.

# **WAVECOM**<sup>©</sup>Confidential **Page: 44 / 226**

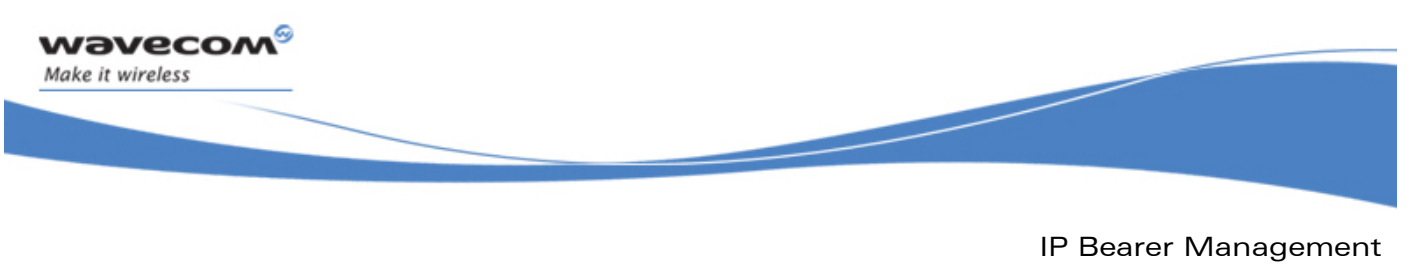

### 4.1 State Machine

The bearer management API exports a state machine to an application that is common for all bearer devices. The following states are defined:

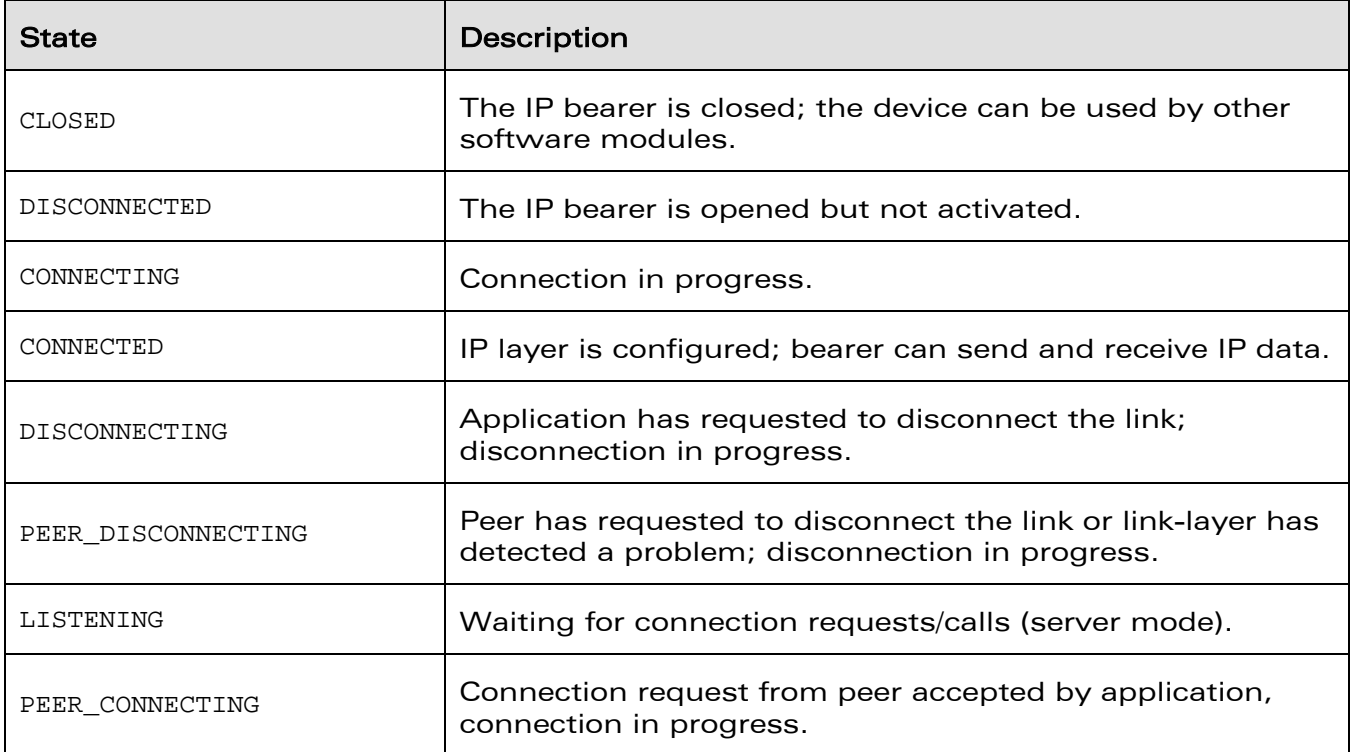

**WAVECOM**<sup>®</sup>©Confidential Page: 45 / 226

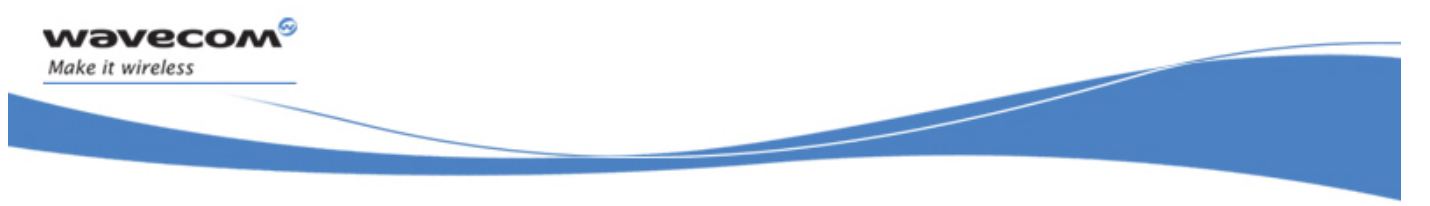

IP Bearer Management State Machine

disconnection done BEV STOPPED disconnection done **PEER** Stop() refuse call **DISCONNECTING** StartServer() Stop() **DISCONNECTING LISTENING** Stop ( BEV IP DISCONNECTED accept call Stop ( wip\_bearerOpen BEV\_CONN\_FAILED CLOSED **DISCONNECTED CONNECTED** connection error  $Close()$ Stop() peer/link disconnect BEV\_IP\_CONNECTED **CONNECTING** connection done Start () / Answer

#### The state transitions are shown in the figure below:

### Figure 5: Bearer Management API State Diagram

The transitions are triggered by API function calls from the Open AT<sup>®</sup> application or by the events reported by the link layer.

During some transitions, an event is reported to an Open AT® application through the event notification callback function as follows:

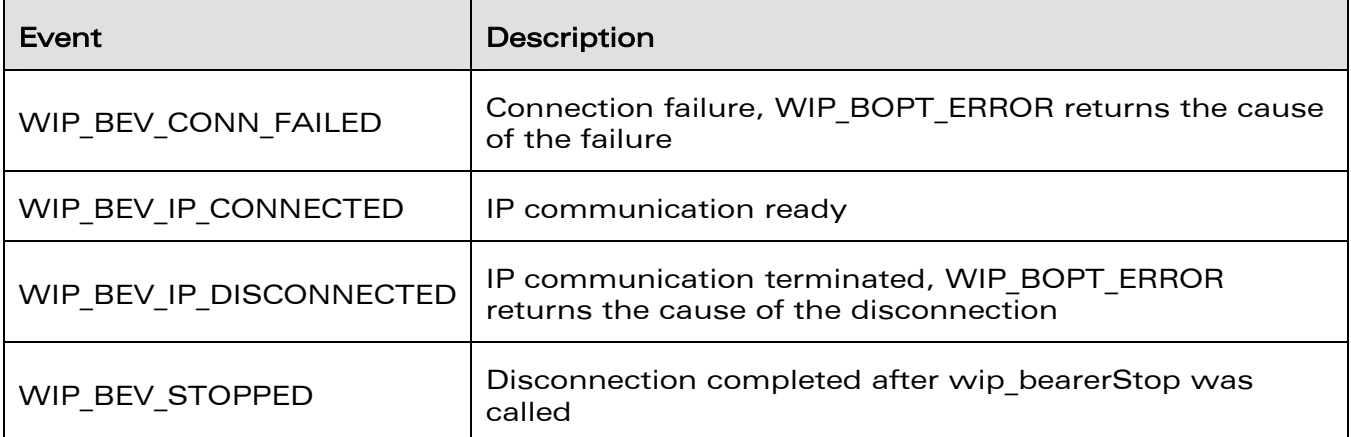

When the bearer is in the Listening state, an Open AT<sup>®</sup> application can accept or refuse the connection request, through the server event notification callback as shown below:

# **WAVECOM**<sup>©</sup>Confidential **Page: 46 / 226** Page: 46 / 226

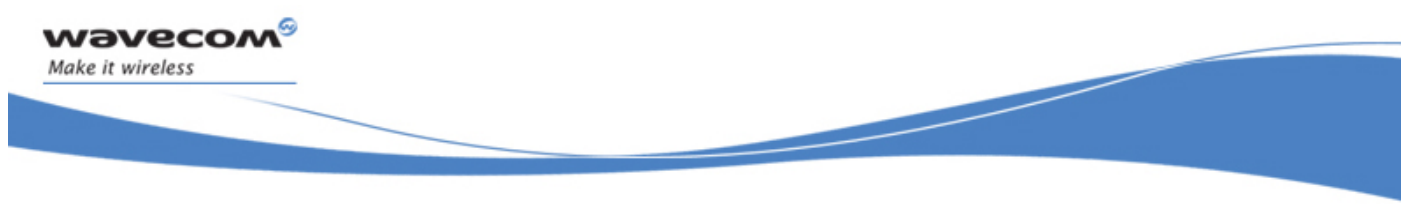

### State Machine

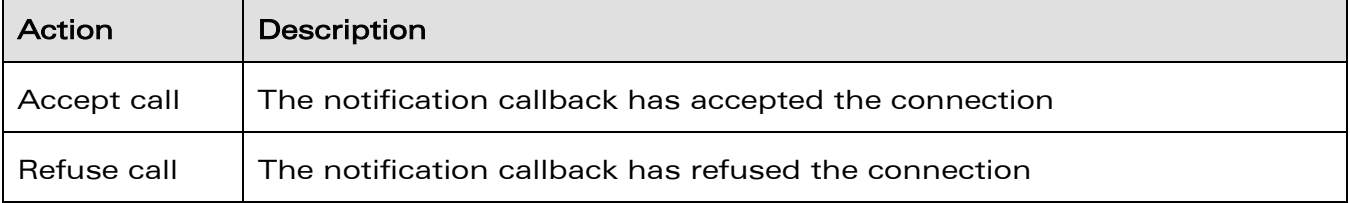

**WAVECOM**<sup>©</sup>Confidential **Page: 47/226** Page: 47/226

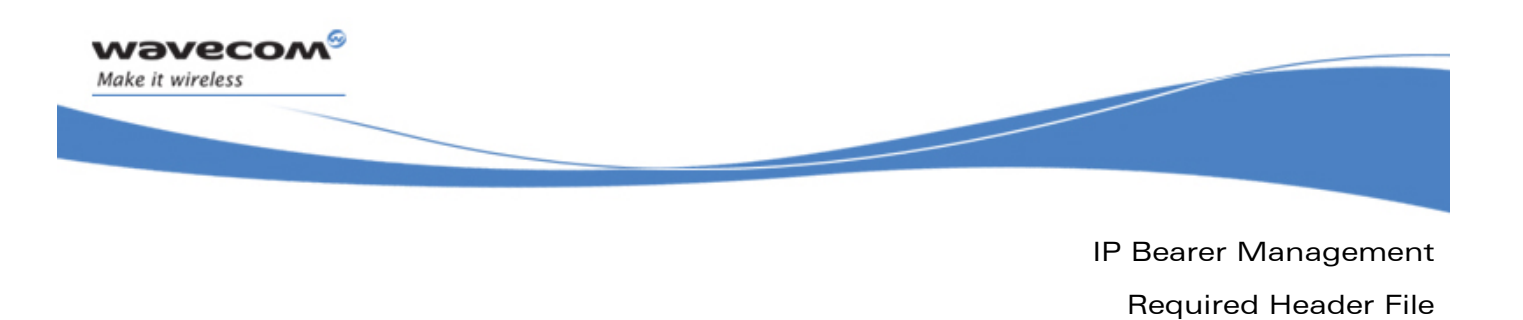

### 4.2 Required Header File

The header file for the IP bearer management is wip\_bearer.h.

**WAVECOM**<sup>©</sup>Confidential **Page: 48 / 226** 

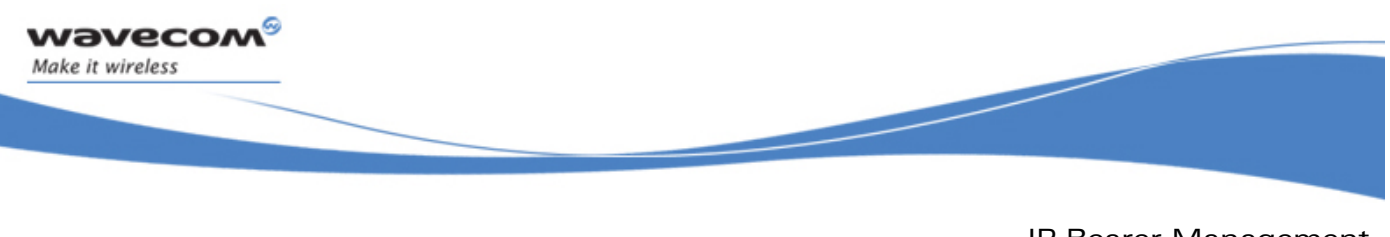

IP Bearer Management IP Bearer Management Types

### 4.3 IP Bearer Management Types

### 4.3.1 The wip bearer t Structure

The wip bearer t type is an opaque structure that stores a bearer handle.

### 4.3.2 The wip\_bearerType\_e Type

The **wip\_bearerType\_e** enumeration stores the type of a bearer.

```
typedef enum {
```
WIP\_BEARER\_NONE,

WIP\_BEARER\_UART\_PPP,

WIP\_BEARER\_GSM\_PPP,

WIP\_BEARER\_GPRS

} wip\_bearerType\_e;

### 4.3.3 The wip\_bearerInfo\_t Structure

The **wip\_bearerInfo\_t** structure contains the name and type of a bearer.

```
typedef struct { 
 ascii name[WIP_BEARER_NAME_MAX];
  wip_bearerType_e type; 
} wip_bearerInfo_t;
```
### 4.3.4 The wip\_ifindex\_t Structure

The **wip\_ifindex\_t** type is an opaque structure that stores an interface index. Interface indexes are used by the TCP/IP stack to reference a network interface.

### 4.4 The wip bearerOpen Function

The wip beareropen function attaches a bearer device to a network interface. Depending on the type of bearer, the network interface will implement PPP or will work in packet mode. The bearer is identified by a string. The caller must specify an event handler callback and a context to process the bearer-related asynchronous events.

### WƏVECOM<sup>S</sup> Confidential **Example 2018** Page: 49 / 226

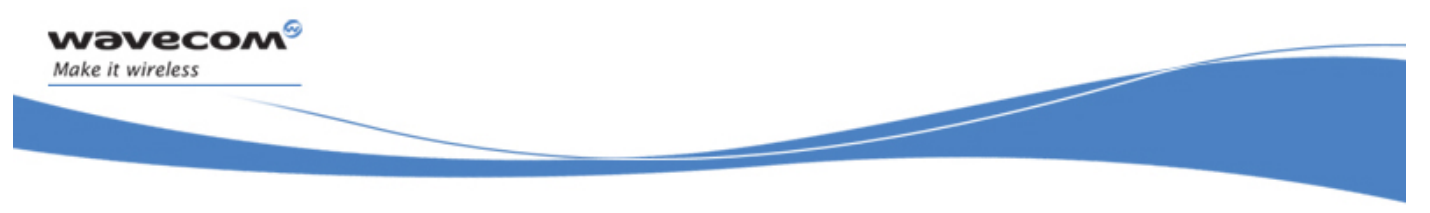

The wip bearerOpen Function

The bearer is initialized with a default configuration that can be changed by wip\_bearerSetOpts. The bearer and its associated network must be activated by wip bearerStart or wip bearerStartServer in order to enable IP communication.

### 4.4.1 Prototype

**s8 wip\_bearerOpen(** 

 **wip\_bearer\_t \*br, const ascii \*device, wip\_bearerHandler\_f brHdlr, void \*context);** 

### 4.4.2 Parameters

**br:** 

Out: Filled with bearer handle if the open function was successful.

**context:** 

In: Pointer to application defined context that is passed to the event handler callback.

#### **device:**

In: Bearer name, the currently supported devices are listed below:

**WAVECOM**<sup>©</sup>Confidential **Page: 50** / 226

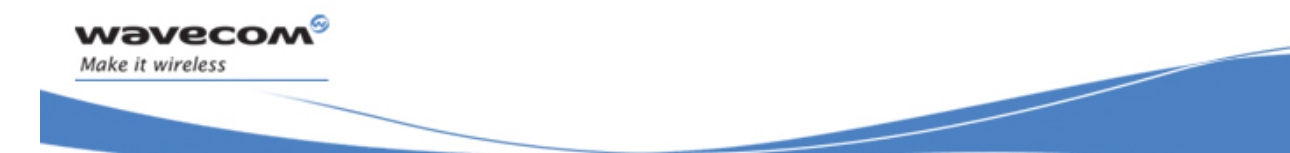

The wip bearerOpen Function

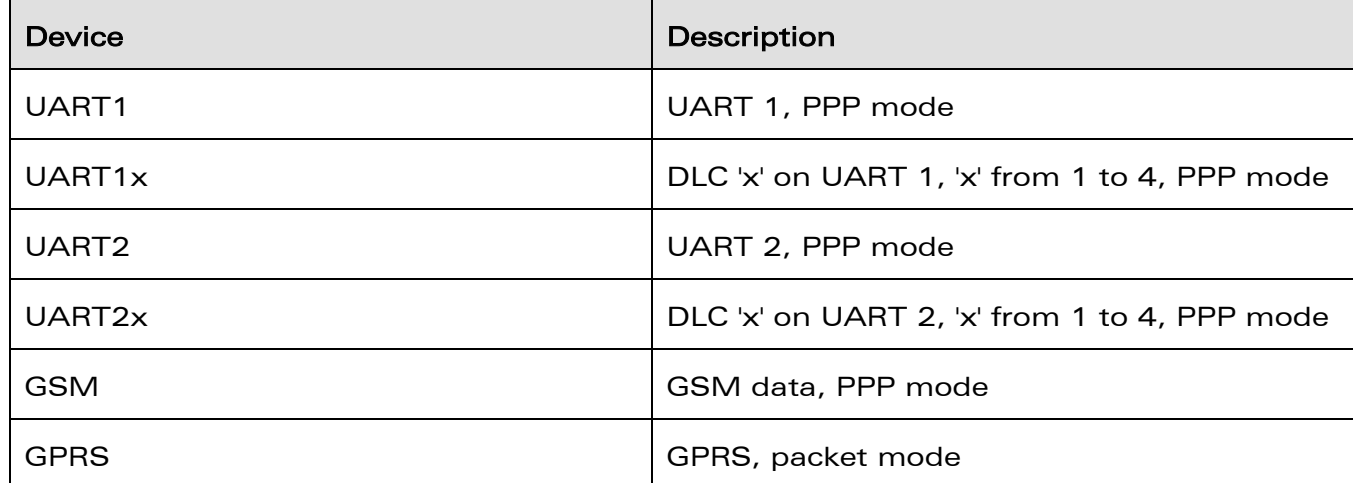

Note

If one physical UART is multiplexed into DLCs(DLC1,DLC2,DLC3,DLC4), only one among these DLCs can be used for PPP over session.

#### **brHdlr:**

In: Event handler callback, the function has the following prototype:

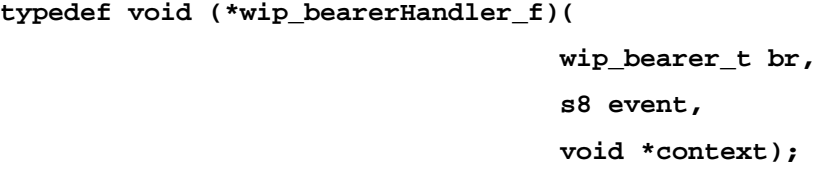

**br:** 

In: Bearer handle.

#### **event:**

In: Event name, the following events are currently defined:

# **WAVECOM**<sup>©</sup>Confidential **Page: 51** / 226

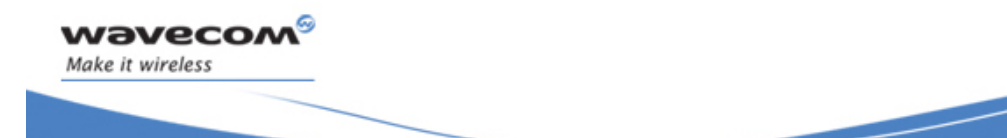

The wip\_bearerOpen Function

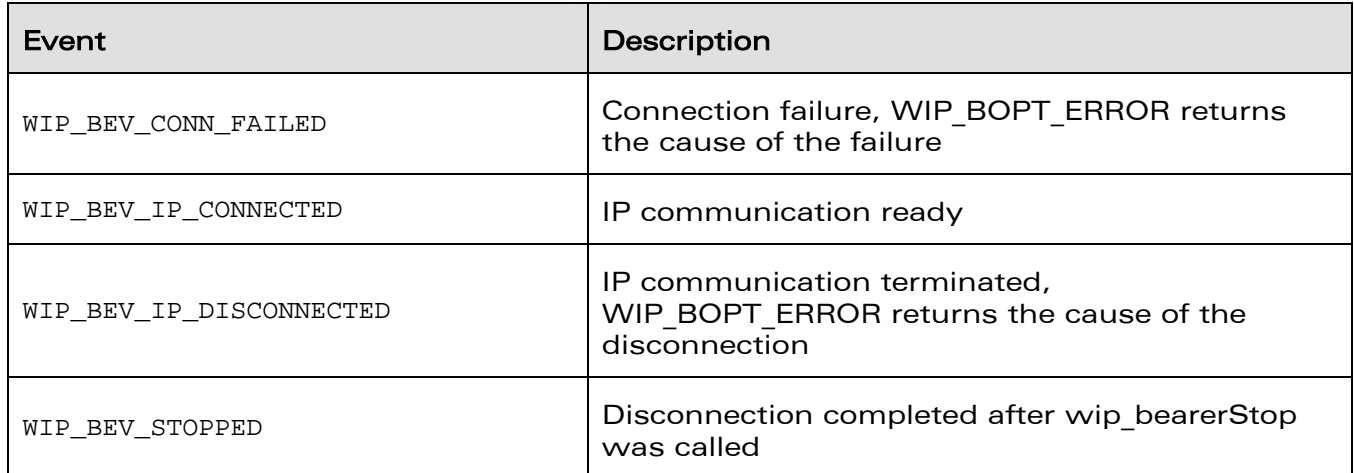

#### **context:**

In: Pointer to application context.

**Returned Values:** 

None

#### 4.4.3 Returned Values

The function returns

- 0 on success
- In case of an error, a negative error code as described below:

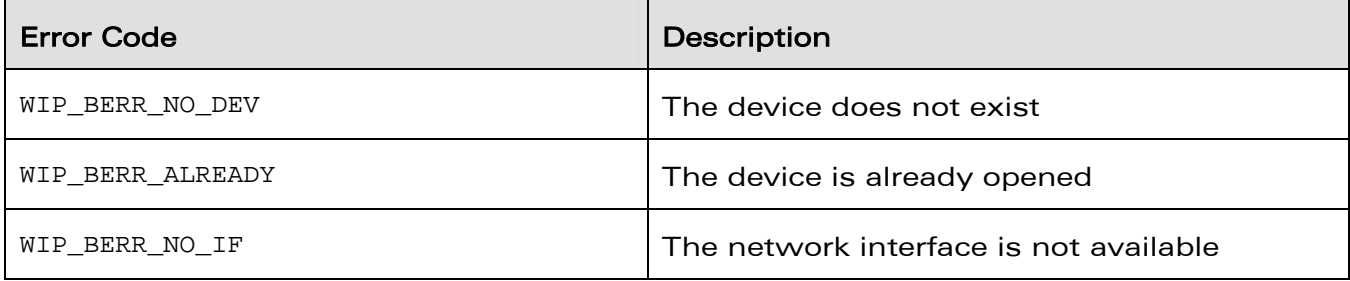

# **WAVECOM**<sup>®</sup> Confidential Confidential Page: 52 / 226

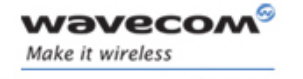

The wip\_bearerOpen Function

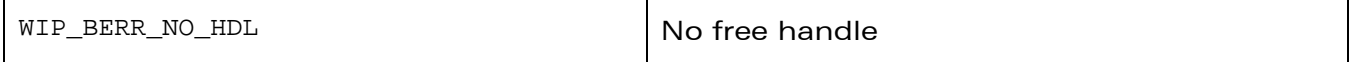

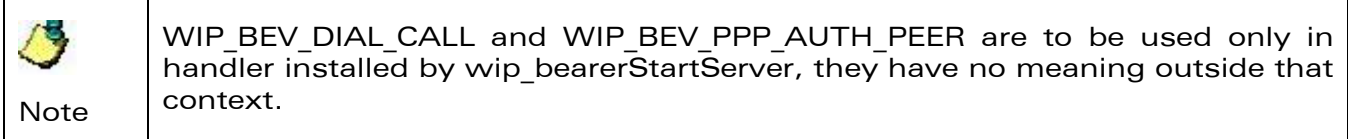

**WAVECOM**<sup>©</sup>Confidential **Page: 53** / 226

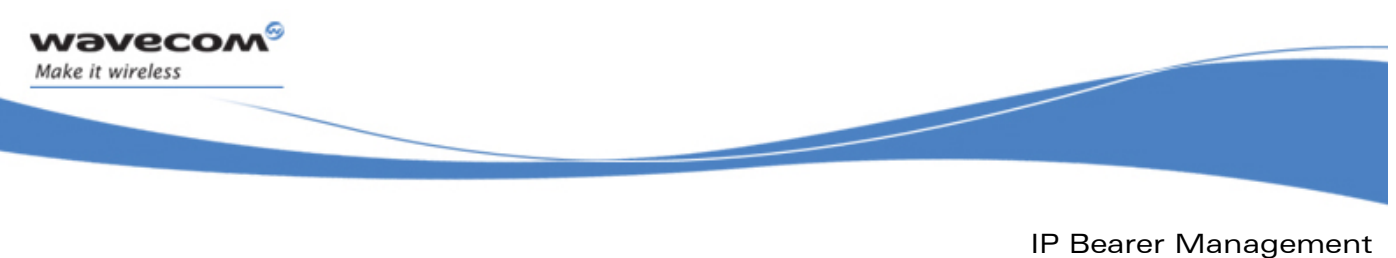

The wip bearerClose Function

### 4.5 The wip\_bearerClose Function

The **wip\_bearerClose** function detaches the bearer from the network interface and releases all associated resources. If the bearer is not stopped the underlying connection is terminated but no event is generated. After the call, the associated TCP/IP network is closed and it will be available for another bearer association.

### 4.5.1 Prototype

**s8 wip\_bearerClose( wip\_bearer\_t br);** 

### 4.5.2 Parameters

**br:** 

In: Bearer handle.

### 4.5.3 Returned Values

The function returns

- 0 on success
- In case of an error, a negative error code as described below:

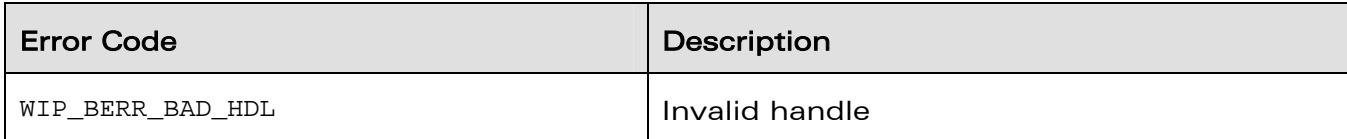

# **WAVECOM**<sup>©</sup>Confidential **Page: 54** / 226

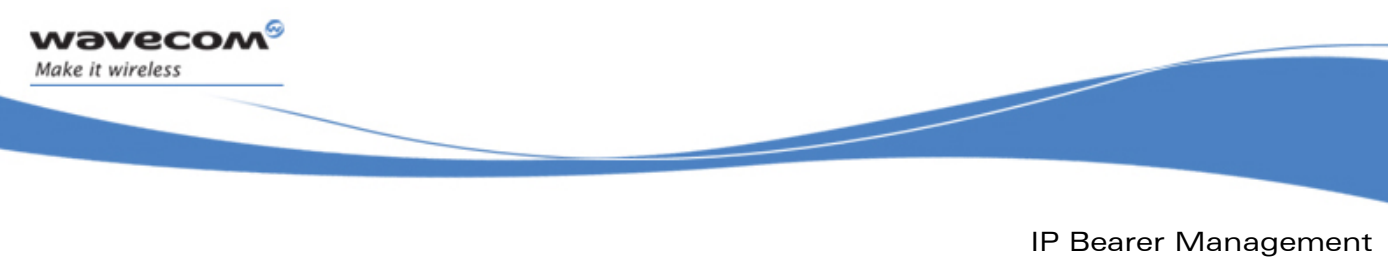

The wip bearerSetOpts Function

### 4.6 The wip\_bearerSetOpts Function

The **wip\_bearerSetOpts** function sets configuration options of a bearer.

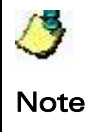

It should be called before wip bearerStart to setup the connection parameters.

### 4.6.1 Prototype

**s8 wip\_bearerSetOpts( wip\_bearer\_t br, int opt, ...);** 

### 4.6.2 Parameters

#### **br:**

In: Bearer handle.

**opt:** 

In: First option in the list of options.

**...:** 

In: List of option names followed by option values. The list must be terminated by WIP\_BOPT\_END.

The following options are currently defined:

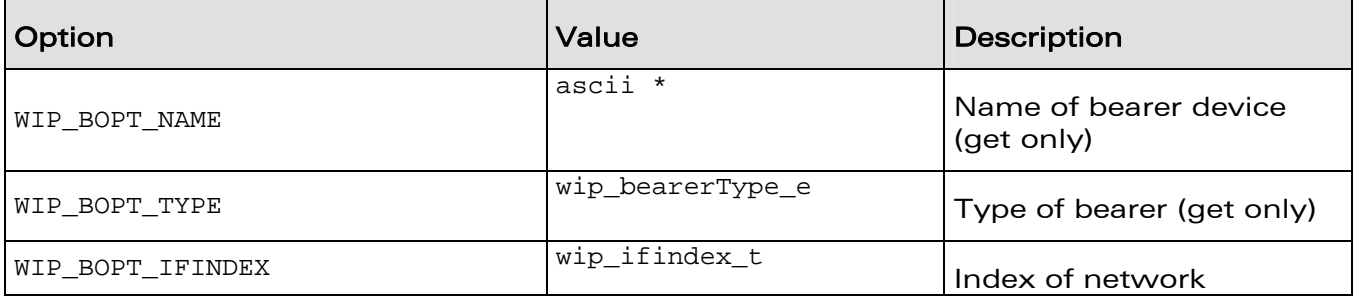

# **WAVECOM**<sup>©</sup>Confidential **Page: 55** / 226

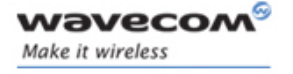

The wip\_bearerSetOpts Function

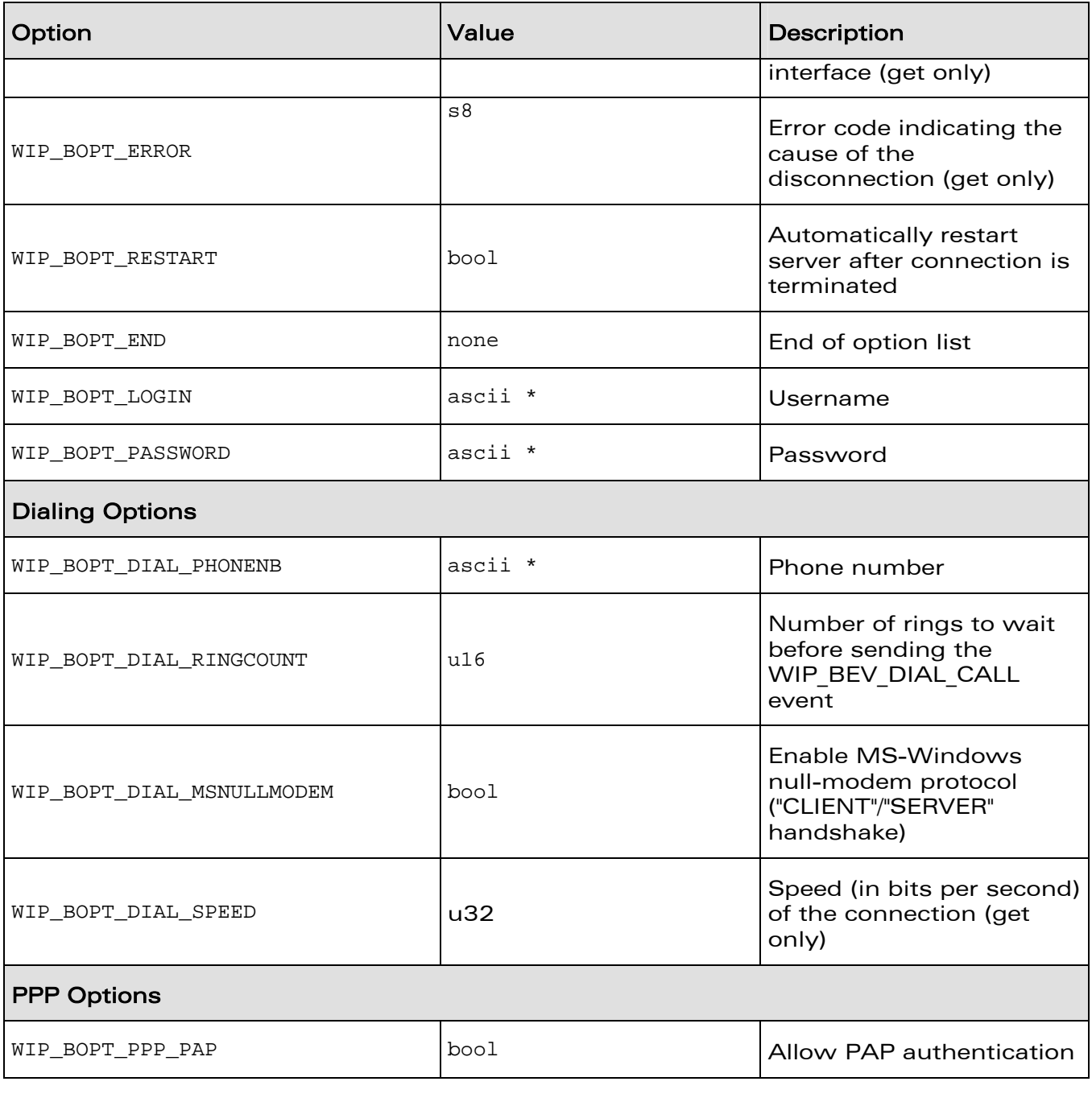

# **WAVECOM**<sup>©</sup>Confidential **Page: 56** / 226

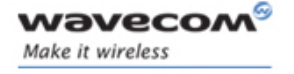

The wip\_bearerSetOpts Function

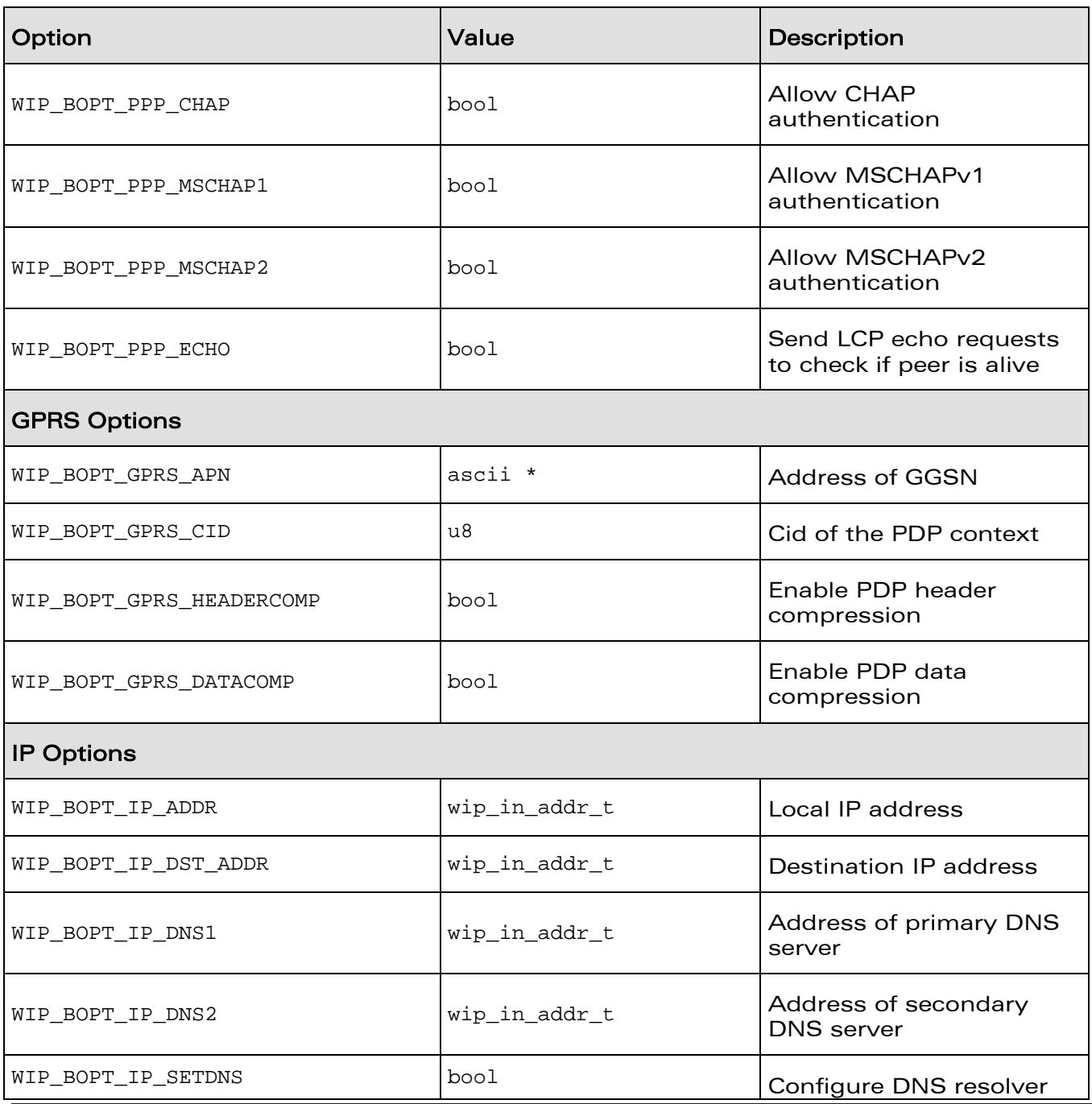

# **WAVECOM**<sup>©</sup>Confidential **Page: 57** / 226

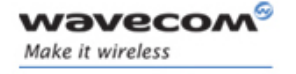

The wip\_bearerSetOpts Function

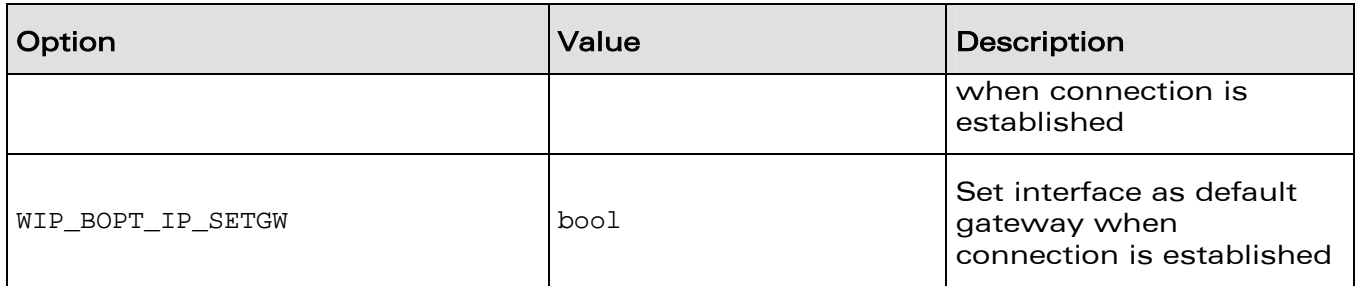

### 4.6.3 Returned Values

The function returns

- 0 on success
- In case of an error, a negative error code as described below:

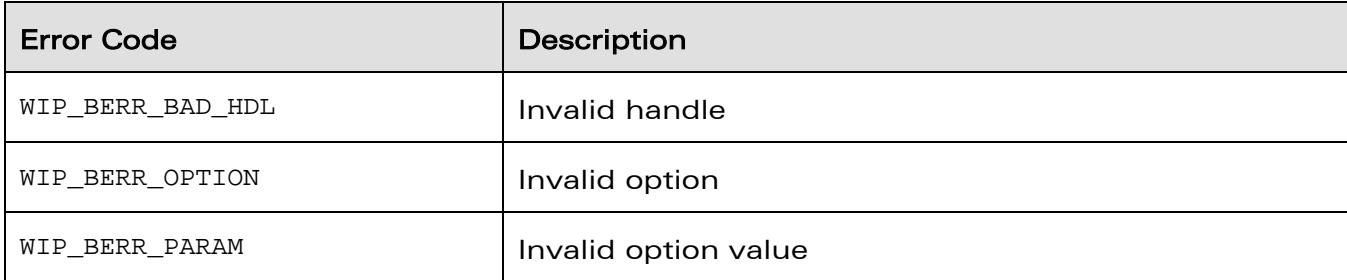

**WAVECOM**<sup>©</sup>Confidential **Page: 58** / 226

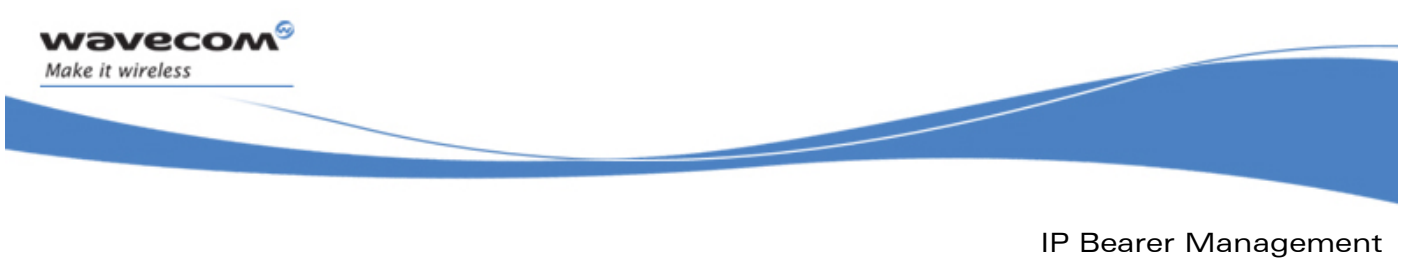

The wip bearerGetOpts Function

### 4.7 The wip\_bearerGetOpts Function

The **wip\_bearerGetOpts** function retrieves configuration options and status variables of a bearer. It can be called after the connection is established to get the configuration parameters given by the peer (IP and DNS server addresses, link specific parameters, and so on).

### 4.7.1 Prototype

**s8 wip\_bearerGetOpts( wip\_bearer\_t br, int opt, ...);** 

### 4.7.2 Parameters

**br:** 

In: Bearer handle.

**opt:** 

In: First option in the list of options

**...:** 

In/Out: For the list of options followed by pointers to option values, see section on The wip bearerSetOpts Function.

### 4.7.3 Returned Values

The function returns

- 0 on success
- In case of an error, a negative error code as described below:

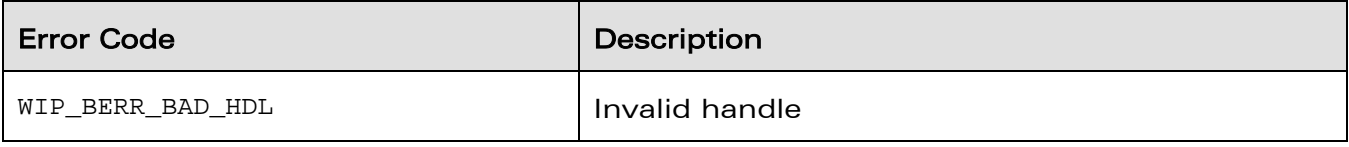

# **WAVECOM**<sup>©</sup>Confidential **Page: 59** / 226

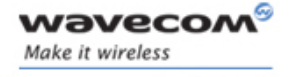

The wip\_bearerGetOpts Function

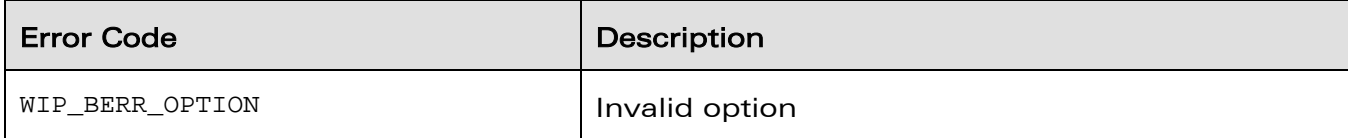

**WAVECOM**<sup>©</sup>Confidential **Page: 60** / 226

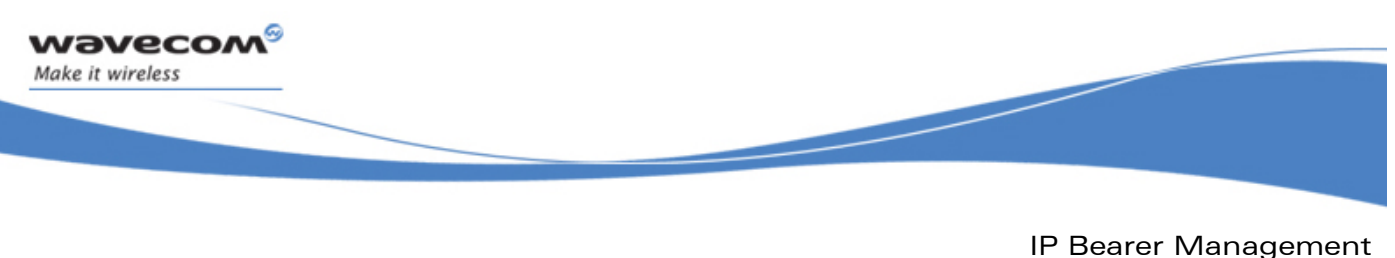

The wip bearerStart Function

### 4.8 The wip\_bearerStart Function

The **wip\_bearerStart** function establishes the bearer connection. Depending on the type of bearer the following operations are made:

### UART Device

- start the window's null-modem protocol handshake (if enabled)
- start PPP in client mode, IP connectivity is established by the PPP interface

### GSM Device

- setup GSM data connection
- start PPP in client mode, IP connectivity is established by the PPP interface

### GPRS Device

- set up GPRS connection
- configure IP address and DNS resolver with information returned by GGSN and enable IP communication on the interface

#### 4.8.1 Prototype

**s8 wip\_bearerStart( wip\_bearer\_t br);** 

### 4.8.2 Parameters

**br:** 

In: Bearer handle.

### 4.8.3 Events

After calling **wip\_bearerStart**, the following events can be received:

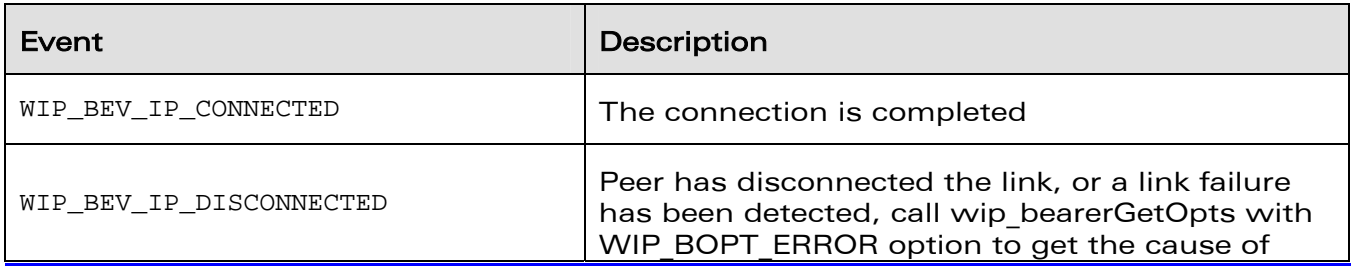

### WƏVECOM<sup>S</sup> Confidential **Example 2018** Page: 61 / 226

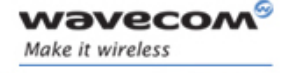

The wip\_bearerStart Function

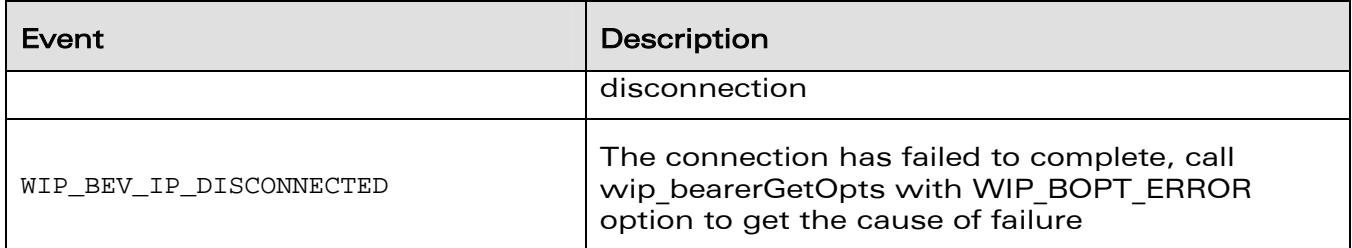

After a connection failure, the WIP\_BOPT\_ERROR option can returns one of the following error codes:

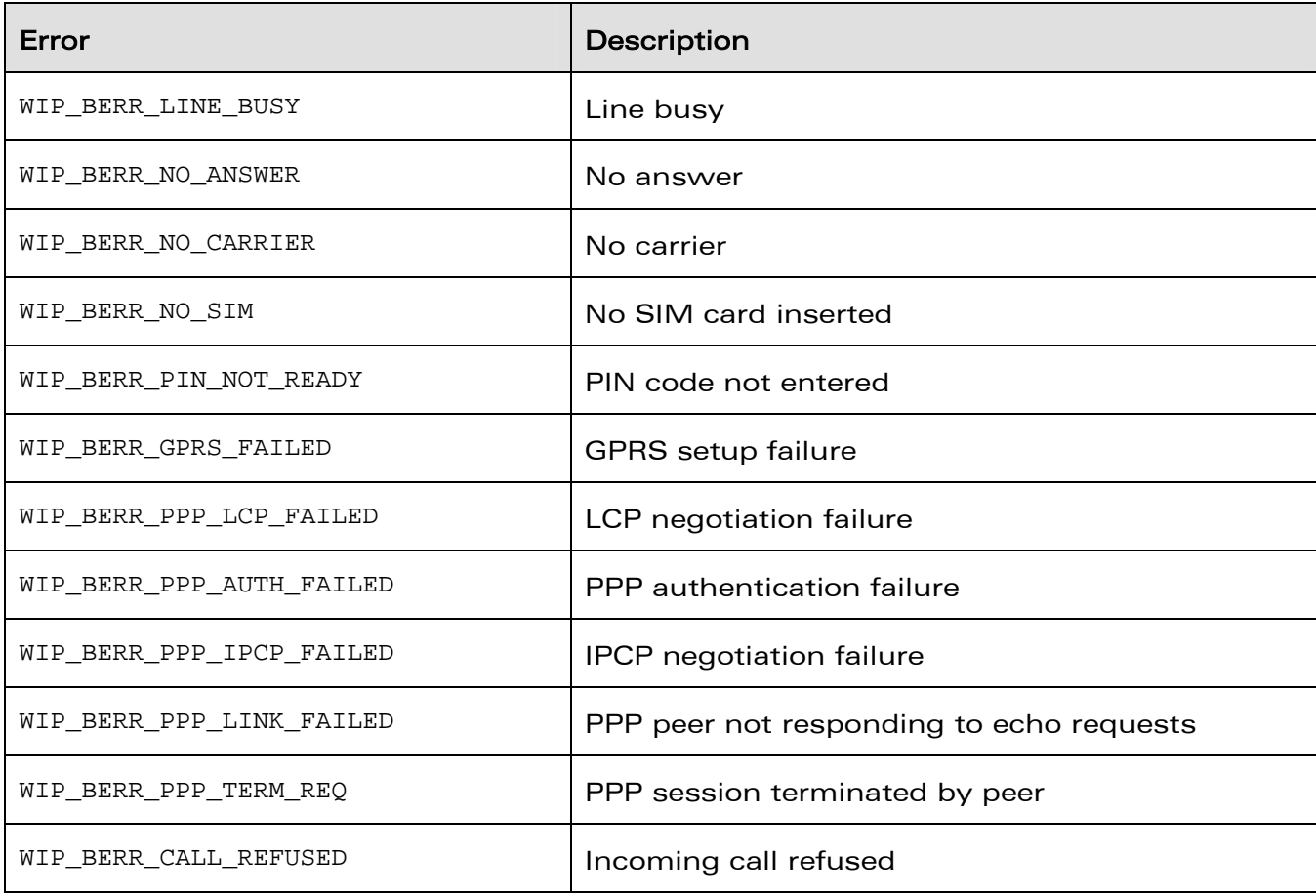

# **WAVECOM**<sup>©</sup>Confidential **Page: 62** / 226

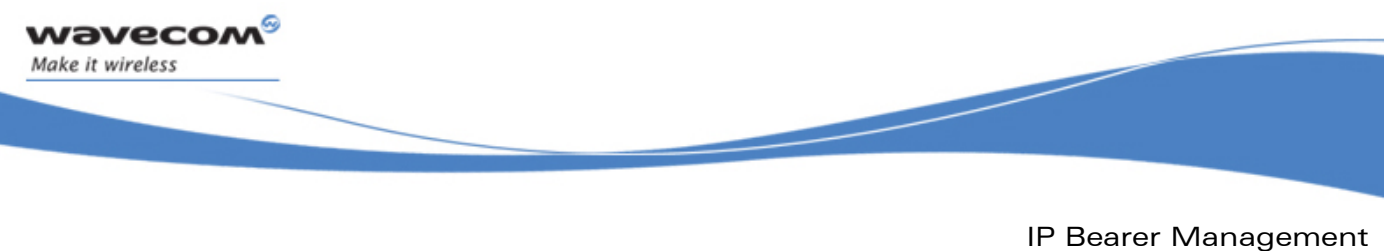

The wip\_bearerStart Function

### 4.8.4 Returned Values

The function returns

- 0 on success
- In case of an error, a negative error code as described below:

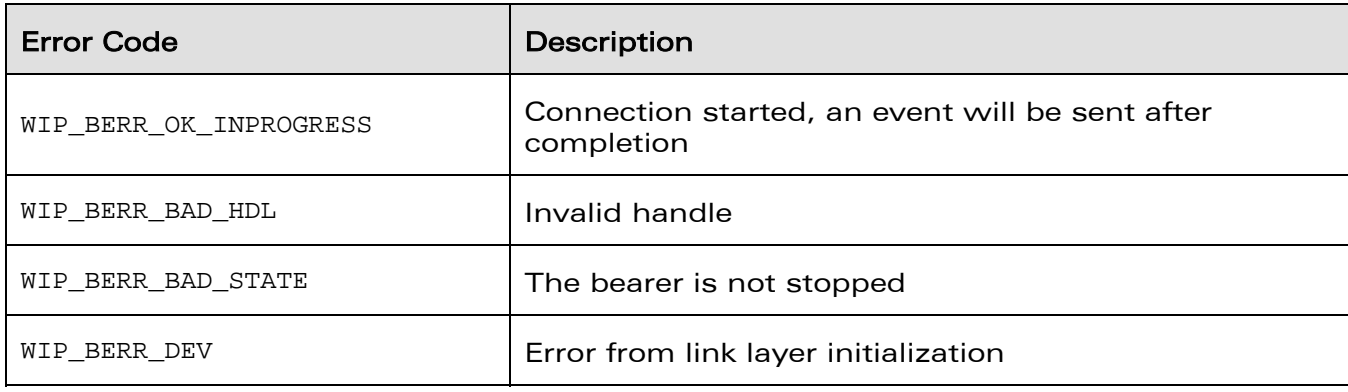

**WAVECOM**<sup>©</sup>Confidential **Page: 63** / 226

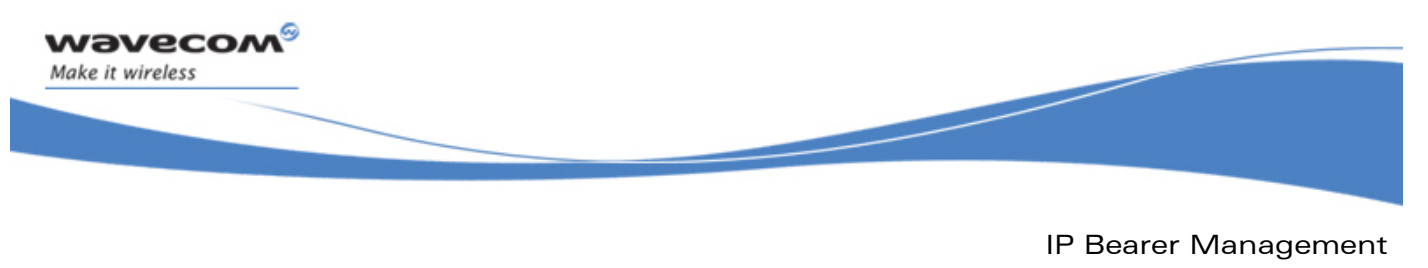

The wip bearerAnswer Function

### 4.9 The wip\_bearerAnswer Function

The **wip\_bearerAnswer** function is used to answer an incoming phone call and start the bearer in the passive (server) mode. This function is only supported by the GSM bearer.

### 4.9.1 Prototype

```
s8 wip_bearerAnswer( 
                      wip_bearer_t br, 
                      wip_bearerServerHandler_f brSrvHdlr, 
                      void *context);
```
### 4.9.2 Parameters

**br:** 

In: Bearer handle.

**brSrvHdlr:** 

In: Server event handler callback. The brSrvHdlr can only handle WIP\_BEV\_PPP\_AUTH\_PEER kind of event. Refer section 4.10.2 for details on the call back function prototype.

**context:** 

In: Pointer to application context.

#### 4.9.3 Events

See event list of wip\_bearerStart

### 4.9.4 Returned Values

The function returns

- 0 on success
- In case of an error, a negative error code as described below:

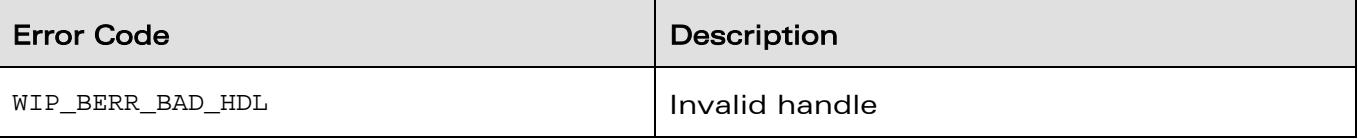

# **WAVECOM**<sup>©</sup>Confidential **Page: 64** / 226

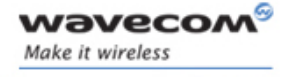

The wip\_bearerAnswer Function

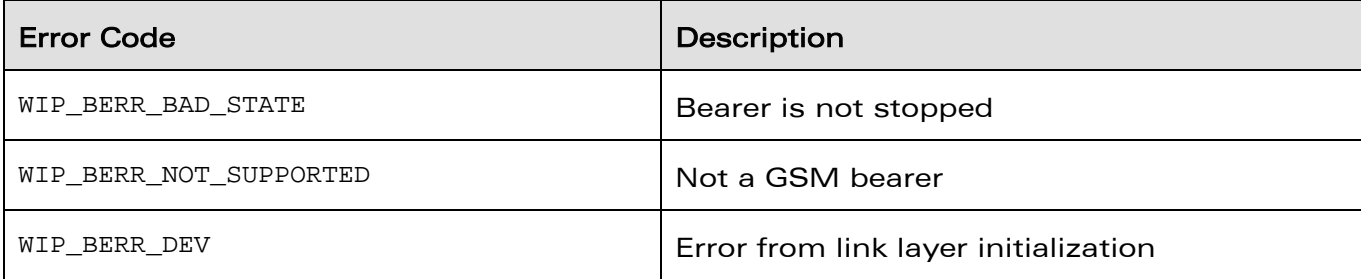

**WAVECOM**<sup>©</sup>Confidential **Page: 65** / 226

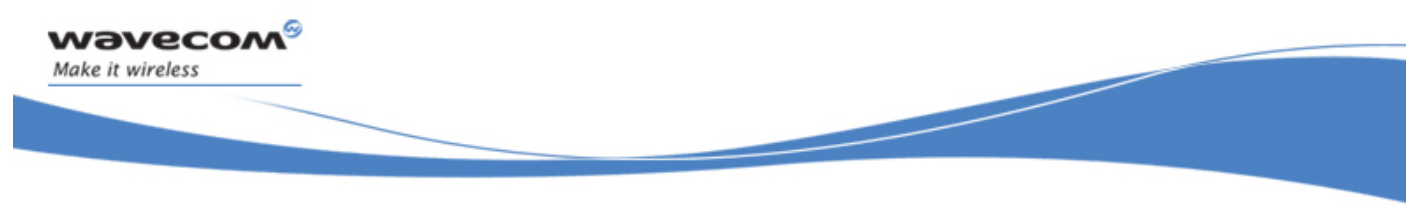

The wip bearerStartServer Function

### 4.10 The wip bearerStartServer Function

The **wip\_bearerStartServer** function starts the bearer in passive (server) mode. The bearer waits for incoming connection requests. The WIP\_BEV\_DIAL\_CALL event is generated when a call is received, the server handler callback can accept or refuse the call. If the call is accepted, the protocol layers configuration is started.

### UART Device

• wait for incoming PPP connection on the UART port (WIP\_BEV\_PPP\_AUTH\_PEER is received)

### GSM Device

- first wait for incoming GSM call in data mode (WIP BEV DIAL CALL is received => accepting the call will establish the radio link).
- then wait for incoming PPP connection on that radio link (WIP\_BEV\_PPP\_AUTH\_PEER is received)

### GPRS Device

• this function is not supported by the GPRS bearer

#### 4.10.1 Prototype

```
s8 wip_bearerStartServer( 
                           wip_bearer_t br,
```
 **wip\_bearerServerHandler\_f brSrvHdlr,** 

 **void \*context);** 

#### 4.10.2 Parameters

**br:** 

In: Bearer handle.

**brSrvHdlr:** 

In: Server event handler callback, the function has the following prototype:

# **WAVECOM**<sup>©</sup>Confidential **Page: 66 / 226** Page: 66 / 226

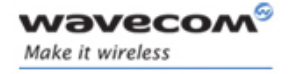

The wip\_bearerStartServer Function

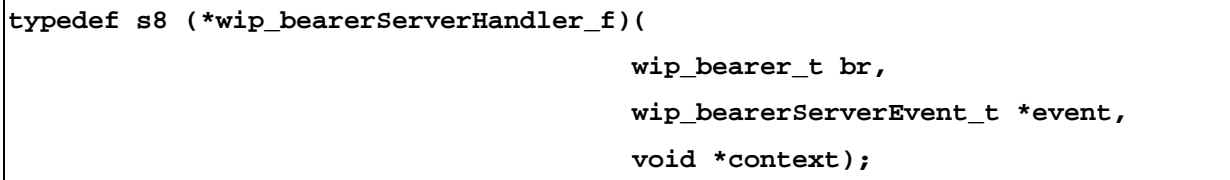

**WAVECOM**<sup>©</sup>Confidential **Page: 67** / 226

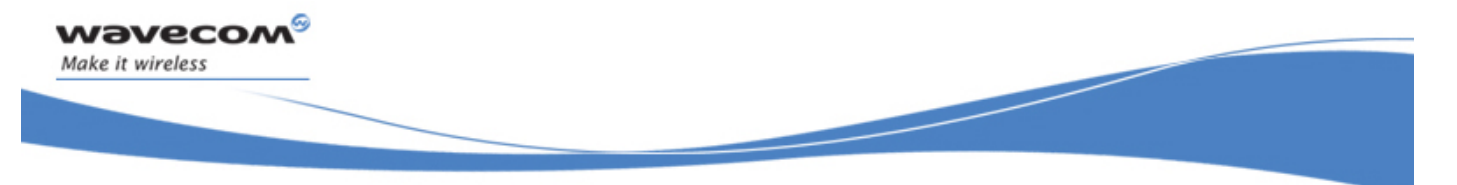

IP Bearer Management The wip bearerStartServer Function

```
Parameters 
br: 
In: Bearer handle. 
event: 
In: Event data, the structure bearerServerEvent_t has the following definition: 
      typedef struct { 
         s8 kind; 
        union wip bearerServerEventContent t {
           struct wip bearerServerEventContentDialCall t {
              ascii *phonenb; 
            } dial_call; 
           struct wip bearerServerEventContentPppAuth t {
              ascii *user; 
              int userlen; 
              ascii *secret; 
              int secretlen; 
            } ppp_auth; 
          } content; 
      } wip_bearerServerEvent_t;
```
The structure members are described below.

### **kind:**

In: Event name. This contains the following event names:

# **WAVECOM**<sup>©</sup>Confidential **Page: 68 / 226**

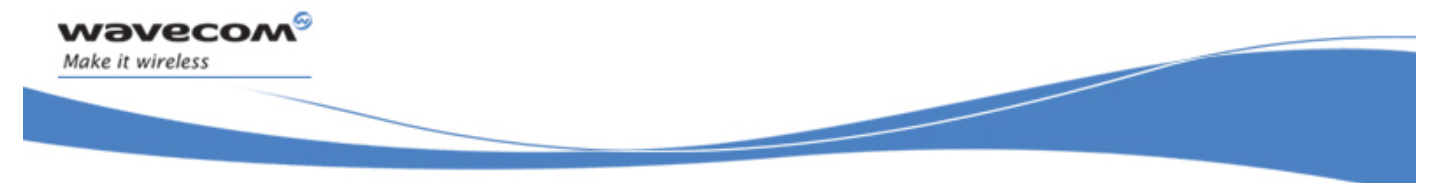

The wip bearerStartServer Function

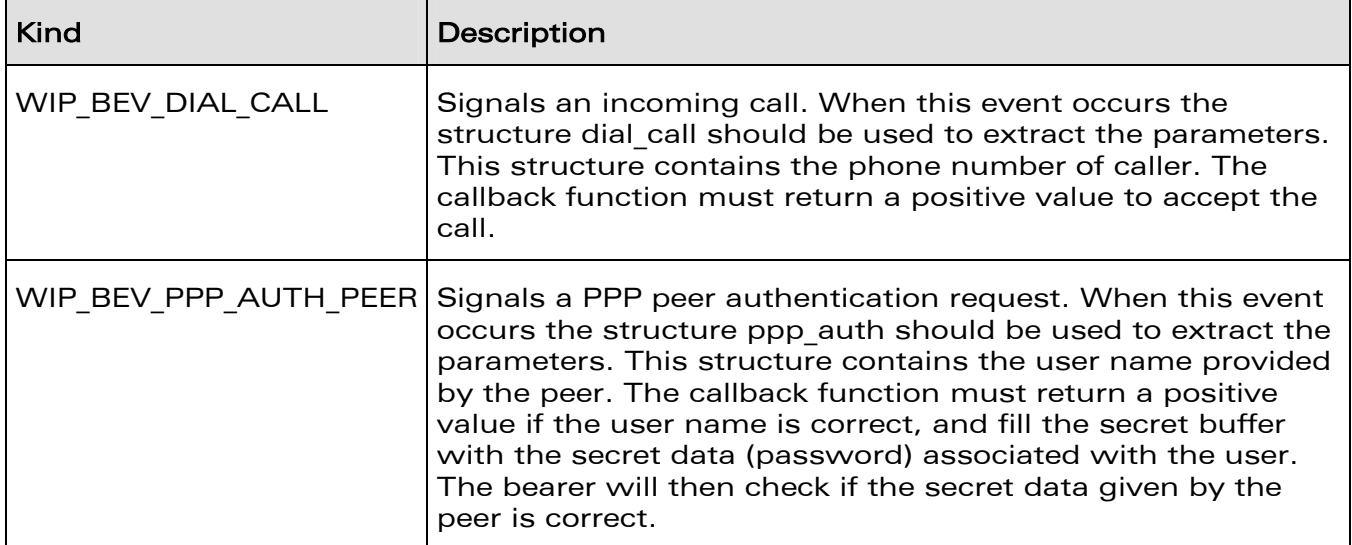

#### **phonenb:**

Phone number of the caller.

**user:** 

User name given by caller.

#### **userlen:**

Length of user name.

**secret:** 

Pointer to a buffer to be filled with the secret data of the user.

**secretlen:** 

Initialized with the maximum allowed length of the secret, must contains the length of the secret after the call.

**Context:** 

In: Pointer to application context.

# **WAVECOM**<sup>©</sup>Confidential **Page: 69 / 226**

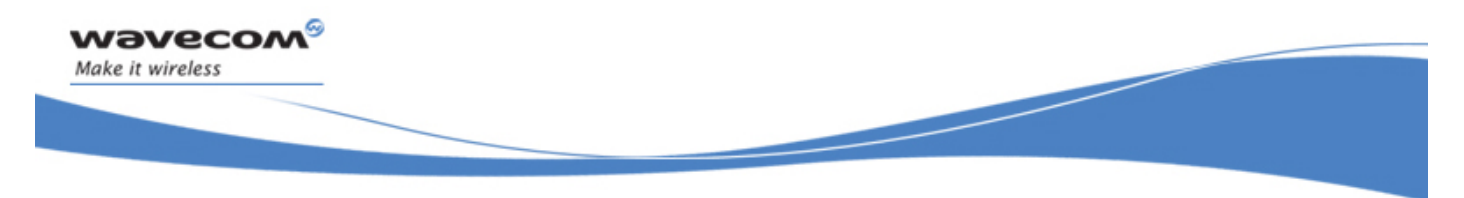

The wip bearerStartServer Function

#### **Returned Values:**

A positive value is returned to accept the incoming connection, else the call is rejected.

### 4.10.3 Events

See events of wip\_bearerStart.

### 4.10.4 Returned Values

The function returns

- 0 on success
- In case of an error, a negative error code as described below:

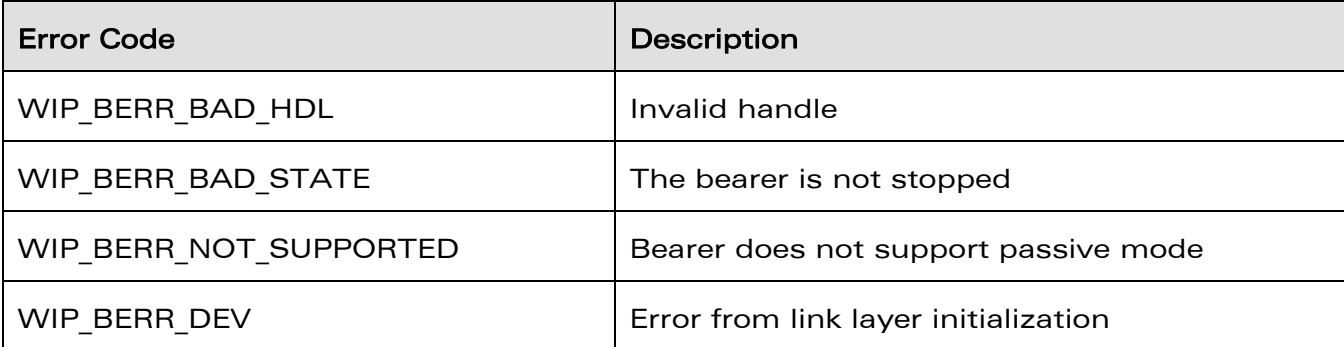

# **WAVECOM**<sup>©</sup>Confidential **Page: 70** / 226

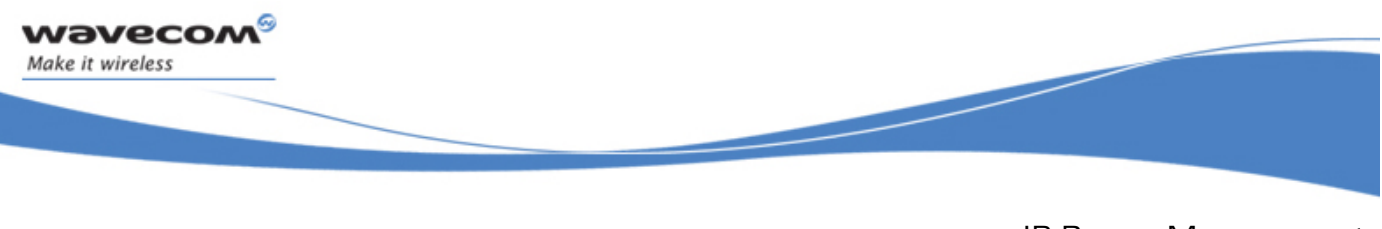

IP Bearer Management The wip bearerStop Function

### 4.11 The wip\_bearerStop Function

The **wip\_bearerStop** function terminates connection on a bearer. If the connection is still in progress, the connection is aborted. The following operations are made:

the network interface is closed, and in case of PPP interface, the PPP connection is gradually stopped

the link connection (GSM, GPRS) is terminated

the WIP\_BEV\_STOPPED event is sent after all layers are properly shut down

If the bearer is already stopped, the function has no effect.

### 4.11.1 Prototype

**s8 wip\_bearerStop( wip\_bearer\_t br);** 

#### 4.11.2 Parameters

**br:** 

In: Bearer handle.

### 4.11.3 Events

After calling wip\_bearerStop, the following events can be received:

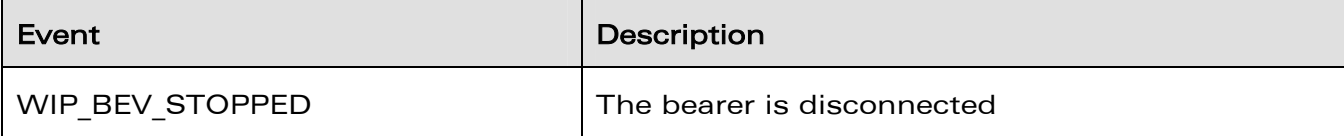

### **WAVECOM**<sup>©</sup>Confidential **Page: 71** / 226

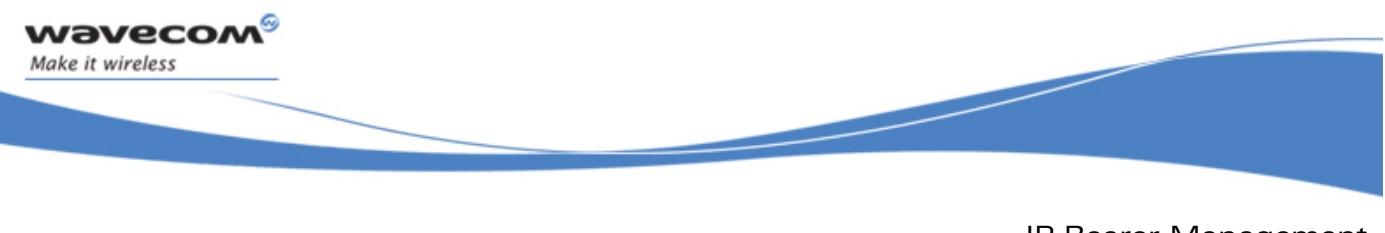

IP Bearer Management The wip\_bearerStop Function

### 4.11.4 Returned Values

This function returns:

- 0 on success
- In case of an error, a negative error code as described below:

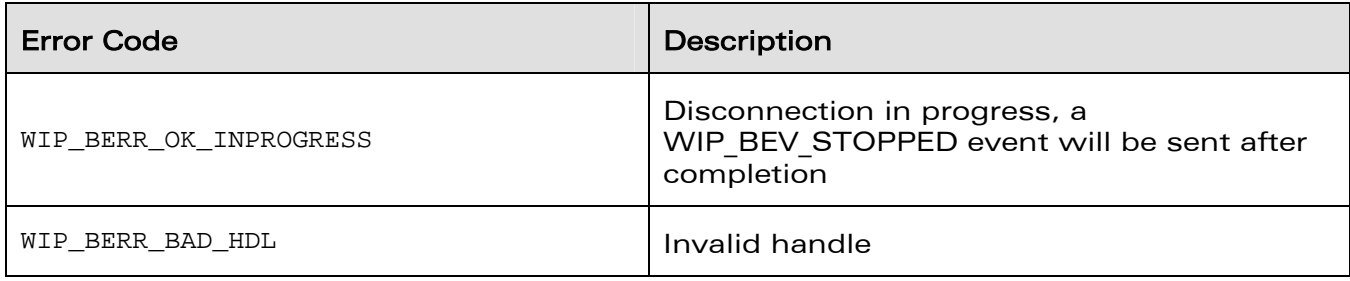

**WAVECOM**<sup>©</sup>Confidential **Page: 72** / 226
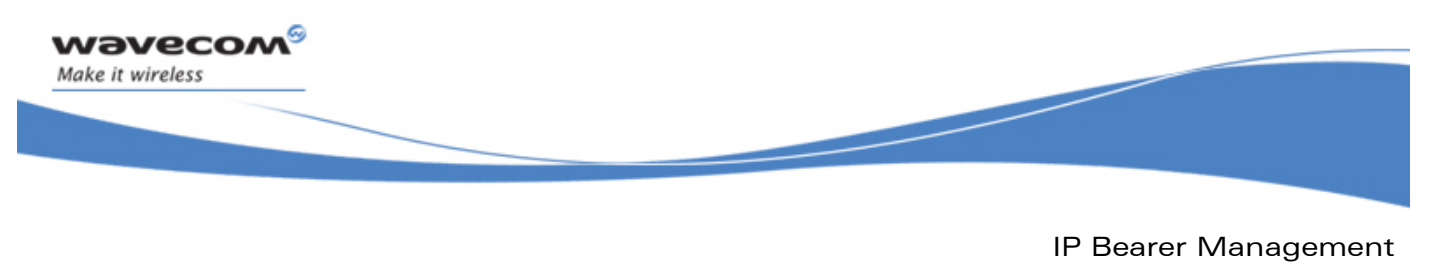

The wip bearerGetList Function

### 4.12 The wip\_bearerGetList Function

The **wip\_bearerGetList** function returns the list of all available bearers. This function always returns the same values for a given platform.

#### 4.12.1 Prototype

**wip\_bearerInfo\_t \*wip\_bearerGetList( void);** 

#### 4.12.2 Parameters

None.

#### 4.12.3 Returned Values

The function returns

- an array of bearerInfo t on success
- a NULL pointer is returned on error. The end of the array is indicated by an entry with WIP\_BEARER\_NONE type and "" name. The memory used by the array is allocated dynamically and must be freed by calling wip\_bearerFreeList.

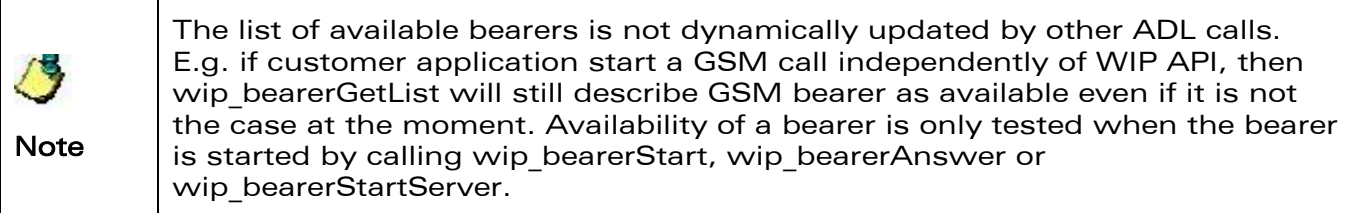

**WAVECOM**<sup>©</sup>Confidential **Page: 73** / 226

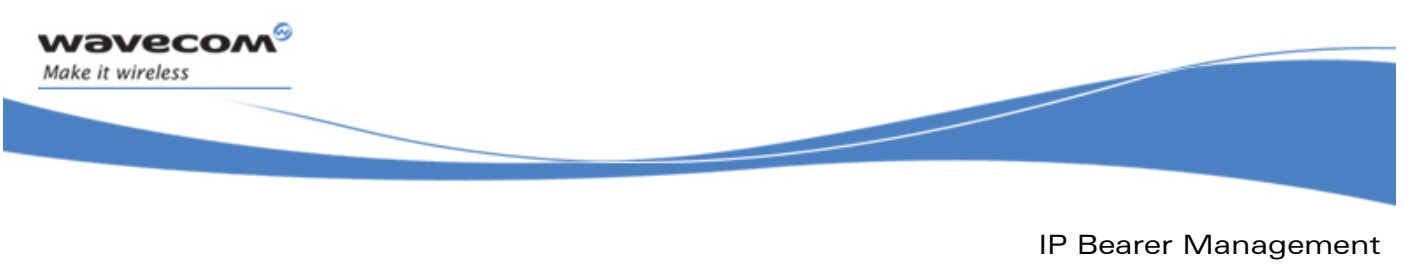

The wip bearerFreeList Function

### 4.13 The wip\_bearerFreeList Function

The **wip\_bearerFreeList** function frees the memory previously allocated by **wip\_bearerGetList**.

#### 4.13.1 Prototype

**void wip\_bearerFreeList( wip\_bearerInfo\_t \*binfo);** 

#### 4.13.2 Parameters

**binfo:** 

In: Pointer that was returned by wip\_bearerGetlist.

#### 4.13.3 Returned Values

None.

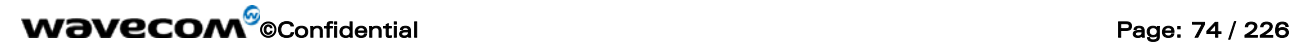

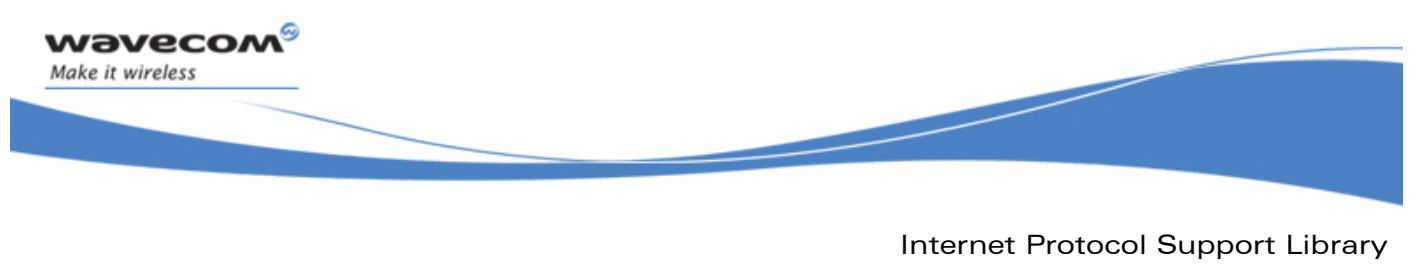

The wip\_bearerFreeList Function

# 5 Internet Protocol Support Library

The Internet Protocol support library provides support for internet addresses.

**WAVECOM**<sup>®</sup>©Confidential Page: 75 / 226

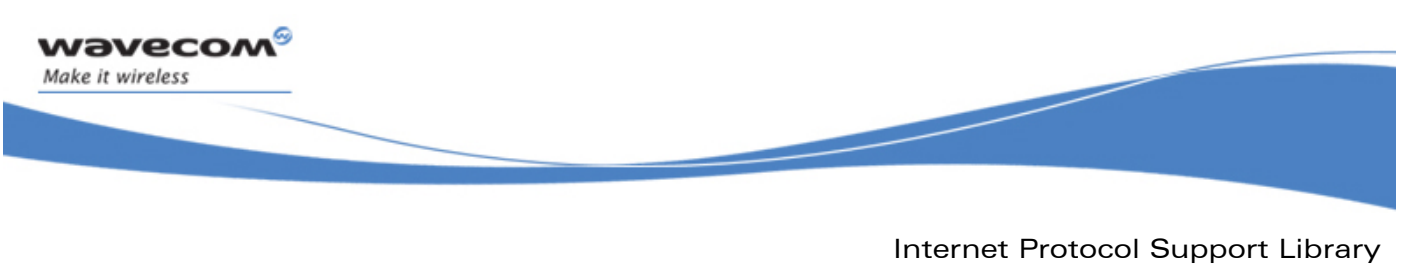

Required Header File

### 5.1 Required Header File

The header file for the IP Support Library related functions is wip\_inet.h.

**WAVECOM**<sup>©</sup>Confidential **Page: 76** / 226

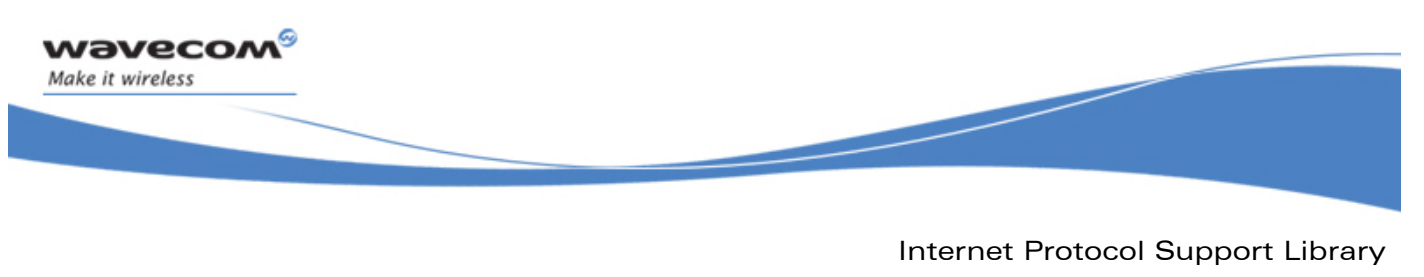

The wip\_in\_addr\_t Structure

### 5.2 The wip\_in\_addr\_t Structure

The wip\_in\_addr\_t type stores a 32-bit IPv4 address in network-byte order.

**typedef u32 wip\_in\_addr\_t;** 

**WAVECOM**<sup>©</sup>Confidential **Page: 77** / 226

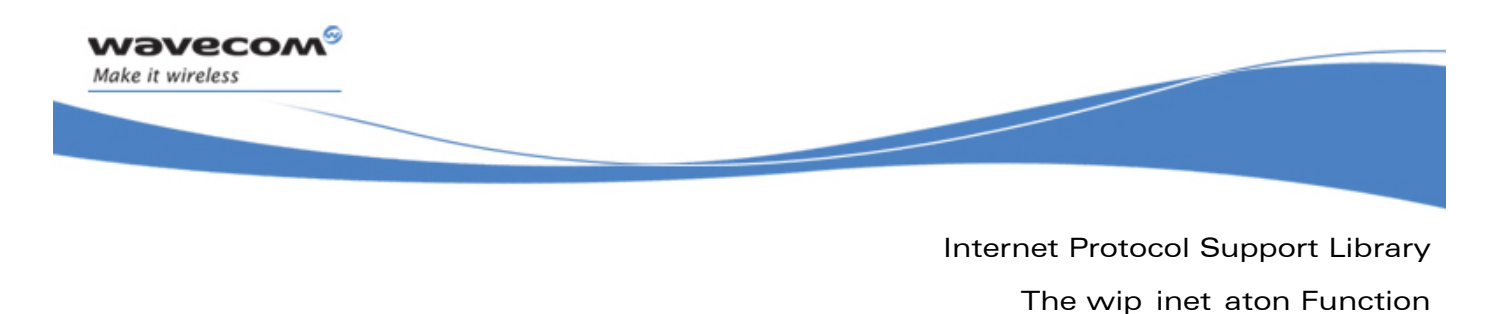

### 5.3 The wip\_inet\_aton Function

The **wip\_inet\_aton** function converts an internet address in standard dot notation to a wip in addr t type.

#### 5.3.1 Prototype

**bool wip\_inet\_aton(** 

 **const ascii \*str, wip\_in\_addr\_t \*addr);** 

#### 5.3.2 Parameters

**str:** 

In: Null terminated string that contains the IP address to convert in dot notation.

**addr:** 

Out: Filled with converted IP address.

#### 5.3.3 Returned Values

The function returns

- TRUE if the provided string contains a valid IP address
- FALSE if it does not contain a valid IP address

# **WAVECOM**<sup>©</sup>Confidential **Page: 78** / 226

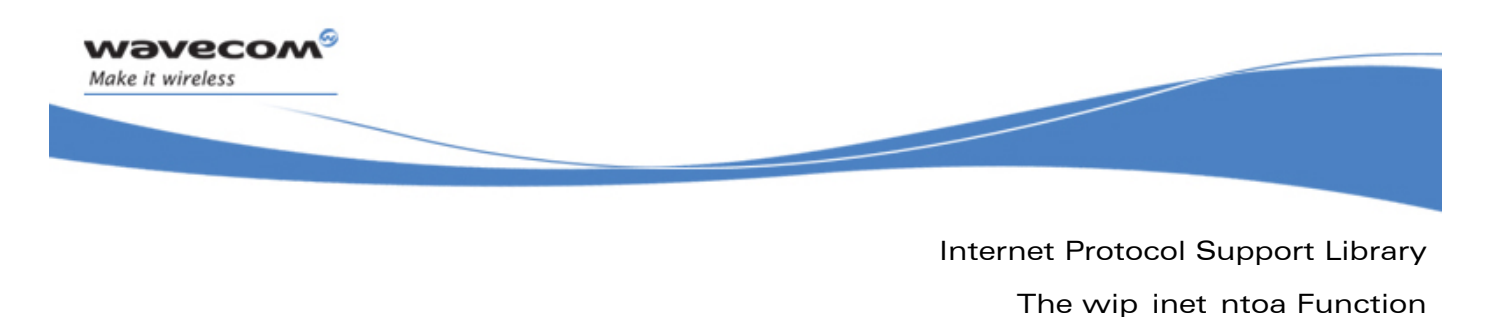

### 5.4 The wip\_inet\_ntoa Function

The wip\_inet\_ntoa function converts an internet address to a string in the standard dot notation.

#### 5.4.1 Prototype

**bool wip\_inet\_ntoa( wip\_in\_addr\_t addr, ascii \*buf, u16 buflen);** 

#### 5.4.2 Parameters

**addr:** 

In: IP address. **buf:**  In: Pointer to destination buffer. **buflen:**  In: Length of destination buffer.

### 5.4.3 Returned Values

The function returns

- TRUE if the provided buffer is large enough to store the result string
- else FALSE is returned

### **WAVECOM**<sup>©</sup>Confidential **Page: 79** / 226

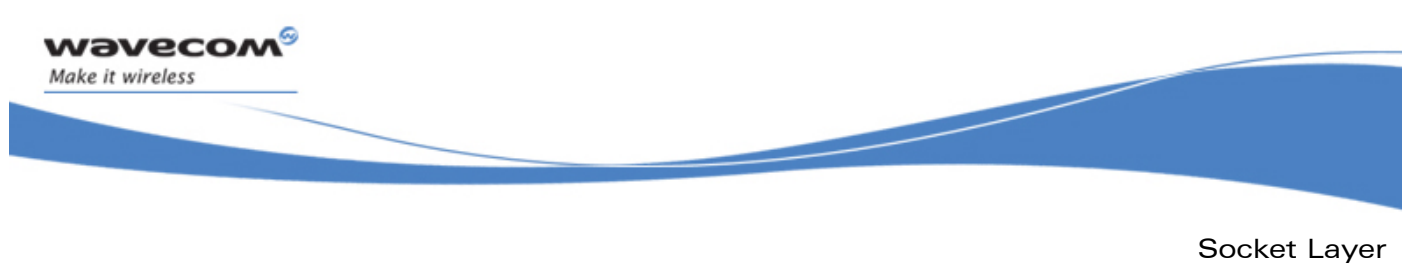

Common Types

# 6 Socket Layer

### 6.1 Common Types

#### 6.1.1 Channels

Channels are opaque to the user and must be manipulated only through API functions.

typedef struct channel \*wip channel t;

#### 6.1.2 Event Structure

A channel event is composed of a constant indicating the kind of event which happened, as described by the kind field. Every kind of event corresponds to a specific set of data. These specific data types are gathered in specific structs, which in turn are included in the channelEvent structure through a union content. If event.kind is WIP\_CEV\_READ, only the event.content.read union field is relevant. If kind is WIP\_CEV\_WRITE, event.content.write is relevant; WIP\_CEV\_PEER\_CLOSE corresponds to event.content.peer\_close, WIP\_CEV\_ERROR to event.content.error, and WIP\_CEV\_PING\_to event.content.ping.

```
typedef struct wip_event_t {
```

```
enum wip_event_kind_t {
```
WIP\_CEV\_DONE,

WIP\_CEV\_ERROR,

WIP\_CEV\_OPEN,

WIP\_CEV\_PEER\_CLOSE,

WIP\_CEV\_PING,

WIP\_CEV\_READ,

WIP\_CEV\_WRITE,

/\* File-handling related events\*/

WIP\_CEV\_CLOSE\_DIR,

WIP\_CEV\_READ\_DIR,

WIP\_CEV\_REWIND\_DIR,

# **WAVECOM**<sup>©</sup>Confidential **Page: 80** / 226

```
Common Types 
    WIP_CEV_LAST = WIP_CEV_REWIND_DIR 
   } kind; 
   wip_channel_t channel; 
 union wip event content t {
    struct wip_event_content_read_t { 
      u32 readable; /* how many bytes can be read */
     } read; 
       struct wip_event_content_write_t {
          u32 writable; /* how many bytes can be written */
       } write 
       struct wip_event_content_ping_t { 
      int packet_idx; \quad /* Index of the paquet in the sent equence */
       u32 response_time; /* Time taken by the echo to come back, in ms. */
     bool timeout; /* Did the echo take too long to come bakc? If 
                               * timeout is true, response_time is meaningless 
                              * (and set to 0) */ } ping; 
     struct wip_event_content_error_t {
     wip_error_t errnum; /* Error. */
      } error; 
      struct wip_event_content_done_t {
         int result;
         int aux;
      } done
   } content; 
} wip_event_t;
```
# **WAVECOM**<sup>©</sup>Confidential **Page: 81** / 226

Socket Layer

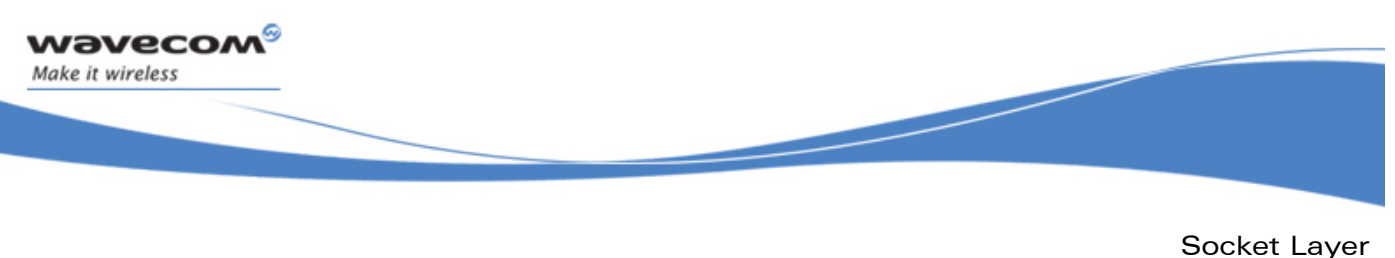

Common Types

#### 6.1.3 Opaque Channel Type

Channels are not to be inspected directly by the user, who might only interact with them through API functions. The corresponding type is therefore opaque to them.

#### **typedef struct channel \*wip\_channel\_t;**

/\* The [wip\_channel\_struct\_t] structure is not declared in the public API.

\*The user can only work with pointers as abstract datatypes. \*/

#### 6.1.4 Event Handler Callback wip\_eventHandler\_f

When a channel is created, a callback function must be passed to react to channel events. This callback type is wip\_eventHandler\_f, and takes the following as parameters:

event: The structure describing the event

ctx: An arbitrary pointer to certain user data, generally passed at channel creation time. This allows the user to associate some connection specific contextual data to his channel. If not required. It can obviously be left to NULL.

**typedef void (\*wip\_eventHandler\_f)( wip\_event\_t \*ev, void \*ctx);** 

#### <span id="page-81-0"></span>6.1.5 Options

Here is a table which sums up the options that can be passed to channels through the "Opts" functions, together with their meaning, and the type of parameter(s) they take. For instance, WIP COPT PORT takes an s16 as a parameter. This means that when used in an option-setting context, WIP\_COPT\_PORT is to be followed by an s16 parameter, then by the next option (or WIP\_COPT\_END). When used in an option-getting context, it will be followed by a pointer to an integer, where the port number will be written.

### **WAVECOM**<sup>©</sup>Confidential **Page: 82 / 226**

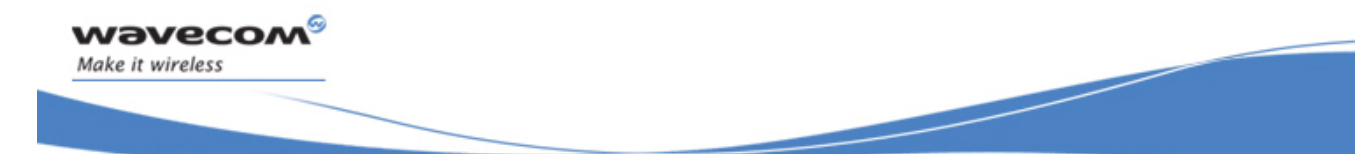

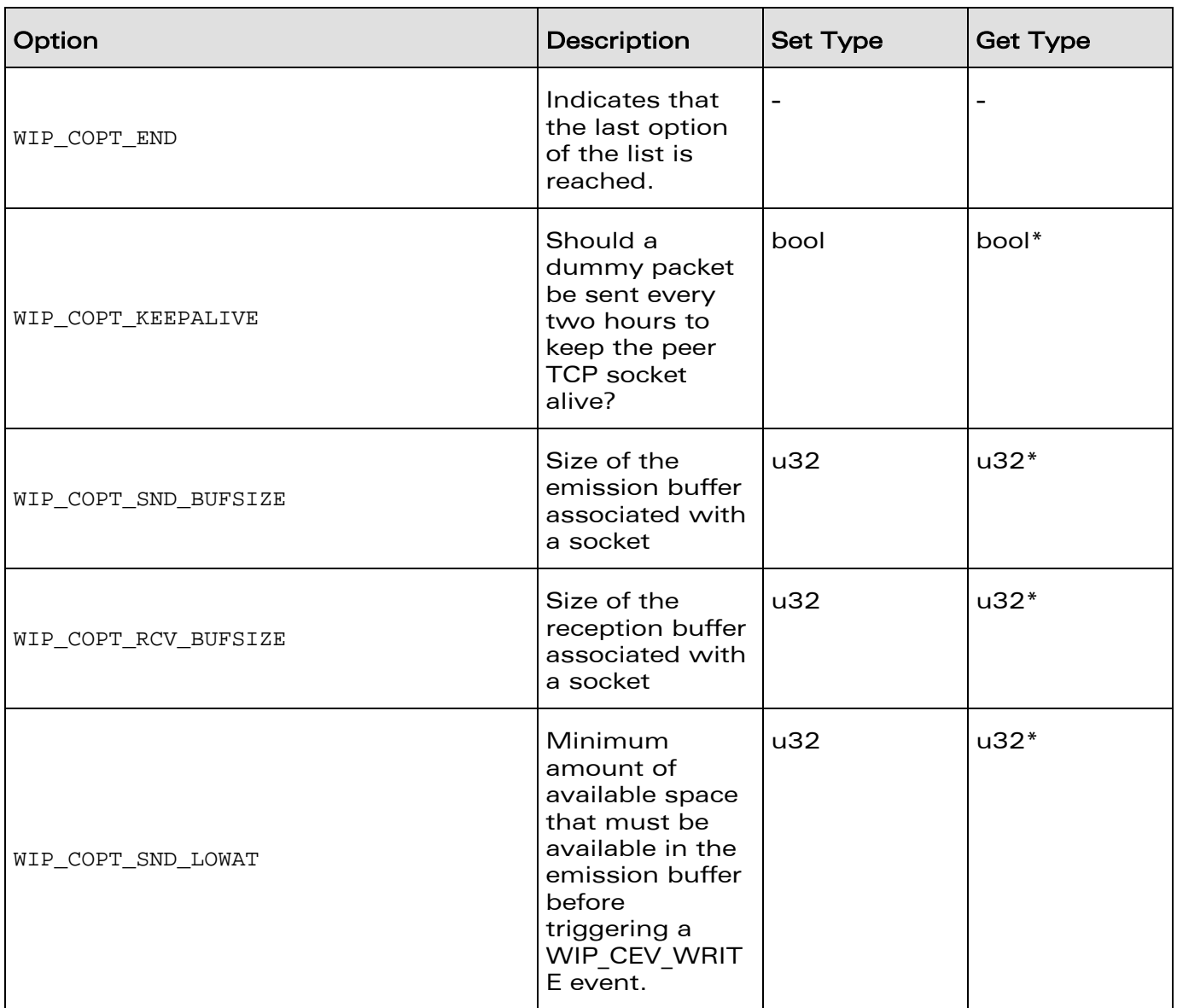

# **WAVECOM**<sup>©</sup>Confidential **Page: 83** / 226

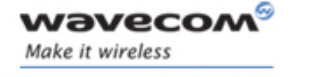

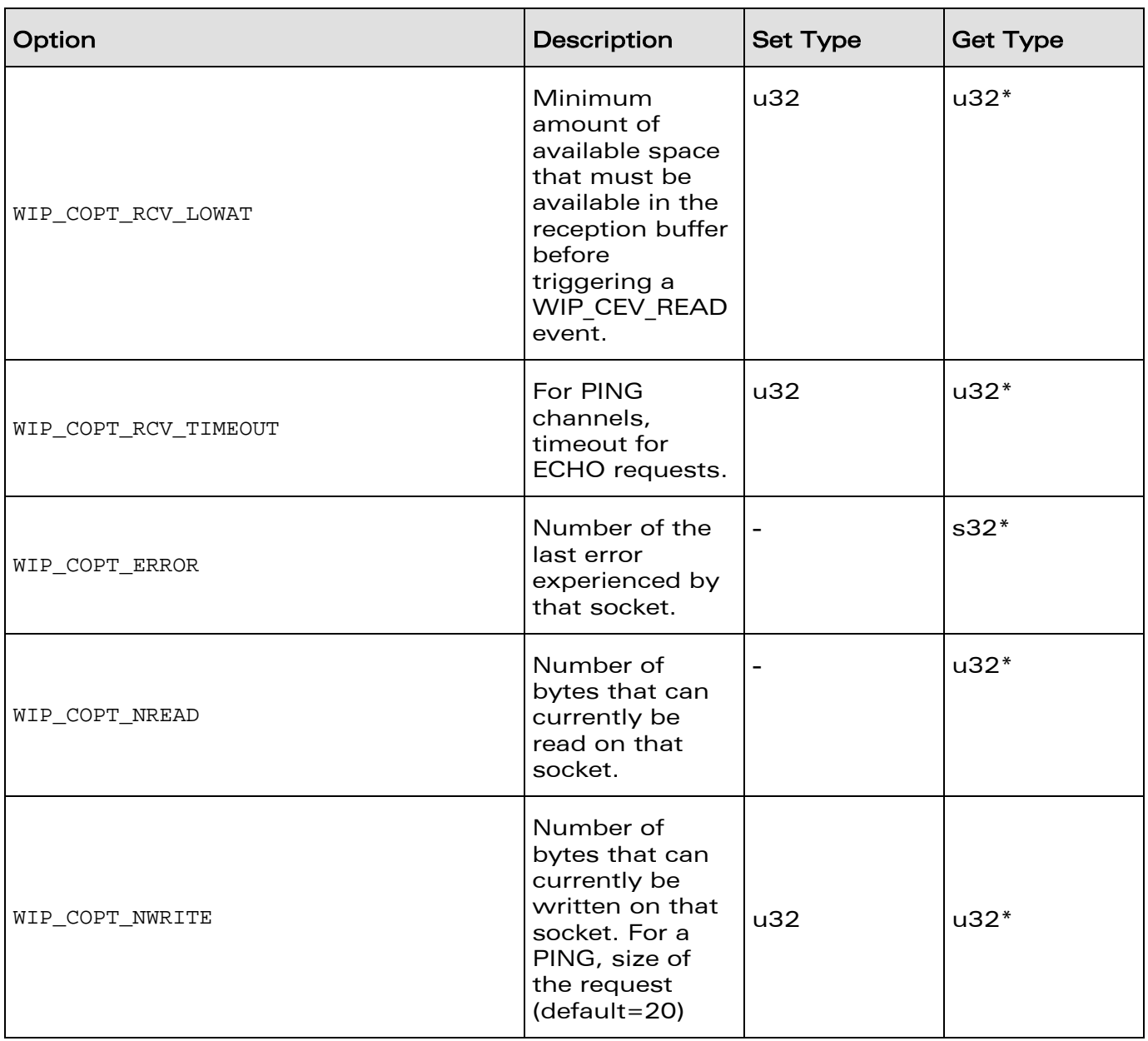

**WAVECOM**<sup>©</sup>Confidential **Page: 84** / 226

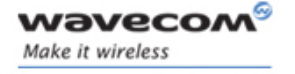

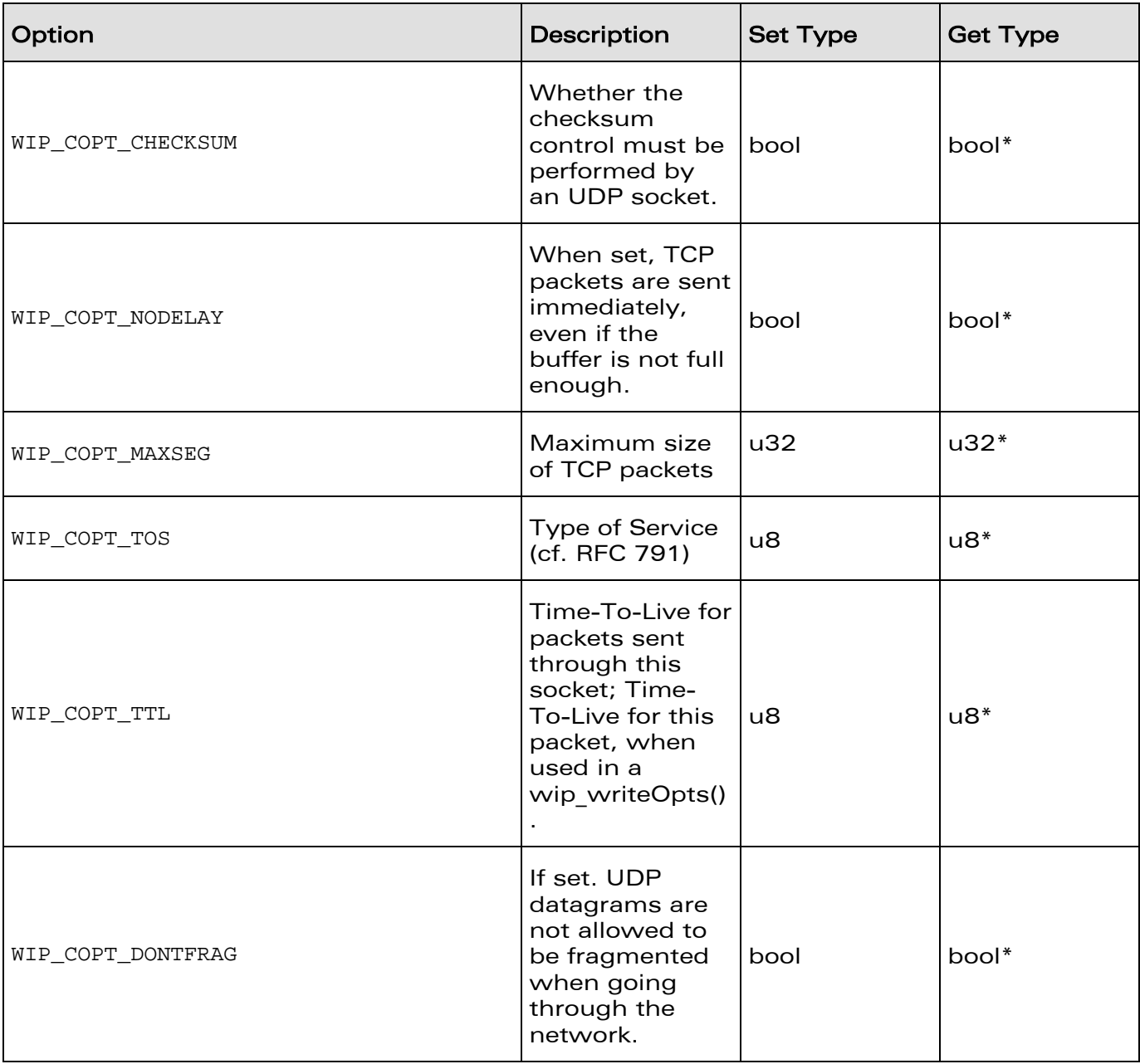

# **WAVECOM**<sup>©</sup>Confidential **Page: 85** / 226

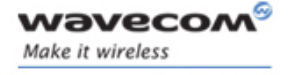

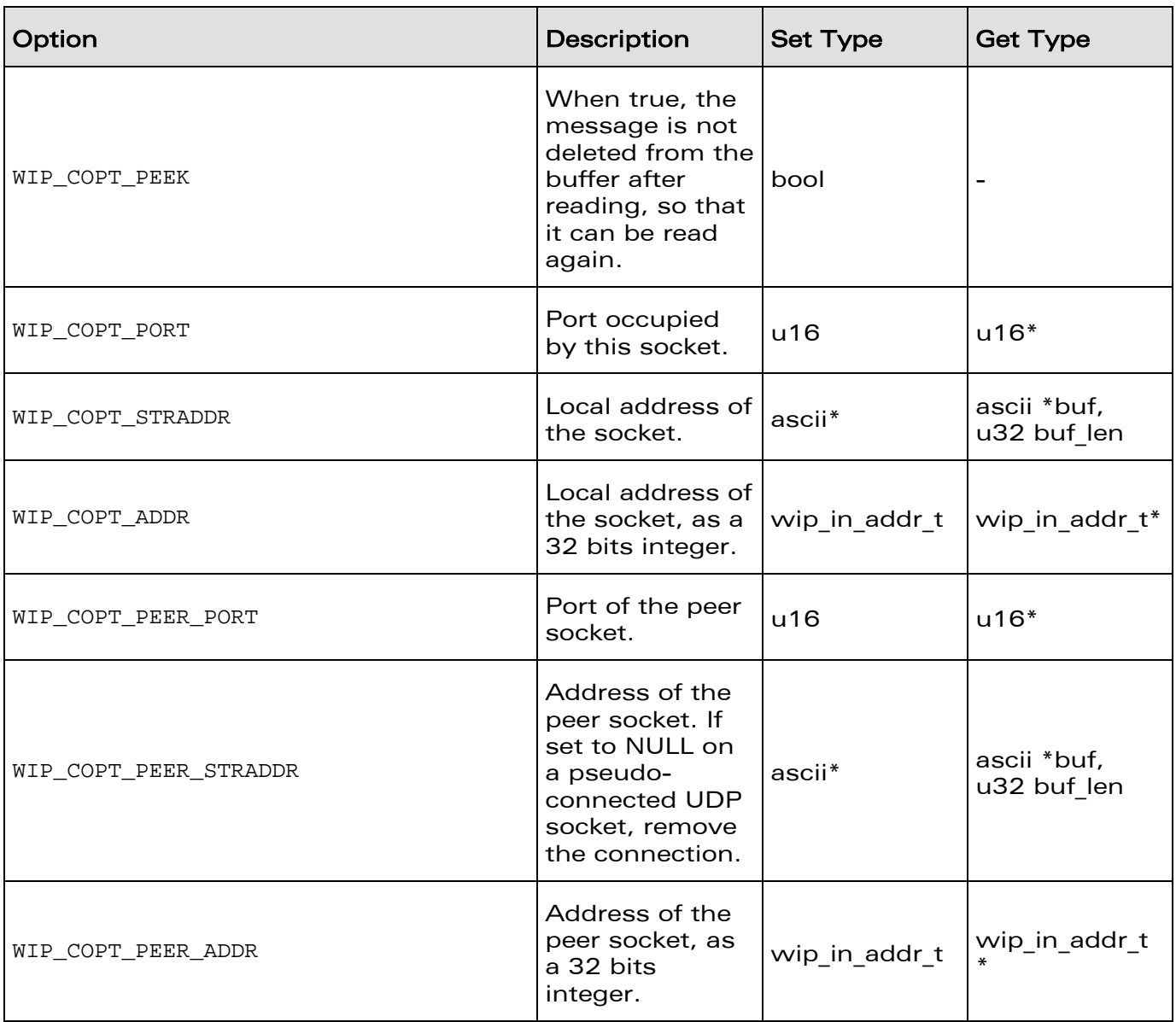

# **WAVECOM**<sup>©</sup>Confidential **Page: 86** / 226

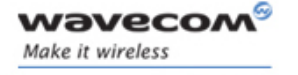

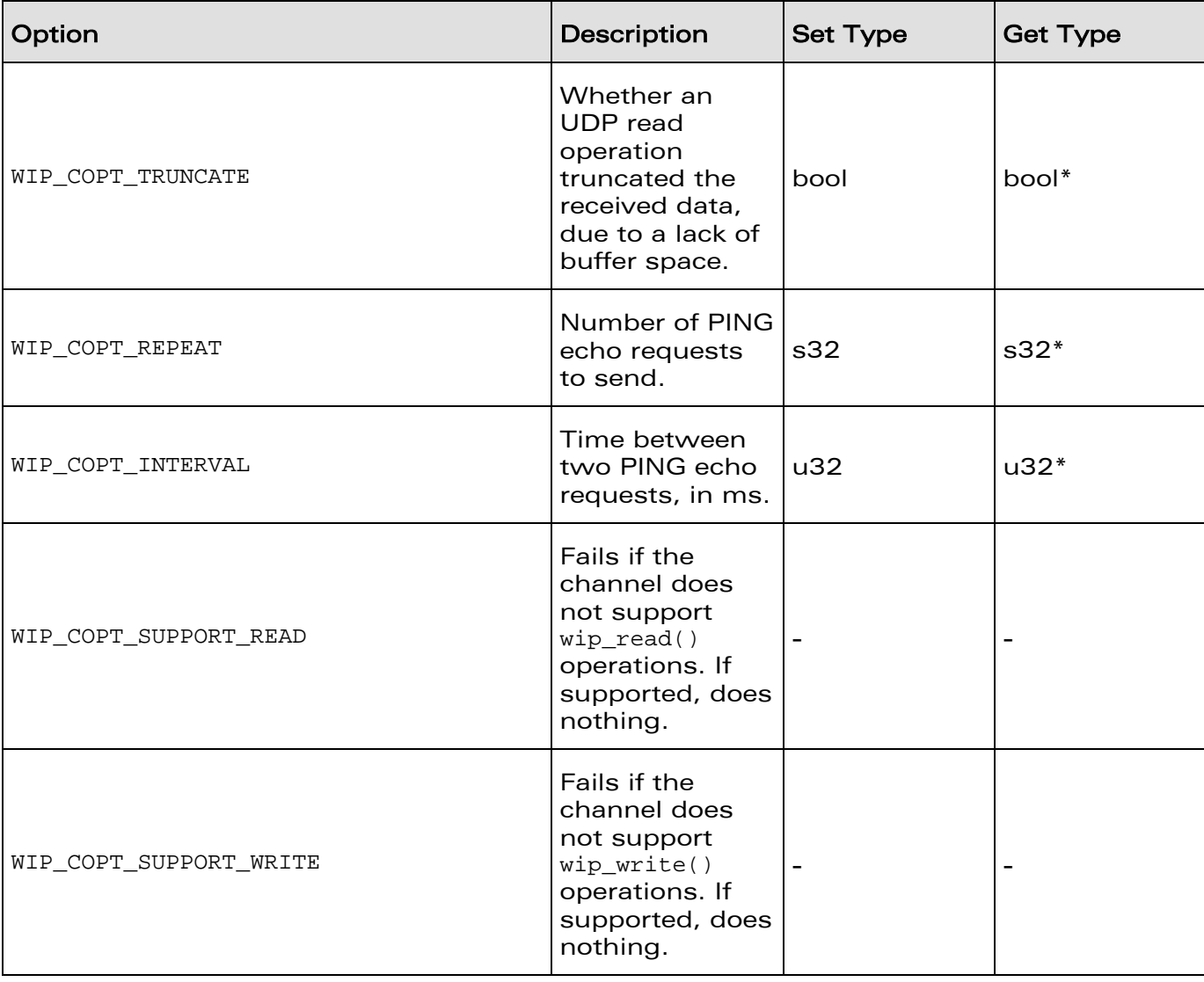

**WAVECOM**<sup>©</sup>Confidential **Page: 87** / 226

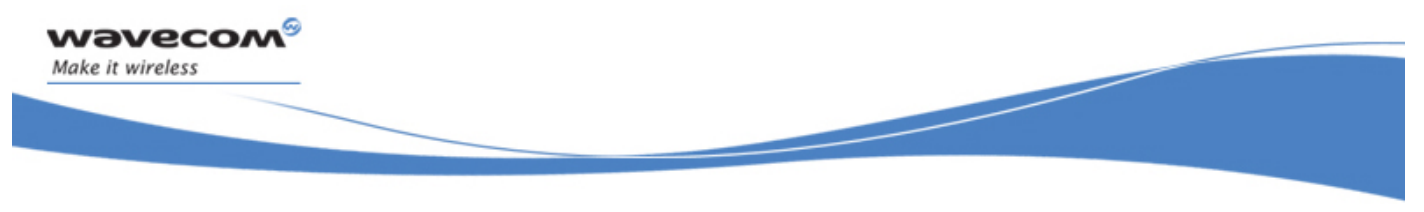

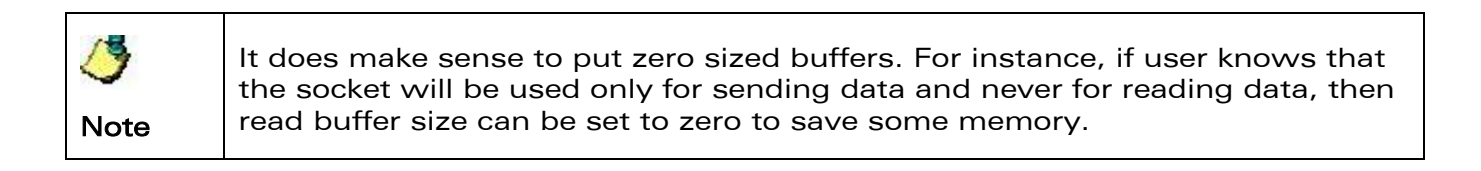

**WAVECOM**<sup>©</sup>Confidential **Page: 88** / 226

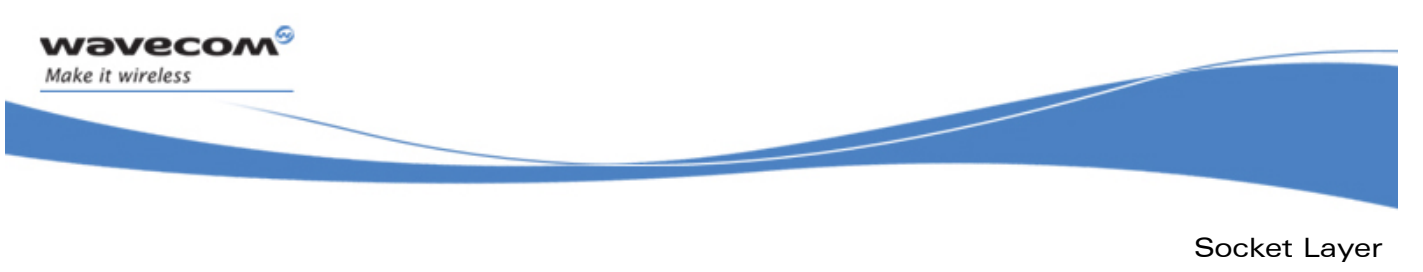

### 6.2 Common Channel Functions

This section describes common channel functions that can be used for various purposes such as to close, read or write from a channel.

#### 6.2.1 The wip\_close Function

The **wip\_close** function closes a channel.

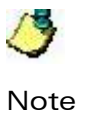

The actual resource release does not happen immediately. Instead, the channel is put on a "closing queue" and will be closed at a safe time. This way, the user can request to close a channel at any time – even while handling an event triggered by the channel that the user wants to close.

#### 6.2.1.1 Prototype

**int wip\_close ( wip\_channel\_t c );** 

6.2.1.2 Parameters

**c:** 

In: The channel that must be closed.

#### 6.2.1.3 Returned Values

This function returns:

- 0 on success
- In case of an error, a negative error code as described below:

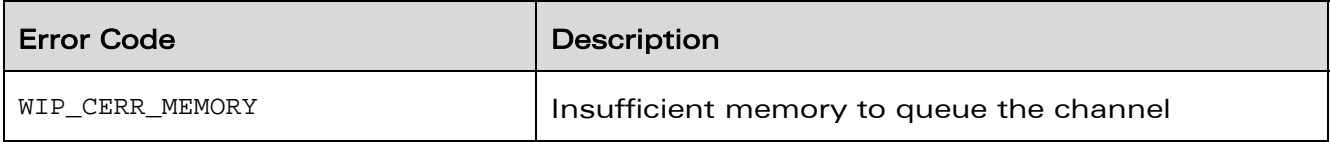

# **WAVECOM**<sup>©</sup>Confidential **Page: 89** / 226

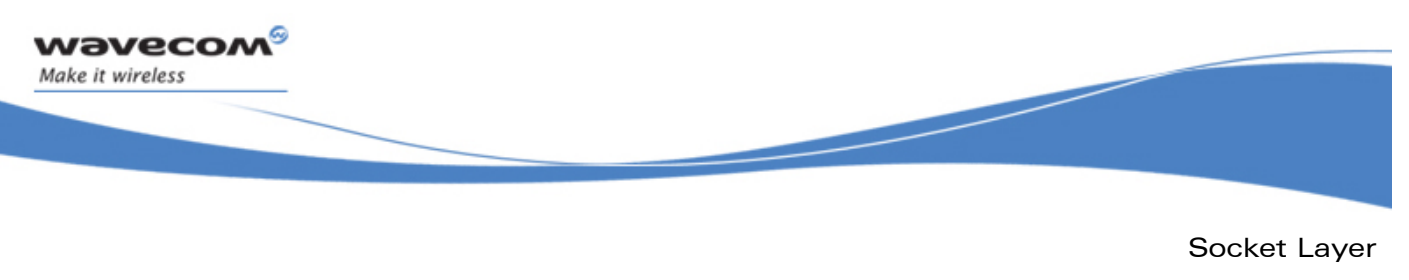

#### 6.2.2 The wip\_read Function

The wip read function is used to read from a channel. For more details see section on [Options.](#page-81-0)

6.2.2.1 Prototype

**int wip\_read ( wip\_channel\_t c, void \*buffer, u32 buf\_len);** 

6.2.2.2 Parameters

**c:** 

In: The channel to read from.

**buffer:** 

Out: Pointer to the buffer where read data must be put.

**buf\_len:** 

In: Size of the buffer.

6.2.2.3 Returned Values

This function returns:

- number of bytes actually read on success
- In case of an error, a negative error code as described below:

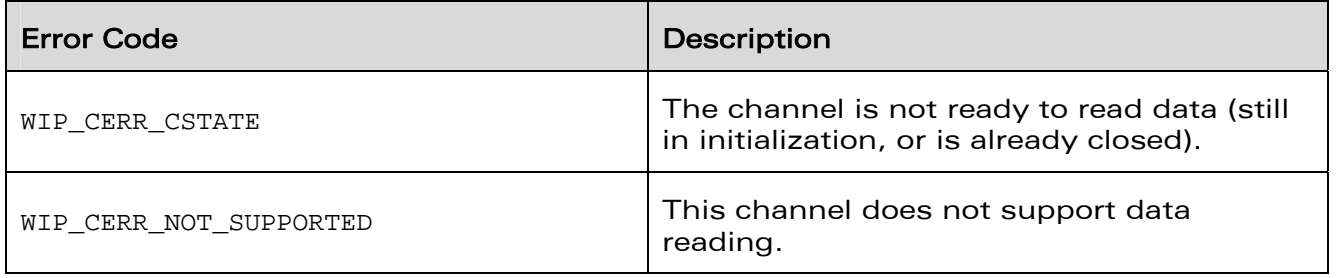

# **WAVECOM**<sup>©</sup>Confidential **Page: 90** / 226

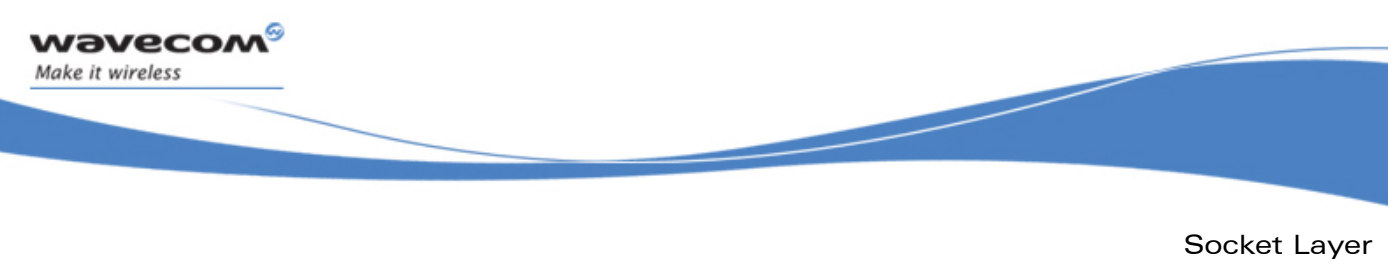

#### 6.2.3 The wip\_readOpts Function

The **wip\_readOpts** function is used to read from a channel. For more details see section on [Options.](#page-81-0)

6.2.3.1 Prototype

**int wip\_readOpts ( wip\_channel\_t c, void \*buffer, u32 buf\_len, ...);** 

6.2.3.2 Parameters

**c:** 

In: The channel to read from.

**buffer:** 

Out: Pointer to the buffer where read data must be put.

**buf\_len:** 

In: Size of the buffer.

**...:** 

List of option names followed by option values. The list must be terminated by WIP COPT END. Supported options depend on the kind of channel.

#### 6.2.3.3 Returned Values

This function returns:

- number of bytes actually read
- In case of an error, a negative error code as described below:

**WAVECOM**<sup>©</sup>Confidential **Page: 91** / 226

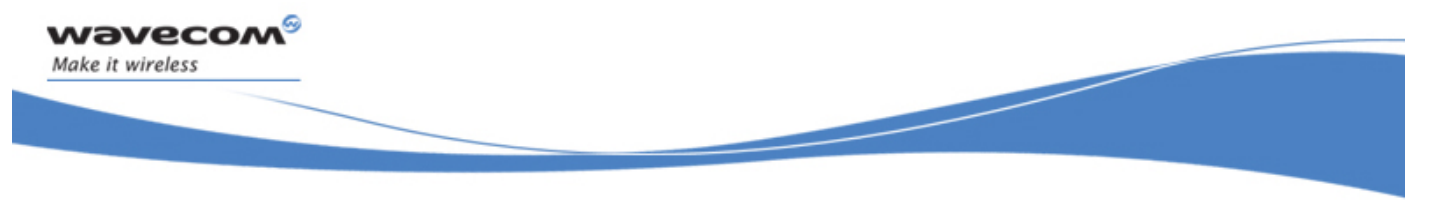

Socket Layer

Common Channel Functions

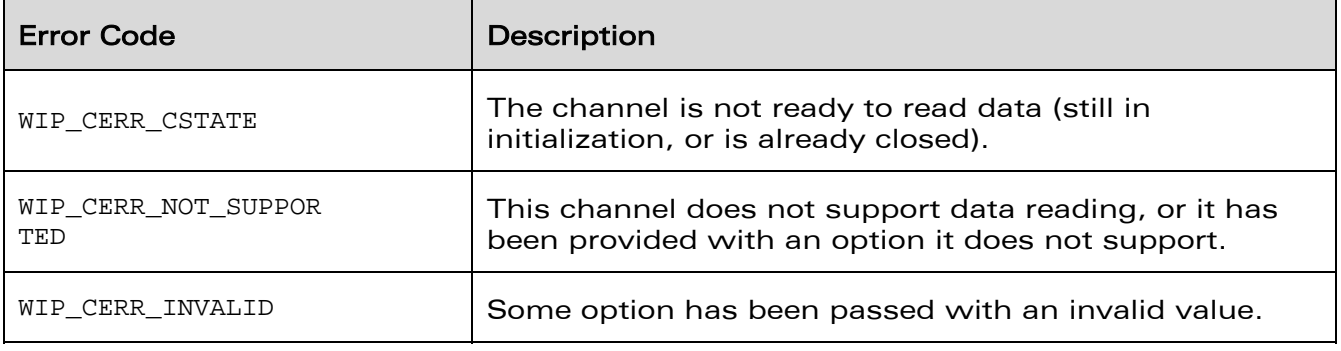

**WAVECOM**<sup>©</sup>Confidential **Page: 92** / 226

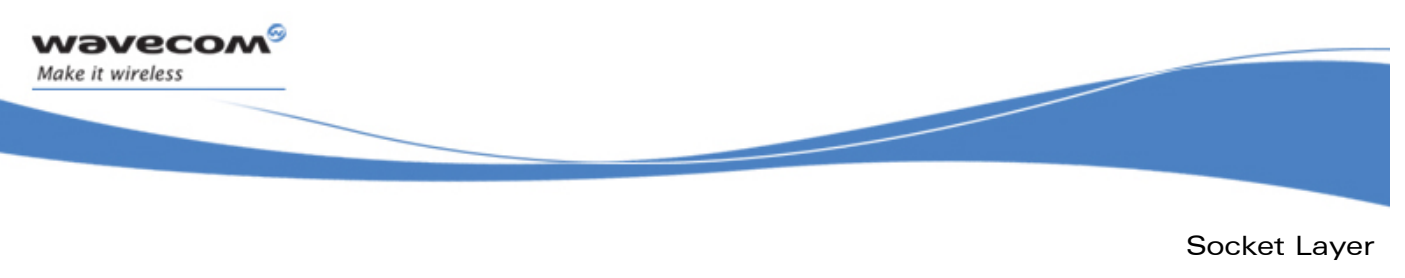

#### 6.2.4 The wip\_write Function

The wip write function is used to write to a channel. For more details see section on [Options.](#page-81-0)

6.2.4.1 Prototype

**int wip\_write ( wip\_channel\_t c, void \*buffer, u32 buf\_len);** 

6.2.4.2 Parameters

**c:** 

In: The channel to write to.

**buffer:** 

Out: Pointer to the buffer where data to write is to be found.

**buf\_len:** 

In: Size of the buffer.

6.2.4.3 Returned Values

This function returns:

- number of bytes actually written
- In case of an error, a negative error code as described below:

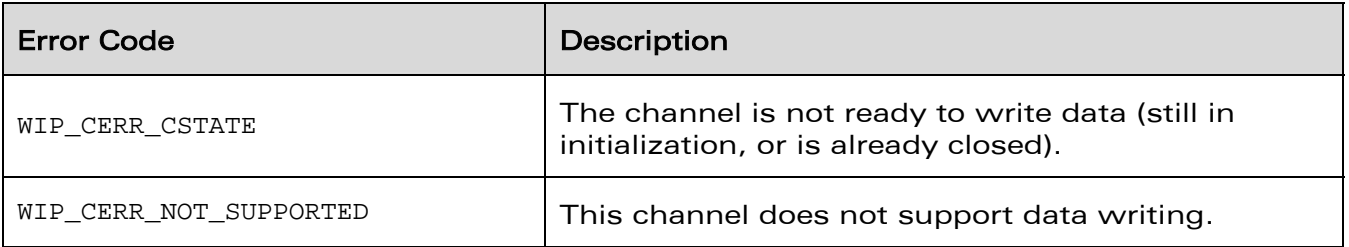

# **WAVECOM**<sup>©</sup>Confidential **Page: 93** / 226

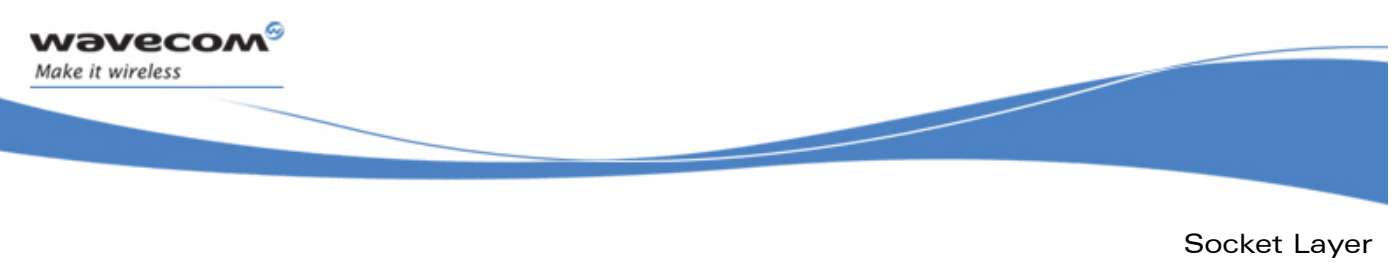

#### 6.2.5 The wip\_writeOpts Function

The wip writeOpts function is used to write to a channel. For more details see section on [Options.](#page-81-0)

6.2.5.1 Prototype

**int wip\_writeOpts ( wip\_channel\_t c, void \*buffer, u32 buf\_len, ...);** 

6.2.5.2 Parameters

**c:** 

In: The channel to write to.

**buffer:** 

Out: Pointer to the buffer where data to be writen can be found.

**buf\_len:** 

In: Size of the buffer.

**...:** 

List of option names followed by option values. The list must be terminated by WIP COPT END.

6.2.5.3 Returned Values

This function returns:

- number of bytes actually written
- In case of an error, a negative error code as described below:

**WAVECOM**<sup>©</sup>Confidential **Page: 94** / 226

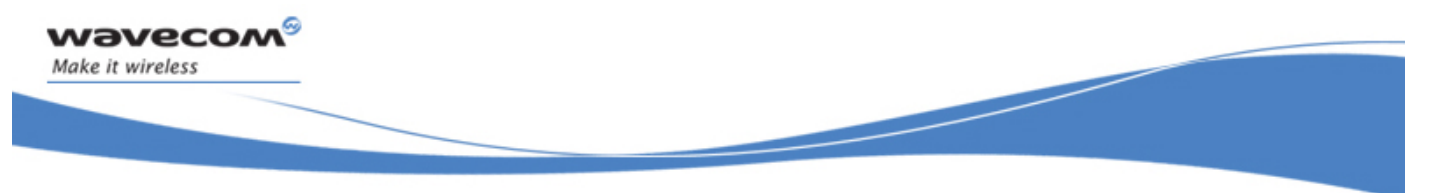

Socket Layer

Common Channel Functions

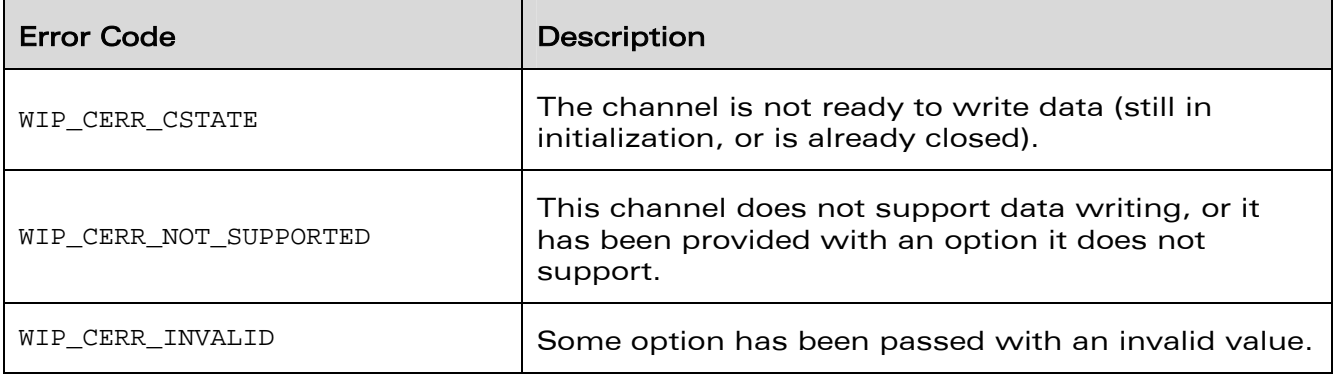

**WAVECOM**<sup>©</sup>Confidential **Page: 95** / 226

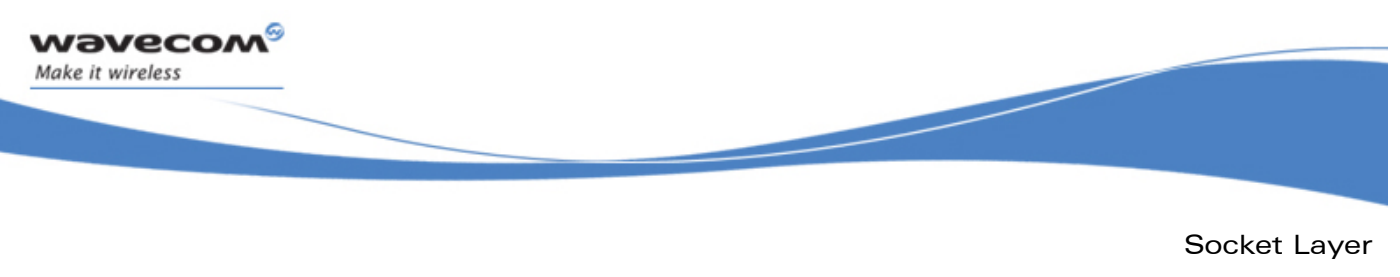

#### 6.2.6 The wip\_getOpts Function

The **wip\_getOpts** function is used to get options from a channel. For more details see section on [Options.](#page-81-0)

6.2.6.1 Prototype

**int wip\_getOpts ( wip\_channel\_t c, ...);** 

6.2.6.2 Parameters

**c:** 

In: The channel to get options from.

**...:** 

List of option names followed by option values. The list must be terminated by WIP COPT END. Supported options depend on the kind of channel.

#### 6.2.6.3 Returned Values

This function returns:

- zero on success
- In case of an error, a negative error code as described below:

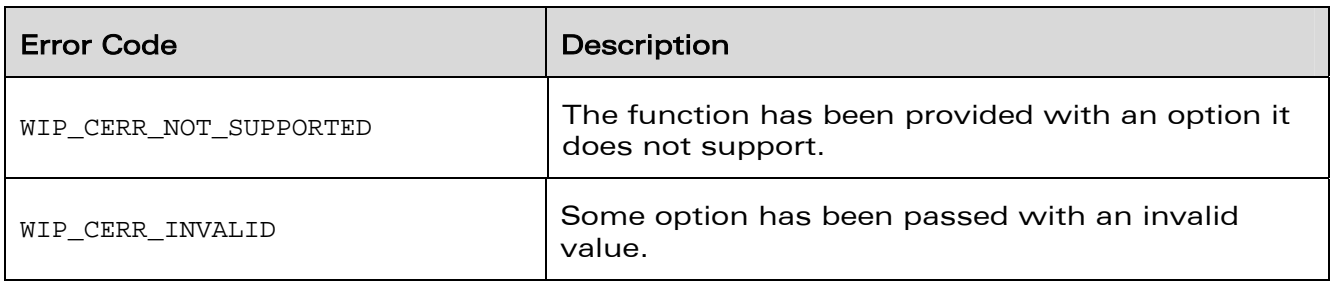

# **WAVECOM**<sup>©</sup>Confidential **Page: 96 / 226**

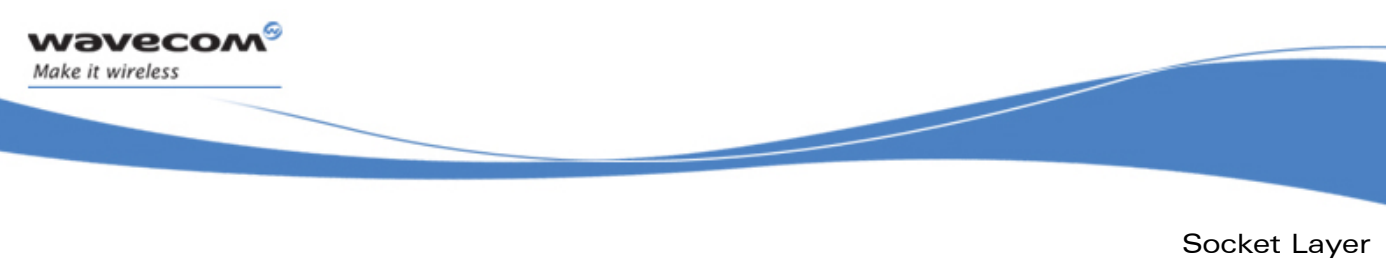

#### 6.2.7 The wip\_setOpts Function

The **wip\_setOpts** function is used to set options for a channel. For more details see section on [Options.](#page-81-0)

6.2.7.1 Prototype

**int wip\_setOpts ( wip\_channel\_t c, ...);** 

6.2.7.2 Parameters

**c:** 

In: The channel in which options will be set.

**...:** 

List of option names followed by option values. The list must be terminated by WIP COPT END. Supported options depend on the kind of channel.

#### 6.2.7.3 Returned Values

This function returns:

- zero on success
- In case of an error, a negative error code as described below:

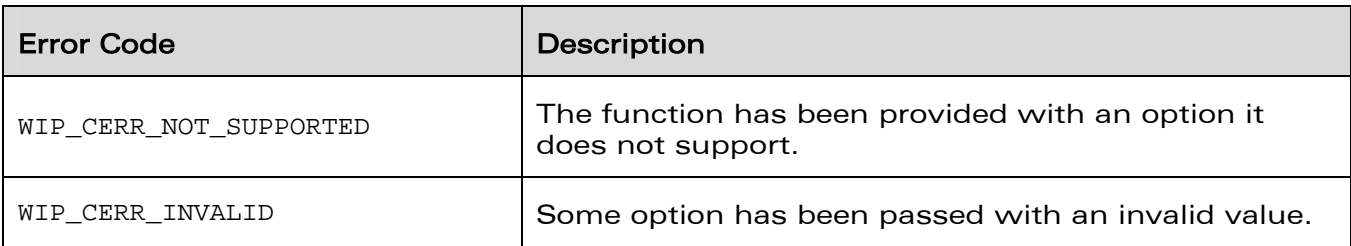

# **WAVECOM**<sup>©</sup>Confidential **Page: 97/226** Page: 97/226

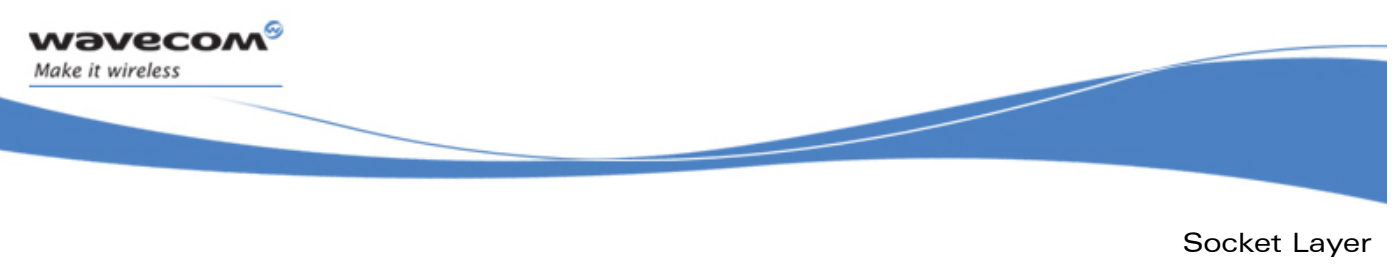

#### 6.2.8 The wip\_setCtx Function

The **wip\_setCtx** function is used to change the context associated with the event handler of a channel.

6.2.8.1 Prototype

**void wip\_setCtx ( wip\_channel\_t c, void \*ctx);** 

6.2.8.2 Parameters

**c:** 

The channel for which the event context must be changed.

**ctx:** 

The new context.

6.2.8.3 Returned Values

None.

**WAVECOM**<sup>©</sup>Confidential **Page: 98** / 226

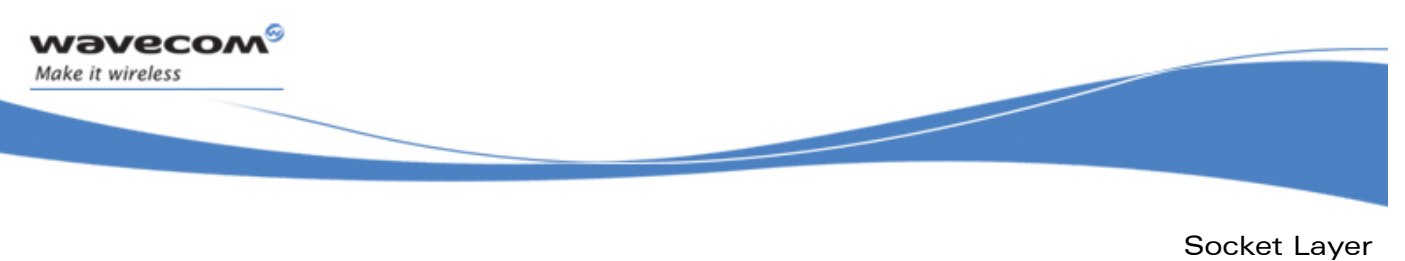

#### 6.2.9 The wip\_getState Function

Channel creation might rely on asynchronous processes such as the completion of DNS query. There is therefore no guarantee that immediately after the wip\_xxxCreate function returns, the channel is ready for read/write operations. Moreover, some events, especially errors, can put a channel in an unusable state. These different states are summarized by the wip\_cstate\_t enumeration, and the current state of a channel can be read with wip\_getState.

6.2.9.1 Prototype

**wip\_cstate\_t wip\_getState ( wip\_channel\_t c);** 

```
6.2.9.2 Parameter
```
**c:** 

The channel for which the state must be determined.

6.2.9.3 Returned Values

This function returns the state of c as one of the values below:

```
typedef enum wip_cstate_t { 
  WIP_CSTATE_BUSY, 
  WIP_CSTATE_INIT, /* some configuration is happening, eventually 
                          * the state will become READY. */ 
  WIP_CSTATE_READY, /* Ready to support Read/Write operations. */ 
  WIP_CSTATE_TO_CLOSE /* Channel is broken; the only thing to do with
                         * it is to close it. */ 
} wip_cstate_t;
```
# **WAVECOM**<sup>©</sup>Confidential **Page: 99** / 226

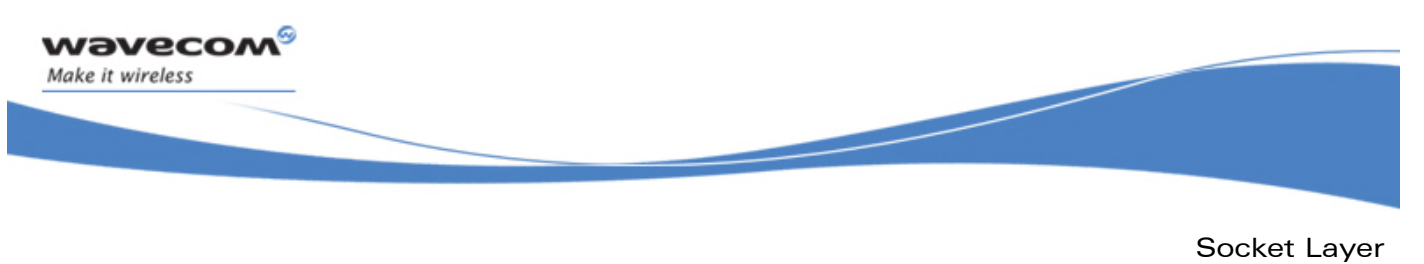

UDP: UDP Sockets

### 6.3 UDP: UDP Sockets

UDP sockets are not connected; they do not have a peer socket with which they exclusively exchange data. However, as in POSIX sockets, we offer a pseudo-connected optional API. The user can specify a destination socket, to which every outbound packet will be sent through a given socket, until further notice. If no pseudo-connection is established, it is mandatory to specify the destination address and port for every write operation, through WIP\_COPT\_XXX options; therefore, a call to wip\_write() on an unconnected UDP will fail.

### 6.3.1 Statecharts

The functional behaviour of UDP sockets is formalized on the following statechart. The green background label represent events, and the blue background represents functions called by the user.

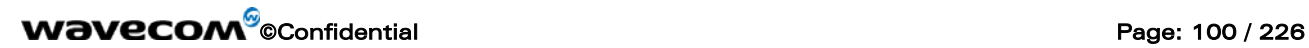

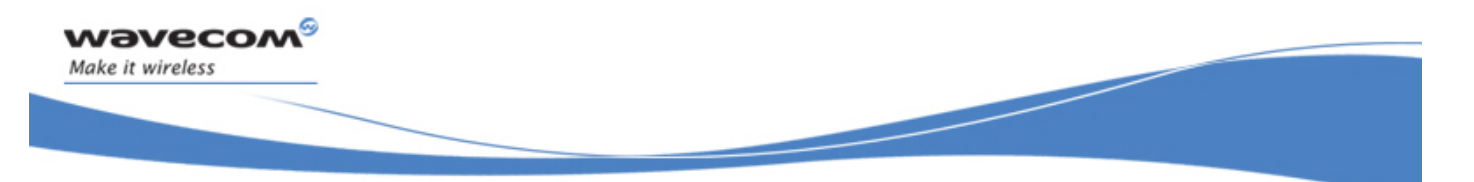

Socket Layer

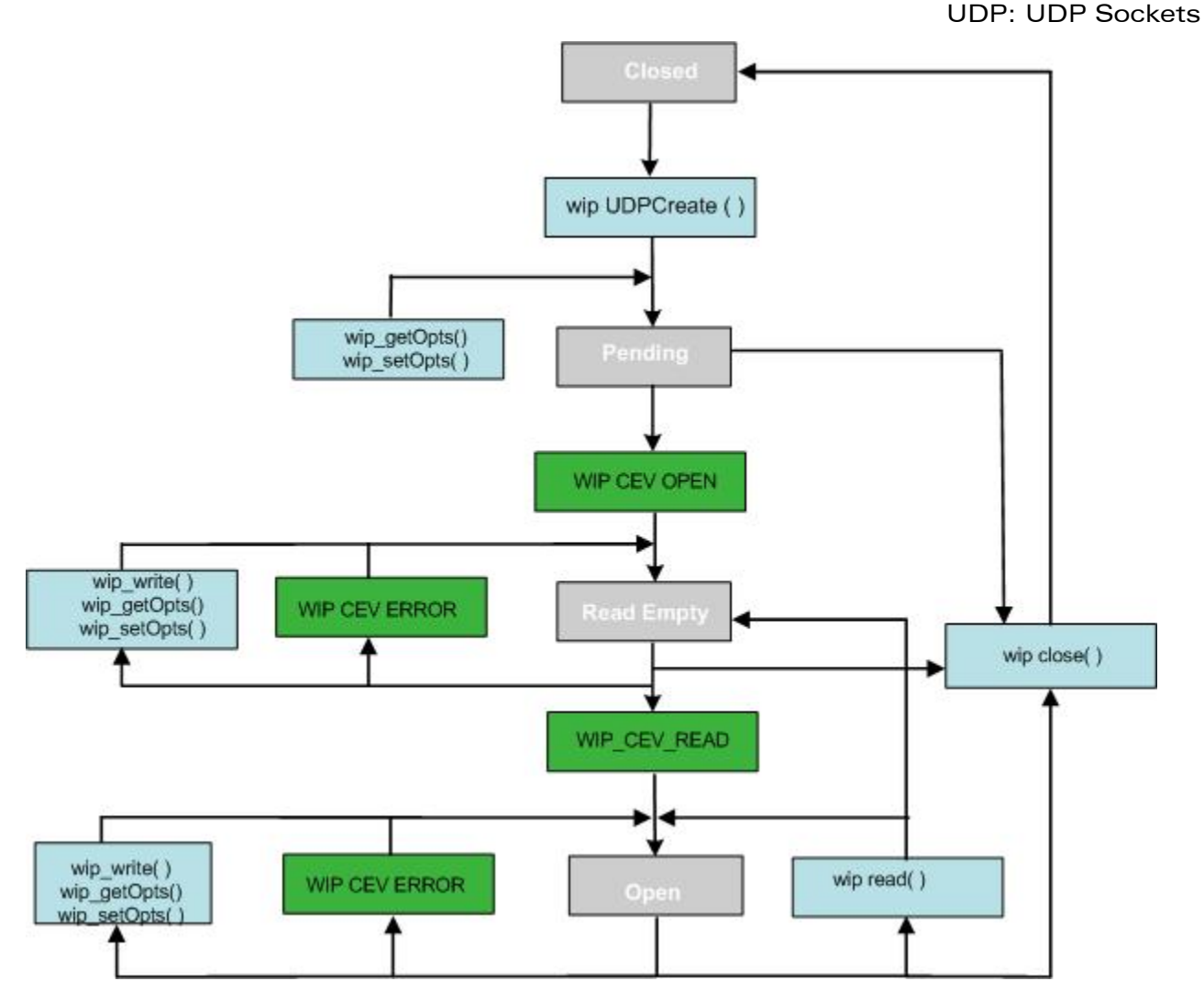

### Figure 6: UDP Channel State Diagram

A more intuitive example of temporal dataflow, inferred from this state diagram is given below. It shows typical UDP channels opening, data transfers between sockets, and channel closing.

# **WAVECOM**<sup>©</sup>Confidential **Page: 101 / 226** Page: 101 / 226

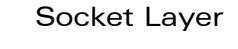

UDP: UDP Sockets

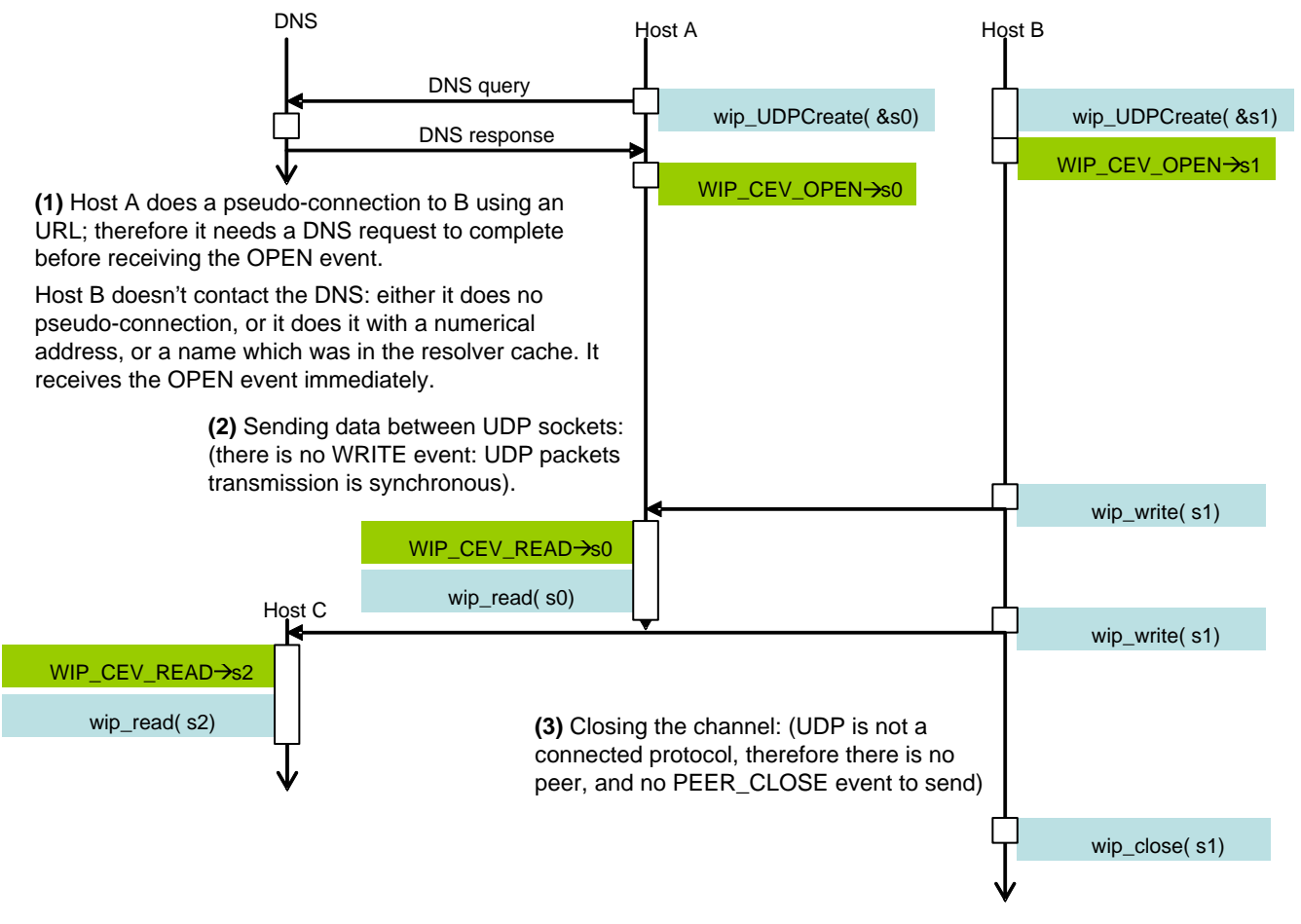

Figure 7: UDP Channel Temporal Diagram

**WAVECOM**<sup>©</sup>Confidential Page: 102 / 226

**Naveco** Make it wireless

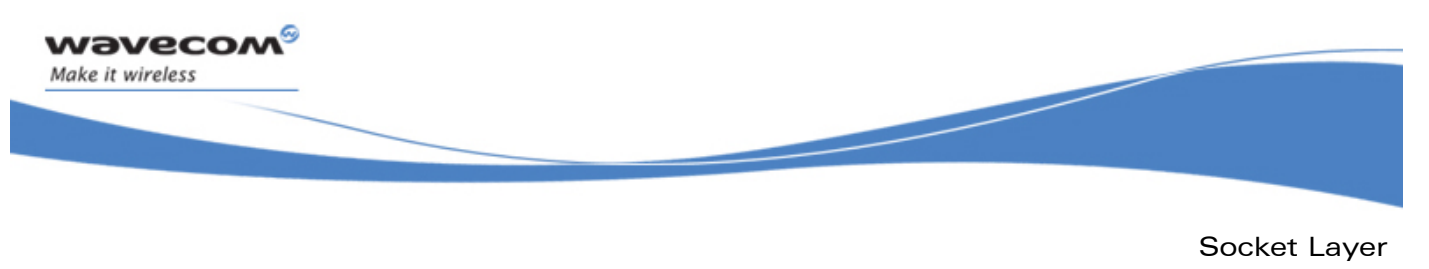

#### 6.3.2 The wip\_UDPCreate Function

The wip UDPCreate function creates a channel encapsulating an UDP socket.

#### 6.3.2.1 Prototype

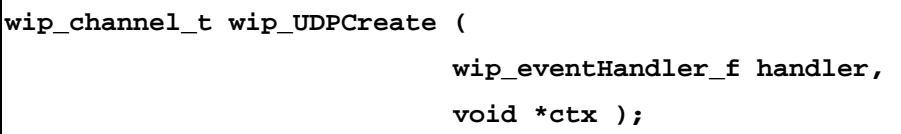

#### 6.3.2.2 Parameters

#### **handler:**

The event handler which will react to network events happening to this socket. Possible events kinds are WIP\_CEV\_READ, WIP\_CEV\_WRITE, WIP\_CEV\_PEER\_CLOSE and WIP\_CEV\_ERROR. If set to NULL, every event happening to this socket will be discarded.

**ctx:** 

User data to be passed to the event handler every time it is called.

#### 6.3.2.3 Returned Values

This function returns:

- the created channel
- NULL on error

### **WAVECOM**<sup>©</sup>Confidential Page: 103 / 226

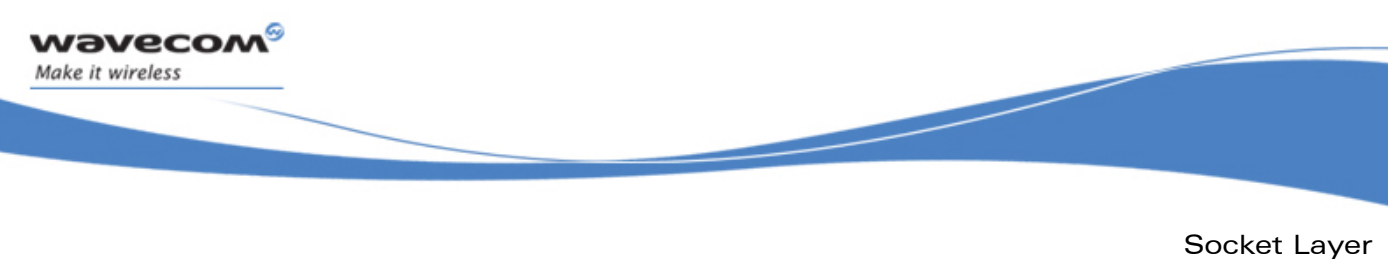

UDP: UDP Sockets

#### 6.3.3 The wip\_UDPCreateOpts Function

The **wip\_UDPCreateOpts** function creates a channel encapsulating an UDP socket, with advanced options.

#### 6.3.3.1 Prototype

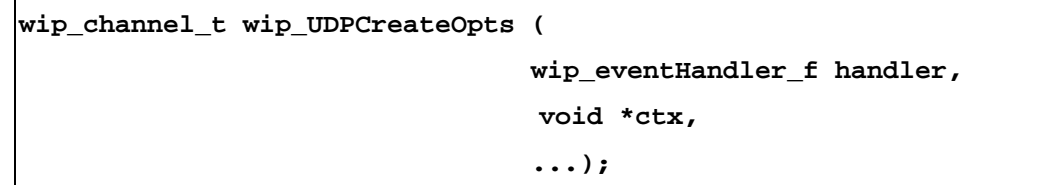

#### 6.3.3.2 Parameters

#### **handler:**

The event handler which will react to network events happening to this socket. Possible event kinds are WIP\_CEV\_READ, WIP\_CEV\_WRITE, WIP\_CEV\_PEER\_CLOSE and WIP\_CEV\_ERROR. If set to NULL, every event happening to this socket will be discarded.

#### **ctx:**

User data to be passed to the event handler every time it is called.

**…:** 

List of option names followed by option values. The list must be terminated by WIP\_COPT\_END. The supported options are:

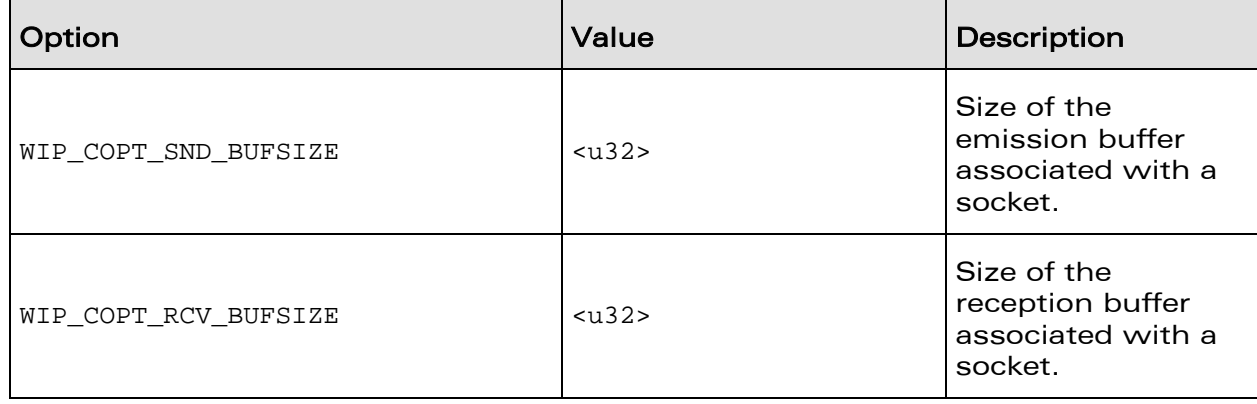

### **WAVECOM**<sup>©</sup>Confidential Page: 104 / 226

Socket Layer

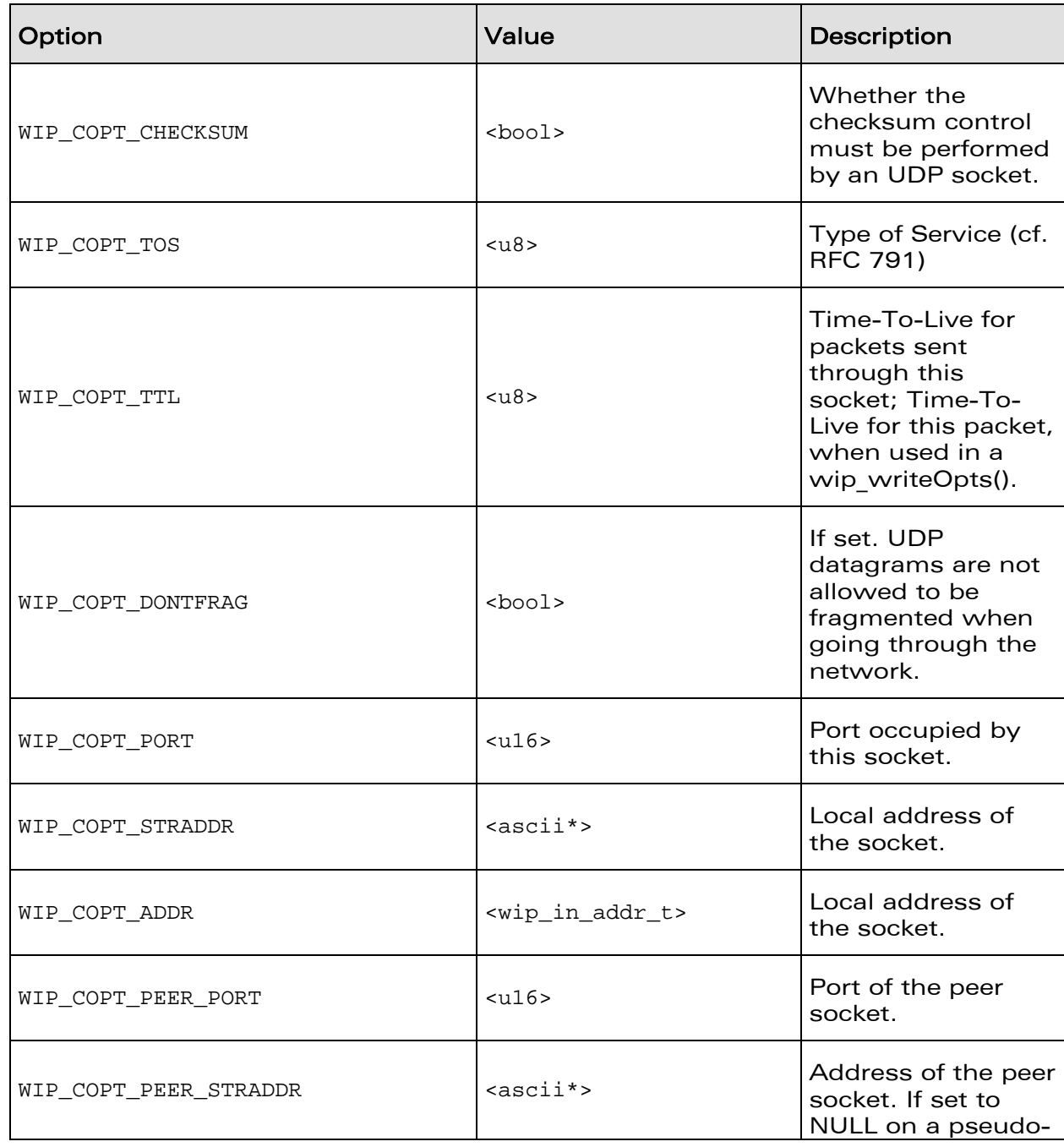

# **WAVECOM**<sup>©</sup>Confidential **Page: 105 / 226** Page: 105 / 226

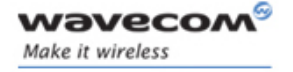

Socket Layer

UDP: UDP Sockets

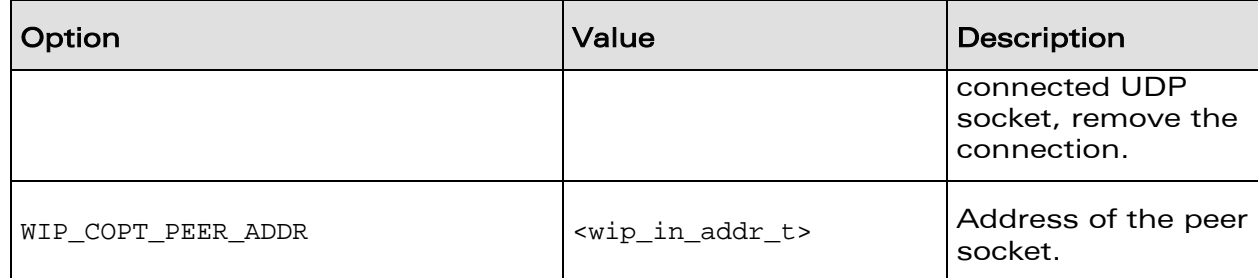

#### 6.3.3.3 Returned Values

This function returns:

- the created channel
- NULL on error

**WAVECOM**<sup>©</sup>Confidential Page: 106 / 226

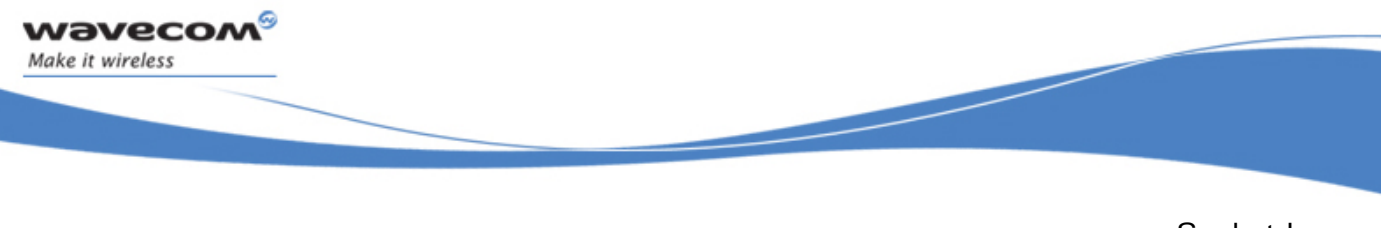

Socket Layer UDP: UDP Sockets

#### 6.3.4 The wip\_getOpts Options Function for UDP Channels

The options supported by the **wip\_getOpts** function, applied to a UDP are:

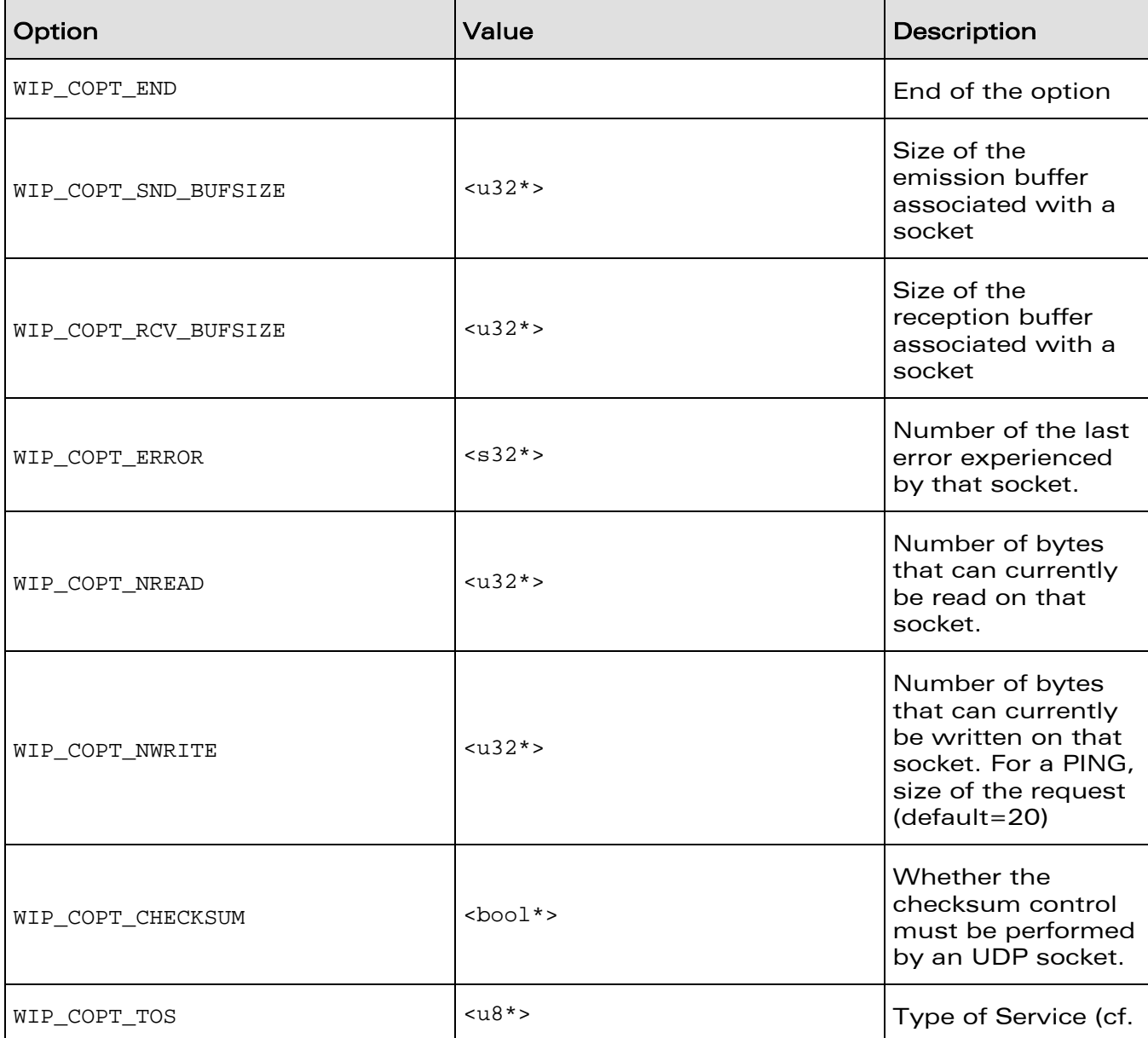

# **WAVECOM**<sup>©</sup>Confidential Page: 107 / 226

Socket Layer

UDP: UDP Sockets

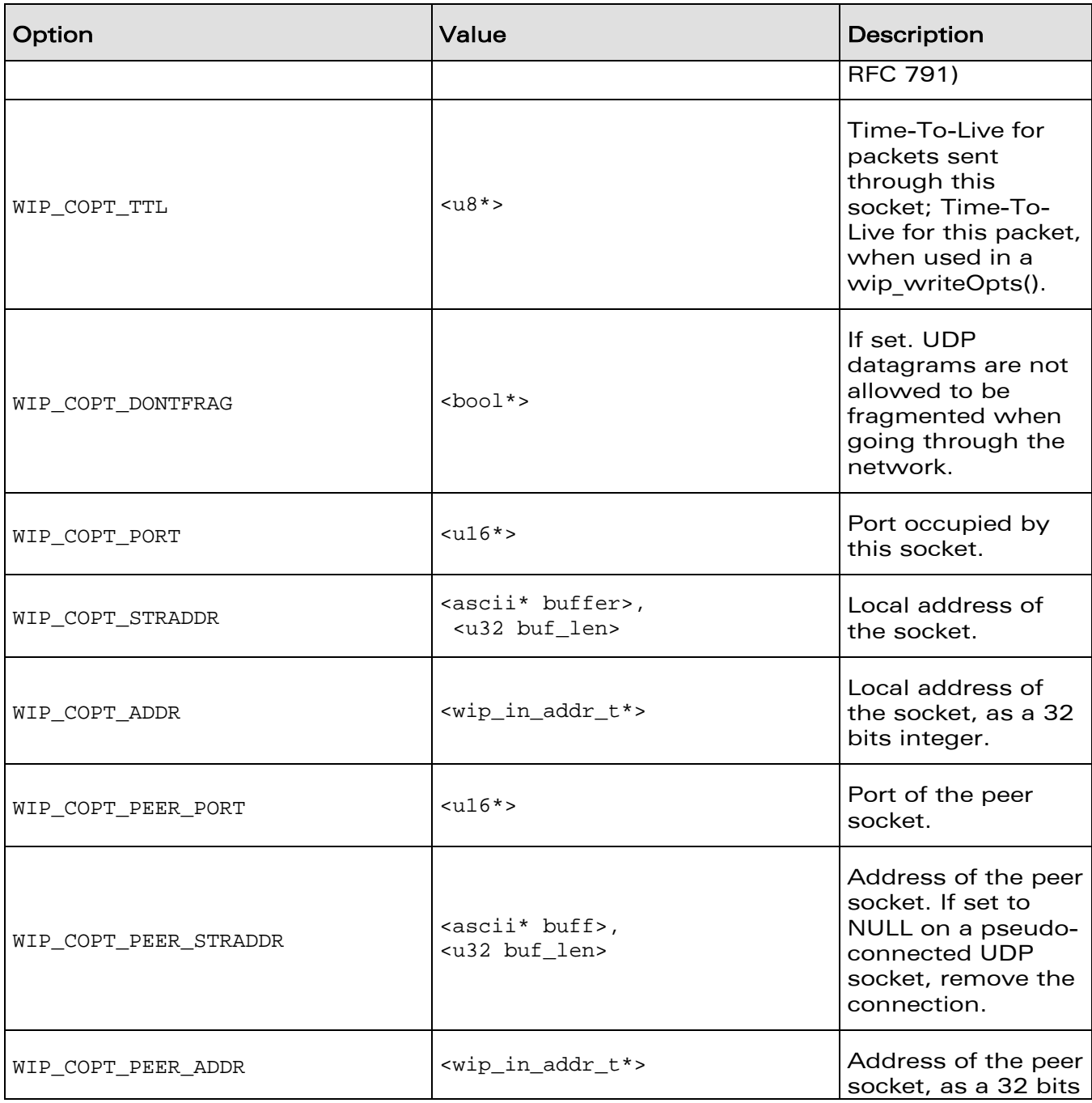

# **WAVECOM**<sup>©</sup>Confidential **Page: 108 / 226** Page: 108 / 226
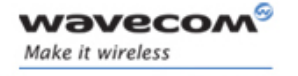

UDP: UDP Sockets

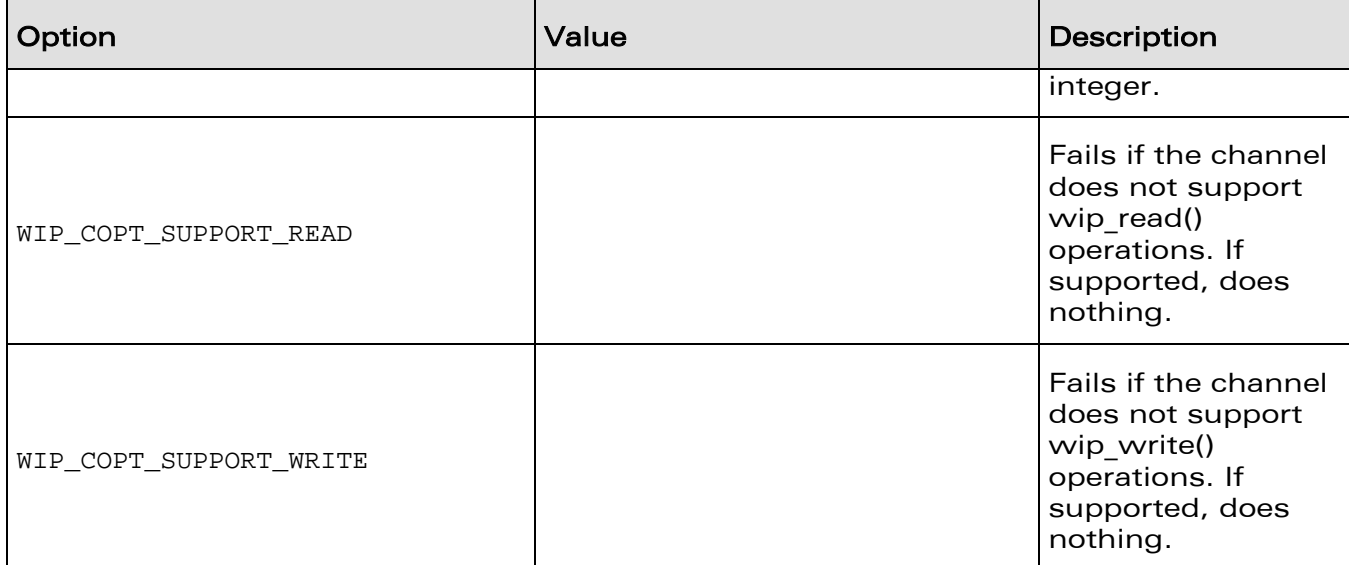

**WAVECOM**<sup>©</sup>Confidential **Page: 109 / 226** Page: 109 / 226

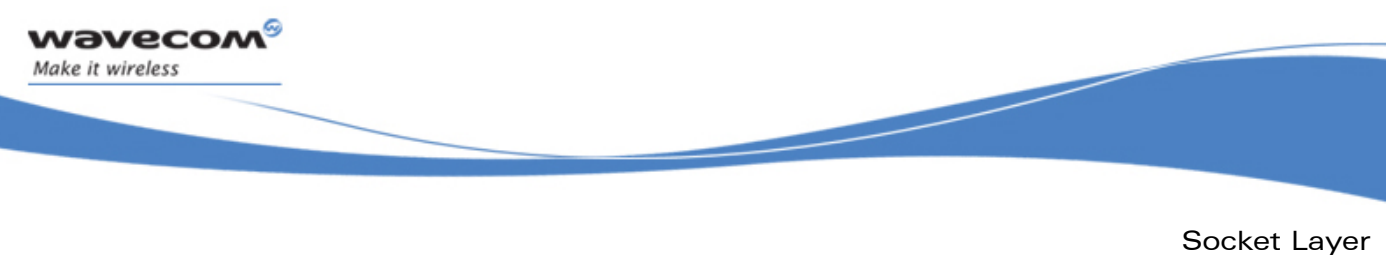

UDP: UDP Sockets

### 6.3.5 The wip\_setOpts for UDP Channels Function

The options supported by the **wip\_setOpts** function, applied to a UDP are:

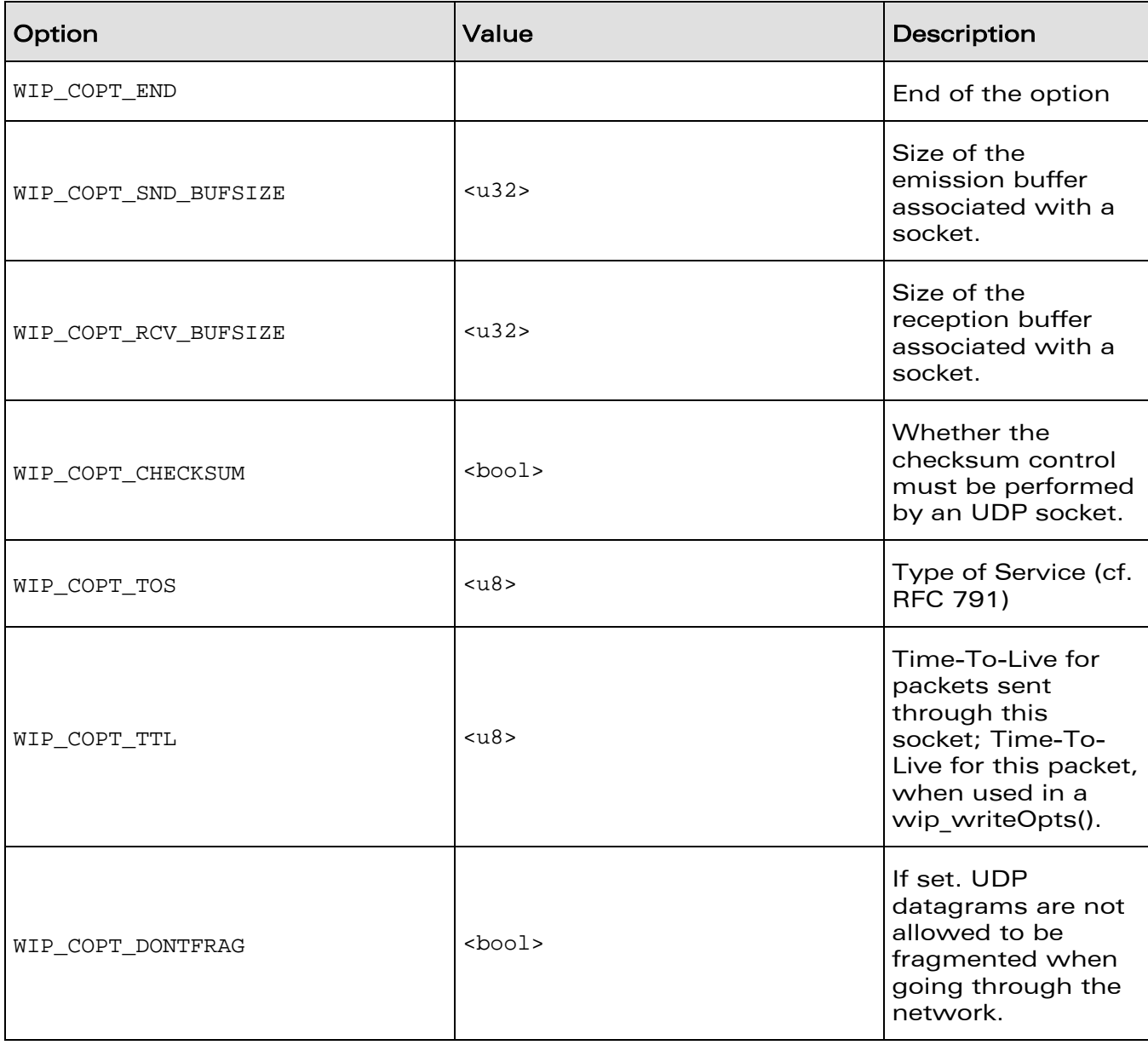

# **WAVECOM**<sup>©</sup>Confidential **Page: 110 / 226** Page: 110 / 226

UDP: UDP Sockets

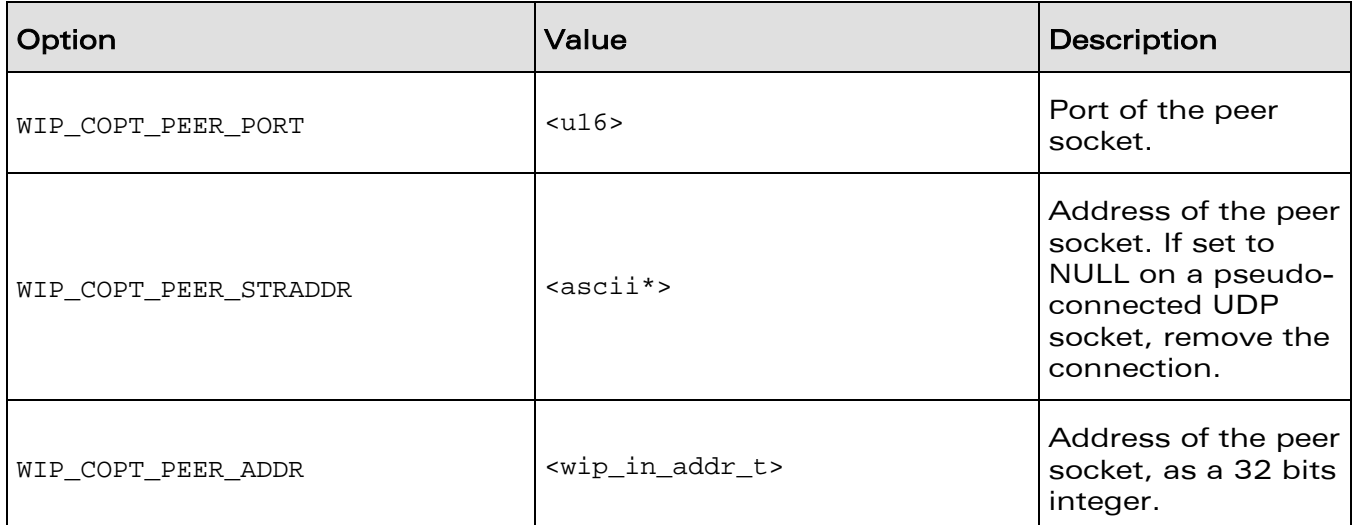

**Contract Contract Contract** 

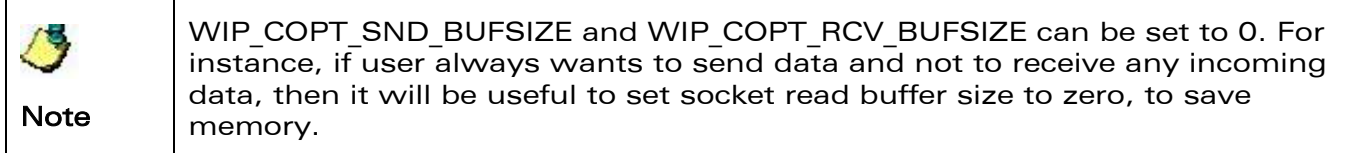

# **WAVECOM**<sup>©</sup>Confidential **Page: 111 / 226** Page: 111 / 226

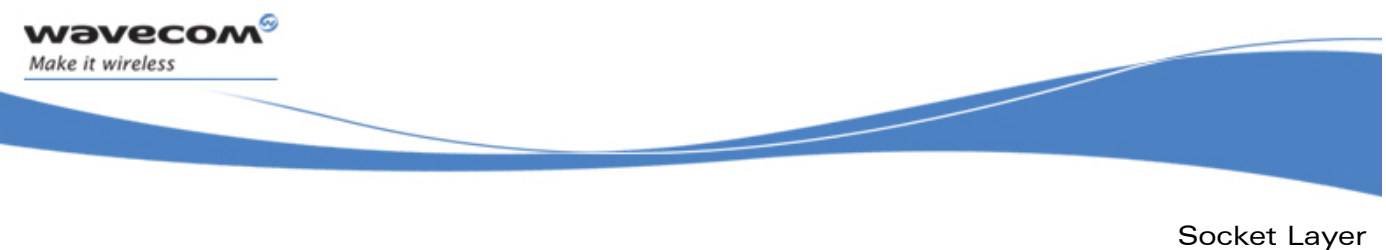

UDP: UDP Sockets

### 6.3.6 The wip\_readOpts for UDP Channels Function

The options supported by the **wip\_readOpts** function, applied to a UDP are:

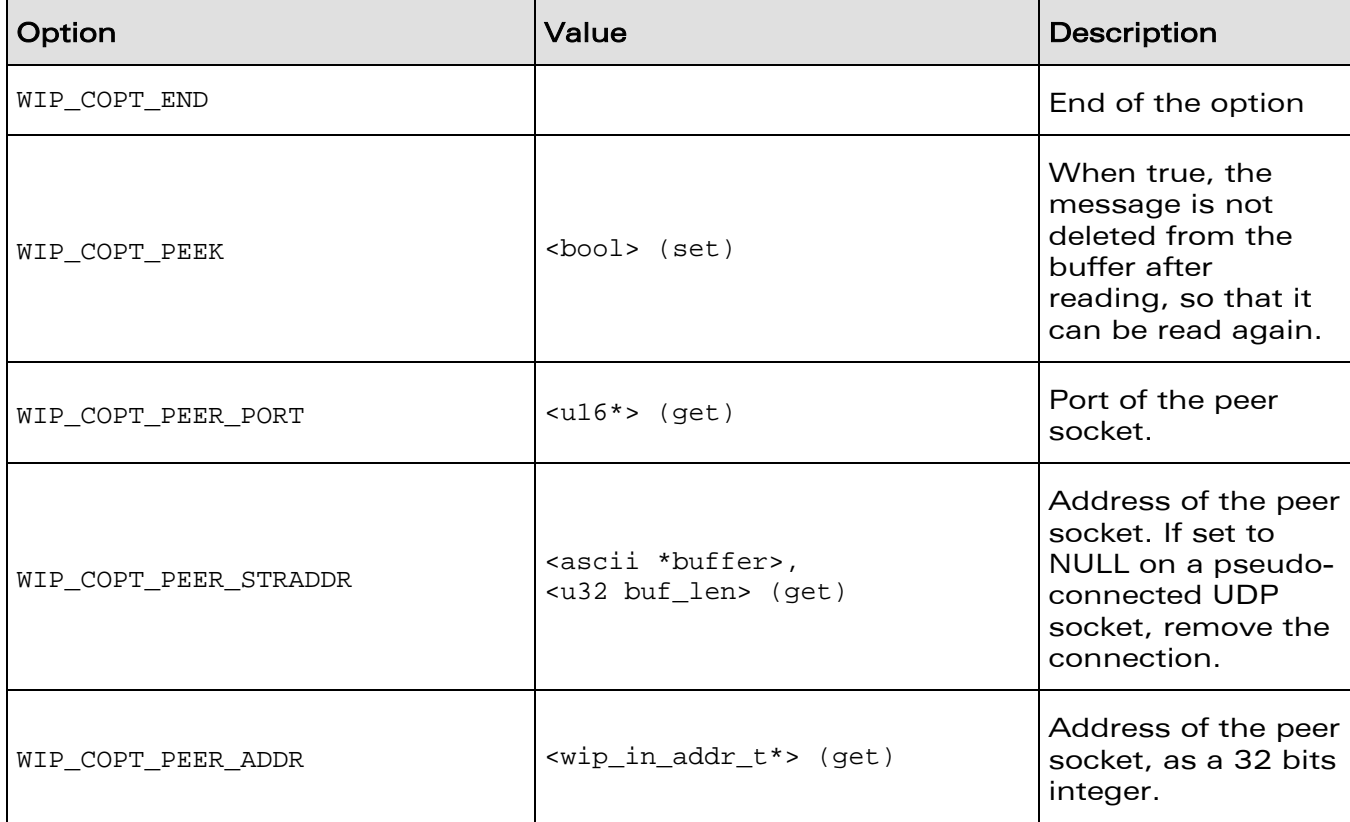

**WAVECOM**<sup>©</sup>Confidential Page: 112 / 226

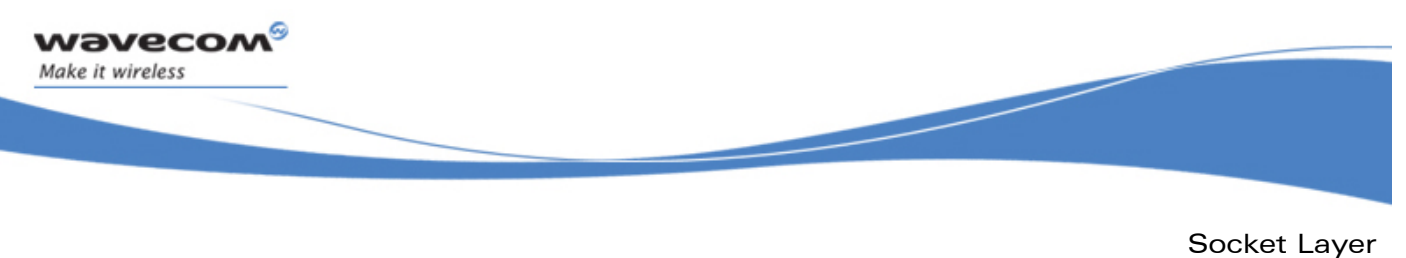

UDP: UDP Sockets

### 6.3.7 The wip\_writeOpts for UDP Channels Function

The options supported by the **wip\_writeOpts** function, applied to a UDP are:

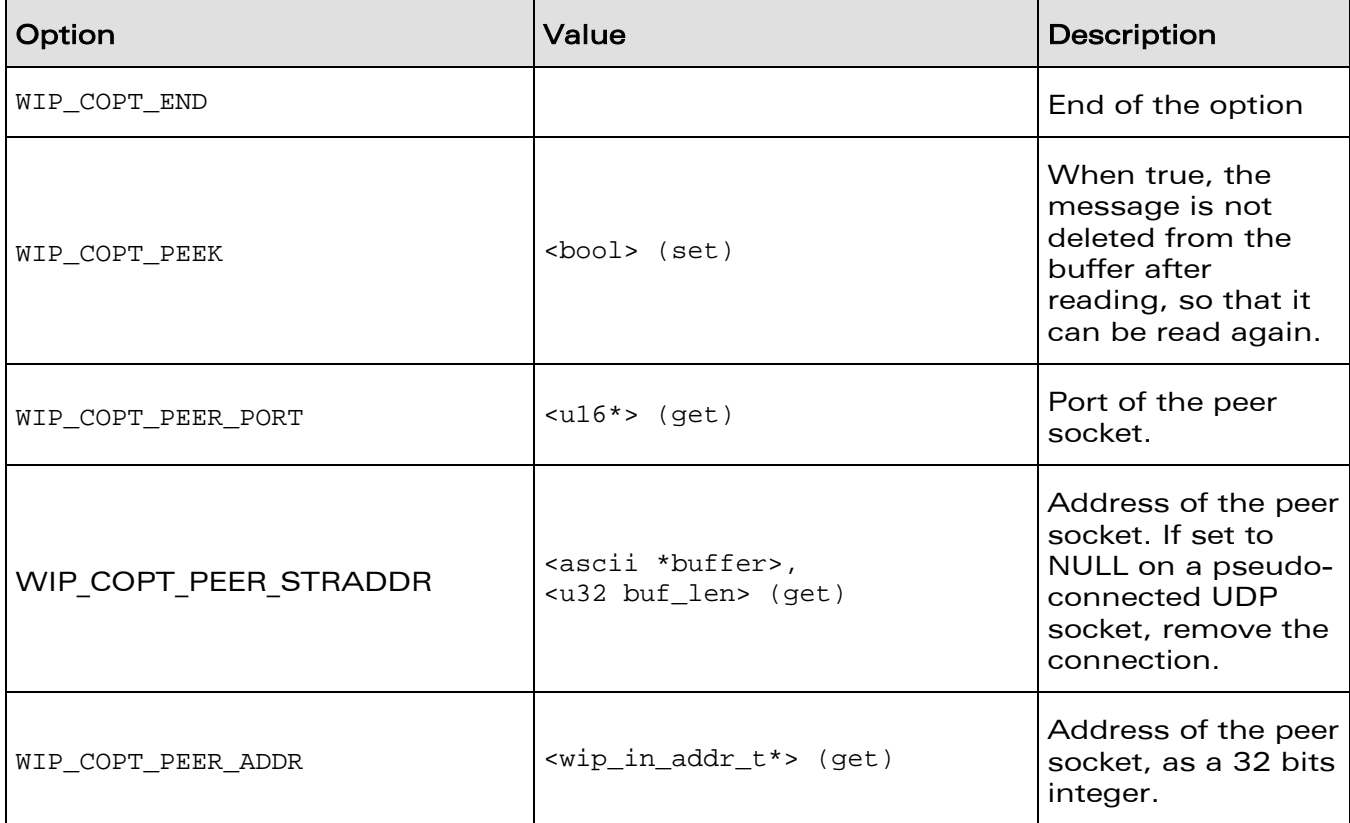

**WAVECOM**<sup>©</sup>Confidential Page: 113 / 226

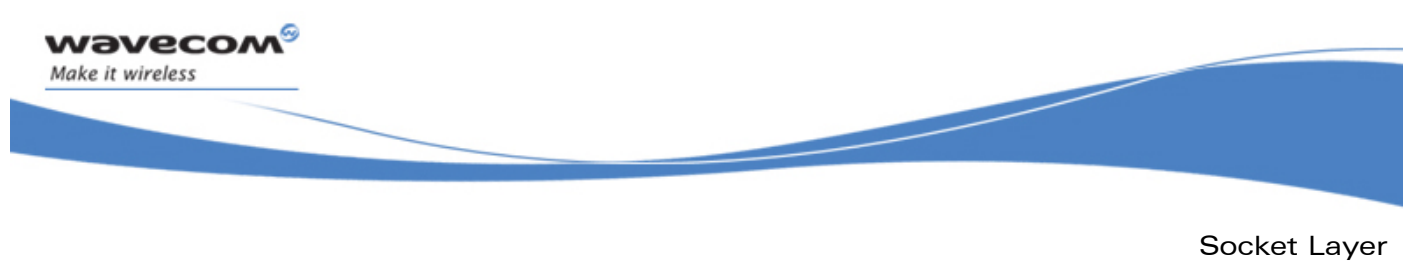

TCPServer: Server TCP Sockets

# 6.4 TCPServer: Server TCP Sockets

Server TCP sockets do not support direct data communications. Instead, they spawn new TCPClient TCP communication sockets whenever a peer socket requests a connection. They do not have a meaningful event handler, as they cannot be closed (they have no peer socket) and cannot experience an error once they have been successfully created.

The state diagram is as follows:

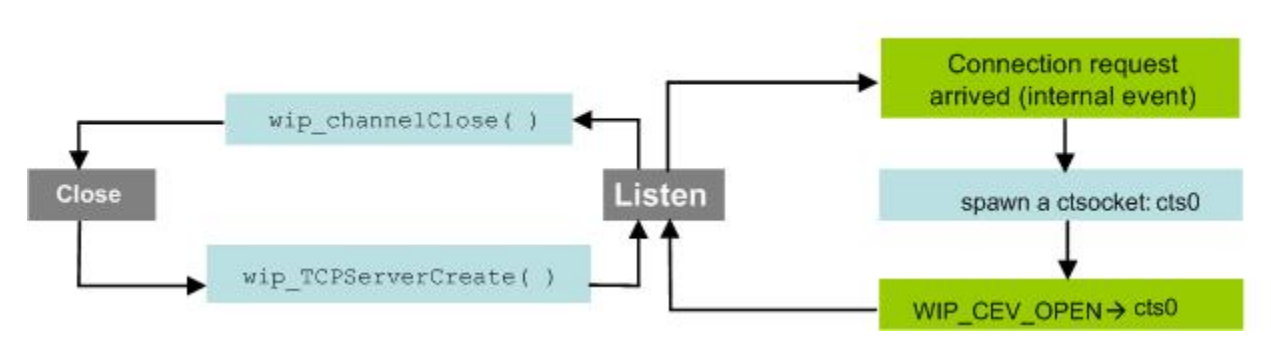

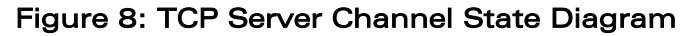

There is no relevant temporal diagram to give here. Once the server socket is created, the only direct interaction the user can have with it is by closing it. Reacting to communication socket spawning is done by handling the WIP CEV OPEN events of the spawned sockets.

**WAVECOM**<sup>©</sup>Confidential Page: 114 / 226

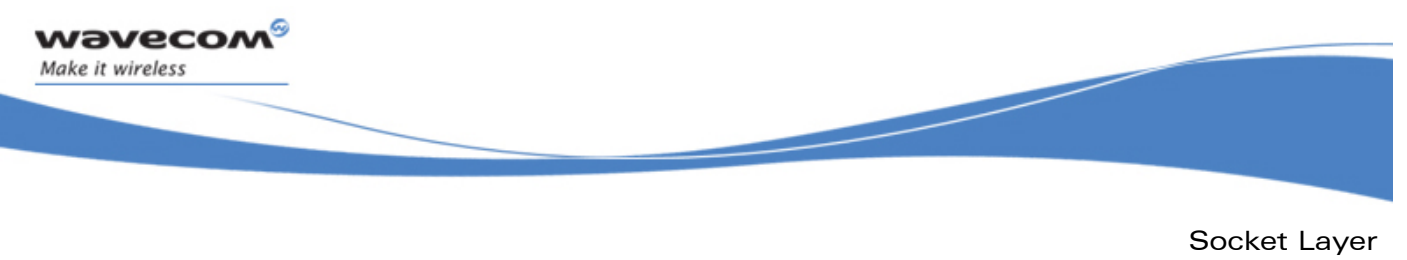

TCPServer: Server TCP Sockets

### 6.4.1 The wip\_TCPServerCreate Function

The wip TCPServerCreate function creates a channel encapsulating a TCP server socket.

#### 6.4.1.1 Prototype

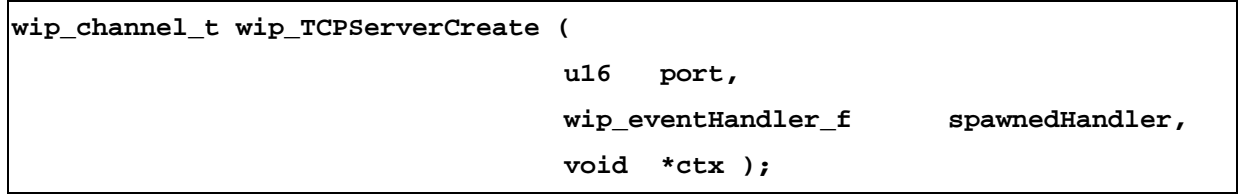

#### 6.4.1.2 Parameters

#### **port:**

The port number on which TCP server socket listens.

#### **spawnedHandler:**

The event handler to be attached to TCPClients spawned by this server socket. It is important to realize that this handler will react to events happening to the resulting communication sockets, not to those happening to the server socket. The context initially linked with this handler is ctx, although it can be later changed, on a per-TCPClient basis, through wip\_setCtx().

#### **ctx:**

User data passed to the event handlers of the spawned sockets.

### 6.4.1.3 Returned Values

This function returns

- the created channel
- NULL on error

# **WAVECOM**<sup>©</sup>Confidential Page: 115 / 226

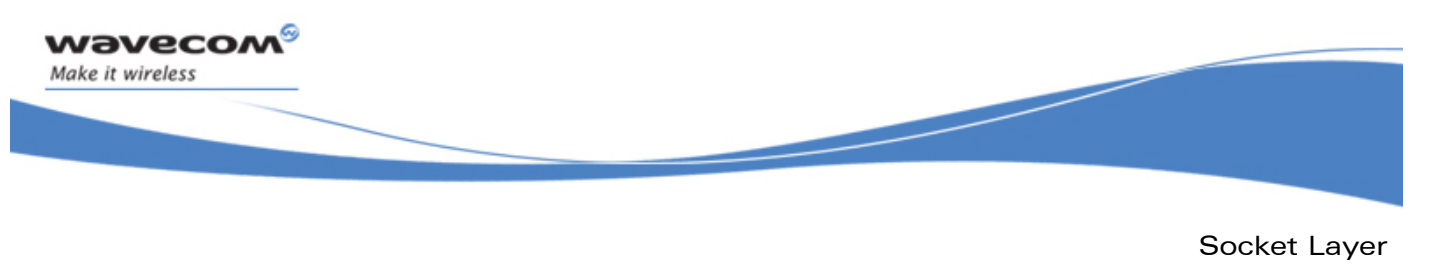

TCPServer: Server TCP Sockets

### 6.4.2 The wip\_TCPServerCreateOpts Function

The **wip\_TCPServerCreateOpts** function creates a channel encapsulating a TCP server socket with user defined settings.

### 6.4.2.1 Prototype

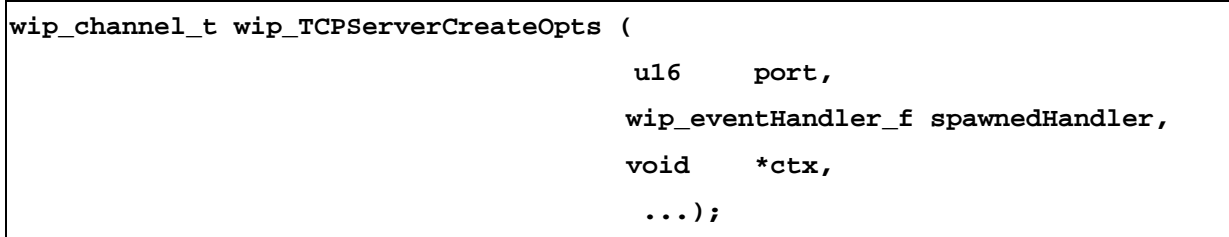

#### 6.4.2.2 Parameters

**port:** 

The port number on which TCP server socket listens.

#### **spawnedHandler:**

The event handler to be attached to TCPClients spawned by this server socket. It is important to realize that this handler will react to events happening to the resulting communication sockets, not to those happening to the server socket. The context initially linked with this handler is ctx, although it can be later changed, on a per-TCPClient basis, through wip setCtx().

#### **ctx:**

User data passed to the event handlers of the spawned sockets.

**...:** 

Same as wip\_TCPServerCreate(),plus a list of option names must be followed by option values. The list must be terminated by WIP COPT END. The options supported by wip\_TCPServerCreateOpts() are:

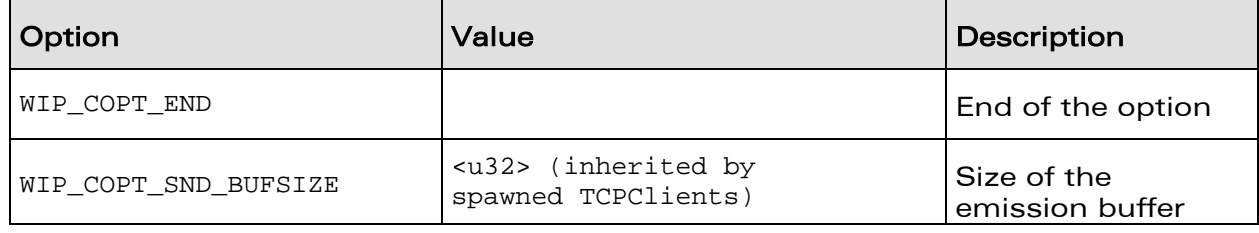

# **WAVECOM**<sup>©</sup>Confidential Page: 116 / 226

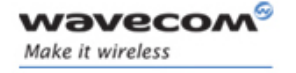

TCPServer: Server TCP Sockets

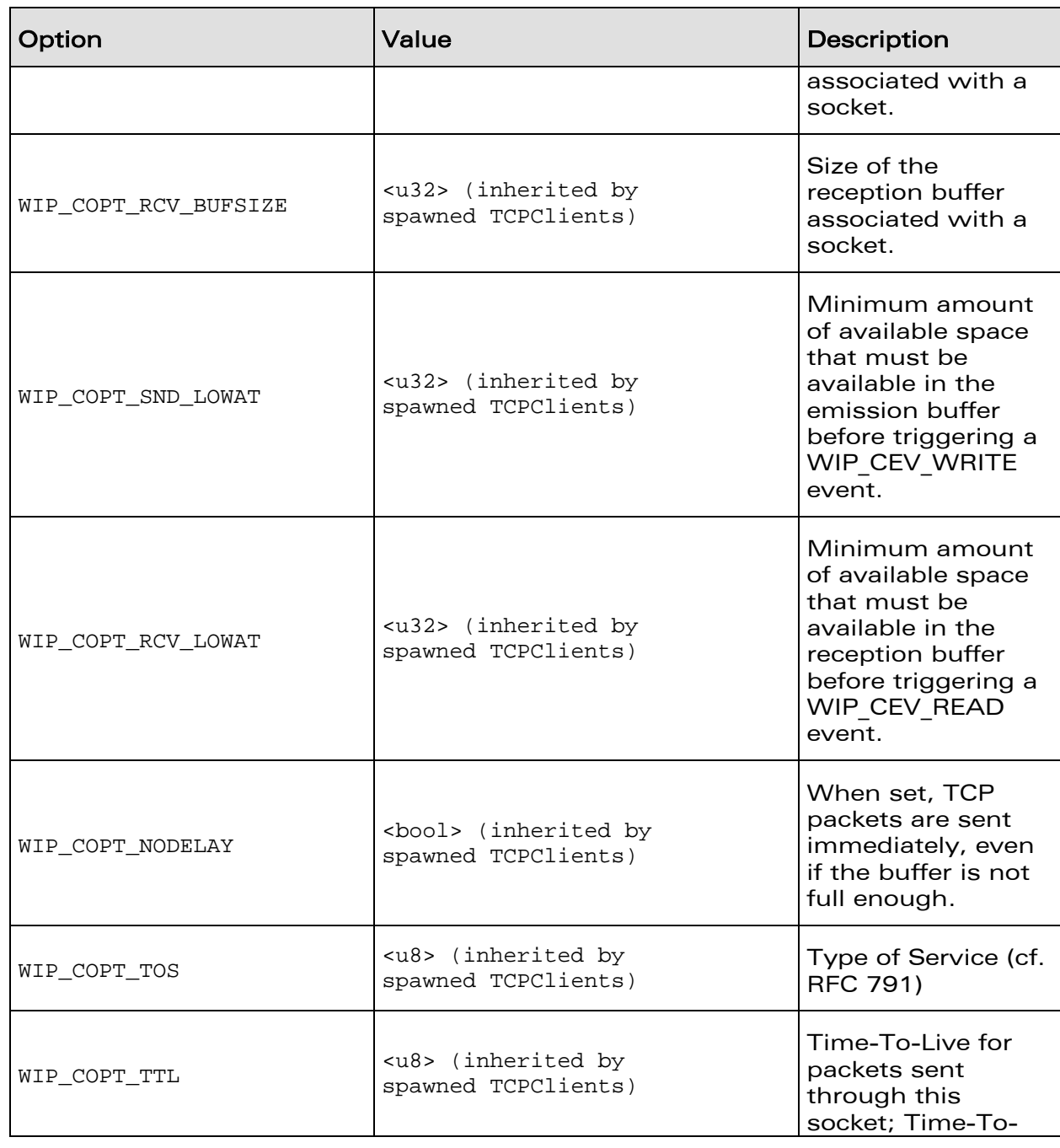

# **WAVECOM**<sup>©</sup>Confidential **Page: 117/226** Page: 117/226

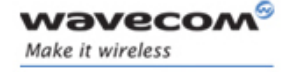

TCPServer: Server TCP Sockets

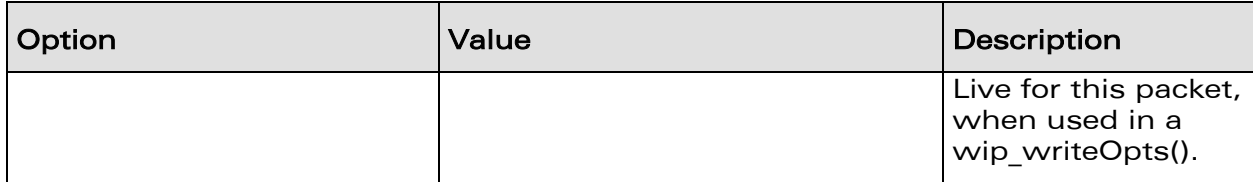

Most of these options are inherited by spawned TCPClients. That is, they have no effect on the TCPServer itself, but when the TCPServer creates new TCPClients through an accept function call, these TCPClients are initialized with those options.

**WAVECOM**<sup>®</sup> Confidential **Page: 118 / 226** Page: 118 / 226

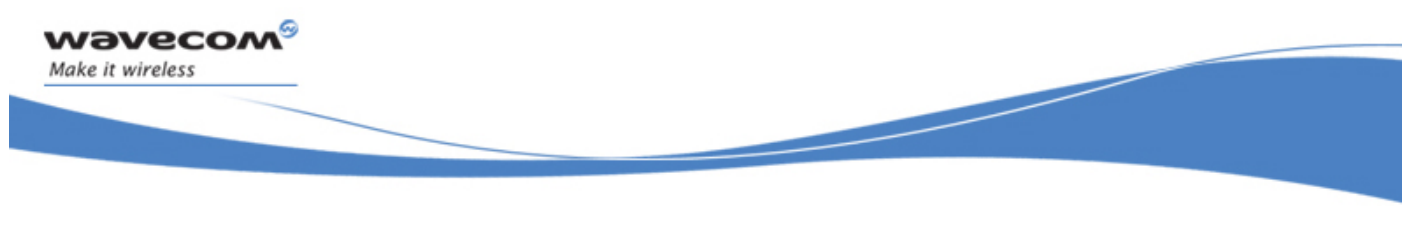

Socket Layer TCPServer: Server TCP Sockets

### 6.4.2.3 Returned Values

This function returns:

- the created channel
- NULL on error

**WAVECOM**<sup>©</sup>Confidential Page: 119 / 226

*wavecow* Make it wireless

> Socket Layer TCPServer: Server TCP Sockets

## 6.4.3 The wip\_getOpts Options Function for TCPServer Channels

The options supported by the **wip\_getOpts** function, applied to a TCPServer are:

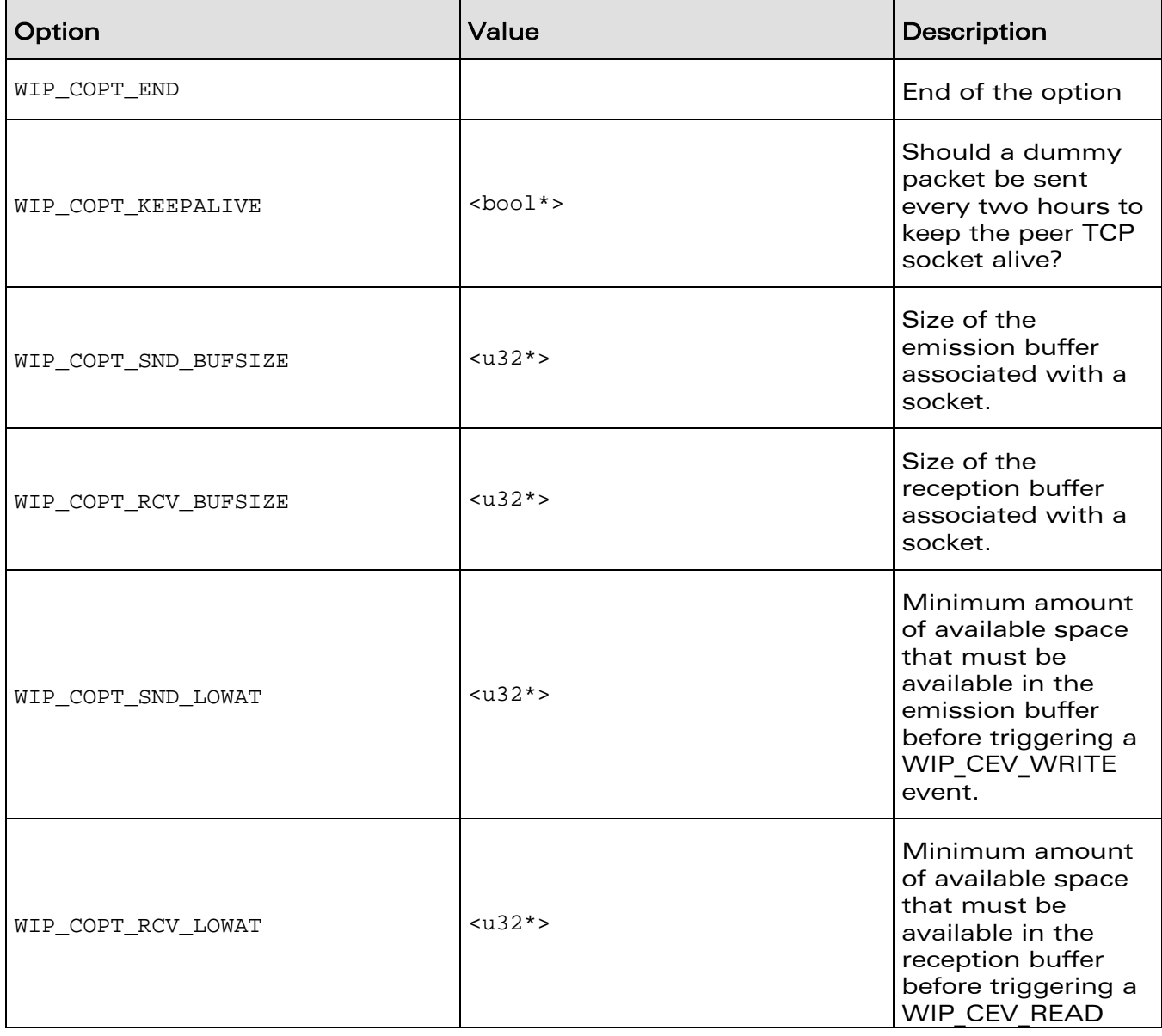

# **WAVECOM**<sup>©</sup>Confidential Page: 120 / 226

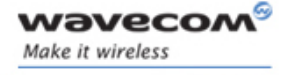

TCPServer: Server TCP Sockets

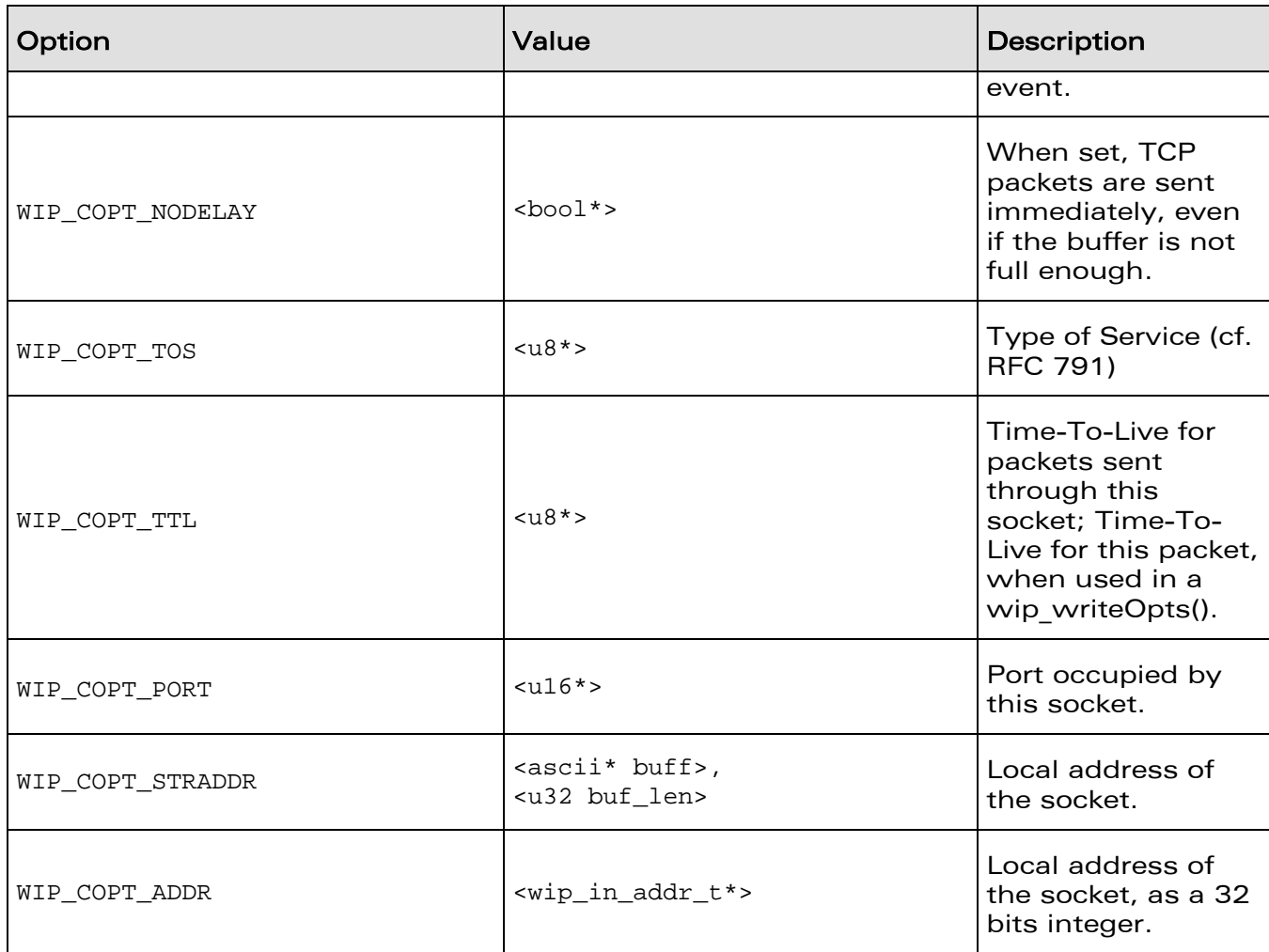

**WAVECOM**<sup>©</sup>Confidential **Page: 121 / 226** Page: 121 / 226

*wavecow* Make it wireless

> Socket Layer TCPServer: Server TCP Sockets

### 6.4.4 The wip\_setOpts Options Function for TCPServer Channels

The options supported by the **wip\_setOpts** function, applied to a TCPServer are:

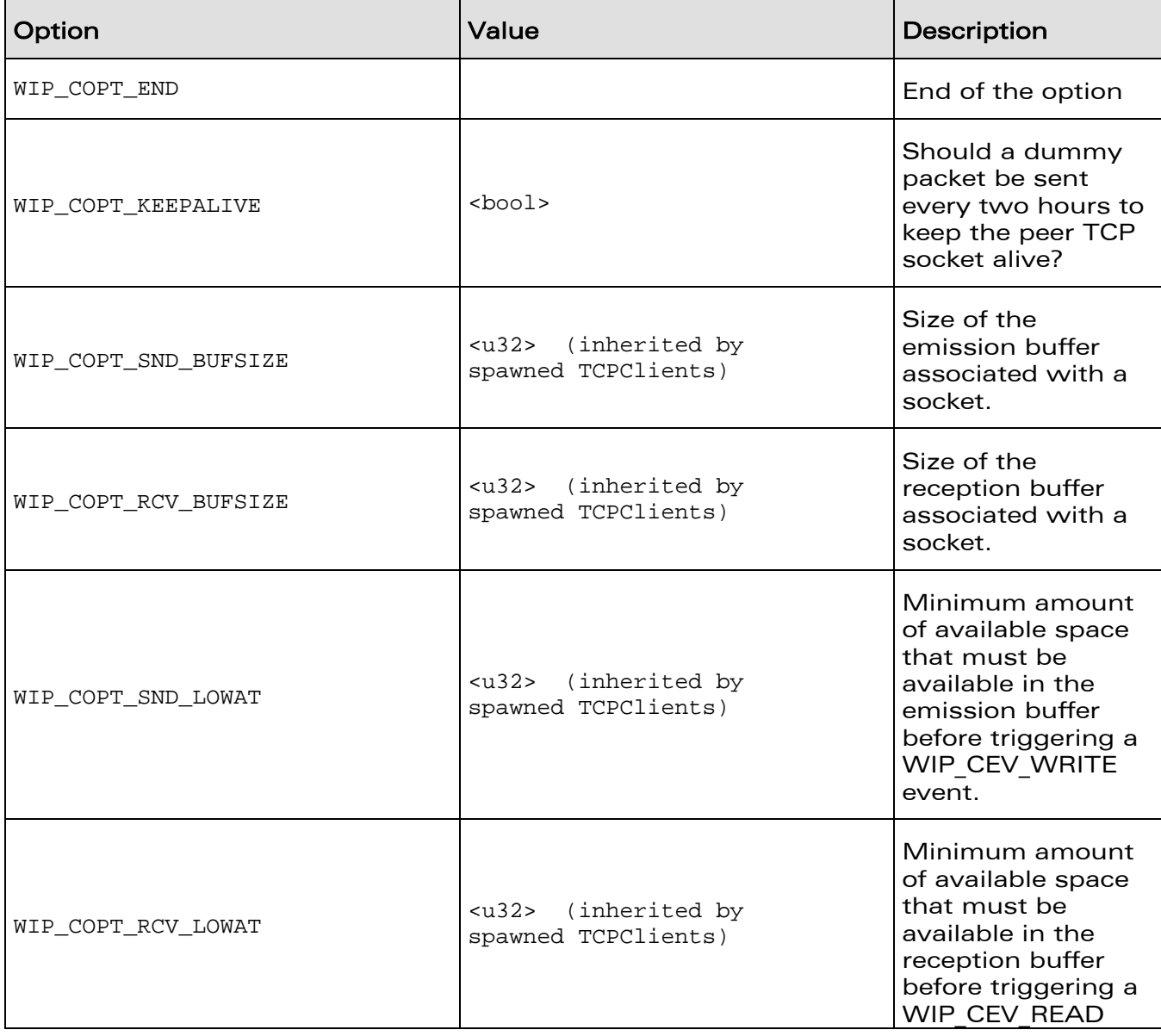

# **WAVECOM**<sup>©</sup>Confidential Page: 122 / 226

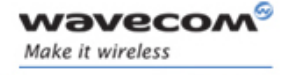

TCPServer: Server TCP Sockets

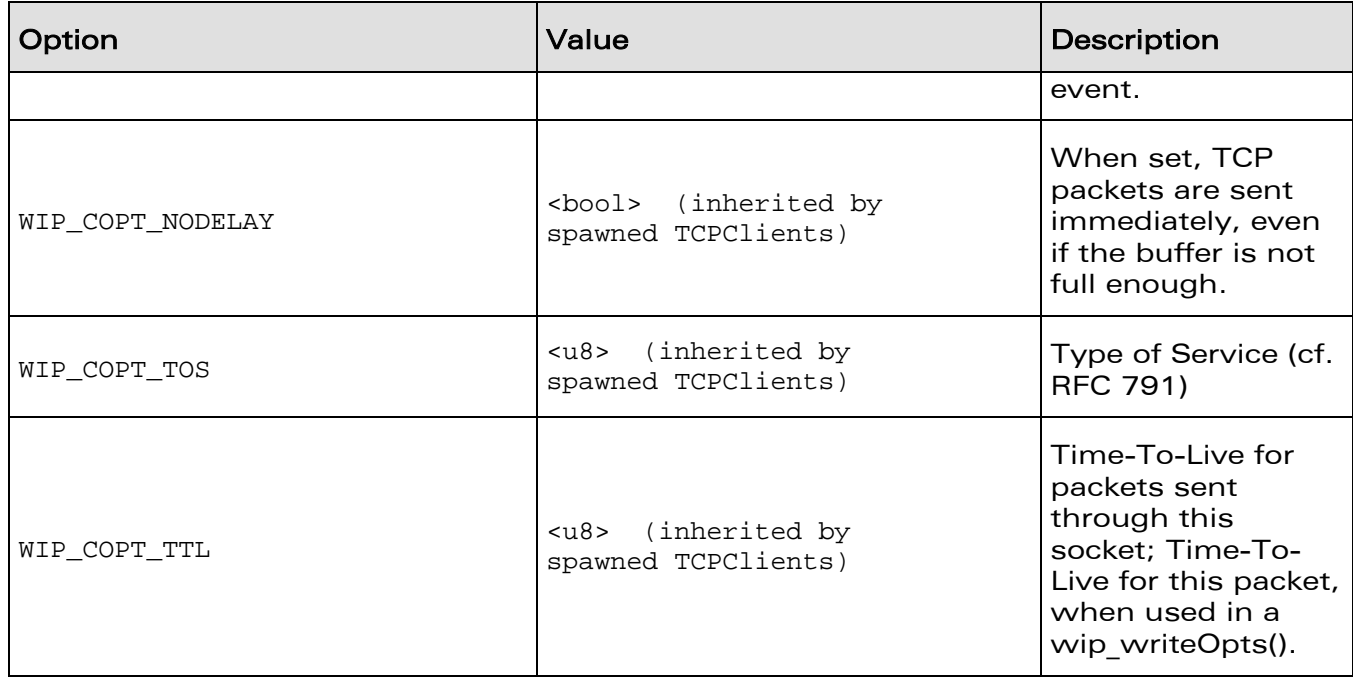

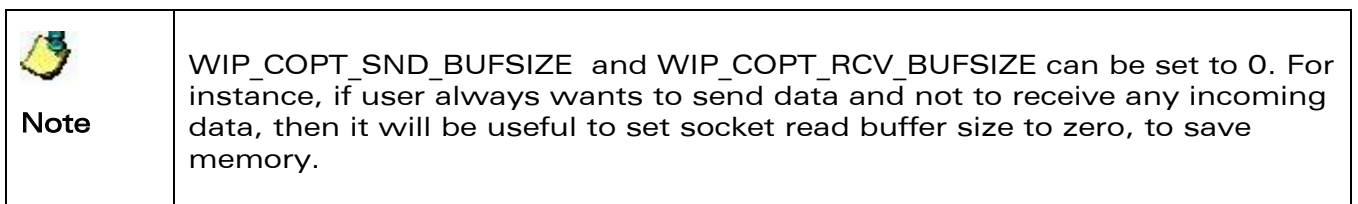

**WAVECOM**<sup>©</sup>Confidential **Page: 123 / 226** Page: 123 / 226

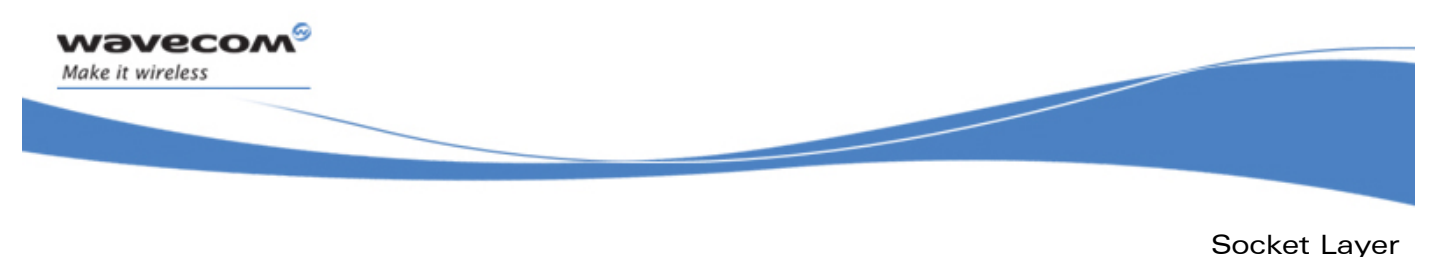

TCPClient: TCP Communication Sockets

# 6.5 TCPClient: TCP Communication Sockets

Communication TCP sockets, can either be created as client TCP sockets, or spawned by a server TCP socket. Although there are two distinct ways to create communication sockets, on client-side and server-side, once they are created and connected together, they are symmetrical and share the same API.

## 6.5.1 Read/Write Events

The read and write events are received when:

- the data arrives for the first time on the socket (READ event)
- a read attempt returns 0 bytes, or less data than the provided buffer could store (READ event)
- a write attempt writes less than the buffer it had been provided (WRITE event).

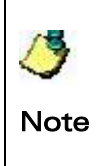

The dgm size field in the event is not set when a READ event occurs. It will not be reliable, because the amount of readable data might change when new data arrives between when the event is generated, and when it is processed by the application. dgm\_size is only applicable for datagram-oriented protocols

### 6.5.2 Statecharts

The complete state diagram of a TCP communication socket is given below:

# **WAVECOM**<sup>©</sup>Confidential Page: 124 / 226

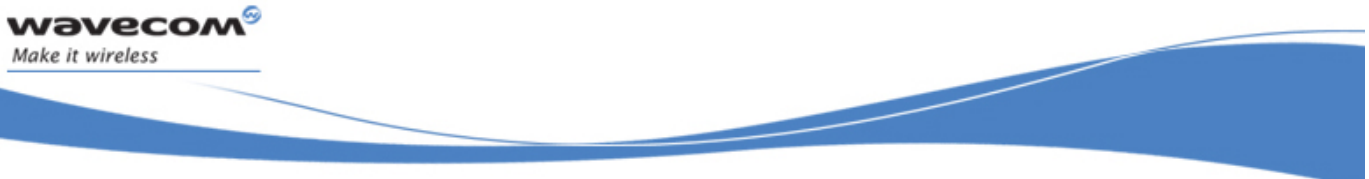

```
Socket Layer
```
TCPClient: TCP Communication Sockets

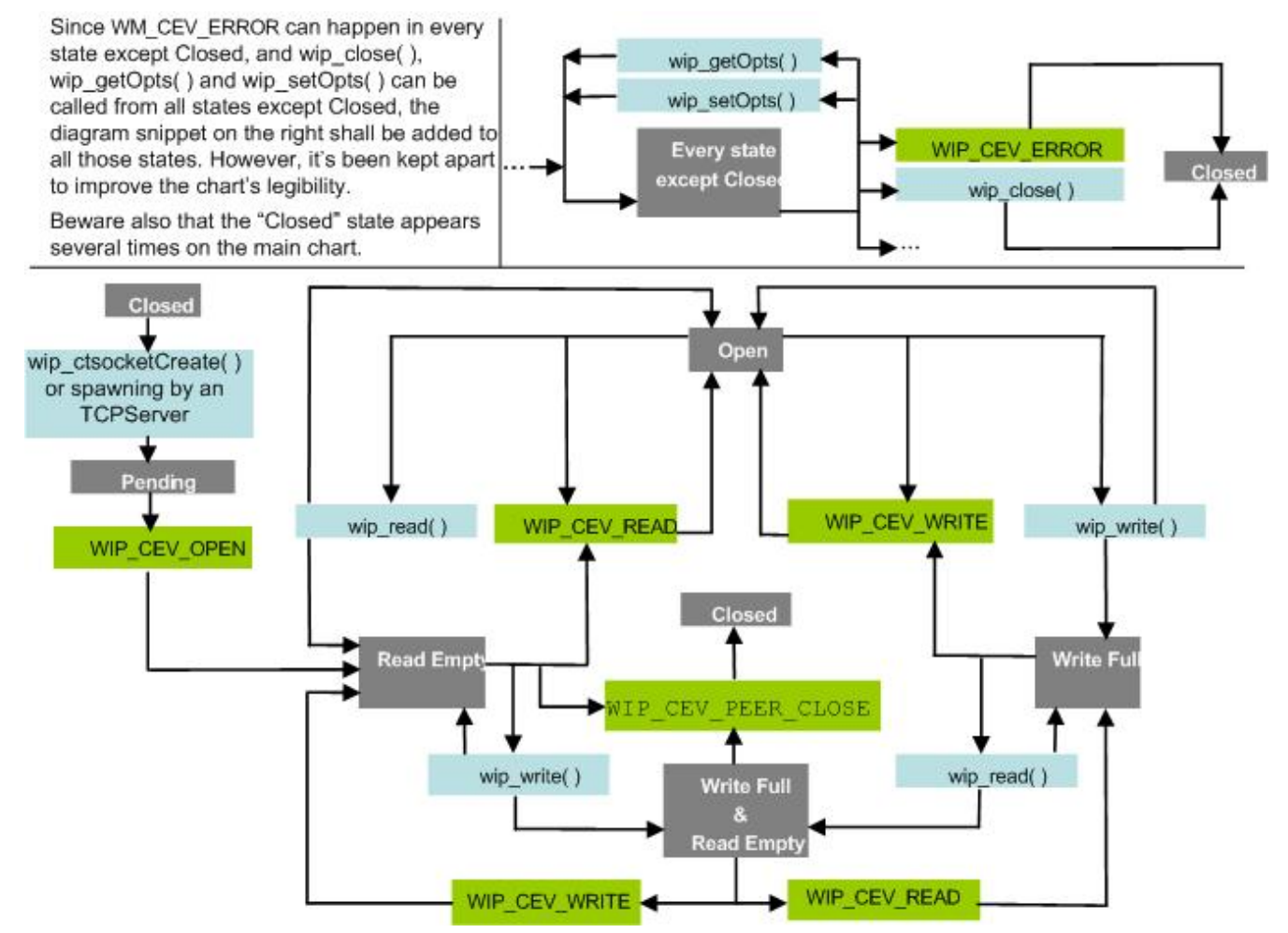

Figure 9: TCP Communication Channel State Diagram

This state diagram might be considered too complex for practical reference. The "OpenReady", "Read empty", "Write full", "Write full and Read empty" states can be unified. The resulting state diagram will be simpler, but will not predict whether nonblocking read/write operations will succeed. It does not precisely specify when the WIP\_CEV\_READ, WIP\_CEV\_WRITE and WIP\_CEV\_PEER\_CLOSE events can occur.

# **WAVECOM**<sup>©</sup>Confidential Page: 125 / 226

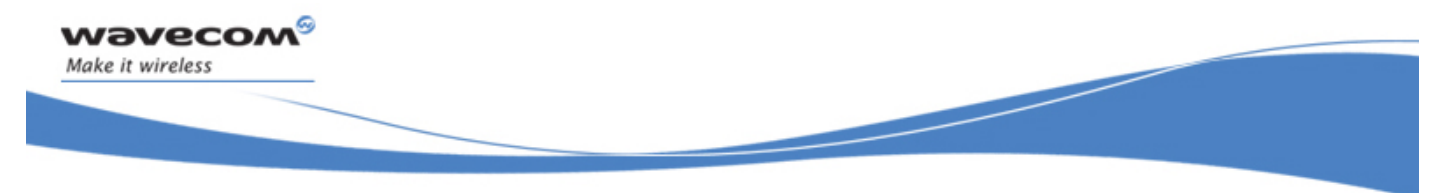

TCPClient: TCP Communication Sockets

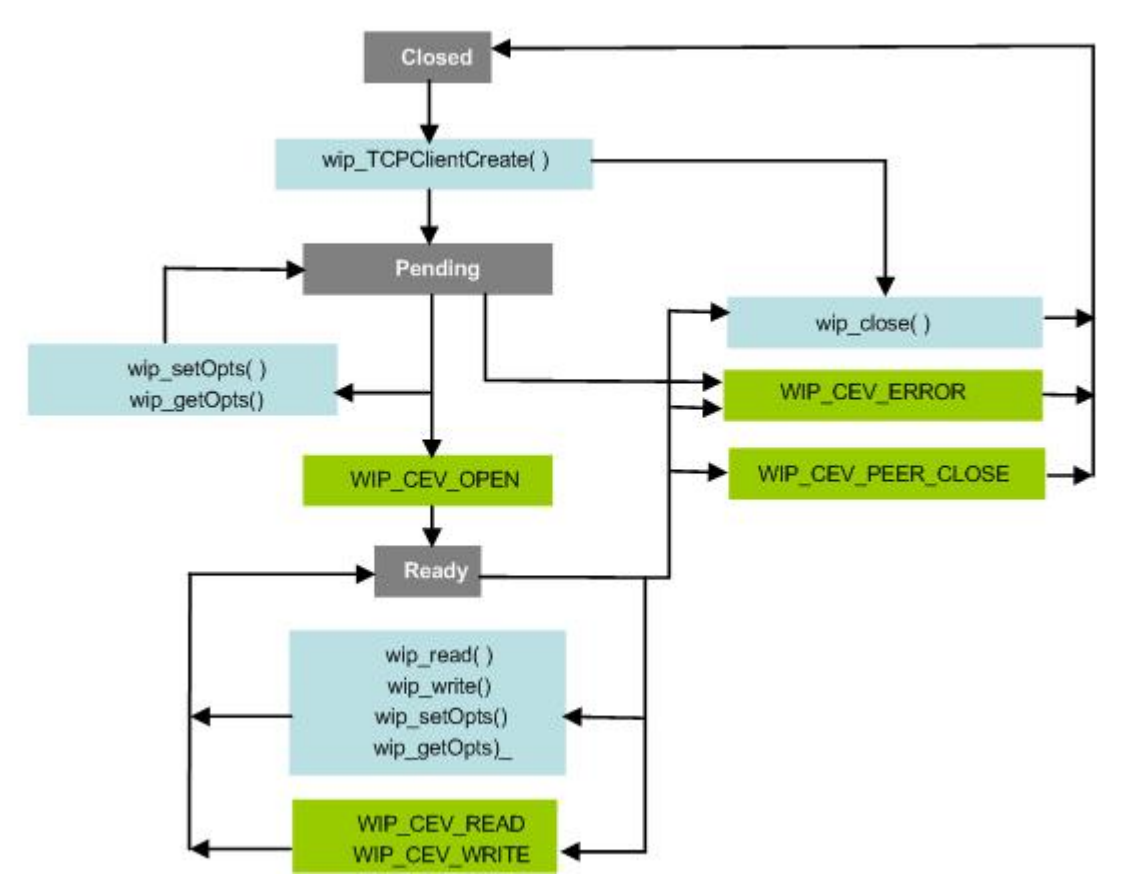

## Figure 10: TCP Communication Channel Simplified State Diagram

A typical temporal flow example follows:

# **WAVECOM**<sup>©</sup>Confidential **Page: 126 / 226** Page: 126 / 226

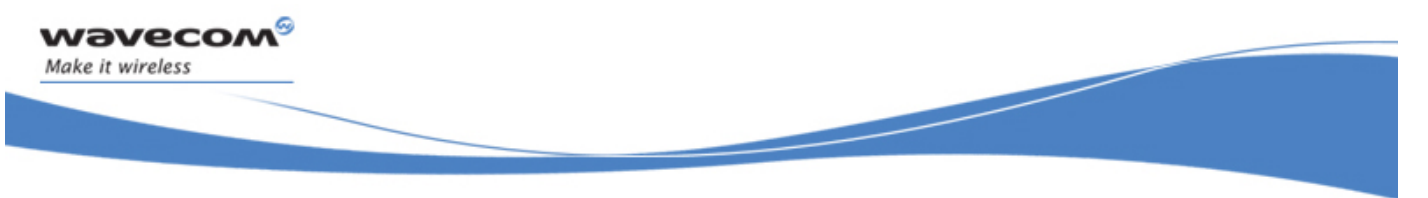

Socket Layer

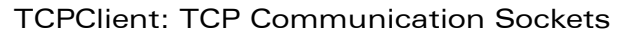

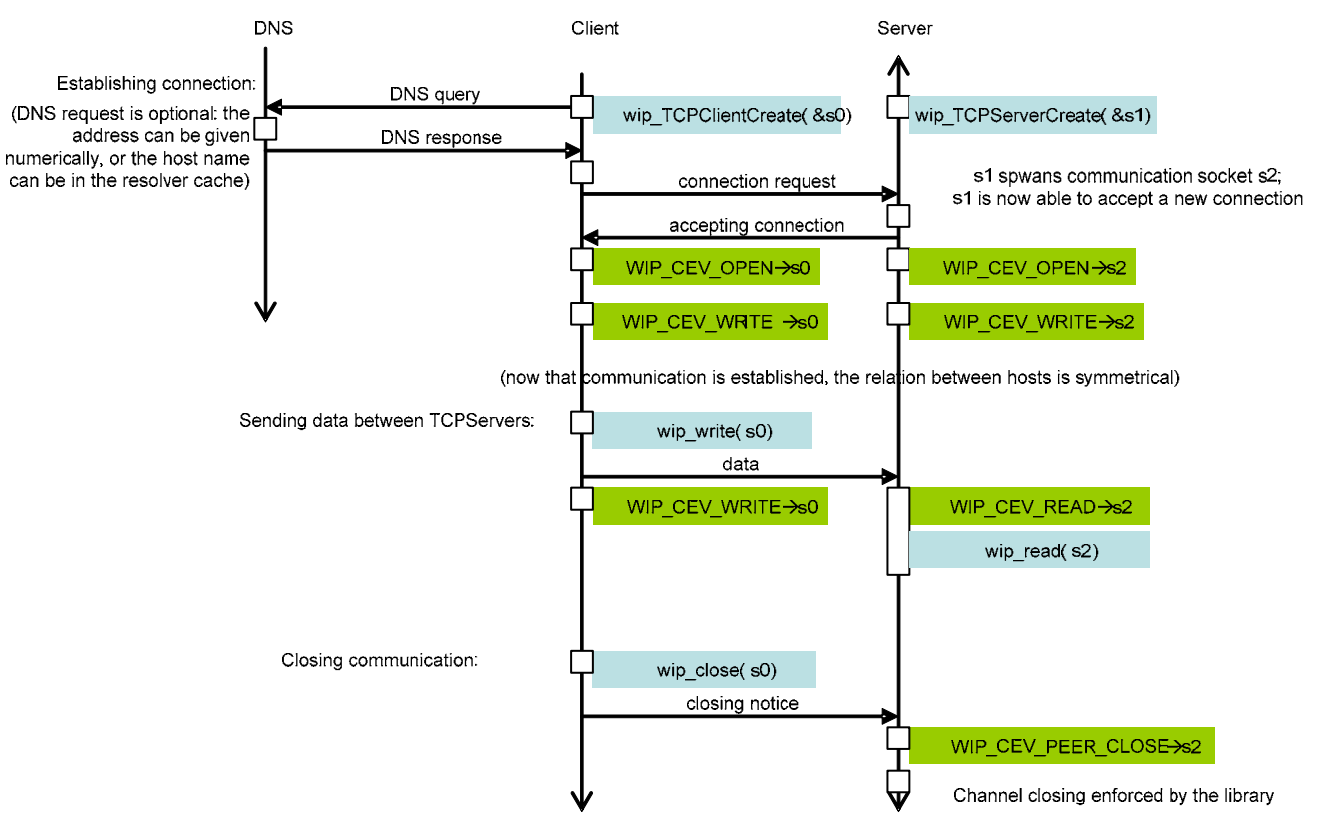

Figure 11: TCP Communication Channel Temporal Diagram

**WAVECOM**<sup>©</sup>Confidential Page: 127 / 226

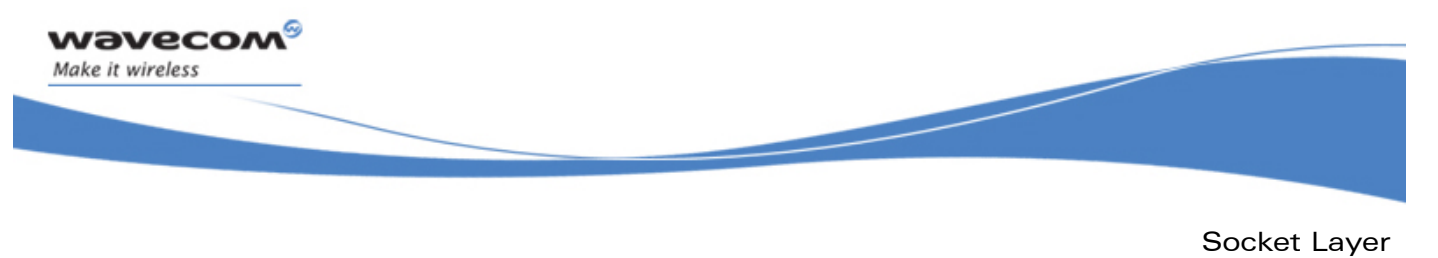

TCPClient: TCP Communication Sockets

### 6.5.3 The wip\_TCPClientCreate Function

The **wip\_TCPClientCreate** function creates a channel encapsulating a TCP client socket.

#### 6.5.3.1 Prototype

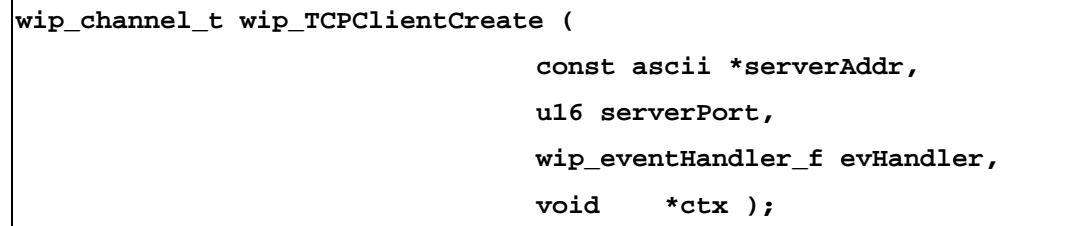

#### 6.5.3.2 Parameters

#### **serverAddr:**

The address of the destination server, as an ASCII string. Can be either a DNS address, or a numeric one in the form "xxx.xxx.xxx.xxx".

#### **serverPort:**

Port of the server socket to connect to.

### **evHandler:**

The event handler which will react to network events happening to this socket. Possible events kinds are WIP\_CEV\_READ, WIP\_CEV\_WRITE, WIP\_CEV\_PEER\_CLOSE and WIP\_CEV\_ERROR. If set to NULL, every event happening to this socket will be discarded.

**ctx:** 

User data to be passed to the event handler every time it is called.

#### 6.5.3.3 Returned Values

This function returns:

- the created channel
- NULL on error

# **WAVECOM**<sup>©</sup>Confidential Page: 128 / 226

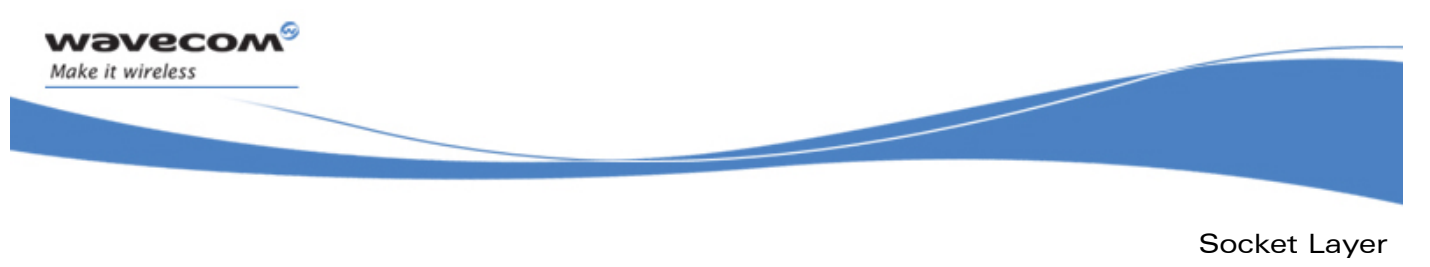

TCPClient: TCP Communication Sockets

### 6.5.4 The wip\_TCPClientCreateOpts Function

The **wip\_TCPClientCreateOpts** function creates a channel encapsulating a TCP client socket, with advanced options.

### 6.5.4.1 Prototype

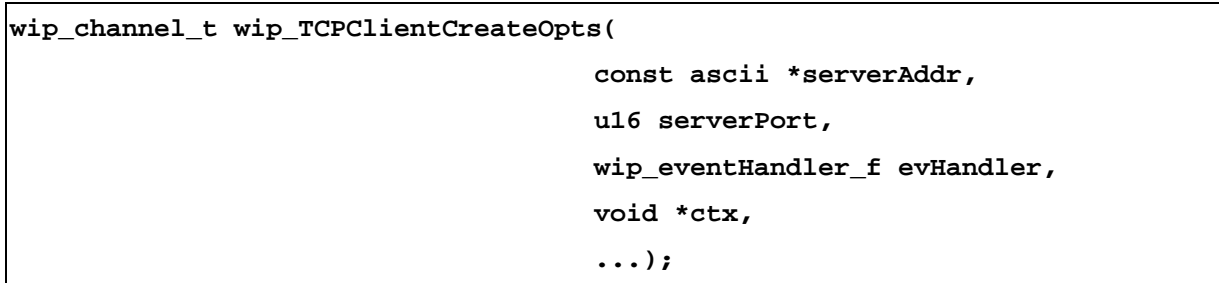

### 6.5.4.2 Parameters

The parameters are the same as the parameters for the wip\_TCPClientCreate() function, plus list of option names. The list of option names must be followed by option values. The list must be terminated by WIP\_COPT\_END .The options supported by wip\_TCPServerCreateOpts() are:

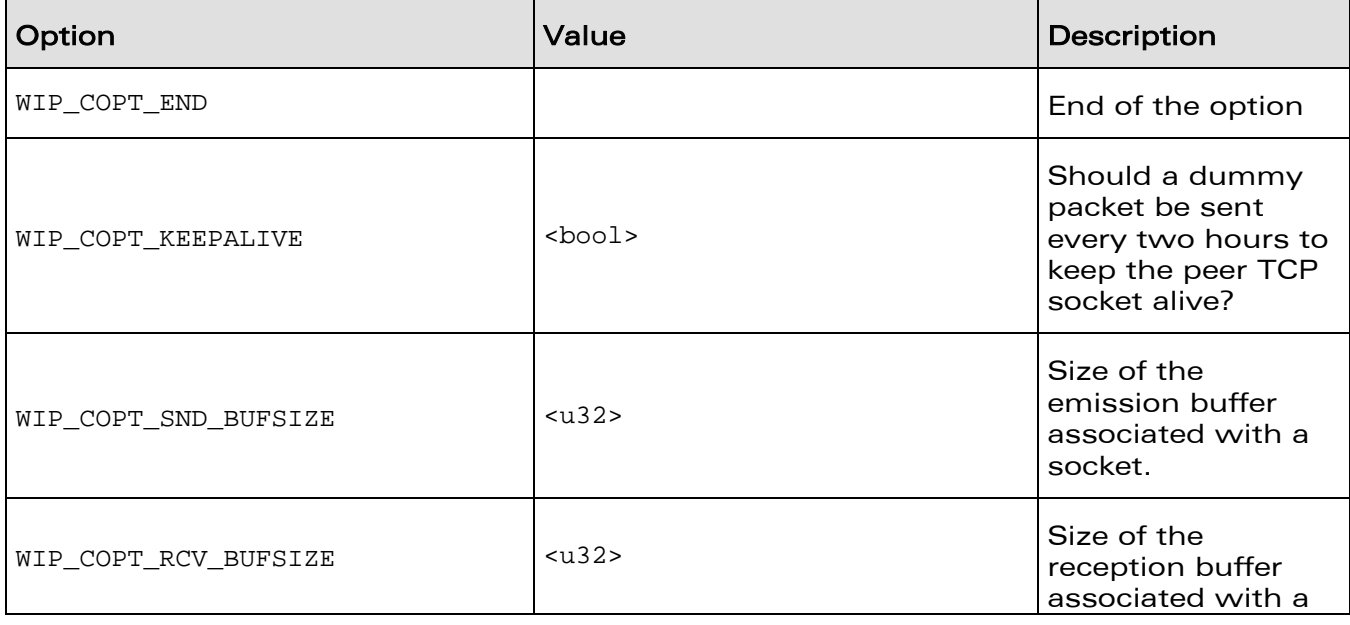

# **WAVECOM**<sup>©</sup>Confidential Page: 129 / 226

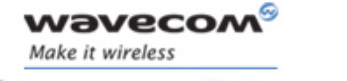

TCPClient: TCP Communication Sockets

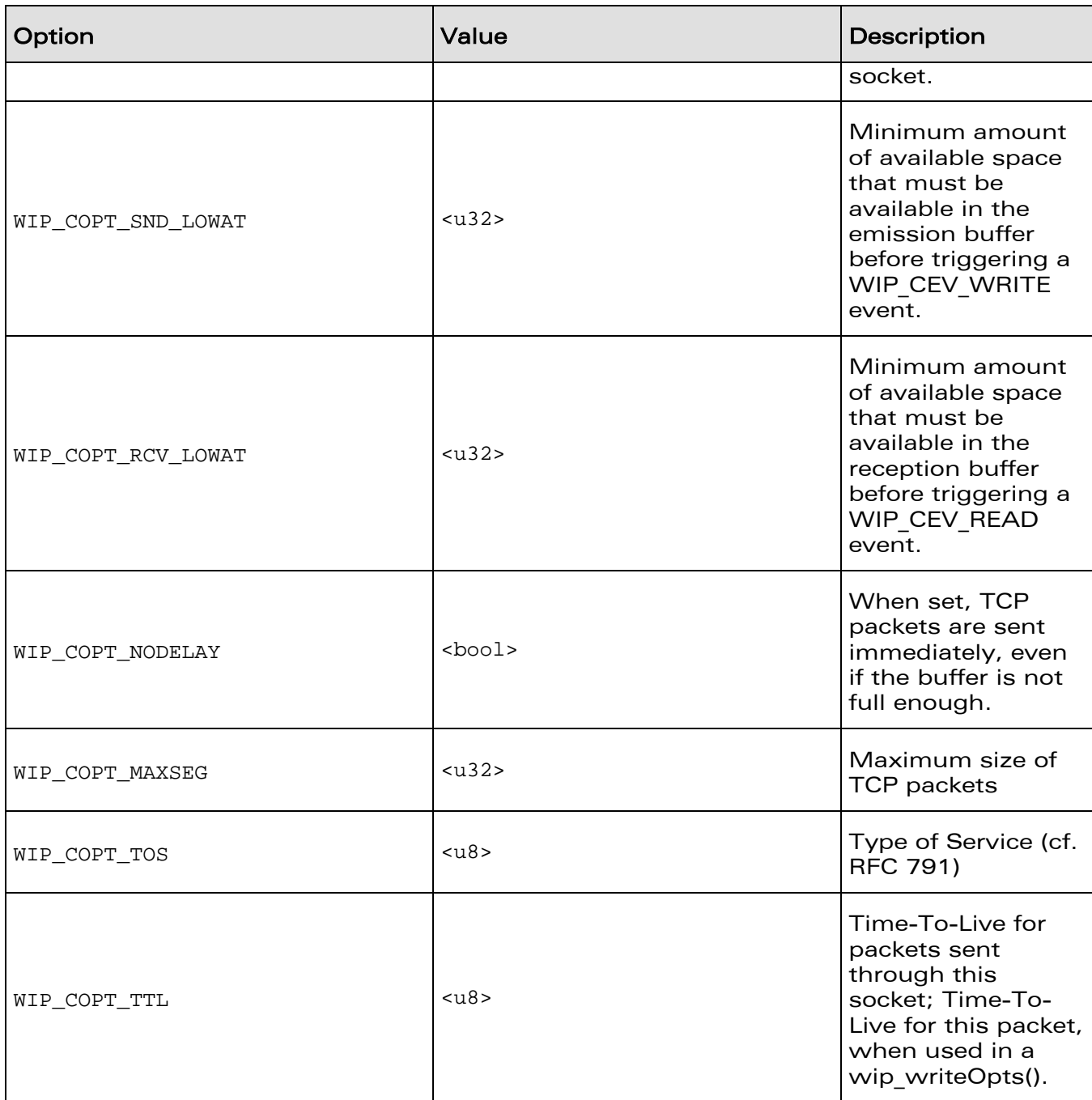

# **WAVECOM**<sup>©</sup>Confidential **Page: 130 / 226** Page: 130 / 226

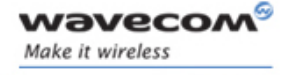

TCPClient: TCP Communication Sockets

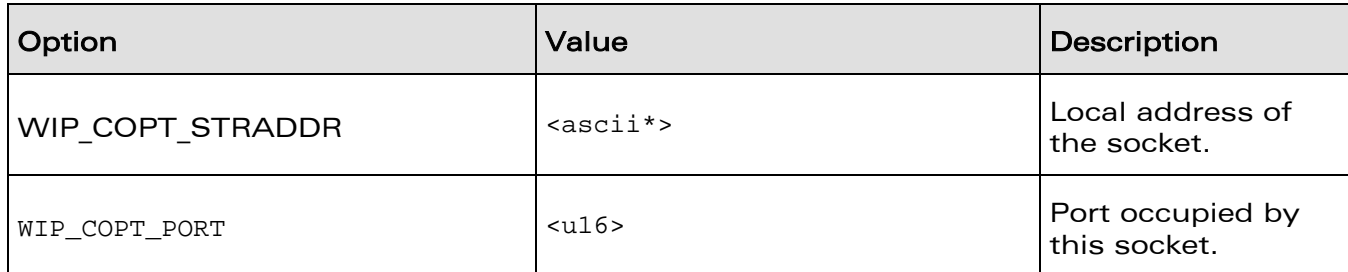

### 6.5.4.3 Returned Values

This function returns:

- the created channel
- NULL on error

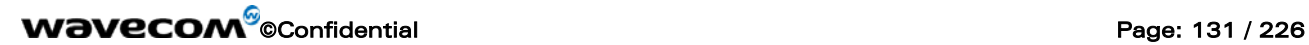

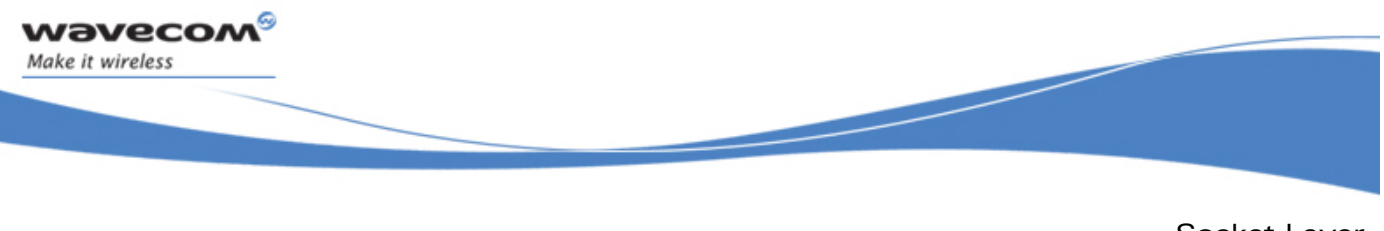

TCPClient: TCP Communication Sockets

## 6.5.5 The wip\_abort Function

The **wip\_abort** function aborts a TCP communication, causing an error on the peer socket.

6.5.5.1 Prototype

**int wip\_abort( wip\_channel\_t c);** 

6.5.5.2 Parameters

**c:** 

The socket that must be aborted.

6.5.5.3 Returned Values

This function returns:

- zero on success
- In case of an error, a negative error code as described below:

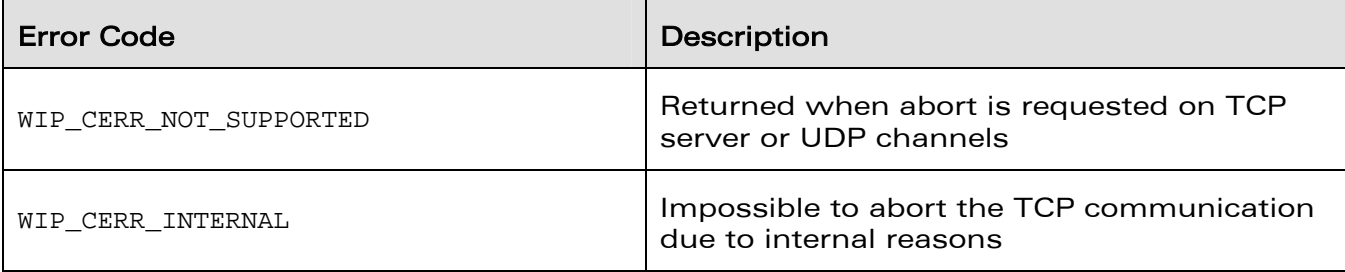

**WAVECOM**<sup>©</sup>Confidential Page: 132 / 226

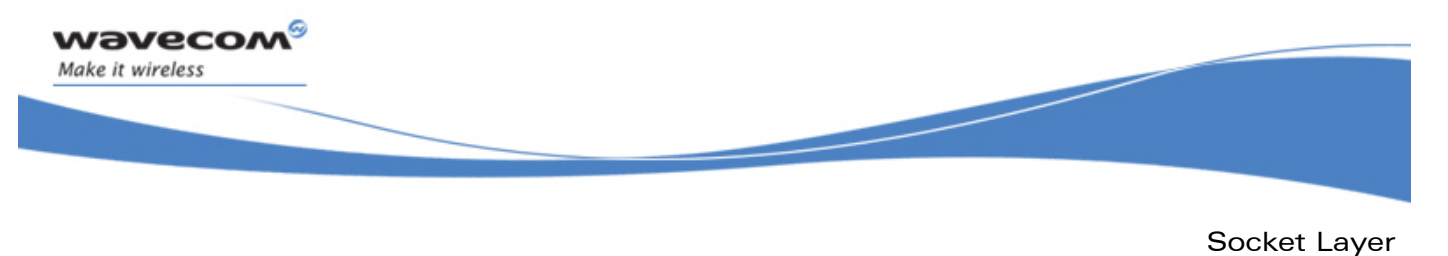

TCPClient: TCP Communication Sockets

### 6.5.6 The wip\_shutdown Function

The **wip\_shutdown** function shuts down input and/or output communication on the socket. If both communications are shut down, the socket is closed. If the output communication is closed, the peer socket receives by a WIP\_CEV\_PEER\_CLOSE error event.

#### 6.5.6.1 Prototype

**int wip\_shutdown( wip\_channel\_t c, bool read, bool write);** 

#### 6.5.6.2 Parameters

 $\sim$ 

The socket that must be shut down.

**read:** 

Whether the input communication must be shut down.

**write:** 

Whether the output communication must be shut down.

#### 6.5.6.3 Returned Values

This function returns:

- zero on success
- In case of an error, a negative error code as described below:

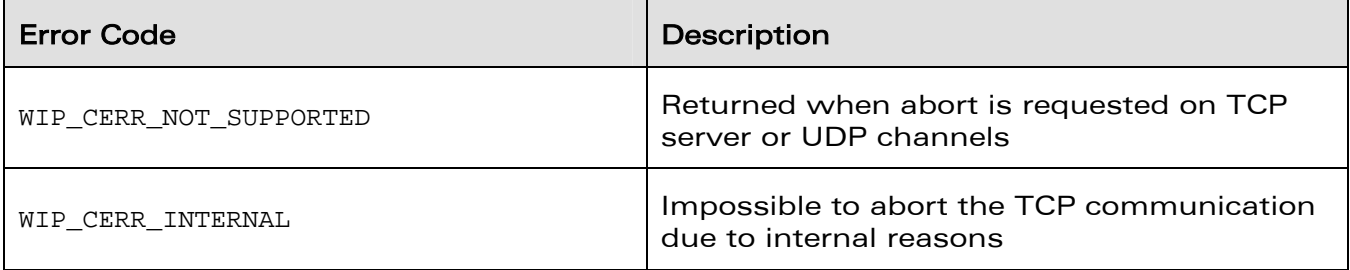

# **WAVECOM**<sup>©</sup>Confidential Page: 133 / 226

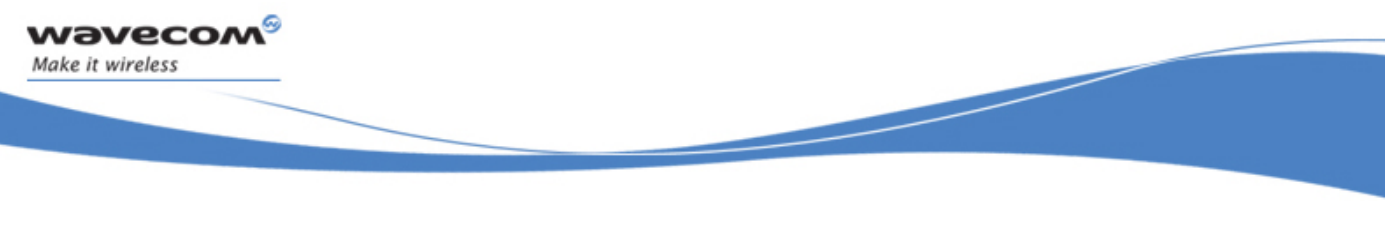

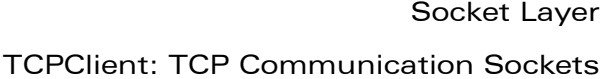

### 6.5.7 The wip\_getOpts Options Function for TCPClient Channels

The options supported by the **wip\_getOpts** function, applied to a TCPClient are:

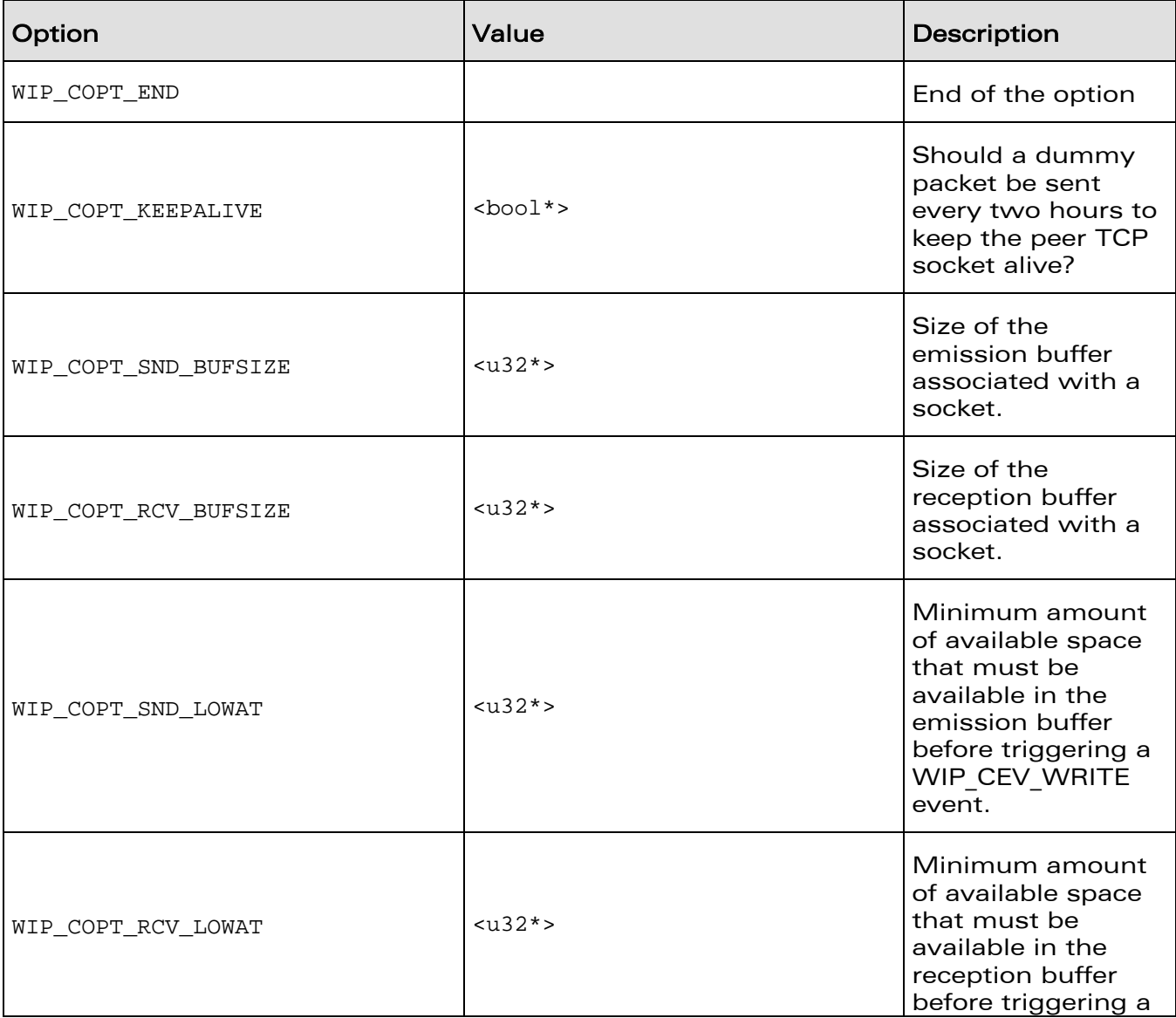

# **WAVECOM**<sup>©</sup>Confidential Page: 134 / 226

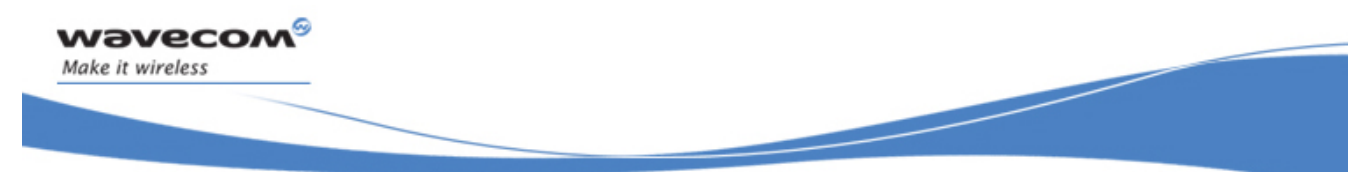

TCPClient: TCP Communication Sockets

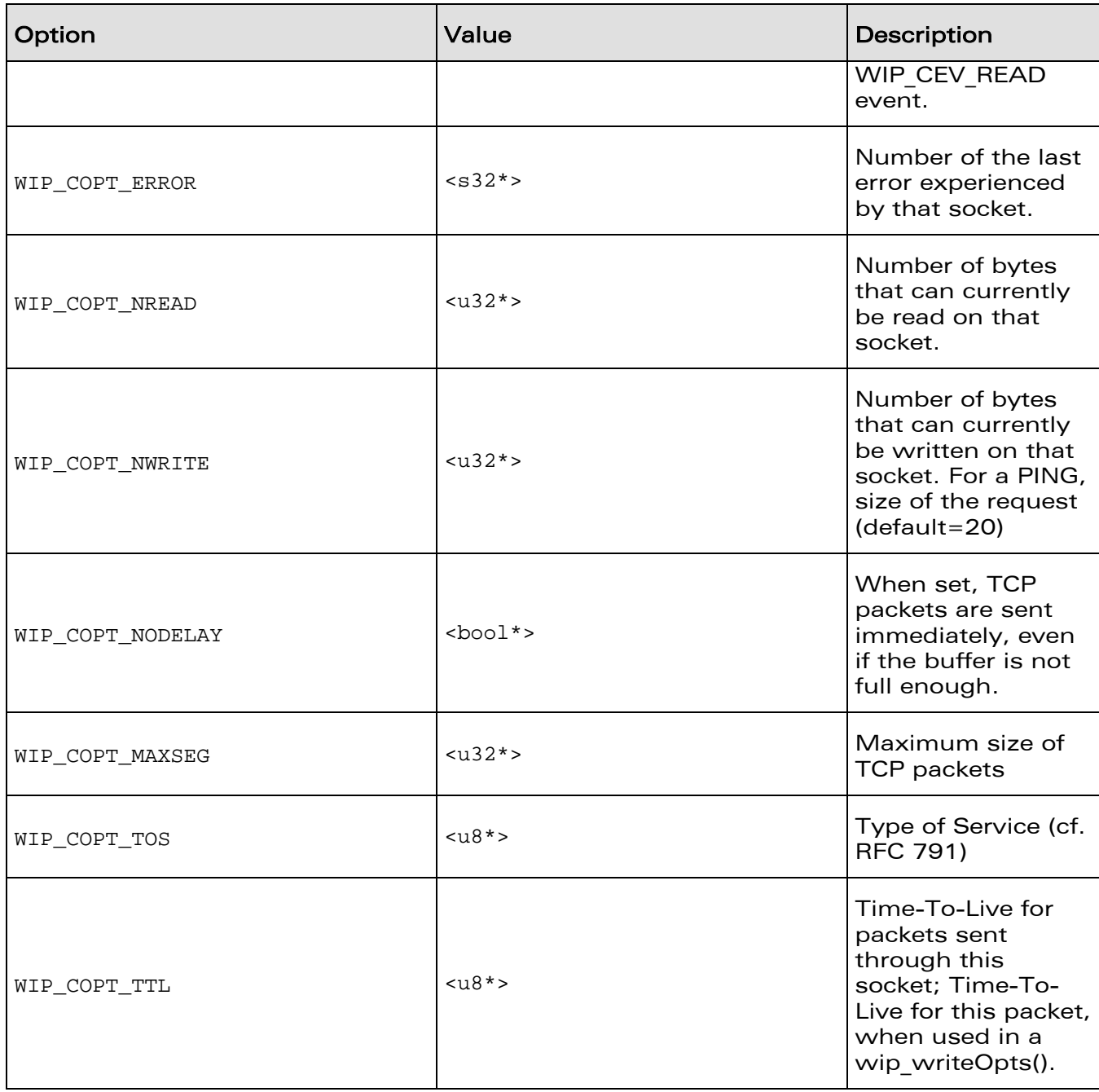

# **WAVECOM**<sup>©</sup>Confidential Page: 135 / 226

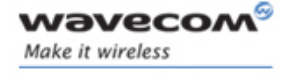

TCPClient: TCP Communication Sockets

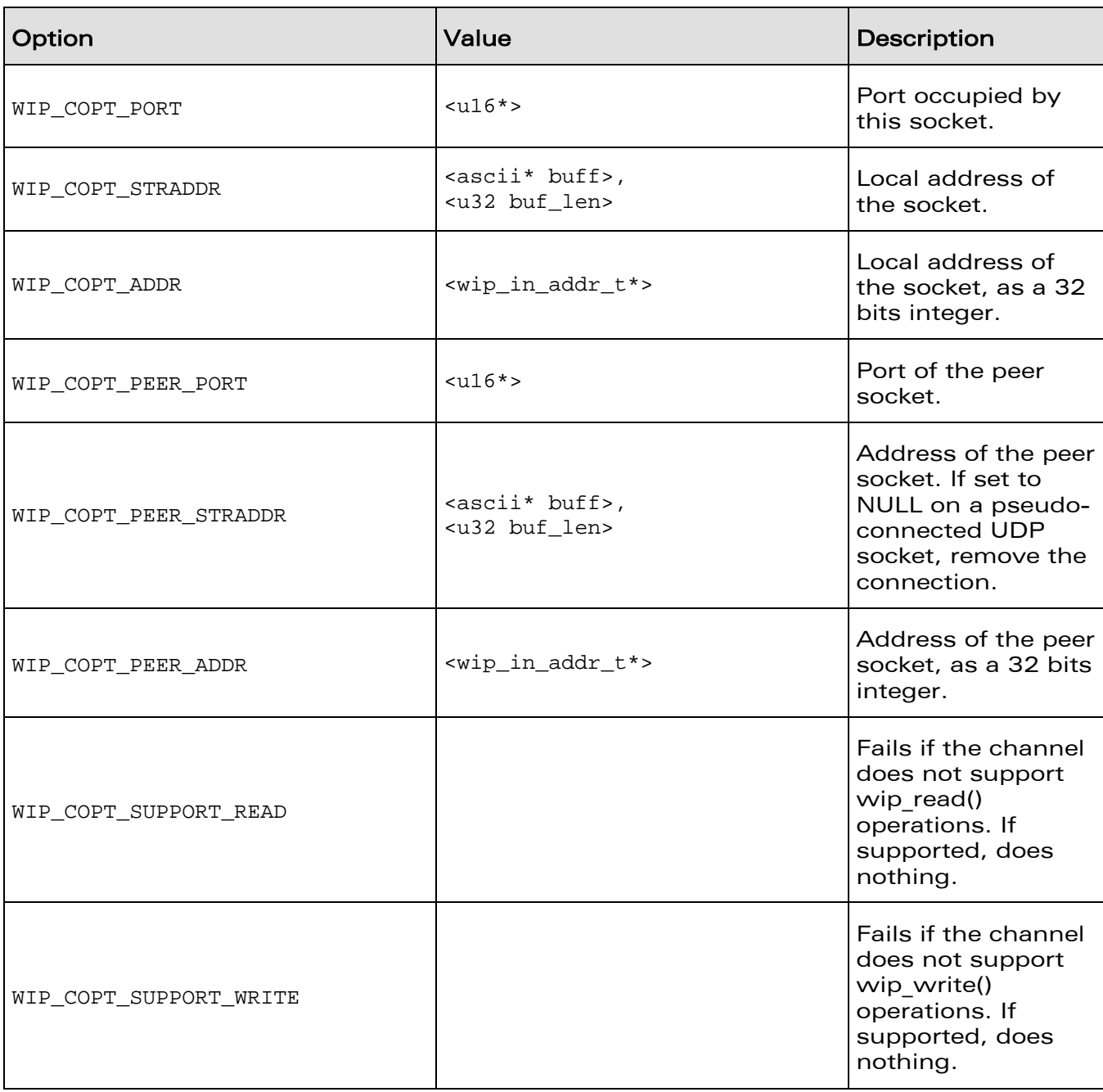

# **WAVECOM**<sup>©</sup>Confidential **Page: 136 / 226** Page: 136 / 226

**Wavecon** Make it wireless

> Socket Layer TCPClient: TCP Communication Sockets

## 6.5.8 The wip\_setOpts Options Function for TCPClient Channels

The options supported by the **wip\_setOpts** function, applied to a TCPClient are:

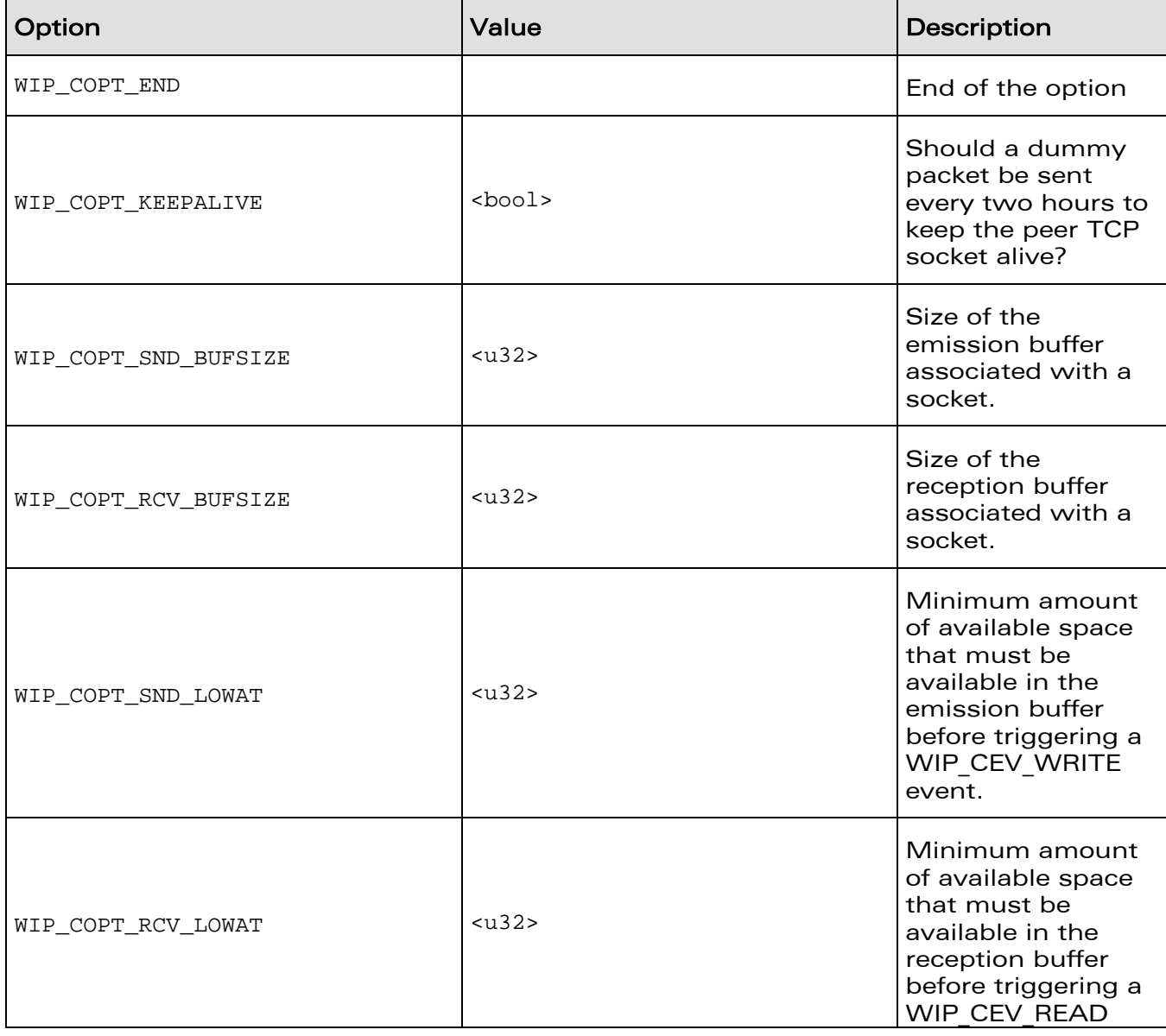

# **WAVECOM**<sup>©</sup>Confidential Page: 137 / 226

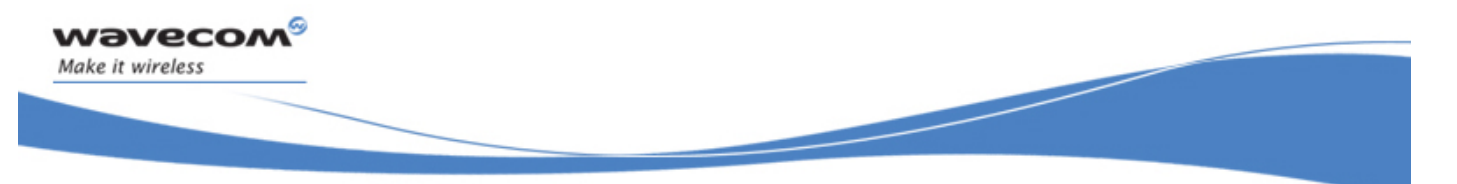

TCPClient: TCP Communication Sockets

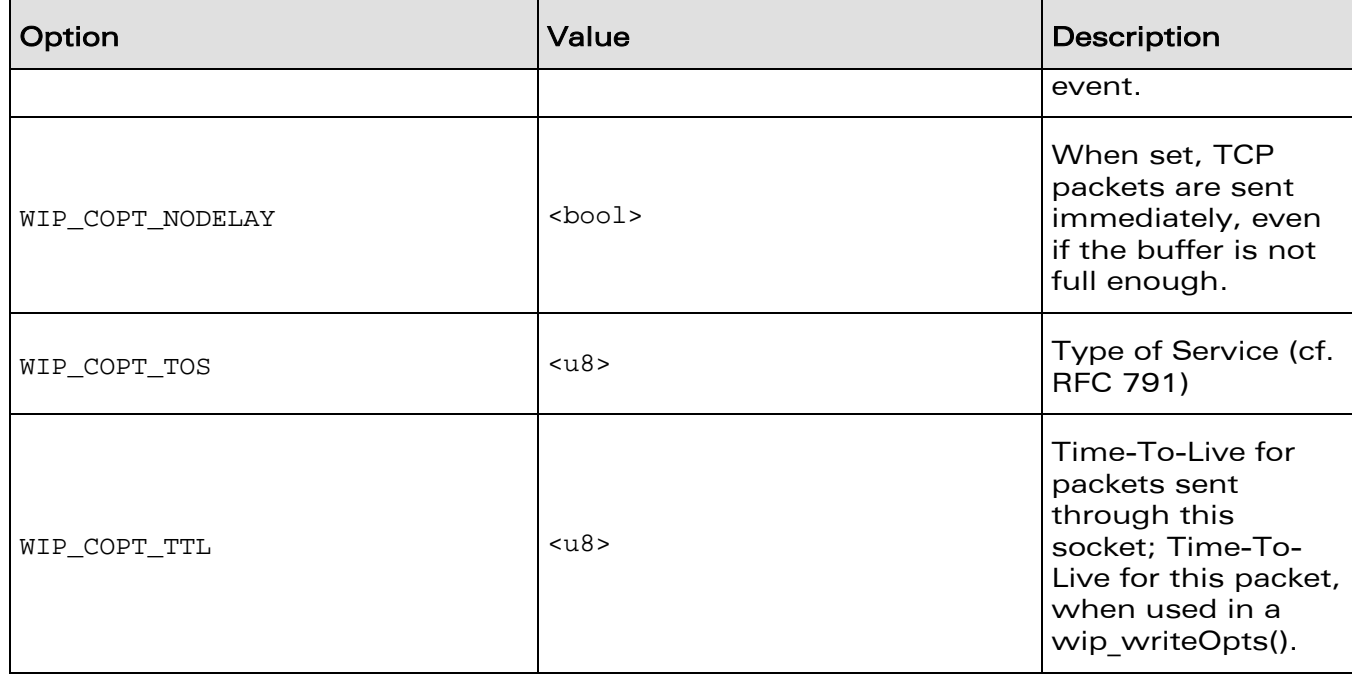

**WAVECOM**<sup>©</sup>Confidential Page: 138 / 226

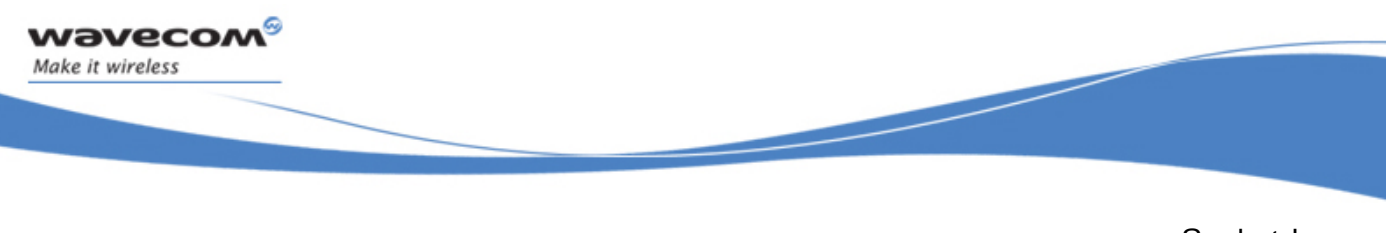

Socket Layer TCPClient: TCP Communication Sockets

## 6.5.9 The wip\_readOpts Options Function for TCPClient Channels

The options supported by the **wip\_readOpts** function, applied to a TCPClient are:

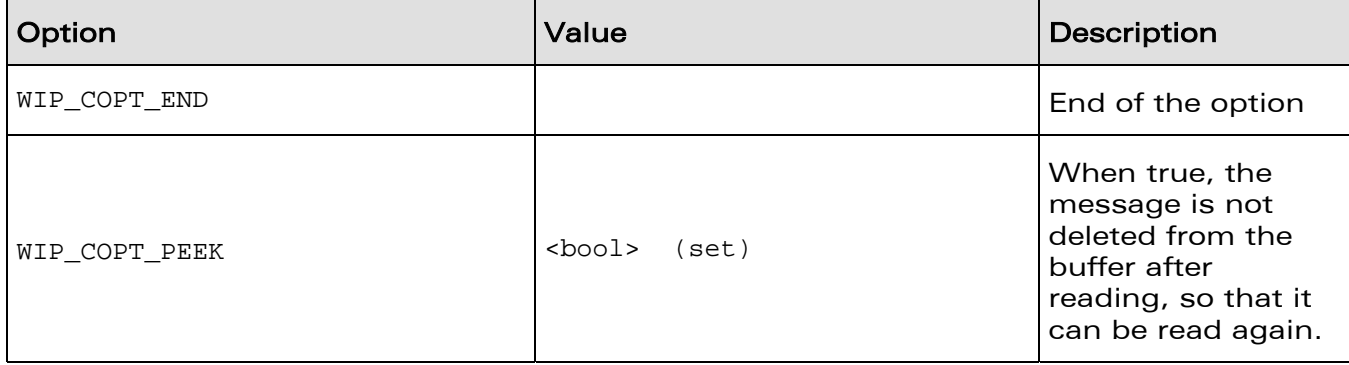

**WAVECOM**<sup>©</sup>Confidential Page: 139 / 226

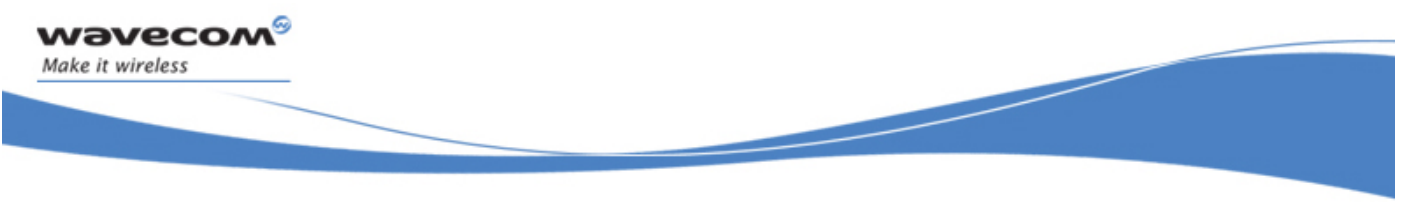

Socket Layer TCPClient: TCP Communication Sockets

## 6.5.10 The wip\_writeOpts Options Function for TCPClient Channels

The option supported by the **wip\_writeOpts** function, applied to a TCPClient is:

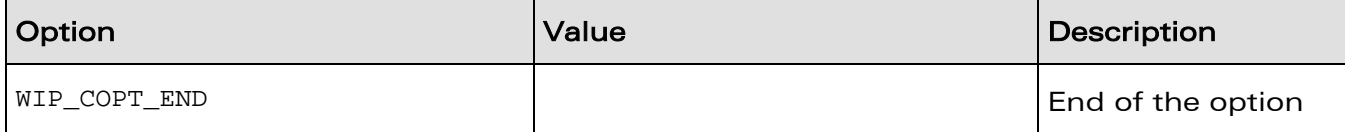

**WAVECOM**<sup>©</sup>Confidential Page: 140 / 226

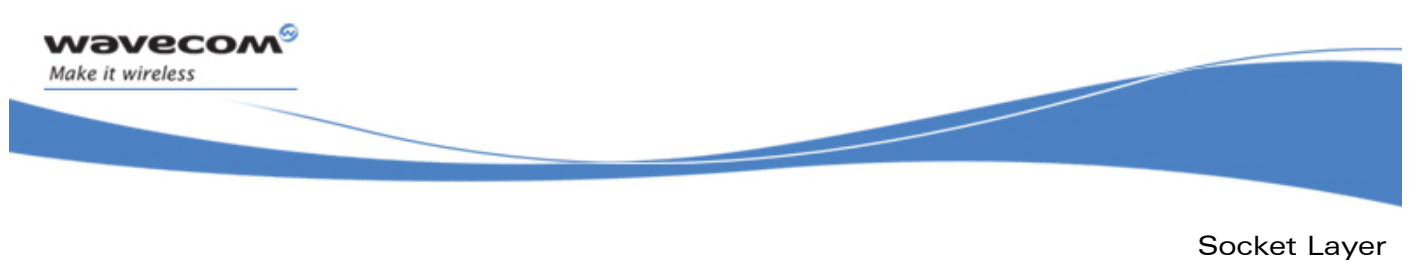

Ping: ICMP Echo Request Handler

# 6.6 Ping: ICMP Echo Request Handler

The ping service is presented as a channel. It does not support read/write operations, the only thing it can do is receive and react to WIP\_CEV\_PING events.

### 6.6.1 The wip\_pingCreate Function

The **wip\_pingCreate** function creates a channel supporting a ping session.

#### 6.6.1.1 Prototype

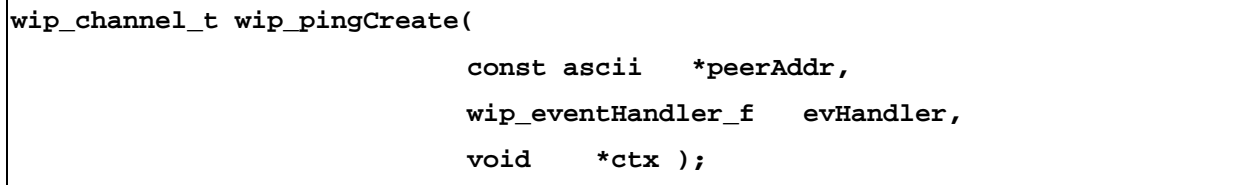

#### 6.6.1.2 Parameters

#### **peerAddr:**

Address of host user want to ping. This can be either a DNS address, or a numeric one in the form "xxx.xxx.xxx.xxx".

#### **evHandler:**

The event handler which will react to network events happening to this socket. Possible events kinds are WIP\_CEV\_PING and WIP\_CEV\_ERROR.

**ctx:** 

User data to be passed to the event handler every time it is called.

#### 6.6.1.3 Returned Values

This function returns:

- the created channel
- NULL on error

# **WAVECOM**<sup>©</sup>Confidential Page: 141 / 226

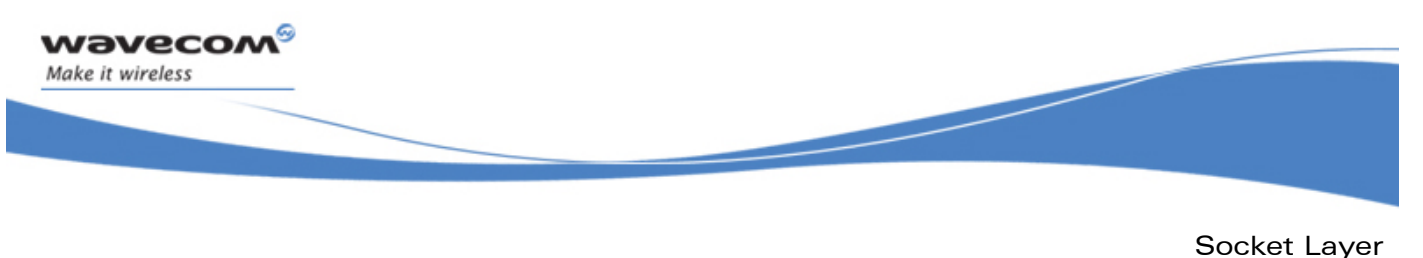

Ping: ICMP Echo Request Handler

### 6.6.2 The wip\_pingCreateOpts Function

The **wip\_pingCreateOpts** function creates a channel supporting a ping session. When a response arrives, a PING event is sent to the event handler. The response contains:

- a packet index from 0 to n-1, n being the number of sent packet sets with WIP\_COPT\_REPEAT
- a response time in milliseconds
- a Boolean indicating whether the packet arrived too late (after the timeout limit set by WIP\_COPT\_RCV\_TIMEOUT)

#### 6.6.2.1 Prototype

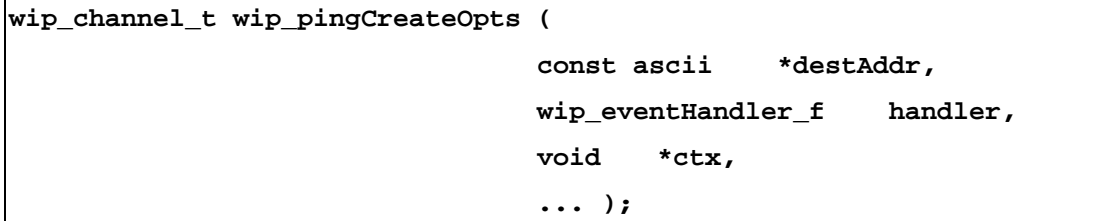

#### 6.6.2.2 Parameters

#### **destAddr:**

Address of host user want to ping. This can be either a DNS address, or a numeric one in the form "xxx.xxx.xxx.xxx".

#### **handler:**

The event handler which will react to network events happening to this socket. Possible events kinds are WIP\_CEV\_PING and WIP\_CEV\_ERROR.

**ctx:** 

User data to be passed to the event handler every time it is called.

... :

The parameters are the same as the parameters for the wip pingCreate() function, plus a WIP\_COPT\_END-terminated series of option parameters. The options supported by wip\_pingCreateOpts() are:

# **WAVECOM**<sup>©</sup>Confidential Page: 142 / 226

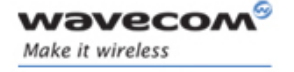

Ping: ICMP Echo Request Handler

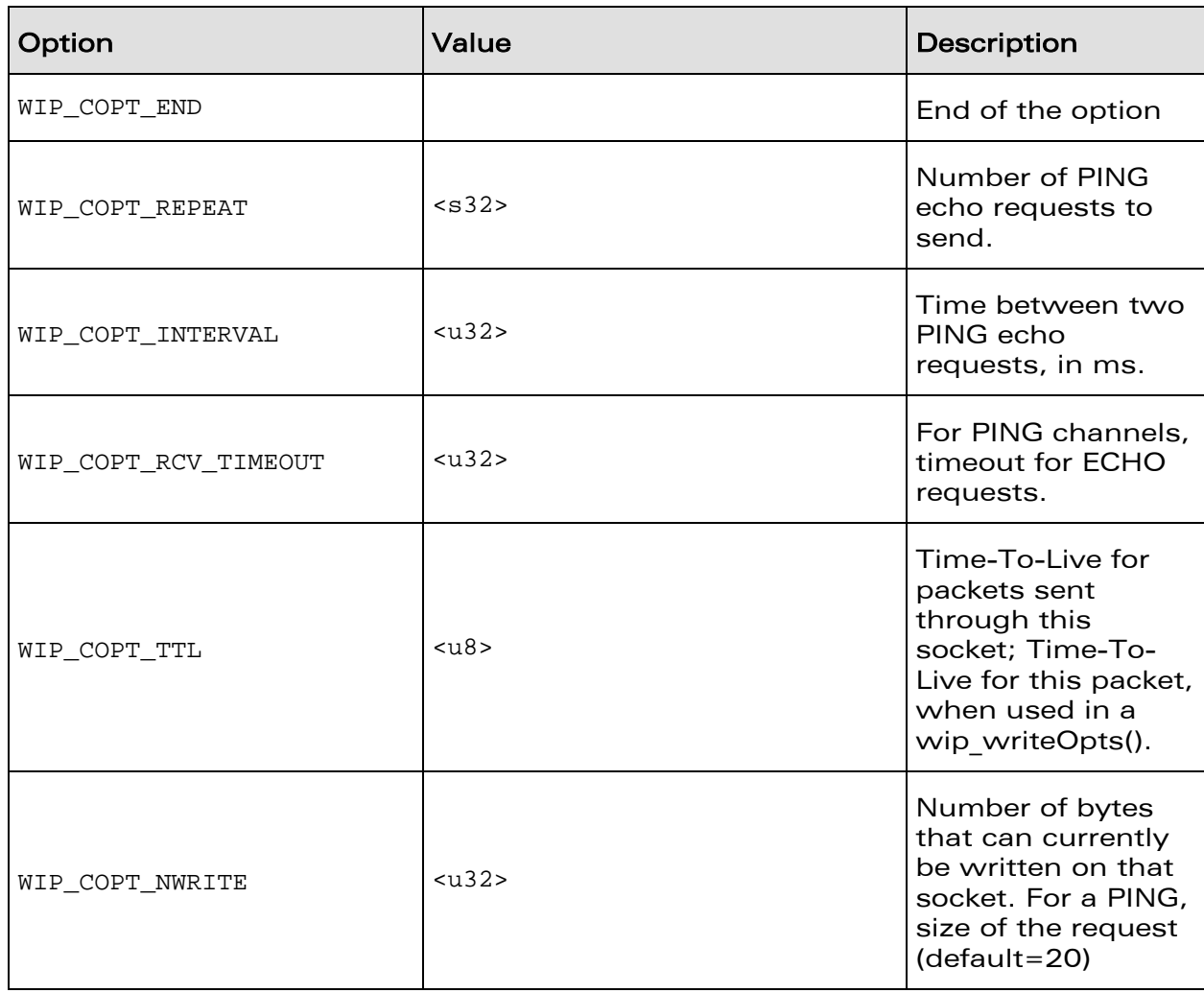

### 6.6.2.3 Returned Values

This function returns:

- the created channel on success
- NULL on error

# **WAVECOM**<sup>©</sup>Confidential Page: 143 / 226

**Wavecon** Make it wireless

> Socket Layer Ping: ICMP Echo Request Handler

## 6.6.3 The wip\_getOpts Options Function for ping Channels

The options supported by the **wip\_getOpts** function, applied to a ping are:

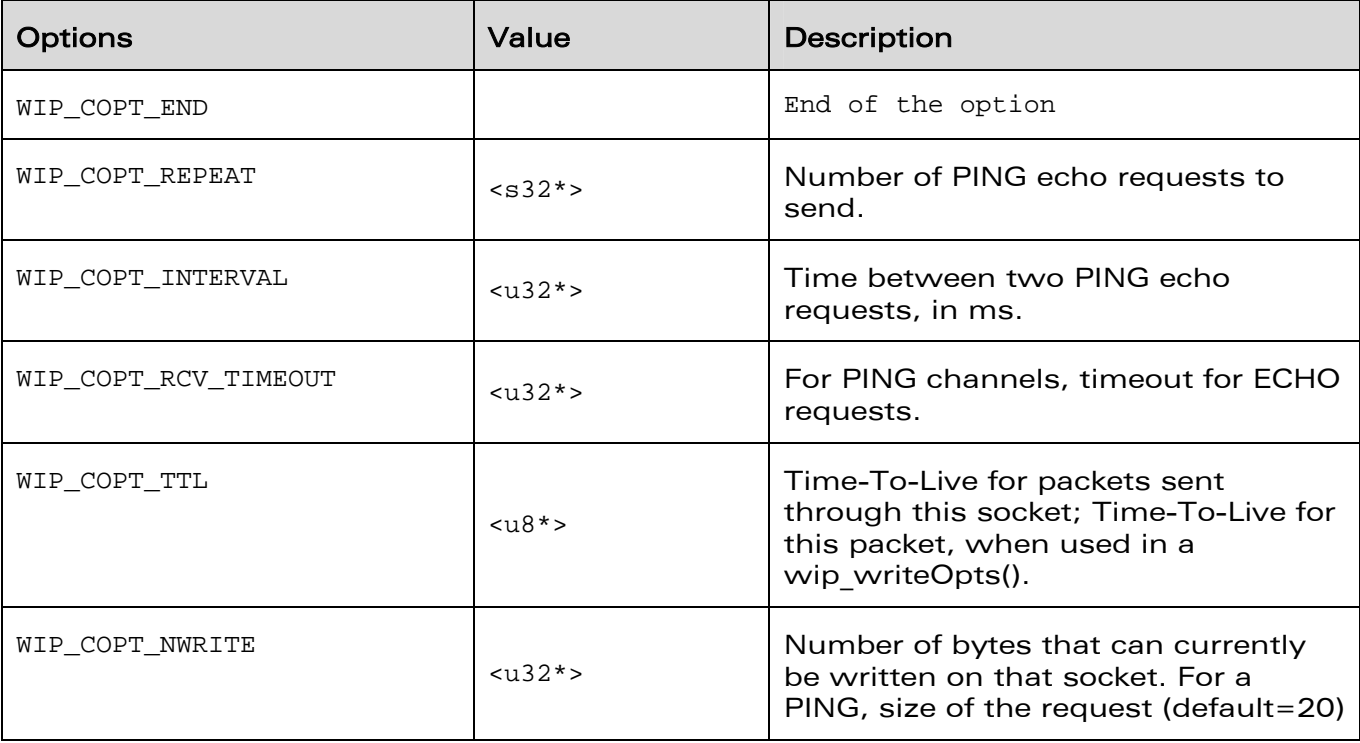

# **WAVECOM**<sup>©</sup>Confidential Page: 144 / 226
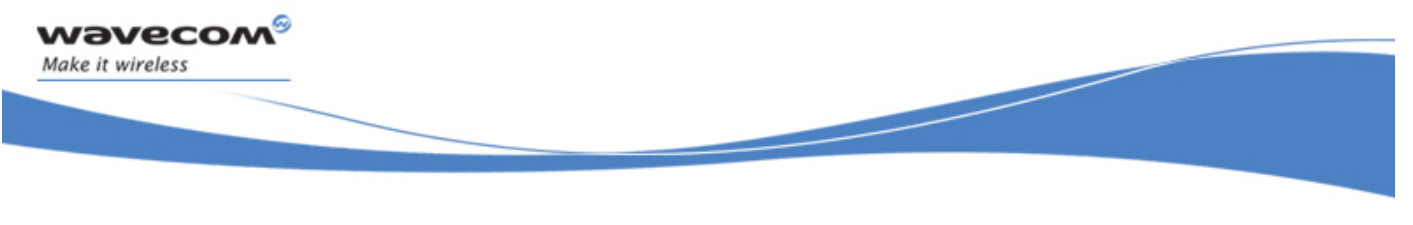

Socket Layer Ping: ICMP Echo Request Handler

### 6.6.4 The wip\_setOpts Options Function for ping Channels

The options supported by the **wip\_setOpts** function, applied to a ping are:

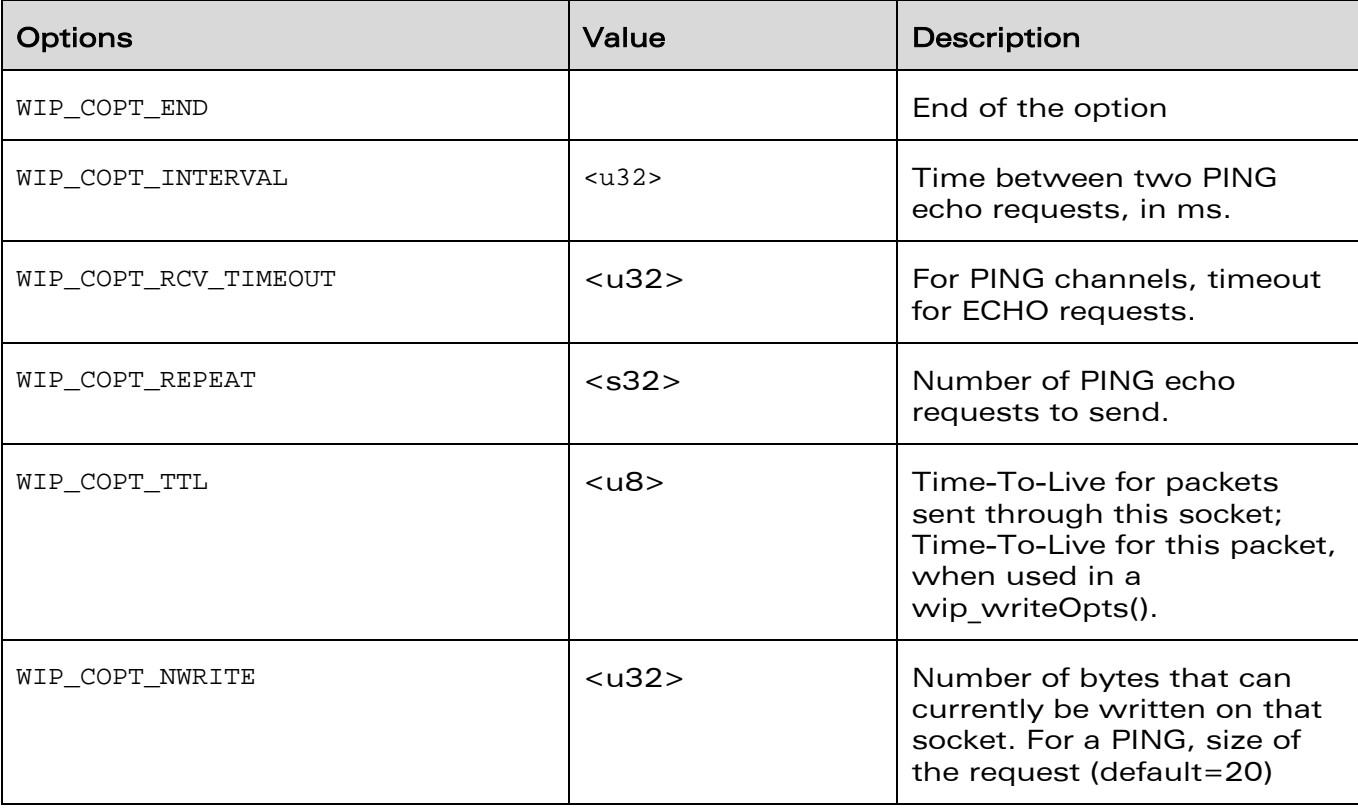

**WAVECOM**<sup>©</sup>Confidential Page: 145 / 226

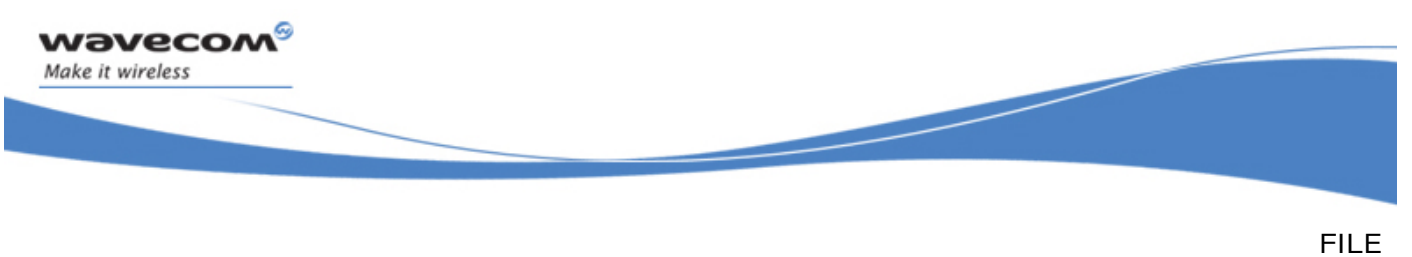

# 7 FILE

As in WIP, communication happens through abstract channels, called wip channel t. The control of a file resource such as FTP or HTTP will be ensured by a connection channel; variables holding a connection channel will typically be called cx. Whenever a connection channel has to transfer data, it will do so asynchronously, by creating a dedicated data transfer channel; variables holding data transfer channels will typically be called c.

For instance, when we want to send data to a connection channel, we will call wip putFile(), which will return a data transfer channel. This channel will receive events related to the file transfer:

- WIP\_CEV\_OPEN when it is ready to receive data
- WIP\_CEV\_WRITE, if it went through an overflow of data to send, then becomes available again to send more data
- WIP CEV ERROR in case of underlying protocol error

It will also support wip\_write(), so that the application can actually send the data which represent the file contents; finally, wip\_close() w່ໃll (ሰቅቂ ኒի(e/data) transfer channel, and signal that the whole file has been written. wip set  $\phi$ thes we so pass protocoldependent settings to the channel.

Similarly, wip\_getFile() will retrieye (\\e\\\\\\\\\\\\\\\\o\connection, also by spawning a data transfer channel; this data traps for Channel Will experience WIP\_CEV\_OPEN, WIP\_CEV\_READ, WIP\_CEV\_ERROR events, and WIA\_CEV\_REER\_CLOSE once the whole file has been read. It also support  $wip\_read()$  and  $wbp\_cdok$ 

File listing also implies asynchronous data transfer, and will also happen through a spawned data transfer channel, as detailed below.

It might seem surprising that both connection channels and data transfer channels are supported by the same  $wip$ -channel  $t \in C$  type; this is due to the lack of subtyping ability of C. Indeed, connection and data transfer channels both support wip setOpts(), wip\_getOpts() and wip\_close() functions (plus a couple of other, less important, functions), they must therefore share the same type. Moreover, some dynamic type checking is performed, so that if an application tries to use wip\_getFile() on a data channel, or wip\_read() on a connection channel, an explicit error message will be issued.

# **WAVECOM**<sup>©</sup>Confidential Page: 146 / 226

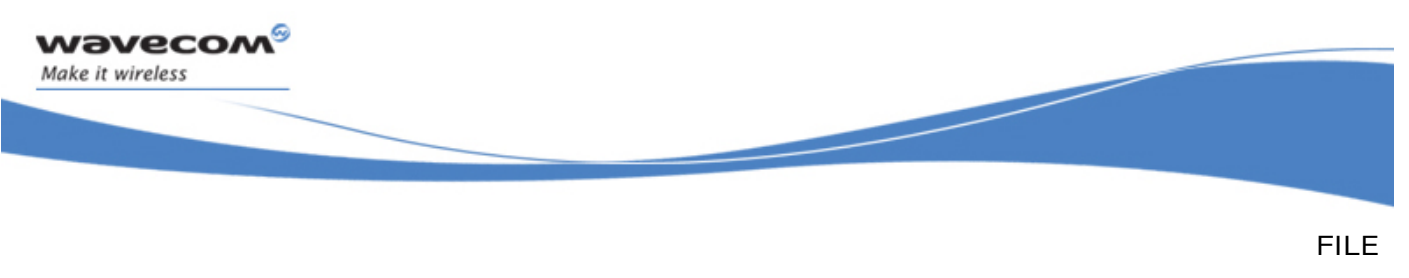

Required Header File

### 7.1 Required Header File

The header file for the FILE service is wip\_file.h

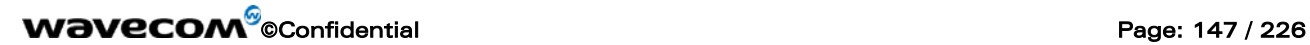

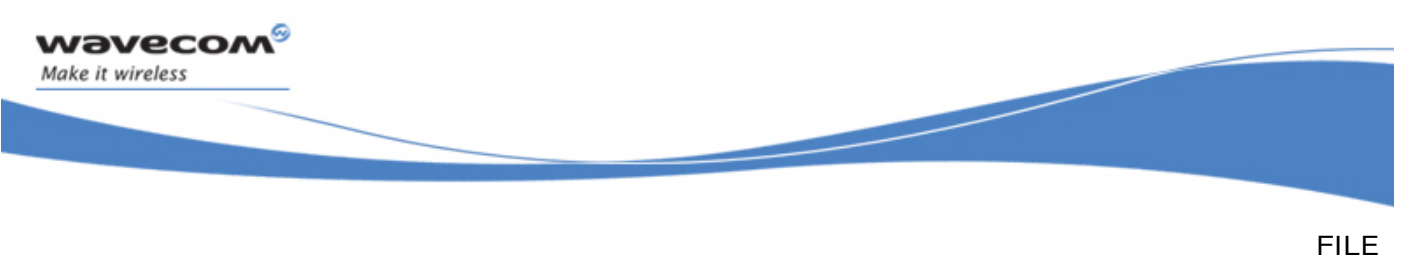

The wip\_getFile Function

### 7.2 The wip\_getFile Function

The **wip\_getFile** function is used to download a file from the server. The connection channel is not used for reading a file content. Instead, this function create and return dedicated data transfer channel, which support read events and function calls.

### 7.2.1 Prototype

**wip\_channel\_t wip\_getFile( wip\_channel\_t ftp\_cx, ascii \*file\_name, wip\_eventHandler\_f evh, void \*ctx);**

#### 7.2.2 Parameters

**ftp\_cx:** 

The connection channel

#### **file\_name:**

The name of the file to download (right the server. Some protocols might support unnamed files; in this case, NULL is an acceptable value.

**evh:** 

The event handler to be attached to the newly created data transfer channel. It is the responsibility of the event handler, provided by the user, to read the arriving data, and to put them in the appropriate place. When the file transfer is finished, a WIP CEV PEER CLOSE event is sent to the event handler.

**ctx:** 

User data passed to the event handler evh every time it is called.

#### 7.2.3 Returned Values

The function returns data transfer channel.

# **WAVECOM**<sup>©</sup>Confidential Page: 148 / 226

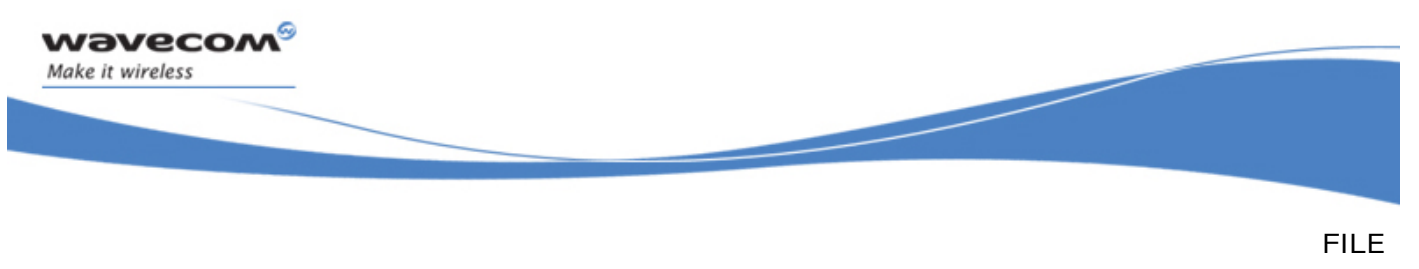

The wip getFileOpts Function

### 7.3 The wip getFileOpts Function

The **wip\_getFileOpts** function is used to download a file from the server with the user defined options like logging in with an account and password rather than anonymously. The connection channel is not used for reading a file content. Instead, this function creates and returns dedicated data transfer channel, which support read events and function calls.

### 7.3.1 Prototype

**wip\_channel\_t wip\_getFileOpts(** 

 **wip\_channel\_t ftp\_cx,** 

 **ascii \*file\_name,** 

 **wip\_eventHandler\_f evh,** 

 **void \*ctx,** 

...**);**

### 7.3.2 Parameters

The parameters are the same as the parameters for the wip\_getFile function, plus list of option names. The option names must be followed by option values. The list must be terminated by WIP\_CORT\_RND. Supported options depend on the kind of connection channel.  $\Omega$ 

### 7.3.3 Returned Values

.

The function returns data transfer channel.

**WAVECOM**<sup>©</sup>Confidential Page: 149 / 226

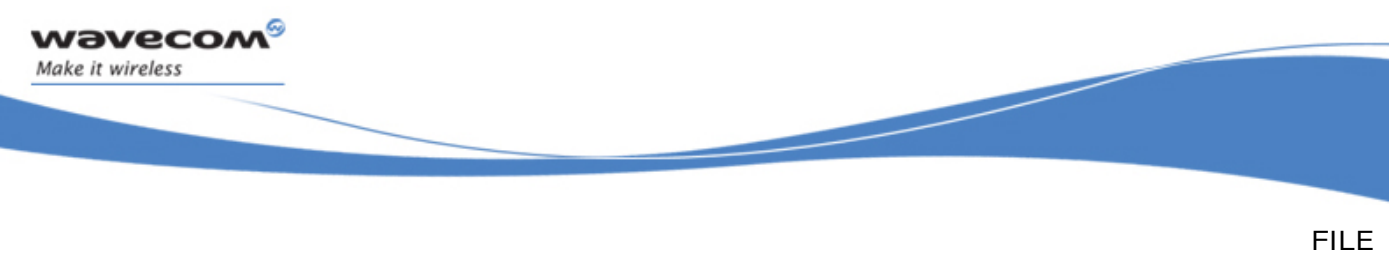

The wip putFile Function

### 7.4 The wip\_putFile Function

The **wip\_putFile** function is used to upload a file to the server. The connection channel is not used for writing a file content. Instead, this function create and return dedicated data transfer channel, which support write events and function calls.

### 7.4.1 Prototype

**wip\_channel\_t wip\_putFile( wip\_channel\_t ftp\_cx, ascii \*file\_name, wip\_eventHandler\_f evh, void \*ctx);**

### 7.4.2 Parameters

#### **ftp\_cx:**

The connection channel

**file\_name:** 

The name of the file to upload on the server. Some protocols might support<br>unnamed files; in this case, MUN, is an acceptable value. unnamed files; in this case, My

#### **evh:**

The event handler to be attached to the newly created data transfer channel. The possible event kind  $is\&P_CEV_WRITE$ .

**ctx:** 

User data passed to the event handler evh every time it is called.

#### 7.4.3 Returned Values

The function returns data transfer channel.

# **WAVECOM**<sup>©</sup>Confidential Page: 150 / 226

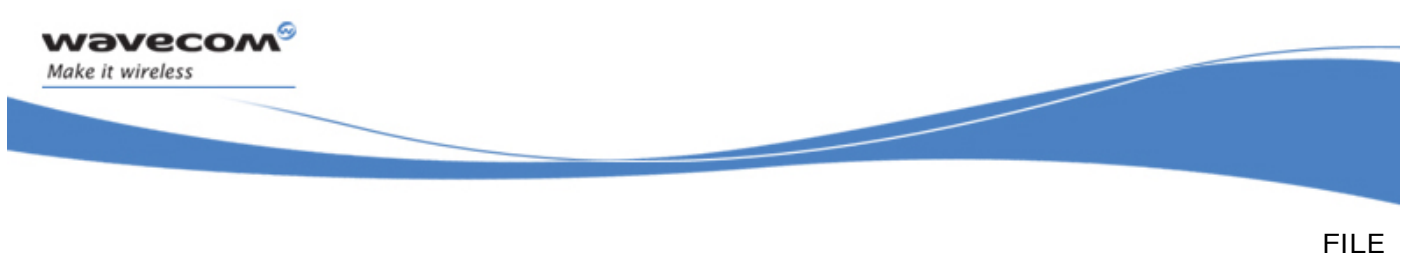

The wip putFileOpts Function

### 7.5 The wip\_putFileOpts Function

The **wip\_putFileOpts** function is used to upload a file to the server with the user defined options. The connection channel is not used for writing a file content. Instead, this function create and return dedicated data transfer channel, which support write events and function calls.

#### 7.5.1 Prototype

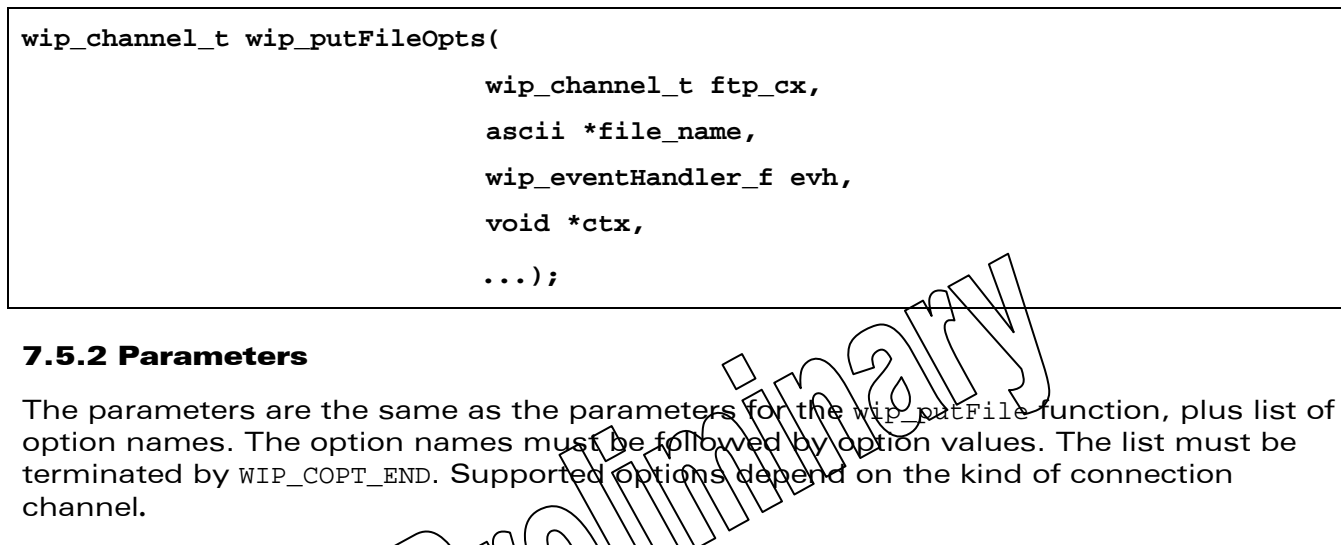

#### 7.5.3 Returned Values

The function returns data transfer channel.

**WAVECOM**<sup>©</sup>Confidential Page: 151 / 226

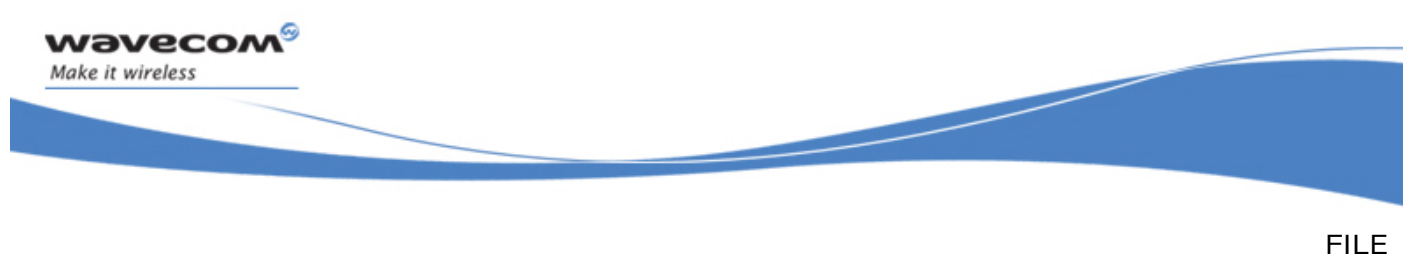

The wip cwd Function

### 7.6 The wip\_cwd Function

The **wip\_cwd** function changes the current working directory on the server. Once this command is successfully terminated, a WIP\_CEV\_DONE event is sent to the event handler. If the change does not succeed (typically because dir\_name doesn't exist in the current directory), a WIP\_CEV\_ERROR is sent to the handler.

The cx will be put in WIP\_CSTATE\_BUSY mode until the server response arrives, which means that no other command will be accepted by cx until WIP\_CEV\_DONE or WIP\_CEV\_ERROR arrives.

### 7.6.1 Prototype

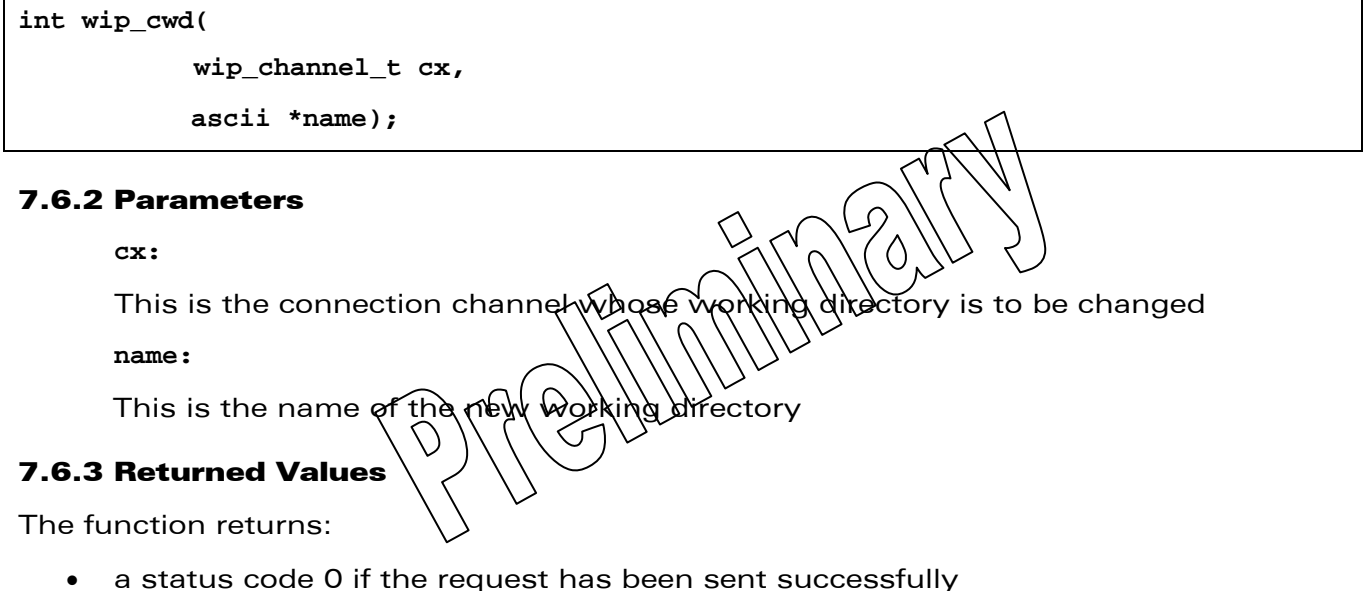

a negative error code on error

# **WAVECOM**<sup>©</sup>Confidential Page: 152 / 226

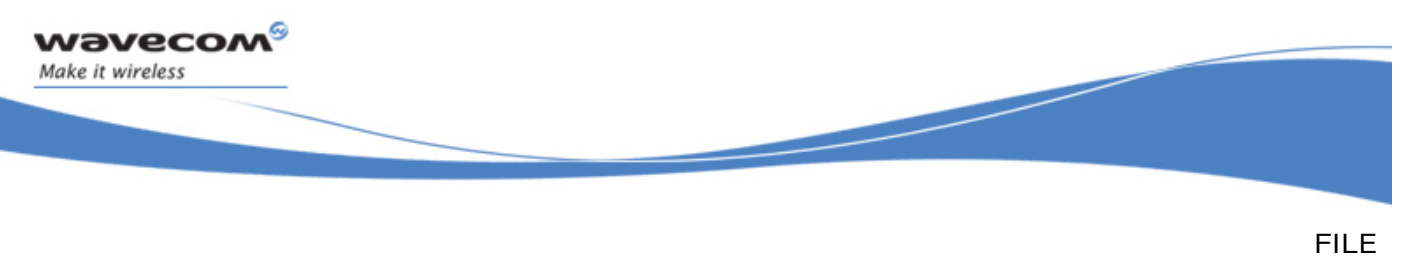

The wip mkdir Function

### 7.7 The wip\_mkdir Function

The **wip\_mkdir** function is used to create a new directory in the current working directory. The success or failure is reported as WIP\_CEV\_DONE or WIP\_CEV\_ERROR events on cx's event handler.

The cx will be put in WIP CSTATE BUSY mode until the server response arrives, which means that no other command will be accepted by **cx** until WIP\_CEV\_DONE or WIP CEV ERROR arrives.

### 7.7.1 Prototype

**int wip\_mkdir( wip\_channel\_t cx, ascii \*name);**  7.7.2 Parameters **cx:**  This is the connection channel whose working directory is to be changed **name:**  This is the name of the new y 7.7.3 Returned Values The function returns: 0 on success • negative error code on error

# **WAVECOM**<sup>©</sup>Confidential Page: 153 / 226

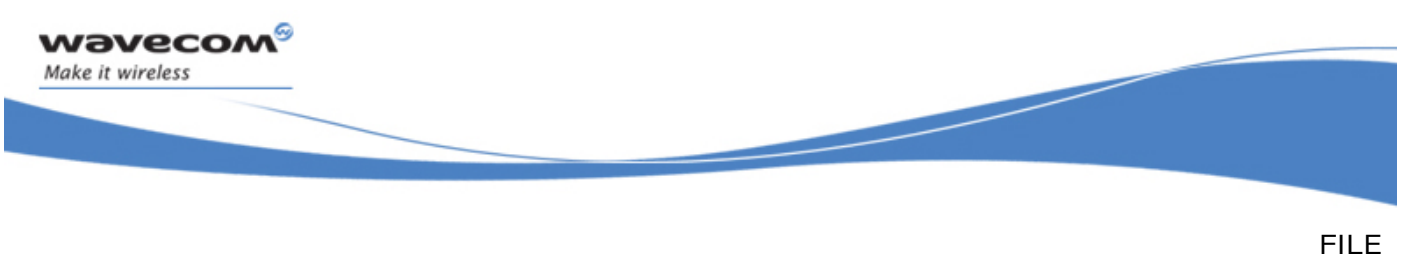

The wip deleteFile Function

### 7.8 The wip\_deleteFile Function

The **wip\_deleteFile** function is used to delete a file. The success or failure is reported as WIP\_CEV\_DONE or WIP\_CEV\_ERROR events on cx's event handler.

The cx will be put in WIP\_CSTATE\_BUSY mode until the server response arrives, which means that no other command will be accepted by cx until WIP\_CEV\_DONE or WIP\_CEV\_ERROR arrives.

### 7.8.1 Prototype

**int wip\_deleteFile(** 

 **wip\_channel\_t cx,** 

 **ascii \*name);**

#### 7.8.2 Parameters

**cx:** 

This is thre connection channel on which file will

**name:** 

Name of the file to delete.

### 7.8.3 Returned Values

The function returns:

- 0 on success
- negative error code on  $\ell$ rror

# **WAVECOM**<sup>©</sup>Confidential Page: 154 / 226

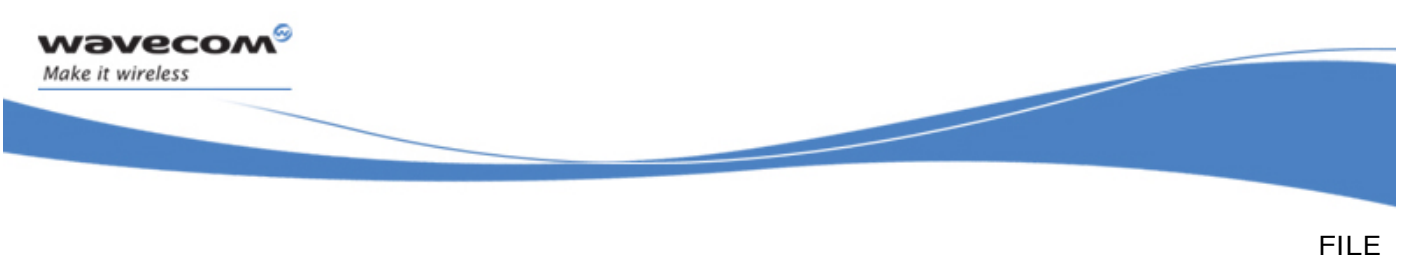

The wip deleteDir Function

### 7.9 The wip\_deleteDir Function

The **wip\_deleteDir** function is used to delete an empty directory. The success or failure is reported as WIP\_CEV\_DONE or WIP\_CEV\_ERROR events on cx's event handler.

The cx will be put in WIP\_CSTATE\_BUSY mode until the server response arrives, which means that no other command will be accepted by cx until WIP\_CEV\_DONE or WIP\_CEV\_ERROR arrives.

### 7.9.1 Prototype

**int wip\_deleteDir(** 

 **wip\_channel\_t ftp\_cx,** 

**ascii \*dir\_name);**

#### 7.9.2 Parameters

**cx:** 

Connection channel on which file will be deleted

**name:** 

Name of the directory to delete

### 7.9.3 Returned Values

The function returns:

- 0 on success
- negative error code on  $\epsilon$ rror

# **WAVECOM**<sup>©</sup>Confidential Page: 155 / 226

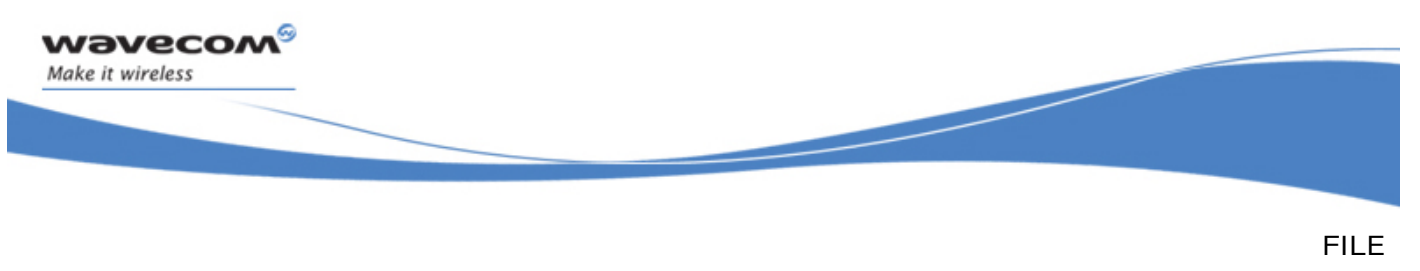

The wip renameFile Function

### 7.10 The wip\_renameFile Function

The **wip\_renameFile** function is used to change file name. The file is expected to be in the current working directory. The success or failure is reported as WIP\_CEV\_DONE or WIP CEV ERROR events on cx's event handler.

The cx will be put in WIP CSTATE BUSY mode until the server response arrives, which means that no other command will be accepted by cx until WIP\_CEV\_DONE or WIP CEV ERROR arrives.

#### 7.10.1 Prototype

**int wip\_renameFile( wip\_channel\_t cx, ascii \*old\_name, ascii \*new\_name);** 7.10.2 Parameters **cx:**  Connection channel on which file will be renamed old name **old\_name:**  Previous name of the file **new\_name:**  New name to give to the file. 7.10.3 Returned Values The function returns:

- 0 on success
- negative error code on error

# **WAVECOM**<sup>©</sup>Confidential Page: 156 / 226

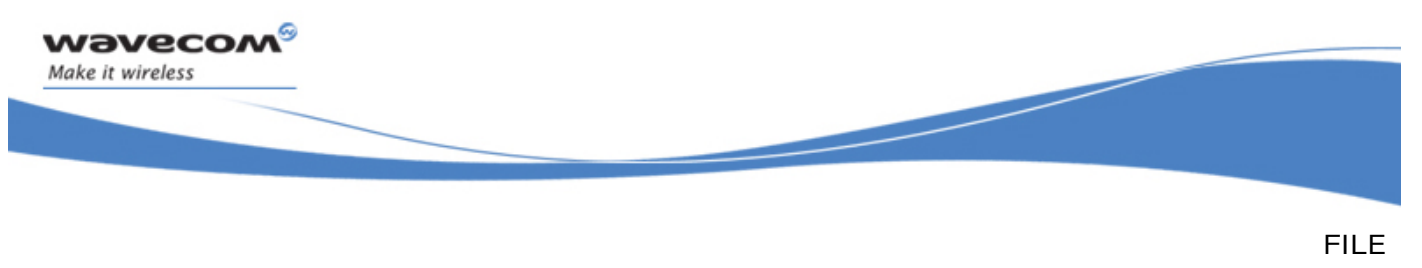

The wip\_getFileSize Function

# 7.11 The wip\_getFileSize Function

The **wip\_getFileSize** function is used to change file name. The file is expected to be in the current working directory. The success or failure is reported as WIP\_CEV\_DONE or WIP CEV ERROR events on cx's event handler.

The cx will be put in WIP CSTATE BUSY mode until the server response arrives, which means that no other command will be accepted by cx until WIP\_CEV\_DONE or WIP\_CEV\_ERROR arrives.

### 7.11.1 Prototype

**int wip\_getFileSize(** 

 **wip\_channel\_t cx,** 

**ascii \*name);**

#### 7.11.2 Parameters

**ftp\_cx:** 

Connection channel the file whose size is  $\ker$ 

**name:** 

Name of the file whose size<sub>/s</sub>

### 7.11.3 Returned Values

The function returns:

- 0 on success
- negative error code on error

# **WAVECOM**<sup>©</sup>Confidential Page: 157 / 226

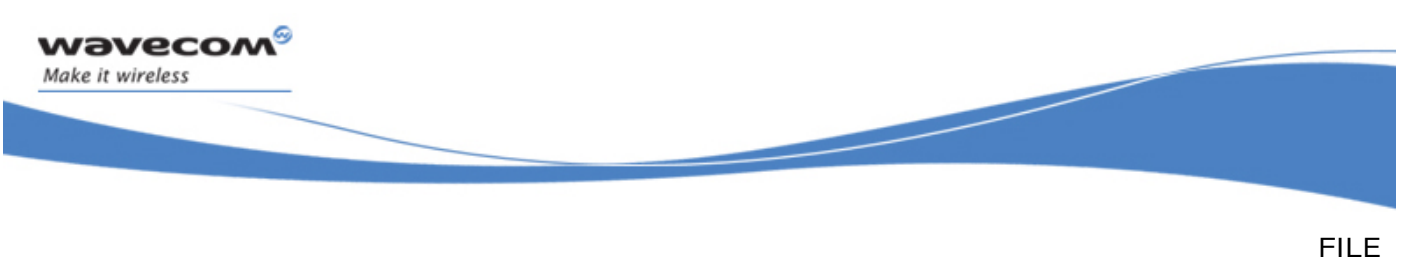

The wip list Function

### 7.12 The wip list Function

As for other kinds of data transfer with the network, directory listing must happen asynchronously. When the server replies, its reply is handled in the standard WIP way: a data transfer channel is created by the connection channel; information about files is gathered through wip\_read, and the application is informed that data is available through WIP\_CEV\_READ events, preceded by an initial WIP\_CEV\_OPEN when the channel initialization is done.

Information arrives on the spawned data transfer channel in the form of  $\psi$ ip fileInfo t structures:

typedef struct wip fileInfo t { ascii name [WIP FILE NAME MAX]; u32 size; int is\_dir: 1; /\*true if the name corresponds to a  $\text{div}\text{letory*/}$ int can\_read : 1; /\*true if the file can be  $y$ ea int can write: 1; /\*true if the file  $\alpha$ an be } wip\_fileInfo\_t;

The channel is filled with  $\text{wip\_fileInfo}(\xi)$  structures. wip\_read() will only write entire structures, therefore if the buffer  $\frac{2}{32}$  has not a multiple of size of (wip\_fileInfo\_t), it cannot be entirely filled. Mhen all fuelh d structures are read, an event  $WIP_CEV_PBER_CLOSE$  will  $\phi$ e $\phi$ d $\phi$ i $\phi$ ed $\phi$  for the event handler and  $wip\_read$  () returns zero.

The resulting channel from after  $\aleph_P$  list function call is a stream channel i.e.

- a WIP\_CEV\_OPEN event is sent before the listing is ready to begin
- a WIP\_CEV\_READ is sent when the first chunk of data is available
- after a call to wip read() failed to entirely fill the buffer, the next arrival of data is signalled by a new WIP\_CEV\_READ event
- a WIP\_CEV\_PEER\_CLOSE after the last data is arrived

# **WAVECOM**<sup>©</sup>Confidential Page: 158 / 226

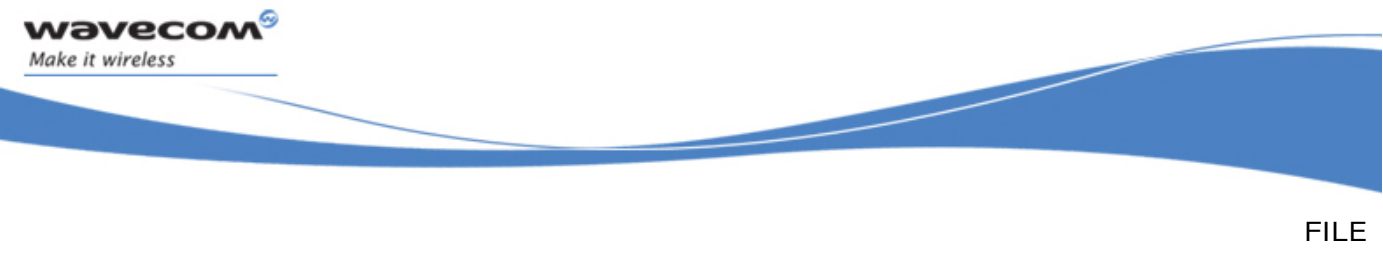

The wip\_list Function

#### 7.12.1 Prototype

**wip\_channel\_t wip\_list(** 

 **wip\_channel\_t cx, ascii \*dir\_name, wip\_eventHandler\_f evh, void \*ctx);** 

#### 7.12.2 Parameters

**cx:** 

Connection channel

#### **dir\_name:**

Name of the directory whose content must be listed  $\left(\frac{c}{d}A\right)$   $\forall A \in \mathbb{N}$  NULL, in this case the CWD wil be listed)

**evh:** 

Event handler which will receive the event

**ctx:** 

evh user data.

### 7.12.3 Returned Values

The function returns spawned transfer channel.

**WAVECOM**<sup>©</sup>Confidential Page: 159 / 226

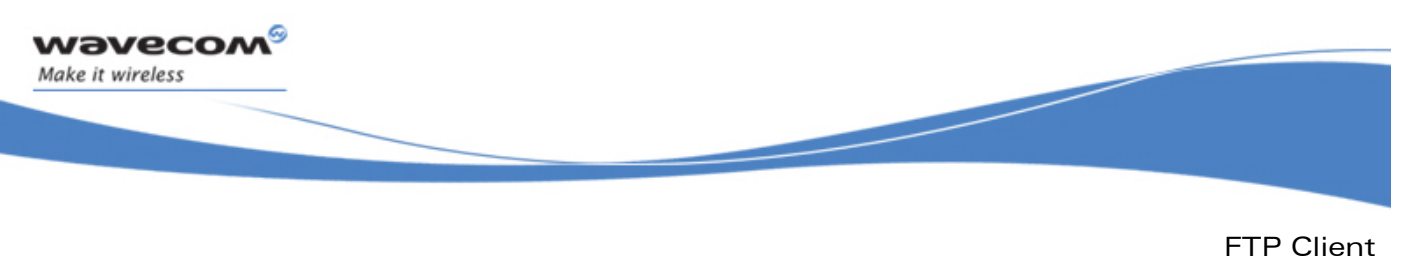

The wip list Function

# 8 FTP Client

FTP client offers the ability to transfer files to and from an FTP server, through TCP/IP. Wavecom's FTP client has the following specificities:

- it is based on Wavecom's wip channel t abstract channel interface, and its file transfer abstract API
- it does not rely on a local file system

An FTP session mainly consists of connection to the FTP server; this connection is represented as a wip\_channel\_t. This connection will support various operations, among which the most important are file getting and file putting. Whenever the user requires the FTP session to get or put a file from/to the server, a new data transfer connection is opened, which is intended to read/write the file from/to the server. Several data transfer sessions can happen simultaneously, which means that the application can read/write several files concurrently.

# **WAVECOM**<sup>©</sup>Confidential Page: 160 / 226

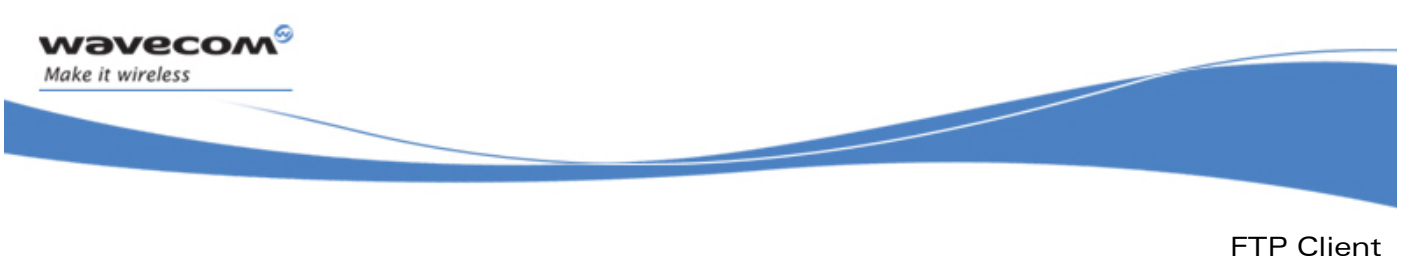

Required Header File

### 8.1 Required Header File

The header file for the FTP service is wip\_ftp.h

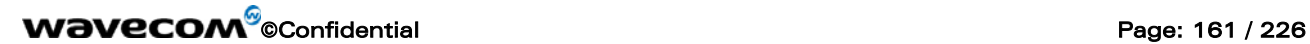

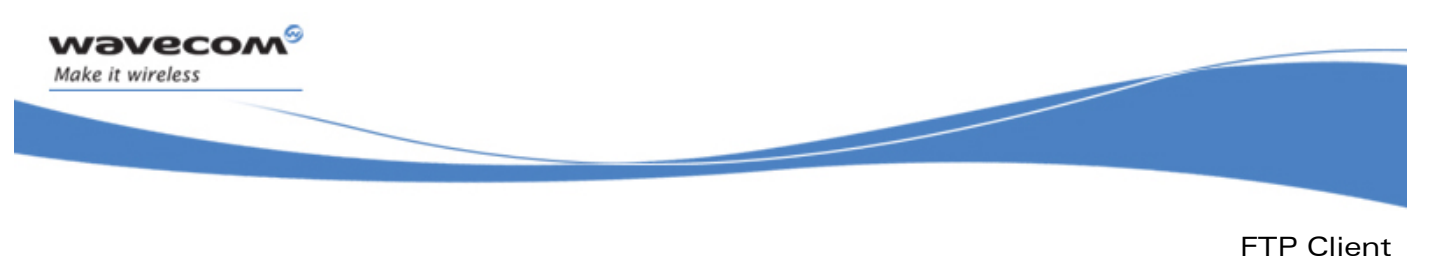

The wip FTPCreate Function

### 8.2 The wip FTPCreate Function

An anonymous FTP connection is created through a call to wip\_FTPCreate.The **wip\_FTPCreate** function takes an event handler as a parameter, which will be in charge of reacting to network-caused events on the FTP session.

The FTP connection is not ready as soon as the creation function returns. The user is notified that the connection is ready when WIP\_CEV\_OPEN event is received in the event handler. If the initialization fails (e.g., the password is not accepted, or the server is not reachable), a WIP\_CEV\_ERROR will be received in the event handler.

### 8.2.1 Prototype

**wip\_channel\_t wip\_FTPCreate( ascii \*server\_name, wip\_eventHandler\_f evh, void \*ctx);**  8.2.2 Parameters **server name:**  In: The name of the server,  $(e^{i t \cdot \theta})$  as  $\phi$  DNS resolved name, or in dotted notation, e.g.  $"192.168.1.1"$ 

**evh:** 

In: The event handler  $i\dot{s}$  the one that receives reactions from the network.

**ctx:** 

In: User data to be passed to the event handler every time it is called.

### 8.2.3 Returned Values

The function returns

- the created channel on success
- NULL on error

# **WAVECOM**<sup>©</sup>Confidential Page: 162 / 226

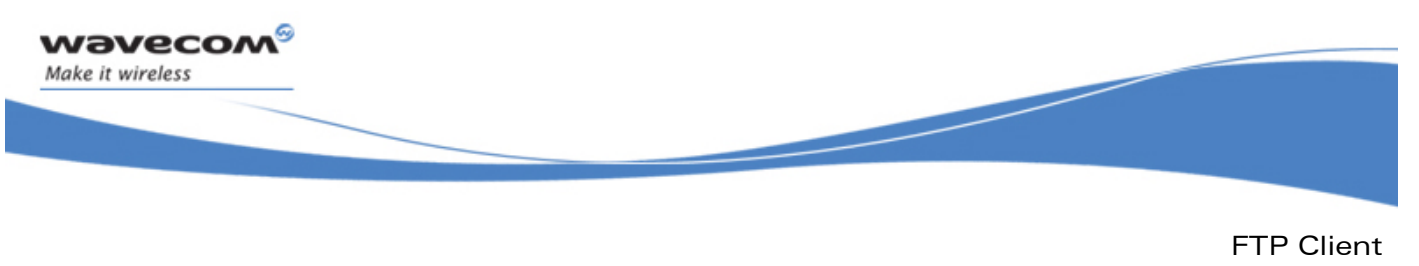

The wip FTPCreateOpts Function

# 8.3 The wip\_FTPCreateOpts Function

The **wip\_FTPCreateOpts** function is used to create FTP connection with user defined options like, logging in with an account and password rather than anonymously.

### 8.3.1 Prototype

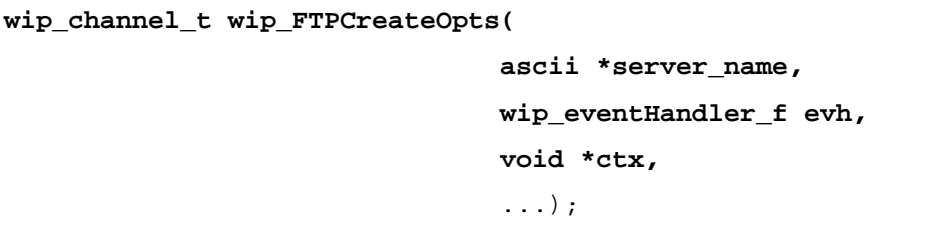

### 8.3.2 Parameters

The parameters are the same as the parameters for the  $\text{vir}_F$ TPCreate() function, plus list of option names. The option names must be followed by  $\phi$  phion values. The list must be terminated by  $\text{WIP\_COPT\_END}$  . The options supported  $\cancel{p}_x \times \cancel{p}_x$  **FTPCreateOpts()** are:

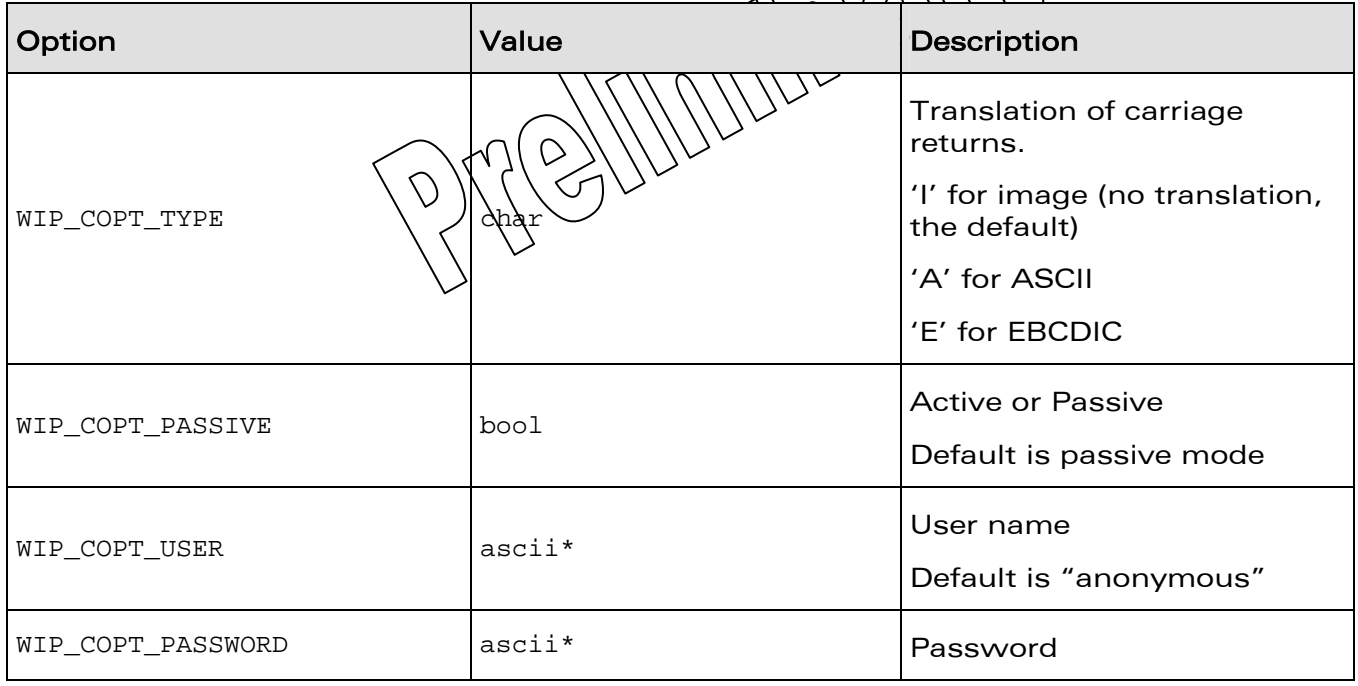

# **WAVECOM**<sup>©</sup>Confidential Page: 163 / 226

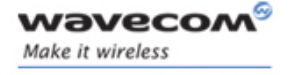

FTP Client

The wip\_FTPCreateOpts Function

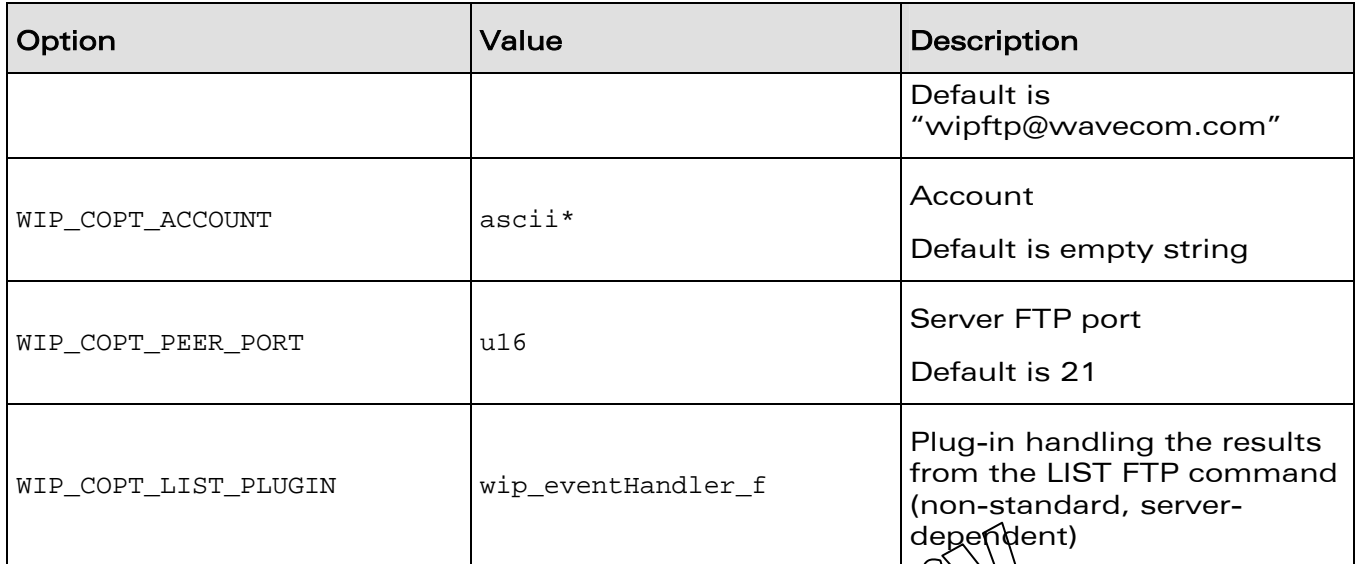

#### 8.3.3 Returned Values

The function returns:

- the created channel on success
- NULL on error

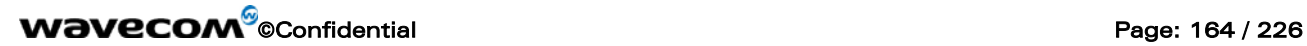

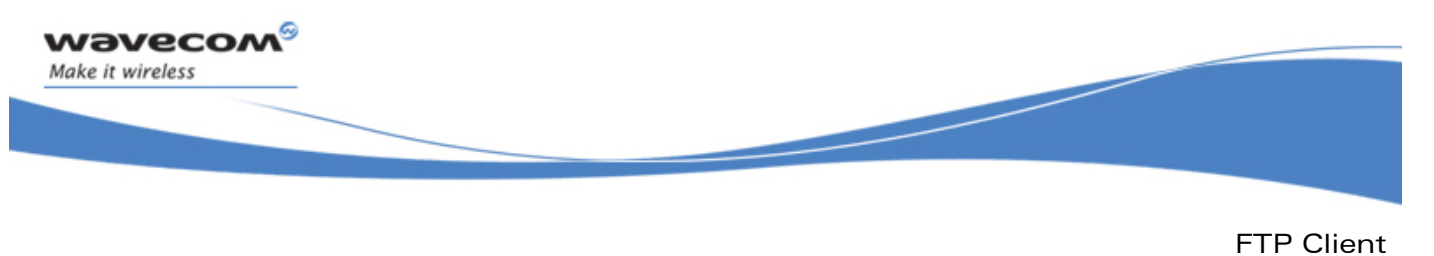

The wip\_setOpts Function for FTP Client

### 8.4 The wip\_setOpts Function for FTP Client

The FTP session channel accepts all TCP client options, since an FTP connection is a TCP socket.

The options supported by **wip\_setOpts** function, applied to FTP are:

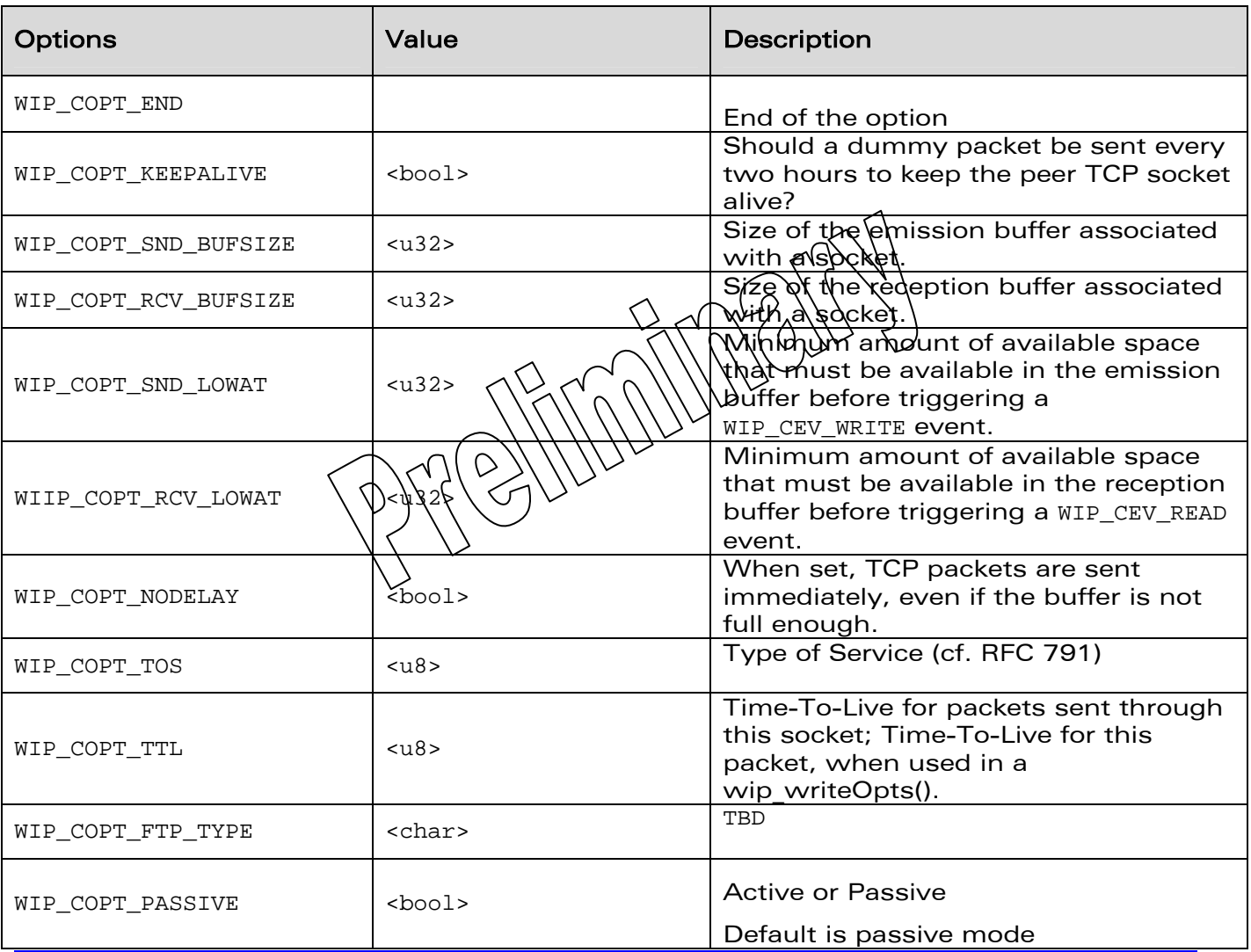

# **WAVECOM**<sup>©</sup>Confidential Page: 165 / 226

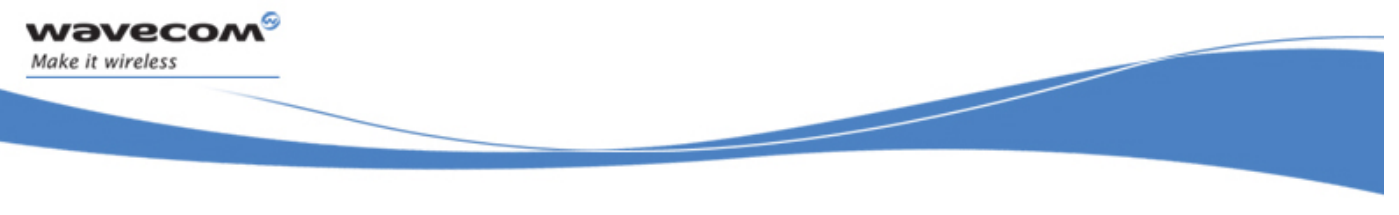

FTP Client

The wip\_setOpts Function for FTP Client

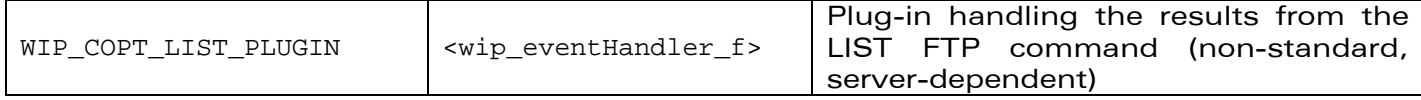

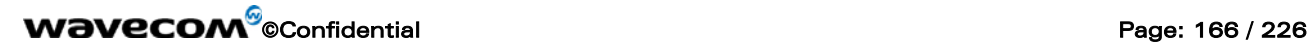

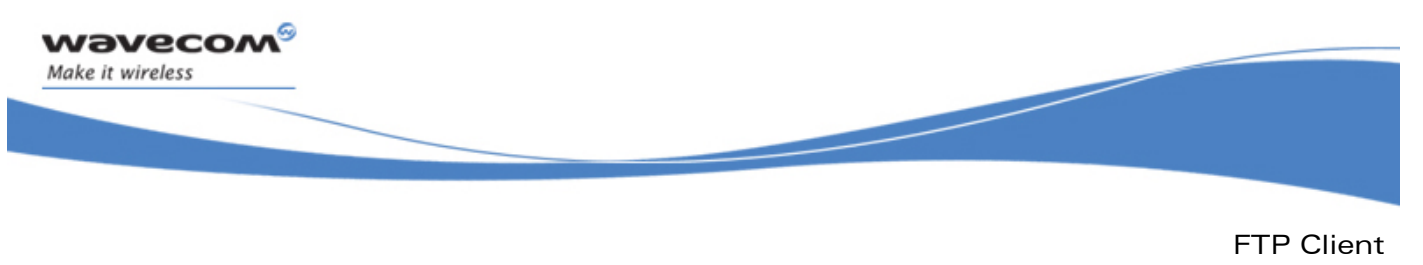

The wip\_getOpts Function for FTP Client

### 8.5 The wip\_getOpts Function for FTP Client

The FTP session channel accepts all TCP client options, since an FTP connection is a TCP socket.

The options supported by **wip\_getOpts** function, applied to FTP are:

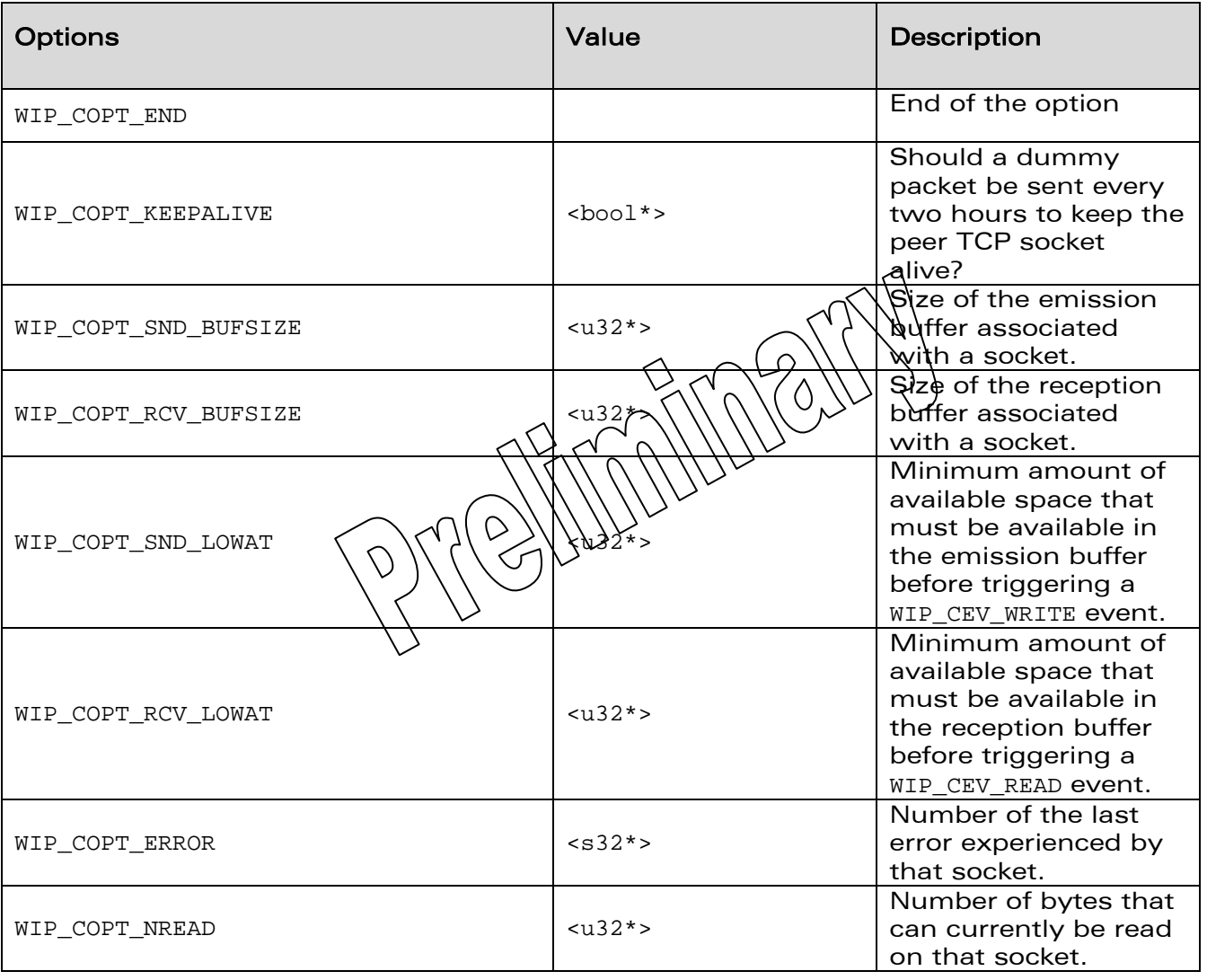

# **WAVECOM**<sup>®</sup> Confidential **Page: 167 / 226** Page: 167 / 226

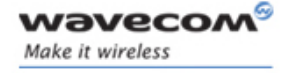

FTP Client

The wip\_getOpts Function for FTP Client

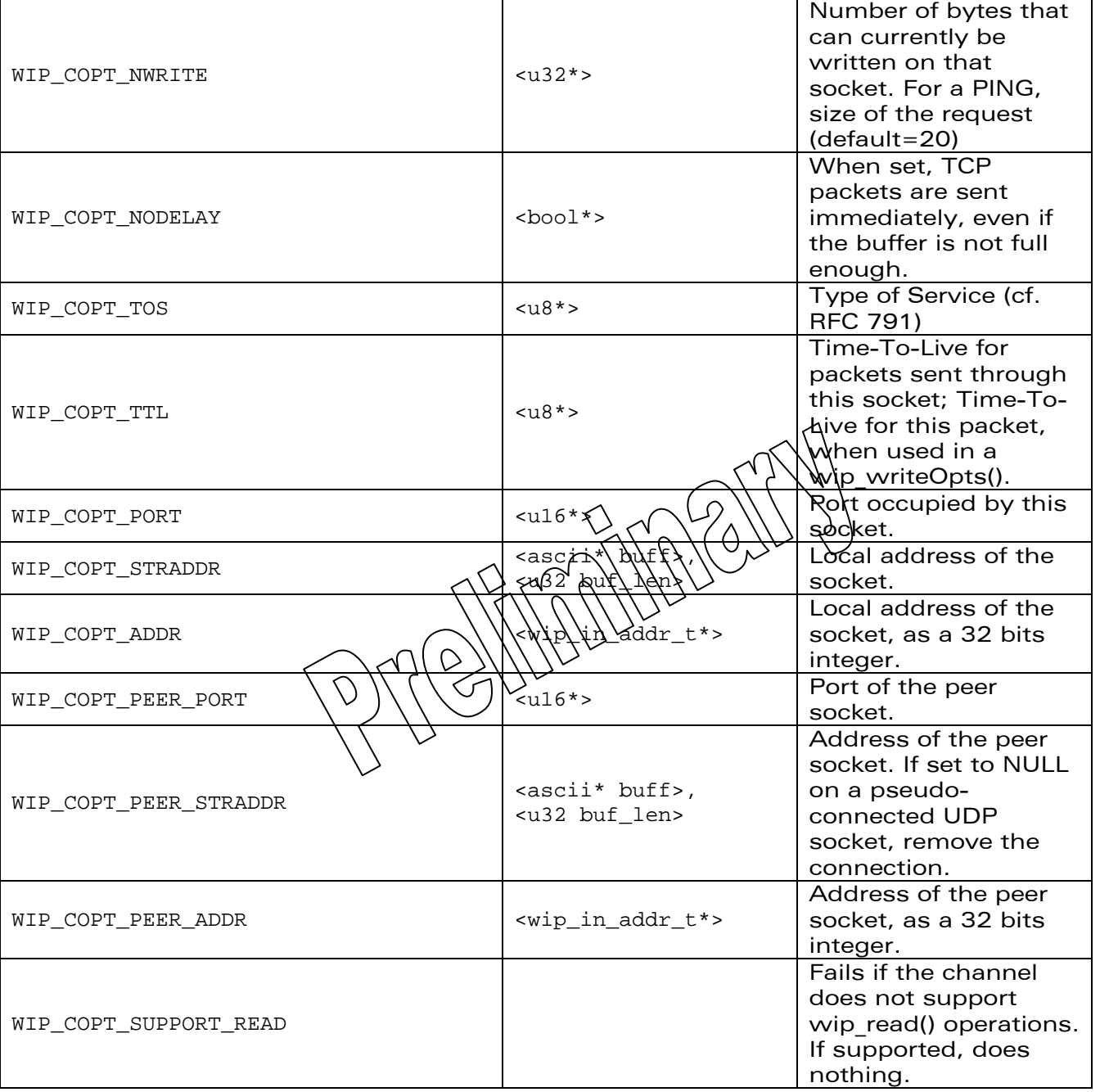

# **WAVECOM**<sup>©</sup>Confidential **Page: 168 / 226** Page: 168 / 226

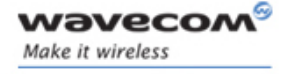

FTP Client

The wip\_getOpts Function for FTP Client

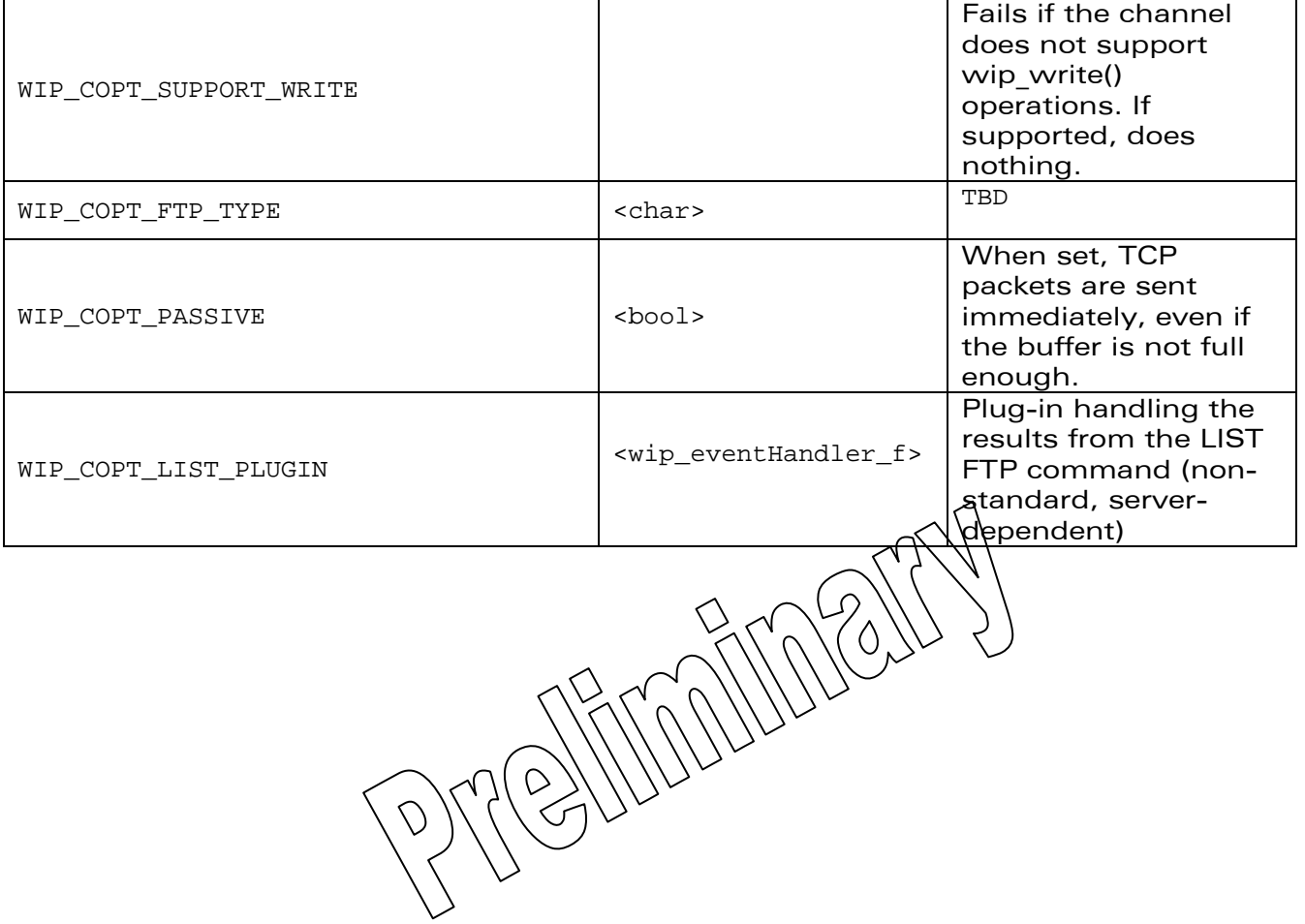

**WAVECOM**<sup>©</sup>Confidential **Page: 169 / 226** Page: 169 / 226

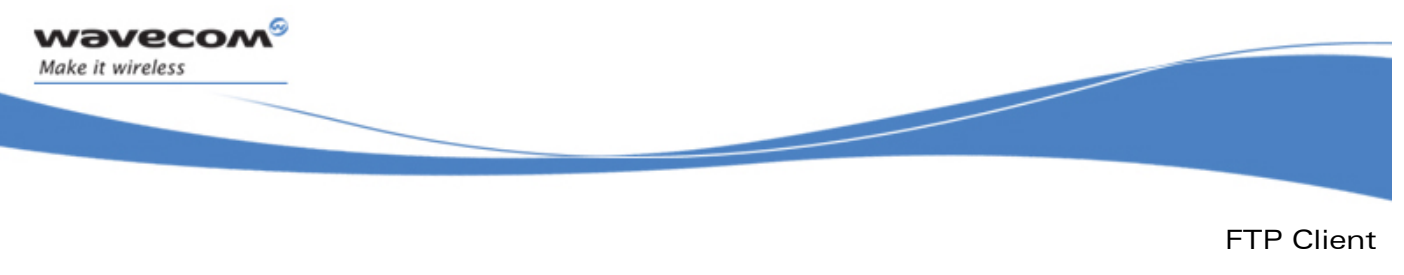

The wip\_close Function for FTP Client

# 8.6 The wip\_close Function for FTP Client

The FTP session is closed with **wip\_close** function. Refer section 6.2.1 for more details on this function.

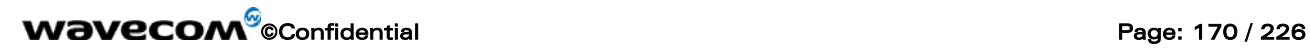

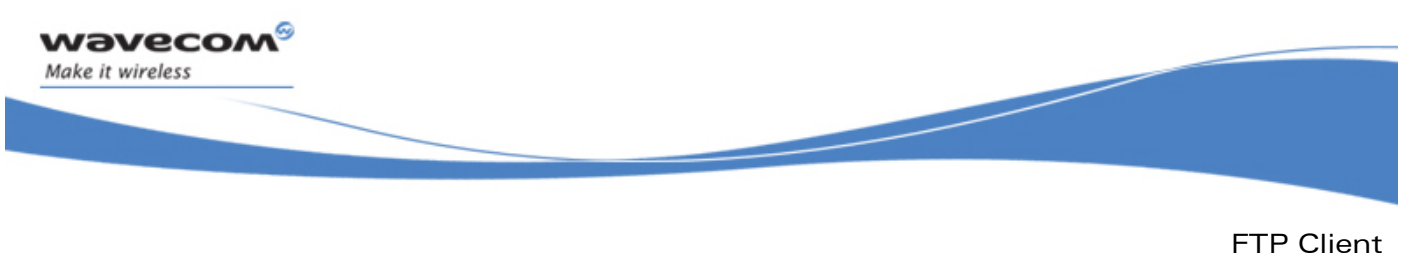

The wip\_getFile Function for FTP Client

# 8.7 The wip\_getFile Function for FTP Client

The function **wip\_getFile** is used to download a file from the FTP server. Refer section 7.2 for more details on this function.

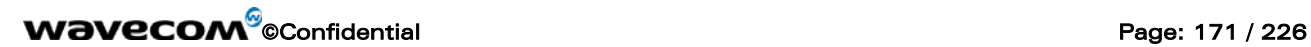

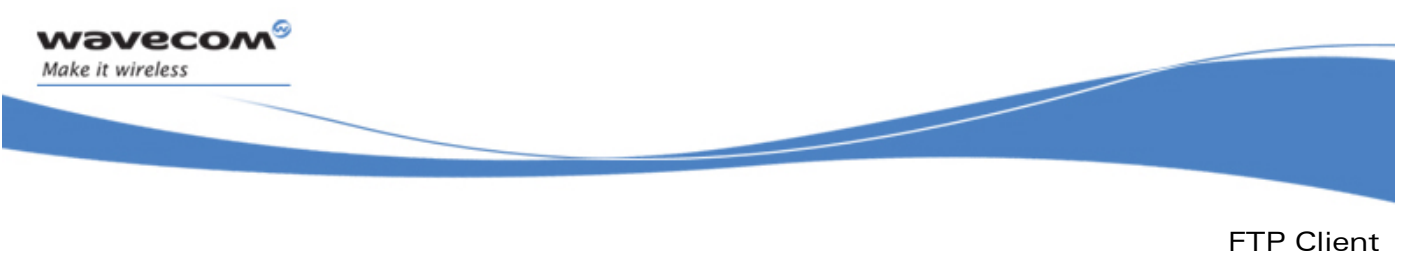

### 8.8 The wip\_getFileOpts Function for FTP Client

The **wip\_getFileOpts** function is used to download a file from the FTP server with user defined options. The options supported by the **wip\_getFileOpts** function, applied to a FTP are the same WIP\_COPT\_XXX options as TCP client channels , plus the options which are mentioned below:

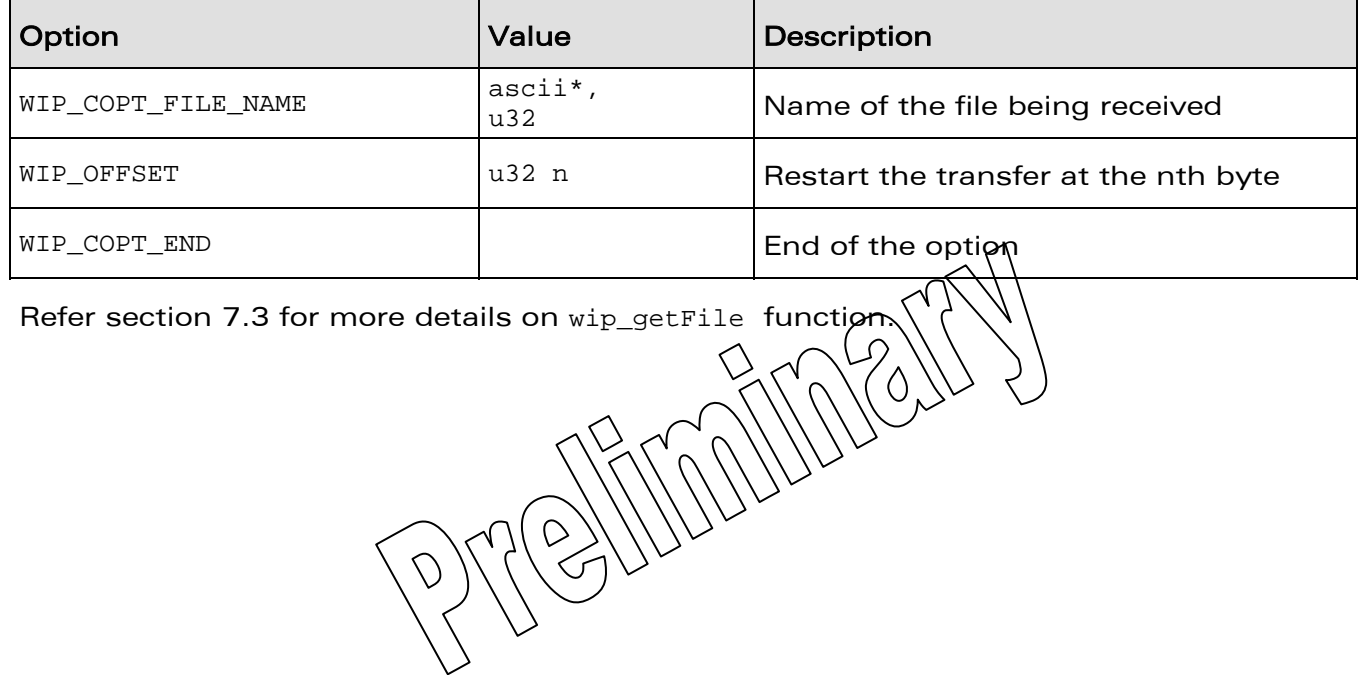

**WAVECOM**<sup>©</sup>Confidential Page: 172 / 226

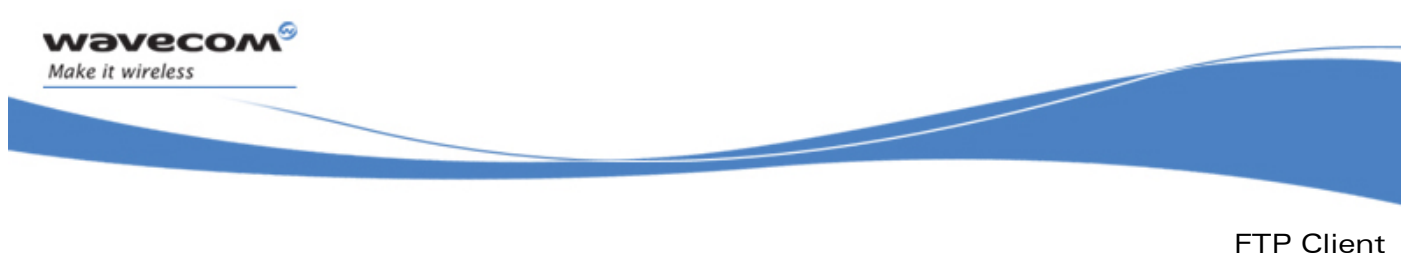

The wip\_putFile Function for FTP Client

# 8.9 The wip\_putFile Function for FTP Client

The **wip\_putFile** function is used to upload a file to the FTP server. Refer section 7.4 for more details on **wip\_putFile** function.

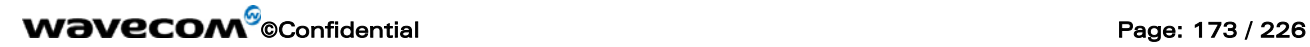

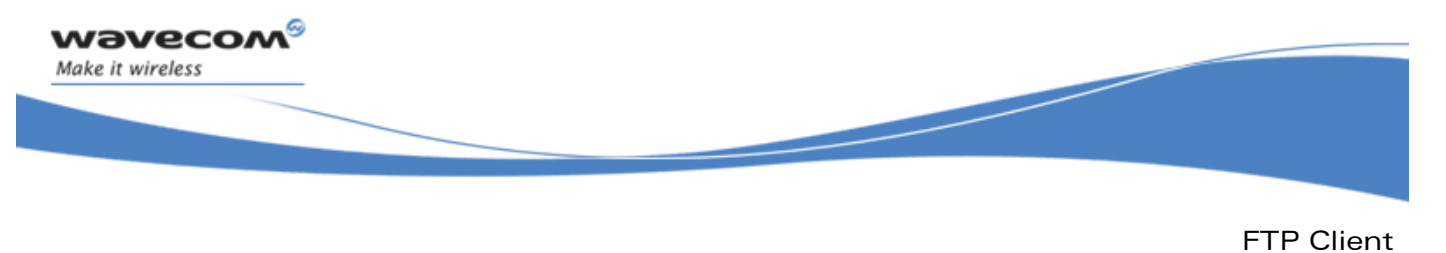

The wip\_putFileOpts Function for FTP Client

# 8.10 The wip\_putFileOpts Function for FTP Client

The **wip\_putFileOpts** function is used to upload a file to the server with the user defined options. The options supported by the wip putFileOpts function, applied to a FTP are the same WIP\_COPT\_XXX options as TCP client channels, plus the options which are mentioned below:

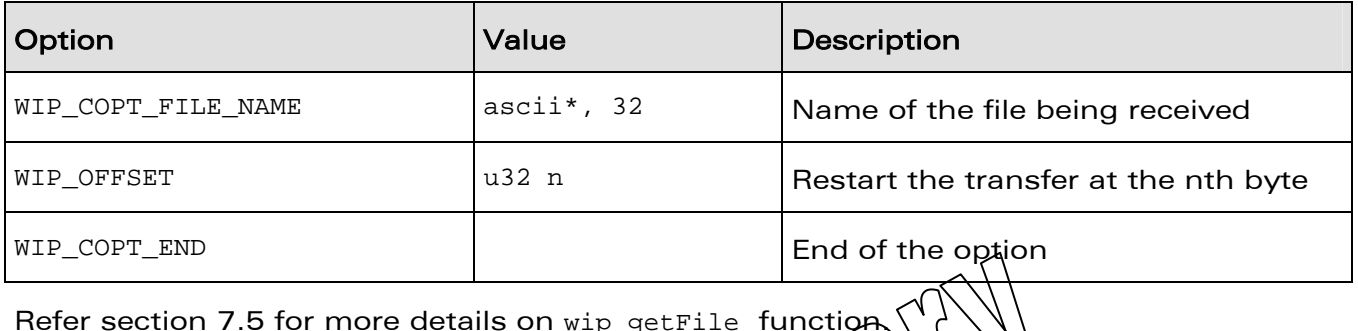

Refer section 7.5 for more details on  $\texttt{wip\_getFile}$  function  $\setminus$ 

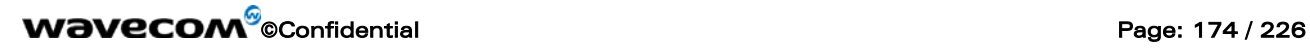

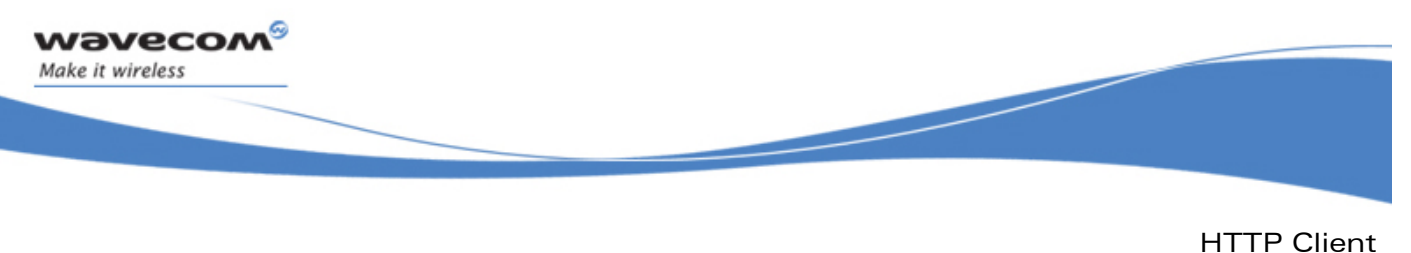

The wip\_putFileOpts Function for FTP Client

# 9 HTTP Client

HTTP client provides an application interface for generating HTTP requests using Wavecom TCP/IP implementation (WIP plug-in). It is based on WIP abstract channel interface. The following features are provided:

- support for HTTP version 1.1 (default) and 1.0
- persistent connections (with HTTP 1.1)
- connection to a HTTP proxy server
- basic and digest (MD5) authentication
- chunked transfer coding
- setting HTTP request headers
- getting HTTP response headers
- GET, HEADER, POST and PUT methods

HTTP requests are generated in two phases. First,\application`must create a HTTP<br>channel with wip\_HTTPCreate() or win https://anal.will\_store\_information\_common channel with wip\_HTTPCreate() or wip\_HTPTPeate() to all further HTTP requests: http version, address of proxy server, some HTTP request headers, this channel will also maintein persistent connections. A new channel is then created for each HTTP request  $\log \log \frac{\log \log t}{t}$ .

# **WAVECOM**<sup>©</sup>Confidential Page: 175 / 226

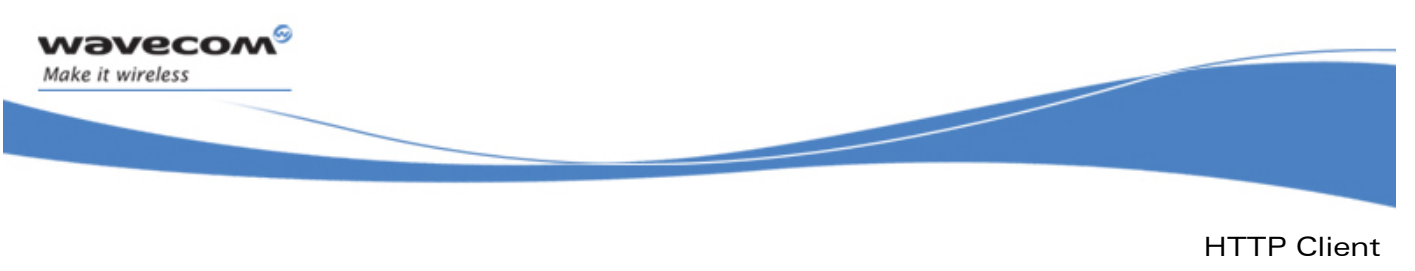

Required Header File

# 9.1 Required Header File

The header file for the HTTP client interface definitions is  $\texttt{wip}\_ \texttt{http.h}$ 

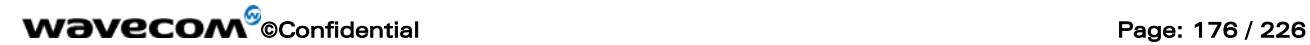

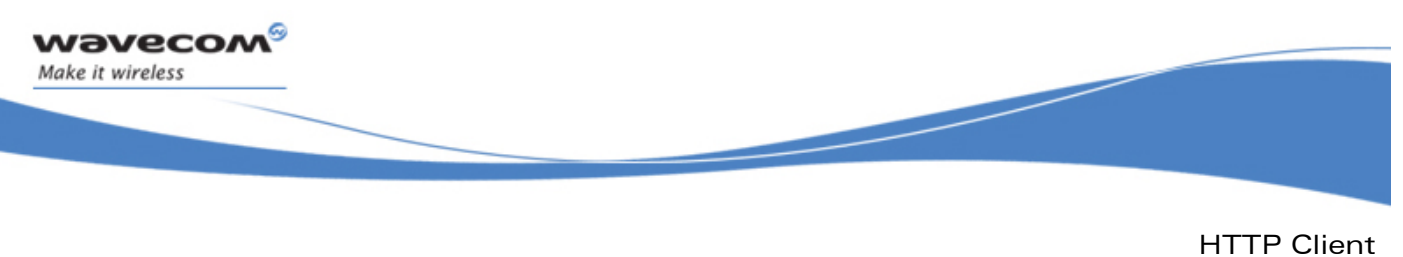

The wip\_httpVersion\_e type

# 9.2 The wip\_httpVersion\_e type

The wip\_httpVersion\_e type defines the HTTP version of the session.

typedef enum { WIP\_HTTP\_VERSION\_1\_0, WIP\_HTTP\_VERSION\_1\_1

} wip\_httpVersion\_e;

The WIP\_HTTP\_VERSION\_1\_0 constant indicates HTTP 1.0.

The WIP\_HTTP\_VERSION\_1\_1 constant indicates HTTP 1.1.

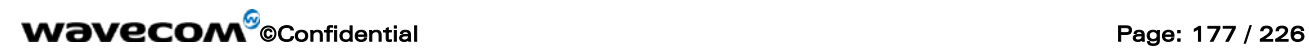

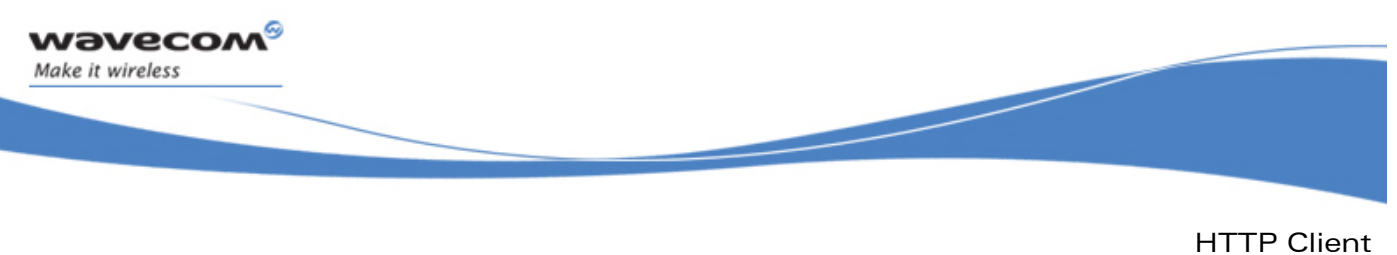

The wip\_httpMethod\_e type

### 9.3 The wip\_httpMethod\_e type

The wip\_httpMethod\_e type defines the HTTP method of a message.

typedef enum {

WIP\_HTTP\_METHOD\_GET,

WIP\_HTTP\_METHOD\_HEAD,

WIP\_HTTP\_METHOD\_POST,

WIP\_HTTP\_METHOD\_PUT,

WIP\_HTTP\_METHOD\_DELETE,

WIP\_HTTP\_METHOD\_TRACE,

WIP\_HTTP\_METHOD\_CONNECT

} wip\_httpMethod\_e;

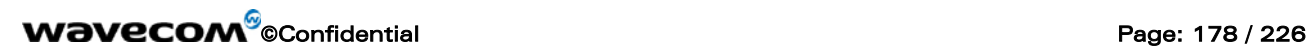

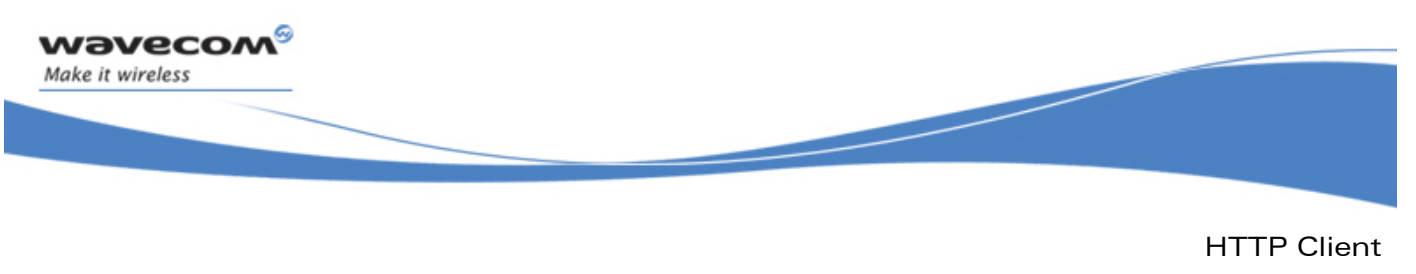

The wip\_httpHeader\_t type

### 9.4 The wip\_httpHeader\_t type

The wip\_httpHeader\_t structure defines a HTTP header field.

typedef struct { ascii \*name; // field name ascii \*value; // field value } wip\_httpHeader\_t;

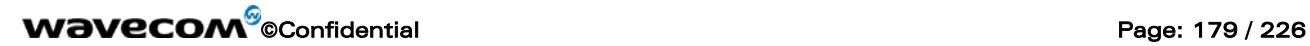

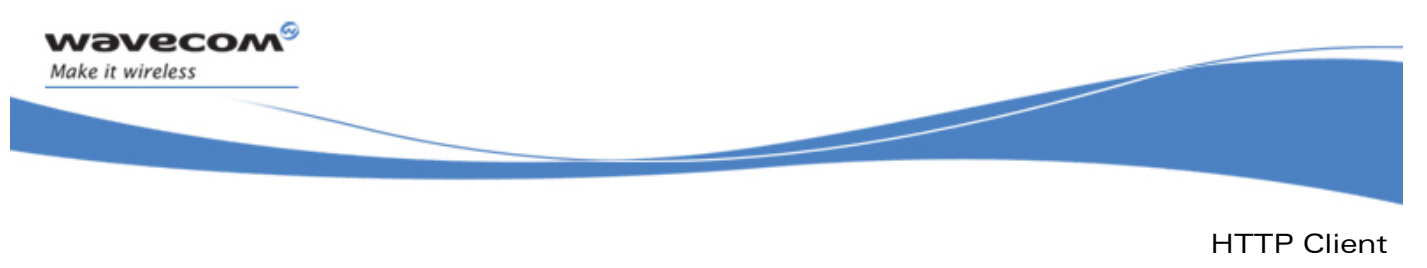

The wip HTTPClientCreate Function

### 9.5 The wip\_HTTPClientCreate Function

The **wip\_HTTPClientCreate** function is used to create HTTP session channels

### 9.5.1 Prototype

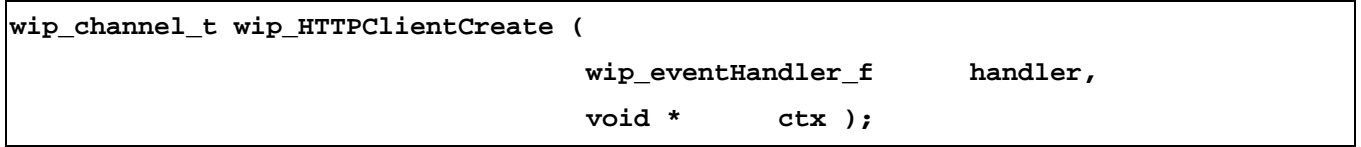

#### 9.5.2 Parameters

**handler:** 

The event handler which will react to events happening to this channel. Currently no event is defined so it can be set to NULL.

**ctx:** 

User data to be passed to the event handler every time it is called.

### 9.5.3 Returned Values

- the created channel
- else NULL on error.

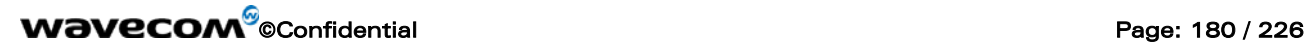
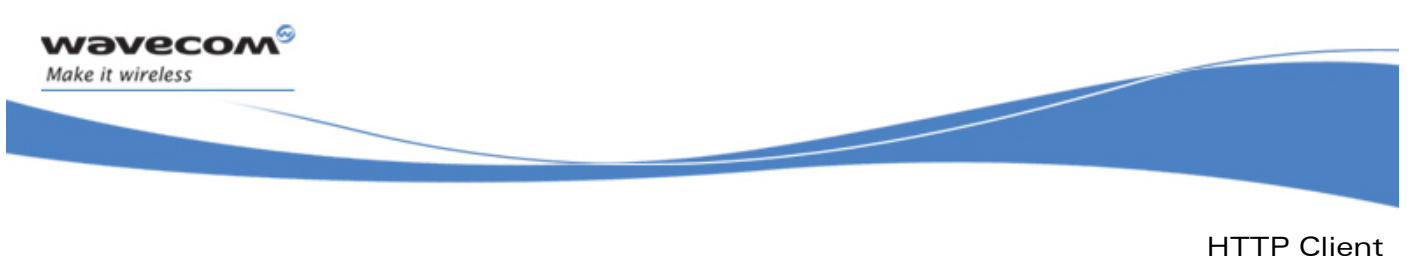

The wip HTTPClientCreateOpts Function

#### 9.6 The wip\_HTTPClientCreateOpts Function

The **wip\_HTTPClientCreateOpts** function is used to create HTTP session channels with user defined options.

#### 9.6.1 Prototype

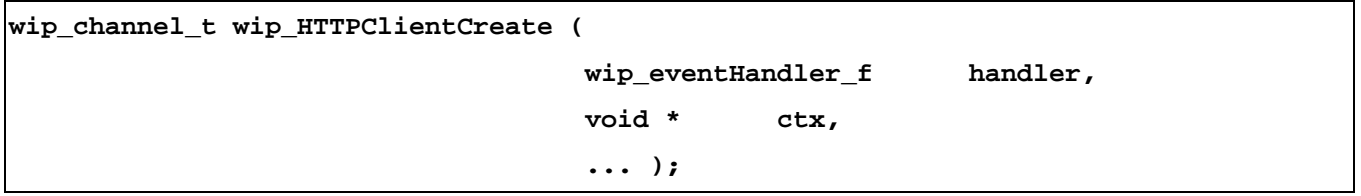

#### 9.6.2 Parameters

The parameters are the same as the parameters for the **wip\_HTTPClientCreate** function, plus list of option names. The option names must be followed by option values. The list must be terminated by WIP COPT END. Each option can be followed by one or more values.

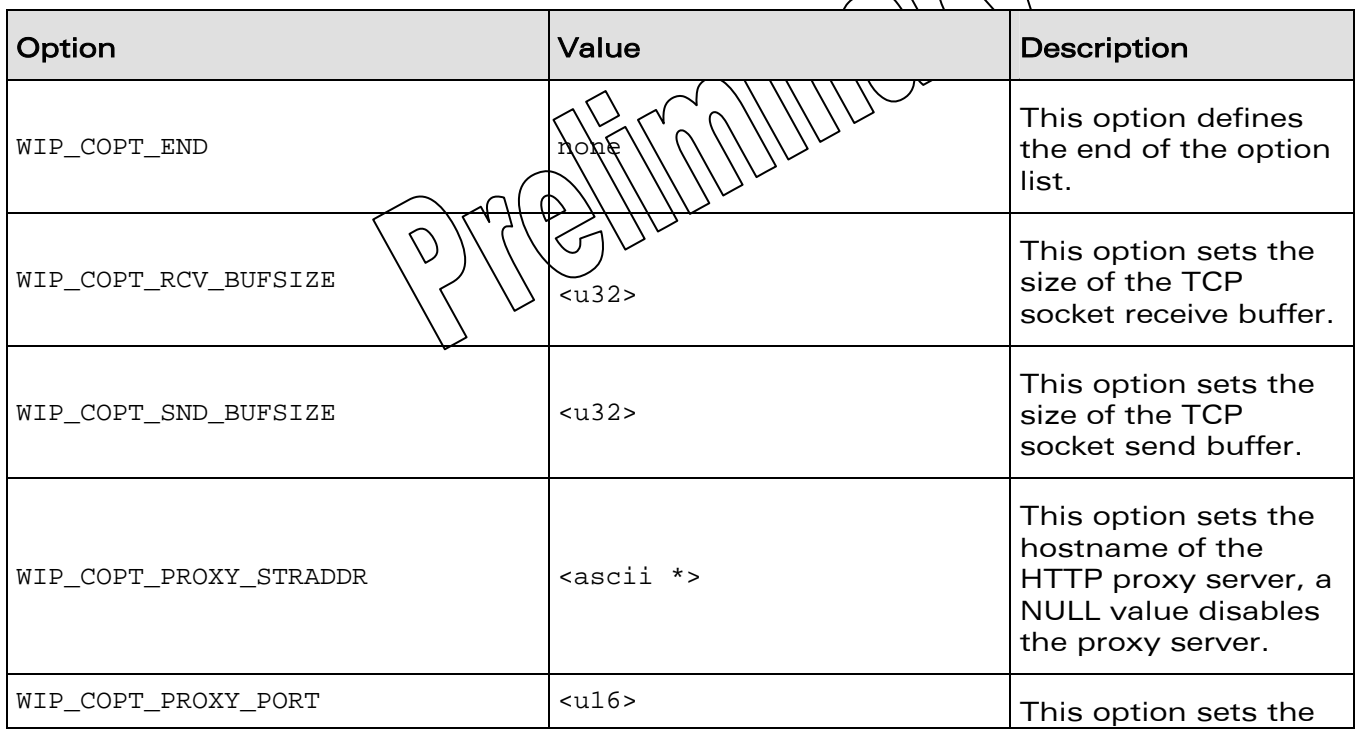

# **WAVECOM**<sup>©</sup>Confidential Page: 181 / 226

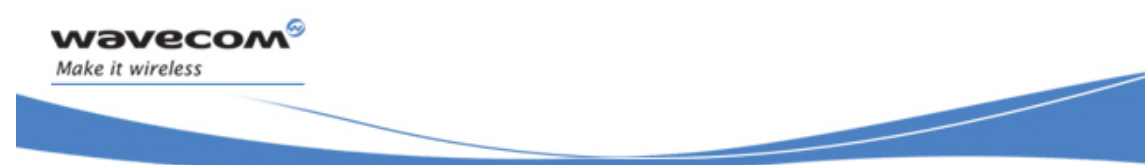

HTTP Client

The wip\_HTTPClientCreateOpts Function

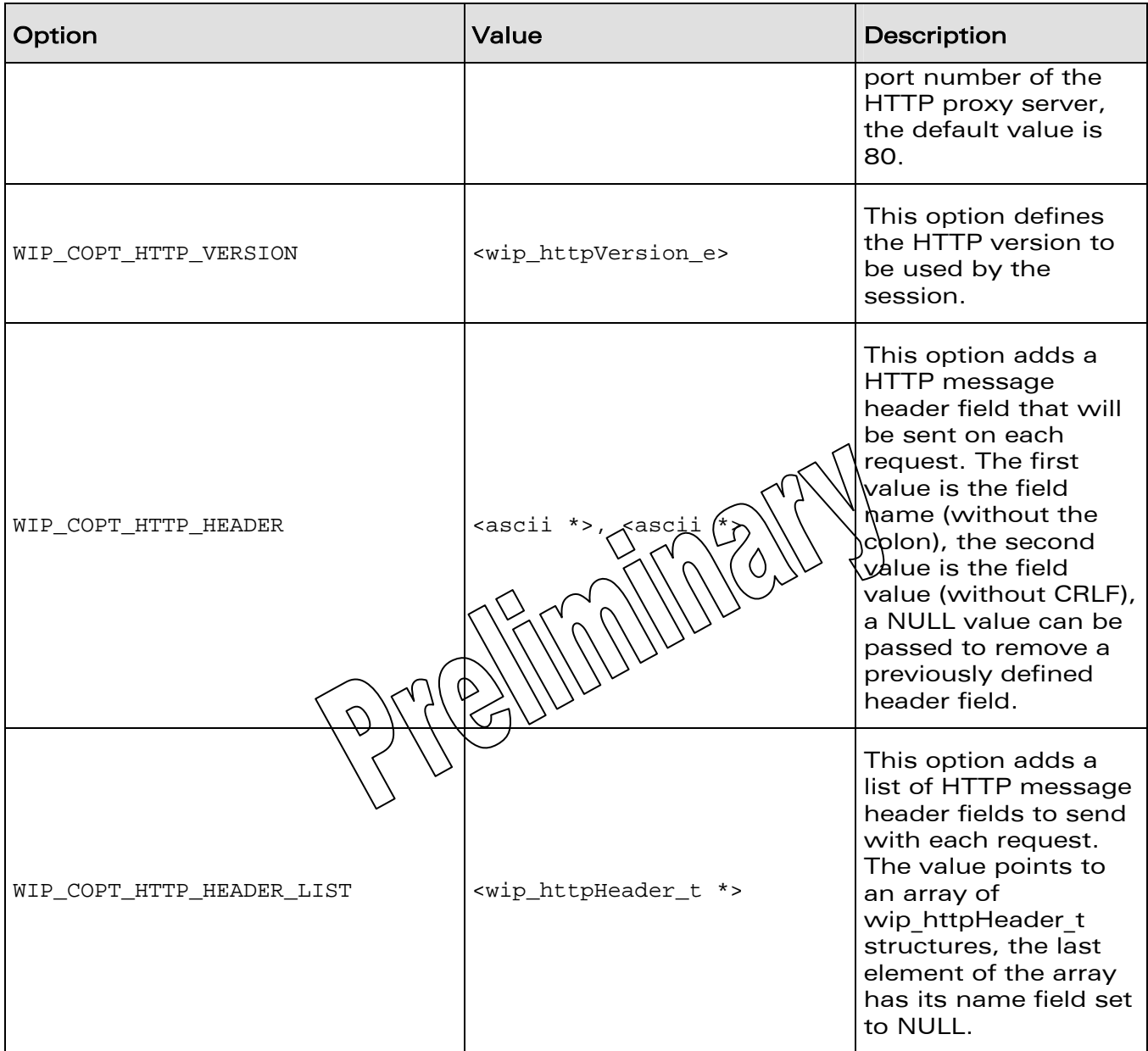

# **WAVECOM**<sup>©</sup>Confidential **Page: 182 / 226** Page: 182 / 226

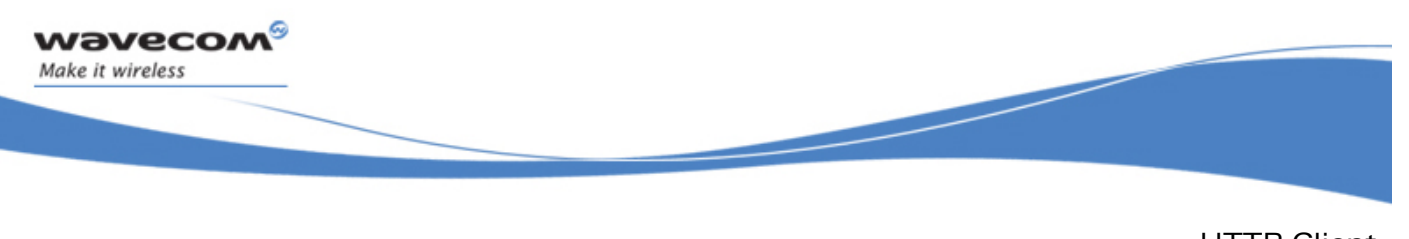

HTTP Client The wip\_HTTPClientCreateOpts Function

#### 9.6.3 Returned Values

- the created channel on success
- NULL on error.

**WAVECOM**<sup>©</sup>Confidential Page: 183 / 226

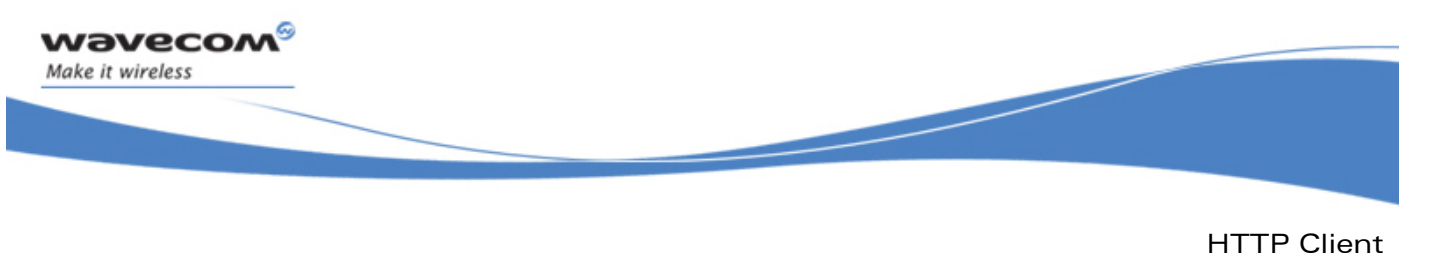

The wip\_getFile Function for HTTP Client

#### 9.7 The wip\_getFile Function for HTTP Client

The **wip\_getFile** function is used to send a HTTP request to the given URL. By default a HTTP GET request is sent, but other HTTP methods can be sent by this function thanks to the WIP\_COPT\_HTTP\_METHOD option.

When HTTP 1.1 is used, a new TCP channel is not created for each request destinated to the same server or proxy, instead the TCP connection is maintained by the HTTP session whenever possible.

The events which are received in the event handler are listed below.

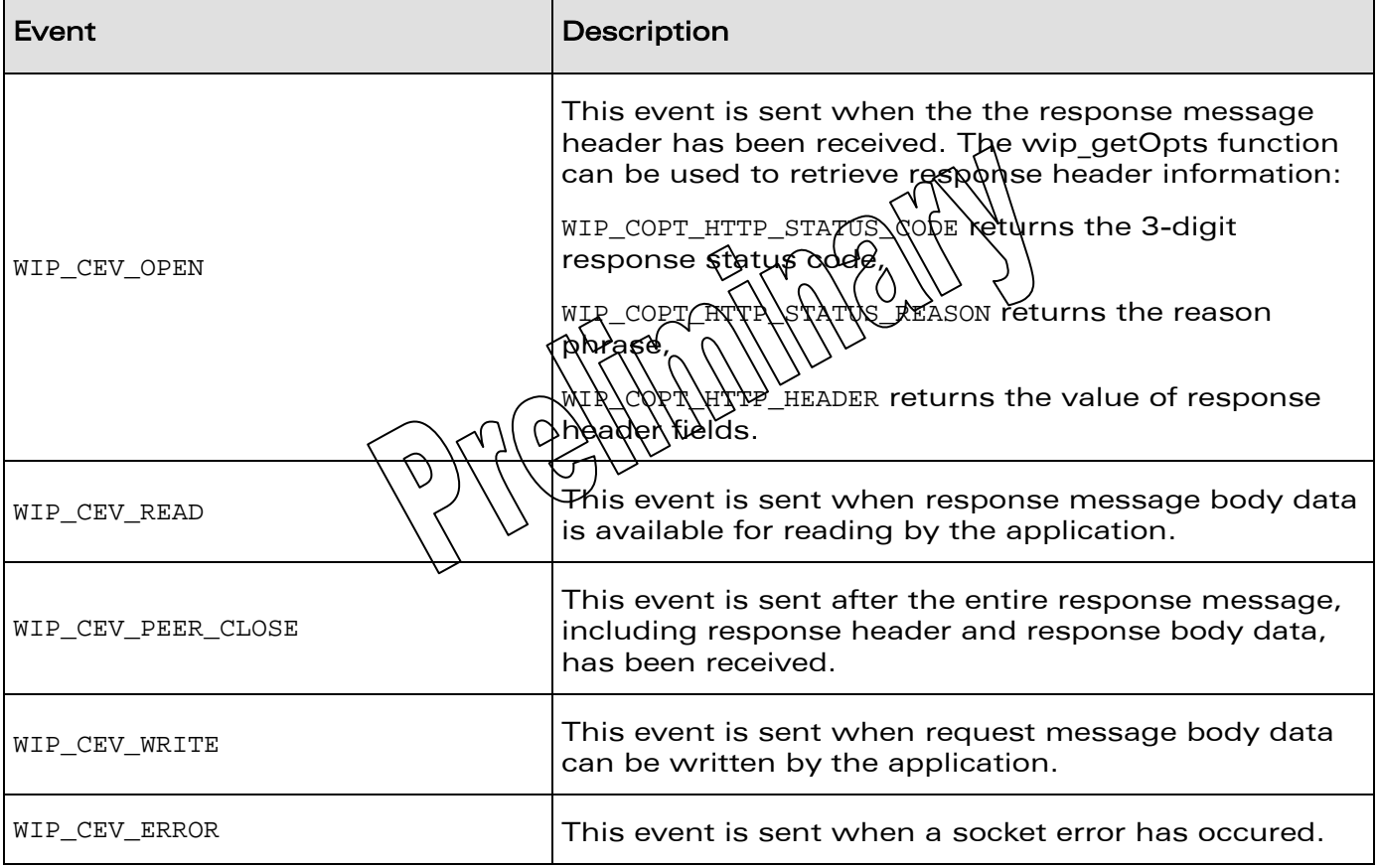

Refer section 7.3 for more details on wip getFile function.7.2

**WAVECOM**<sup>©</sup>Confidential Page: 184 / 226

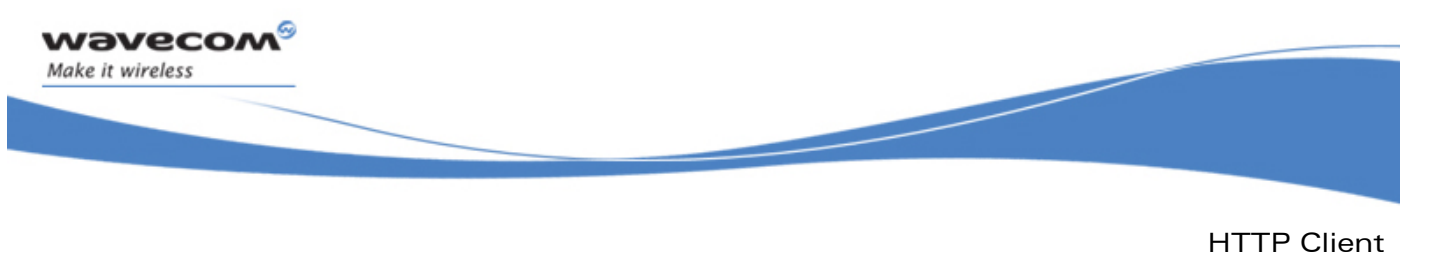

The wip\_getFileOpts Function for HTTP Client

#### 9.8 The wip\_getFileOpts Function for HTTP Client

The **wip\_getFileOpts** function is used to send a HTTP request to the given URL with user defined options. The events which are received in the event handler are same as in section 9.7

The options supported by the wip\_getFileOpts function, applied to a HTTP are:

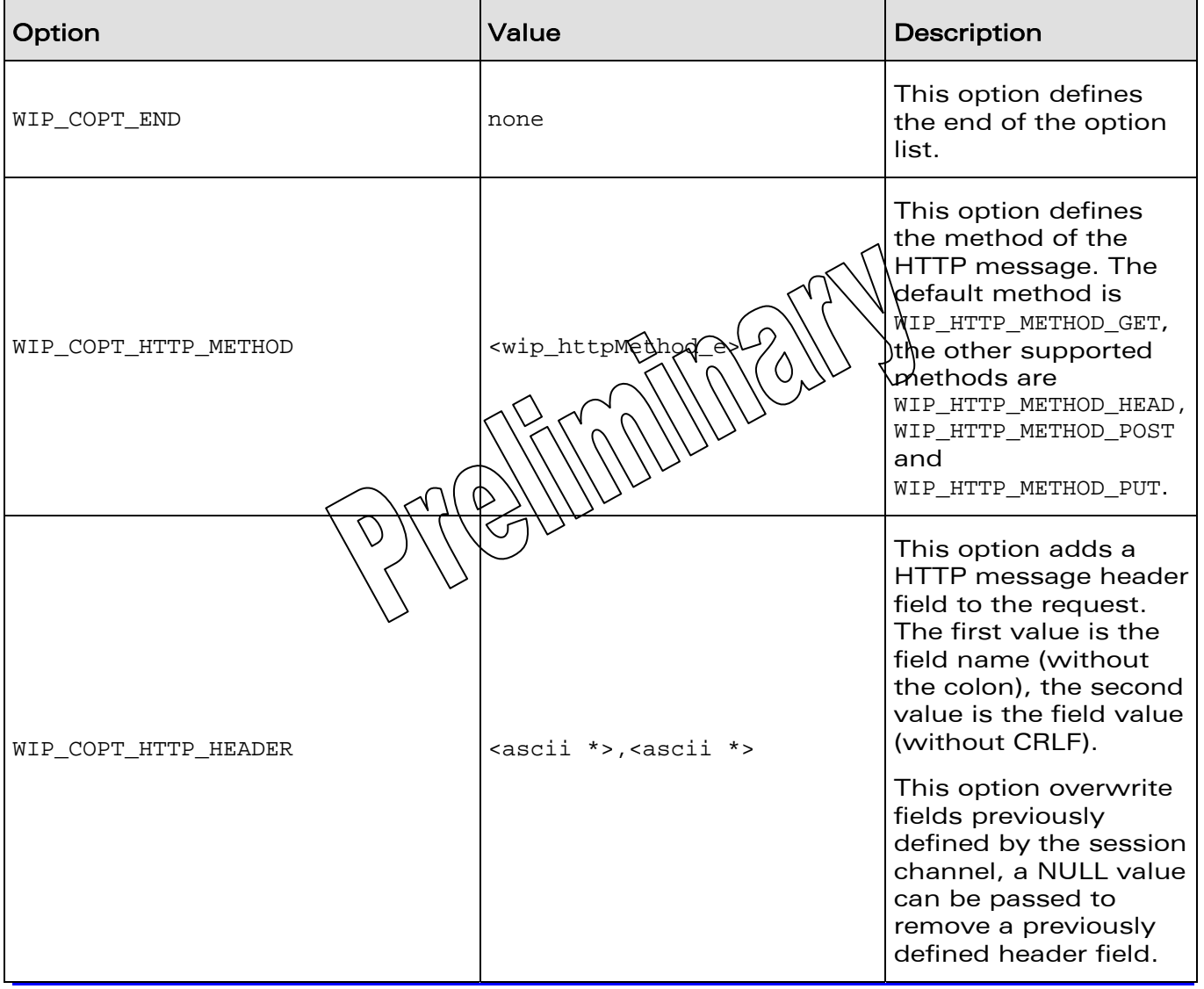

## **WAVECOM**<sup>©</sup>Confidential Page: 185 / 226

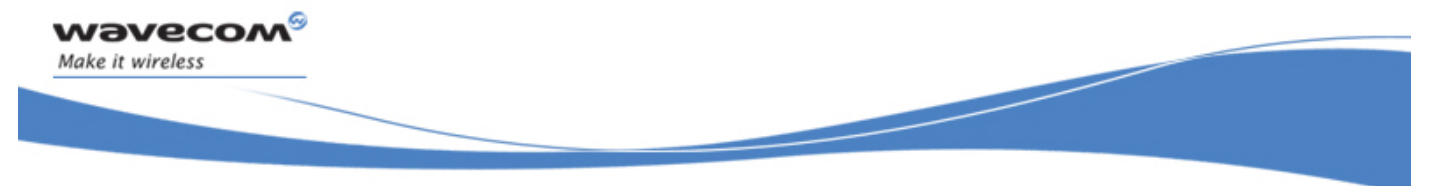

#### HTTP Client

The wip\_getFileOpts Function for HTTP Client

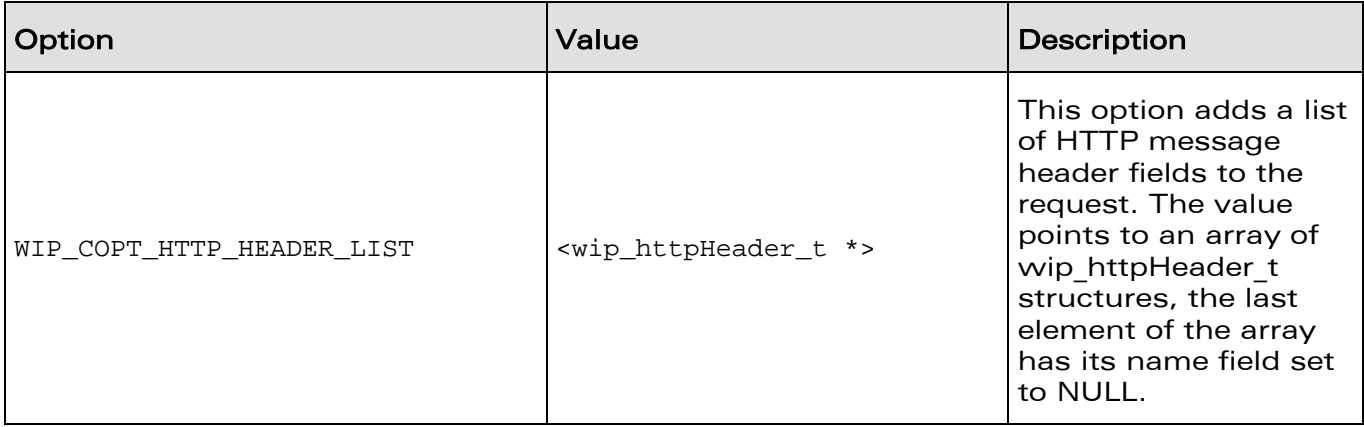

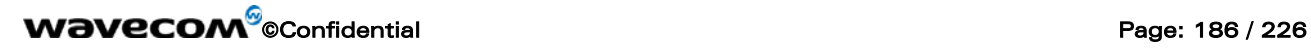

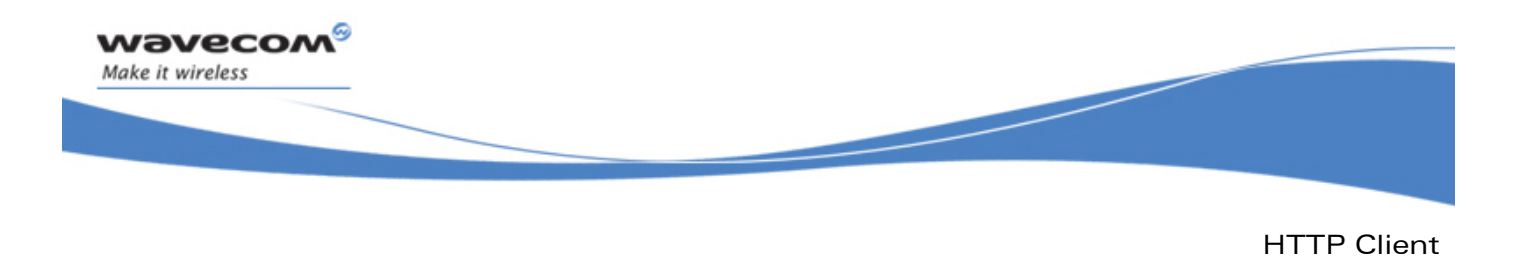

#### 9.9 The wip\_putFile Function for HTTP Client

The **wip\_putFile** function sends a HTTP PUT request to the given URL. For more details on this function, refer section 7.4

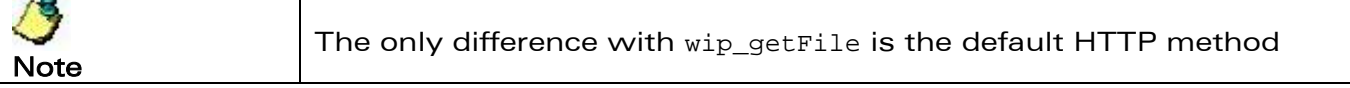

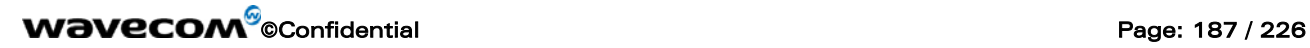

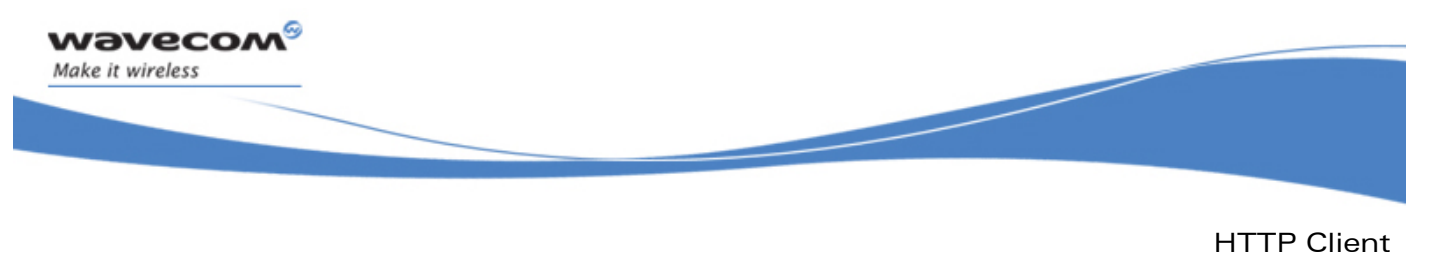

The wip\_putFileOpts Function for HTTP Client

#### 9.10 The wip\_putFileOpts Function for HTTP Client

The **wip\_putFileOpts** function sends a HTTP PUT request to the given URL with the user defined options. For more details on this function, refer section 7.5

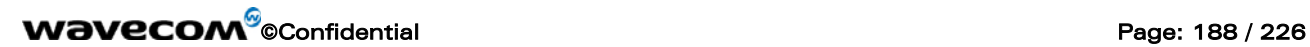

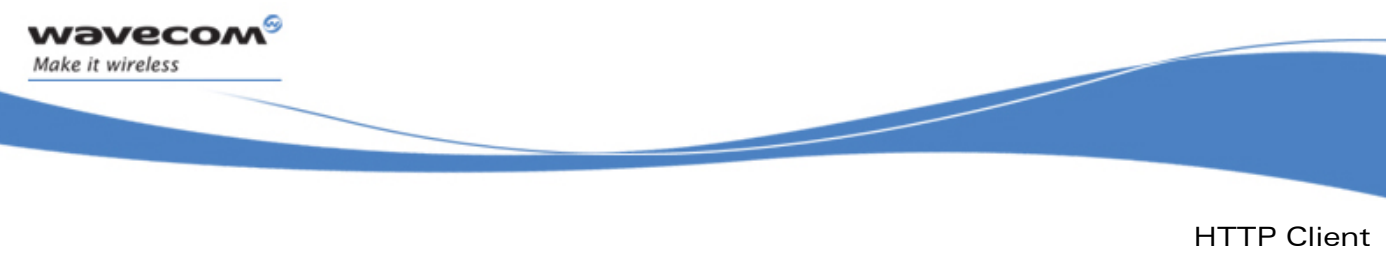

The wip read Function for HTTP Client

#### 9.11 The wip\_read Function for HTTP Client

The **wip\_read** function is used to read the response message body. This function is not supported by session channels.

For more details on this function, refer section 6.2.2.

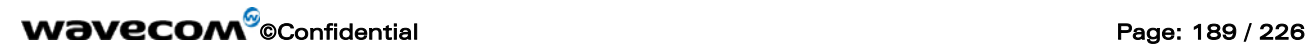

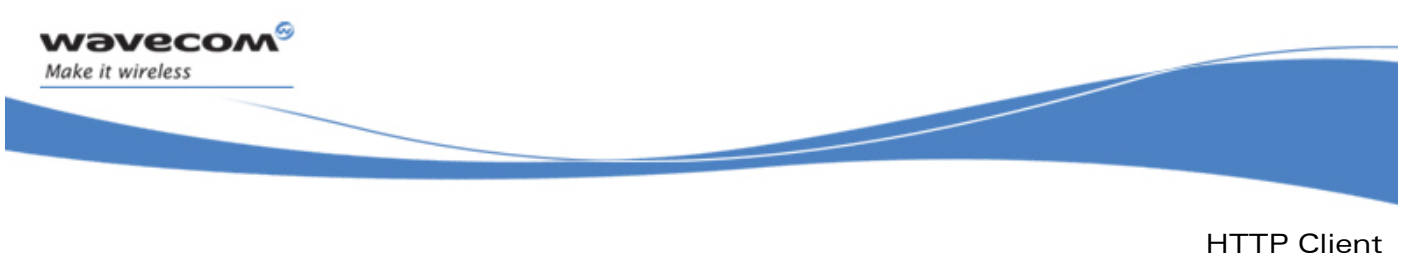

The wip\_write Function for HTTP Client

## 9.12 The wip\_write Function for HTTP Client

The **wip\_write** function is used to write the request message body. Not all requests have a message body. This function is not supported by session channels.

For more details on this function, refer section 6.2.4

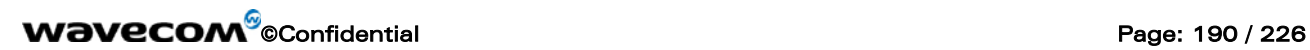

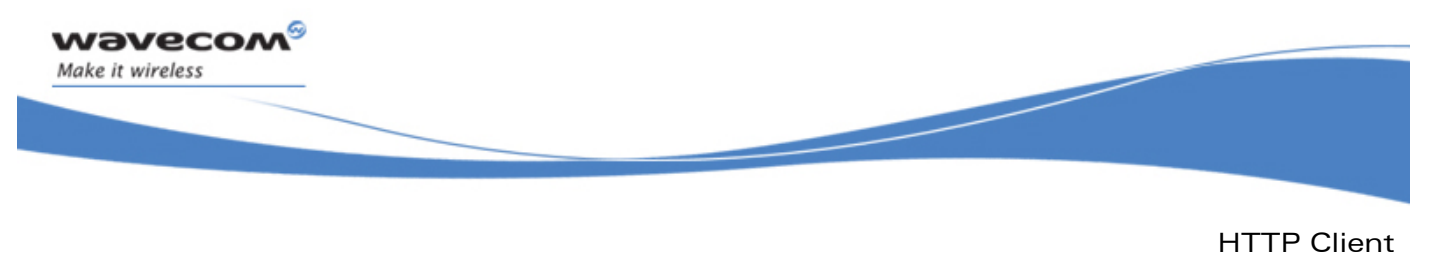

The wip shutdown Function for HTTP Client

#### 9.13 The wip\_shutdown Function for HTTP Client

The **wip\_shutdown** function is used on a request channel to signals the end of the message body, it has no effect if the request has no message body. This function can also be used to skip data of the response message.

This function is not supported by session channels.

For more details on this function, refer section 6.5.6

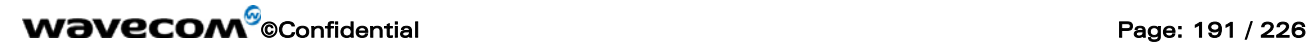

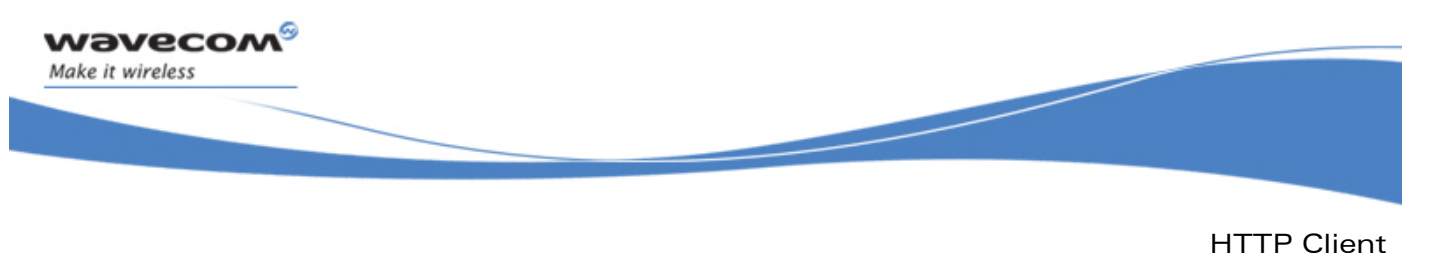

The wip\_setOpts Function for HTTP Client

#### 9.14 The wip\_setOpts Function for HTTP Client

The **wip\_setOpts** function is used to set or change options on a session channel, there is no option currently defined for a request channel.

Each option can be followed by one or more values, see wip\_HTTPClientCreate for a description of supported options.

For more details on this function, refer section 6.2.7

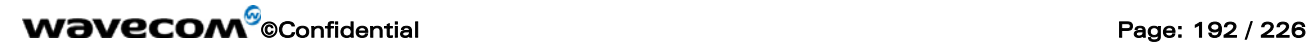

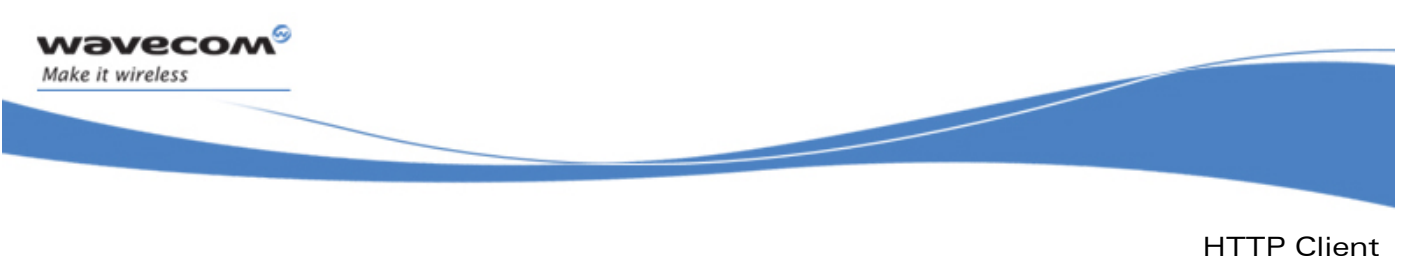

The wip\_getOpts Function for HTTP Client

#### 9.15 The wip\_getOpts Function for HTTP Client

The **wip\_getOpts** function is used to retrieves options of a session or request channel. Session channels support the following options:

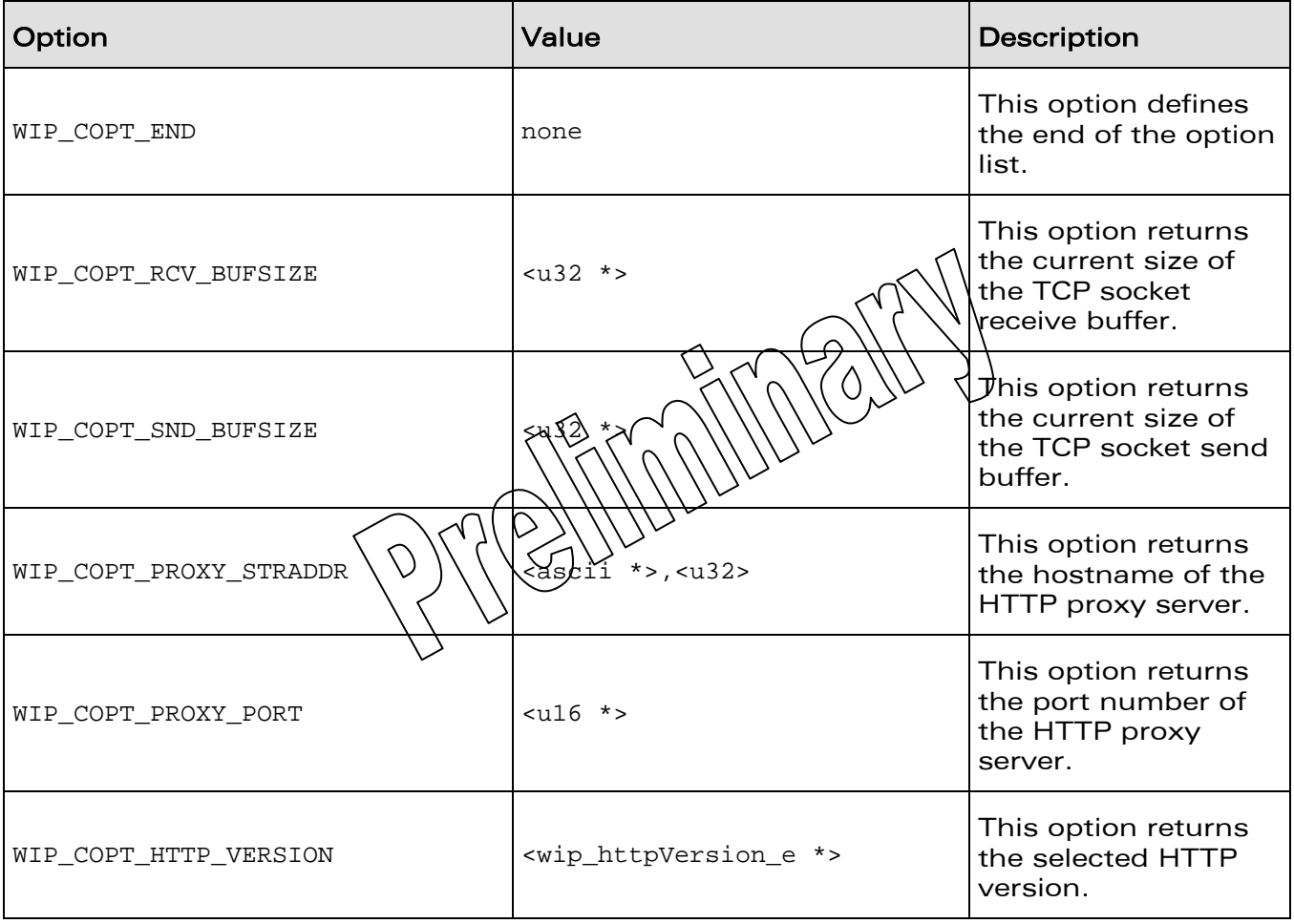

# **WAVECOM**<sup>©</sup>Confidential Page: 193 / 226

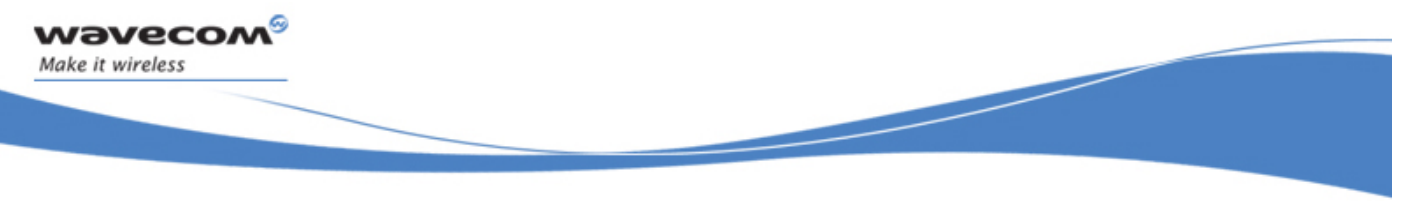

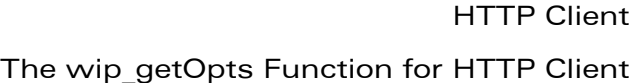

Request channels support the following options:

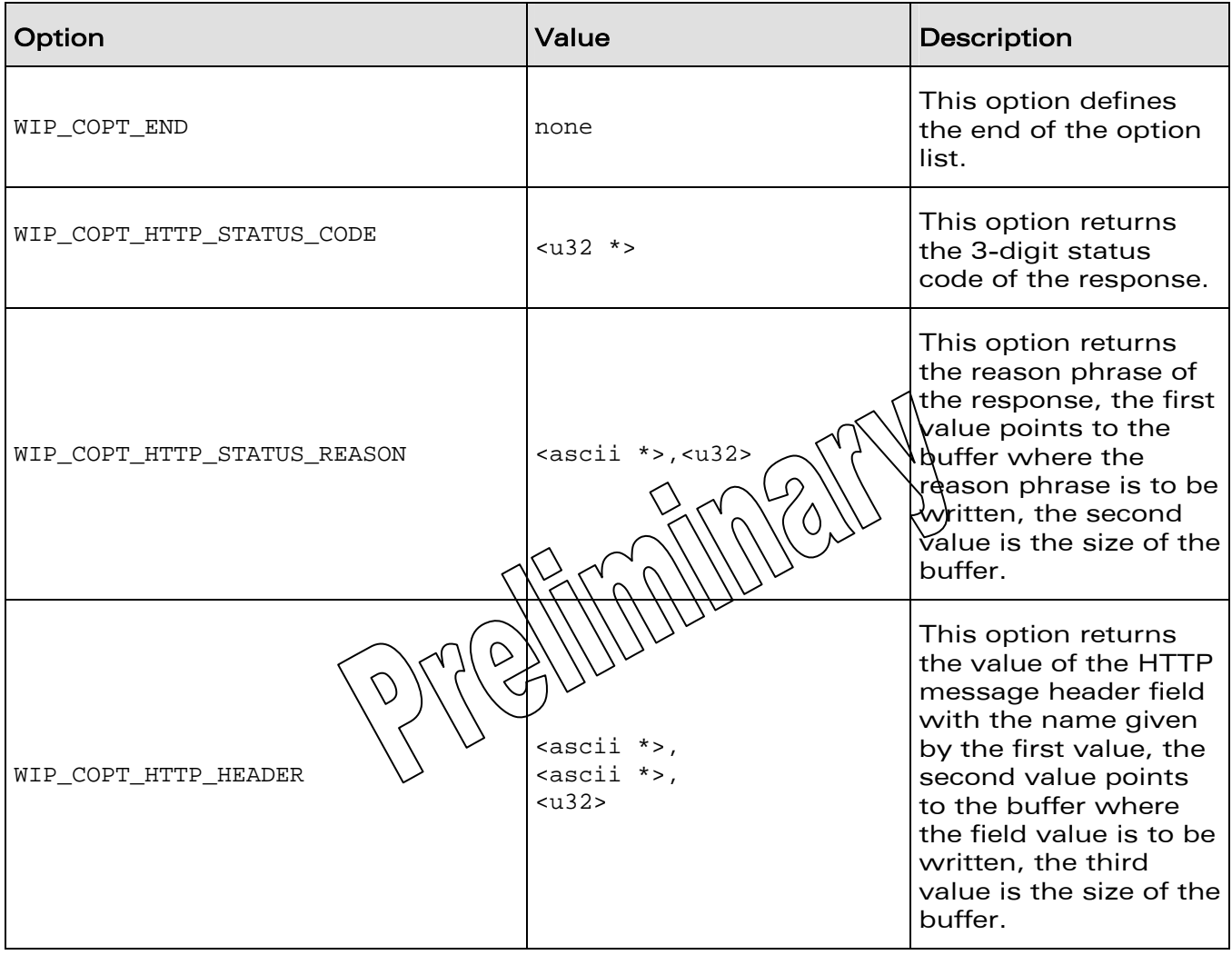

# **WAVECOM**<sup>©</sup>Confidential Page: 194 / 226

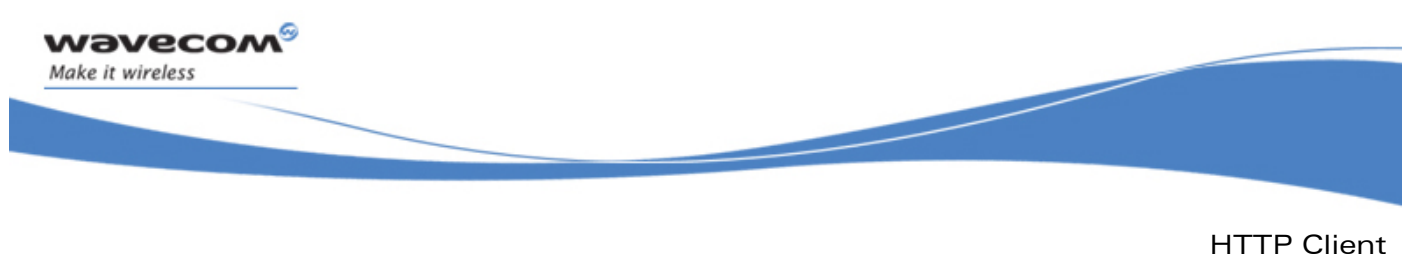

The wip abort Function for HTTP Client

# 9.16 The wip\_abort Function for HTTP Client

The **wip\_abort** function is only supported by the session channel. This call closes the current persistent connexion, if any. If a request is pending the request is aborted.

For more details on this function, refer section 6.5.5

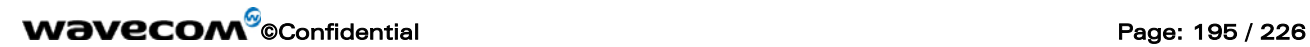

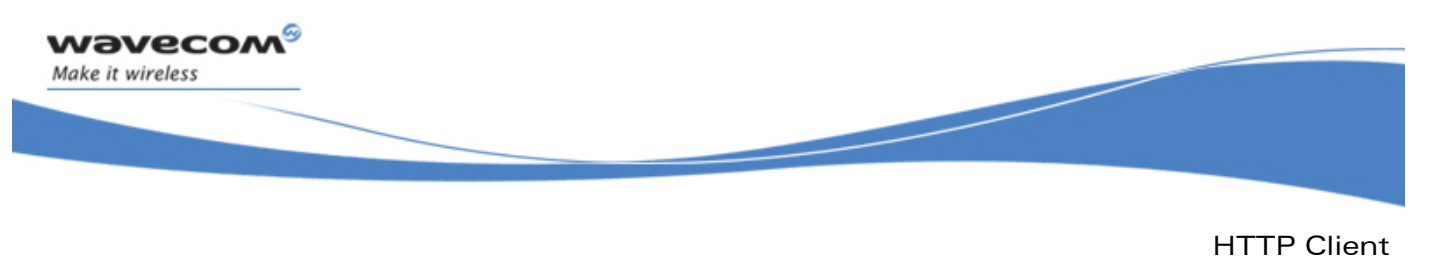

The wip close Function for HTTP Client

#### 9.17 The wip\_close Function for HTTP Client

On the session channel the **wip\_close** function aborts any current request and release resources associated with the session channel.

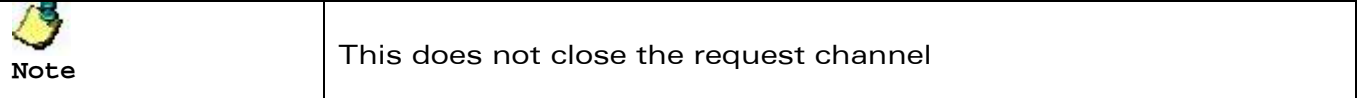

On a request channel the wip close function closes the channel and makes the session ready for another request. When HTTP1.1 is used this does not close the TCP communication channel, it can be reused if the next request is sent to the same server. If the request is not completed when wip\_close() is called, the TCP communication is reseted to indicates to the server that the request was incomplete.

For more details on this function, refer section 6.2.1

**WAVECOM**<sup>©</sup>Confidential Page: 196 / 226

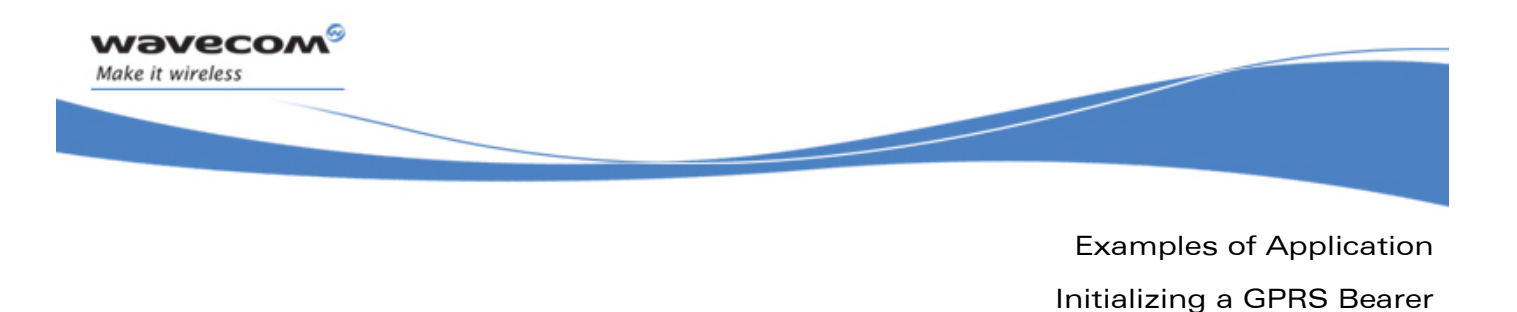

## 10 Examples of Application

#### 10.1 Initializing a GPRS Bearer

```
#include <wip_bearer.h> 
/* bearer events handler */ 
void myHandler( wip_bearer_t br, s8 event, void *context) 
{ 
   switch( event) { 
   case WIP_BEV_IP_CONNECTED: 
     /* 
      * IP connectivity 
      * we can start IP application from here... 
0 \times / break; 
   case WIP_BEV_IP_DISCONNECTED: 
     /* 
      * stop IP application... 
      */ 
     break; 
   /* other events: */ 
   default: 
     /* 
      * cannot start bearer: report error to higher levels... 
      */ 
     break;
```
## **WAVECOM**<sup>©</sup>Confidential Page: 197 / 226

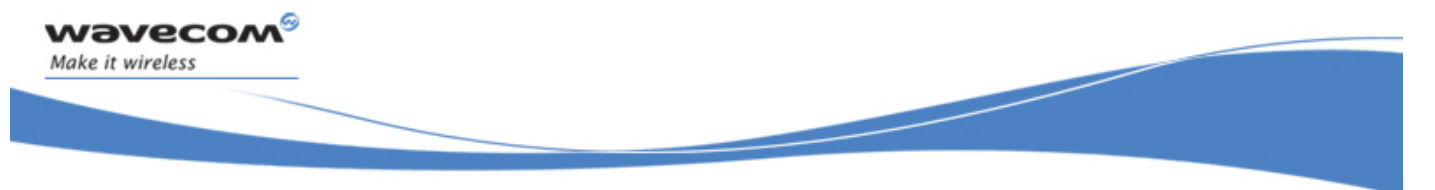

Examples of Application Initializing a GPRS Bearer

```
} 
/* bearer handle */ 
bearer_t myBearer; 
/* initialize and start GPRS bearer */ 
bool myConnectToGPRS( void) 
{ 
   /* open bearer and install our event handler */ 
   if( wip_bearerOpen( &myBearer, "GPRS", myHandler, NULL) != 0) { 
     /* cannot open bearer */ 
     return FALSE; 
   } 
   /* configure GPRS interface */ 
   if( wip_bearerSetOpts( myBearer, 
                          WIP_BOPT_GPRS_APN, "my_apn",
                           WIP_BOPT_ LOGIN, "my_login", 
                           WIP_BOPT_ PASSWORD, "my_password", 
                          WIP_BOPT_END != 0 \{ /* cannot configure bearer */ 
     wip_bearerClose( myBearer); 
     return FALSE; 
   } 
   /* start connection */
```
## **WAVECOM**<sup>®</sup> Confidential **Page: 198 / 226** Page: 198 / 226

}

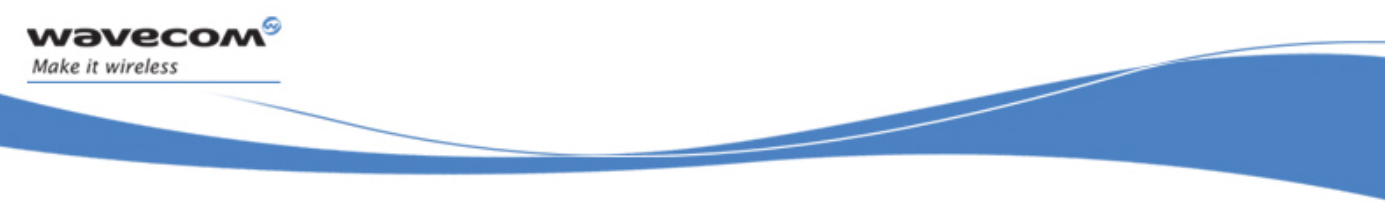

Examples of Application Initializing a GPRS Bearer

```
 if( wip_bearerStart( myBearer) != 0) { 
     /* cannot start bearer */ 
     bearerClose( myBearer); 
     return FALSE; 
   } 
   /* connection status will be reported to the event handler */ 
   return TRUE; 
}
```
**WAVECOM**<sup>©</sup>Confidential Page: 199 / 226

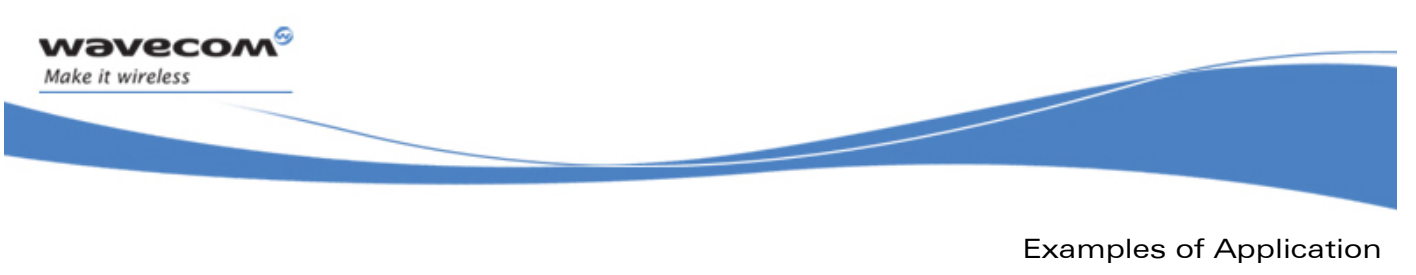

Simple TCP Client/Server

#### 10.2 Simple TCP Client/Server

In this example, the server can receive requests "name", "forename", or "phone", and will answer with the appropriate identification string. It can also receive "quit", in which case it sends a farewell message and closes the connection.

#### 10.2.1 Server

```
#define SERVER_PORT 1234 
#define MSG_WELCOME "Hello" 
#define MSG_SYNTAX_ERROR "Unrecognized request. "\ 
                           "Use one of NAME, FORENAME, PHONE, QUIT.\n" 
#define MY_NAME "Wavecom" 
#define MY_FORENAME "User" 
#define MY_NAME "+33 46 29 40 39" 
void commHandler( wip_event_t *ev, void *ctx) { 
   u8 *buffer[16]; 
   s32 nread; 
  wip channel t c = ev->channel;
   switch( ev->kind) { 
   case WIP_CEV_OPEN: 
     wip_write( c, MSG_WELCOME, strlen( MSG_WELCOME); 
     break;
```
# WƏVECOM<sup>®</sup>©Confidential Page: 200 / 226

```
 case WIP_CEV_READ: 
    nread = wip_read( c, buffer, sizeof( buffer));
     if( !strncasecmp( buffer, "name", nread)) 
       wip_write( c, MY_NAME, strlen( MY_NAME)); 
     else if( !strncasecmp( buffer, "forename", nread)) 
       wip_write( c, MY_FORENAME, strlen( MY_FORENAME)); 
     else if( !strncasecmp( buffer, "phone", nread)) 
       wip_write( c, MY_PHONE, strlen( MY_PHONE)); 
     else if( !strncasecmp( buffer, "quit", nread)) 
       wip_close( c); 
     else 
       wip_write( c, MSG_SYNTAX_ERROR, strlen( MSG_SYNTAX_ERROR)); 
     return; 
   case WIP_CEV_WRITE: 
   case WIP_CEV_ERROR: 
   case WIP_CEV_PEER_CLOSE: 
     return; 
   } 
} 
void initServer() { 
   wip_channel_t server = wip_TCPServerCreate( SERVE_PORT_NUMBER, &commHandler, 
NULL); 
}
```
## WƏVECOM<sup>®</sup>©Confidential Page: 201 / 226

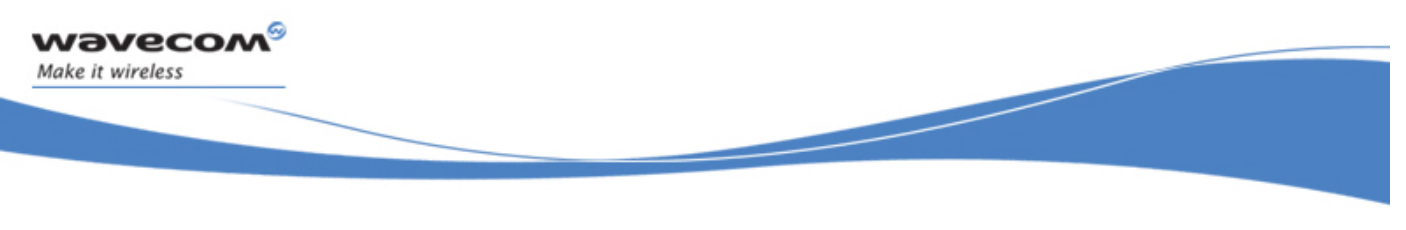

#### 10.2.2 Client

The client will request, receive and display the forename, name and phone from the server, then quit by sending the "quit" request to the server. The state of the client is maintained by an enum state as the event handler's context.

Maintaining the state through a state machine is quite typical of callback-based applications. In a multi-threaded application, the thread is maintained by putting the threads in idle mode and reviving them when an event occurs to them. Here, the event handler is called, from its first line, each time an event happens. The state can be used to remember what has already been done, and what the next thing to do is.

```
#define SERVER_PORT 1234 
#define SERVER ADDRESS "192.168.1.4"
enum state { 
   JUST_OPEN, 
   FORENAME_REQUEST_SENT, 
   NAME_REQUEST_SENT, 
  PHONE_REQUEST_SENT,
   QUIT_REQUEST_SENT }; 
void commHandler( wip_event_t *ev, enum state *ctx) { 
   u8 *buffer[256]; 
   s32 nread; 
  wip channel t c = ev->channel;
   switch( ev->kind) { 
   case WIP_CEV_READ: 
    nread = wip\_read( c, buffer, sizeof( buffer) - 1);buffer[nread] = '\0;
     switch( *ctx) {
```
# **WAVECOM**<sup>©</sup>Confidential Page: 202 / 226

```
 case JUST_OPEN: 
     printf( "Received greeting from server: %s\n", buffer); 
     wip_write( c, "NAME", strlen( "NAME")); 
     *ctx = FORENAME_REQUEST_SENT; 
     break; 
   case FORENAME_REQUEST_SENT: 
     printf( "Forename:\t%s\n", buffer); 
     wip_write( c, "FORENAME", strlen( "FORENAME")); 
    *ctx = NAME REQUEST SENT;
     break; 
   case NAME_REQUEST_SENT: 
     printf( "Name:\t%s\n", buffer); 
     wip_write( c, "PHONE", strlen( "PHONE")); 
     *ctx = PHONE_REQUEST_SENT; 
     break; 
  case PHONE_REQUEST_SENT: 
     printf( "Phone:\t%s\n", buffer); 
     wip_write( c, "QUIT", strlen( "QUIT")); 
     *ctx = QUIT_REQUEST_SENT; 
     break; 
  case QUIT_REQUEST_SENT: 
     printf( "Server says goodbye:\t%s\n", buffer); 
     wip_close( c); 
     break; 
   } 
 }
```
## **WAVECOM**<sup>®</sup> Confidential **Page: 203 / 226** Page: 203 / 226

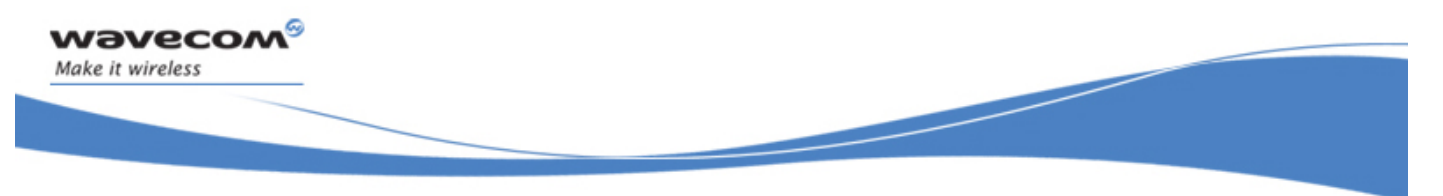

```
 case WIP_CEV_WRITE: 
  case WIP_CEV_ERROR: 
  case WIP_CEV_PEER_CLOSE: 
    break; 
} 
void startClient() { 
   static enum state state = JUST_OPEN; 
   wip_channel_t client = wip_TCPClientCreate( 
                       SERVER ADDRESS,
                        SERVER_PORT, 
                        &commHandler, 
                        &state); 
}
```
**WAVECOM**<sup>©</sup>Confidential **Page: 204 / 226** Page: 204 / 226

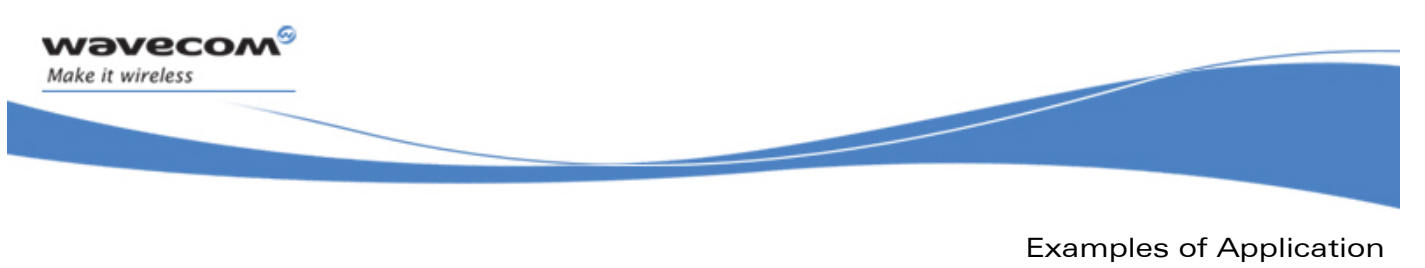

Advanced TCP Example

#### 10.3 Advanced TCP Example

This is a complex example. It is a rudimentary chat server. Clients connect to the server, and first send an integer, known as their ID. If the client is the first one to send this ID, then it is put on hold until a second one sends the same ID (state WAIT FOR SECOND CX). If it is the second one to send this ID, then it is connected to the first client with this ID. Once the two clients are connected, everything written by one client is forwarded to the dual client. If there are already two clients with this ID, any attempt by a third client to use the same ID is rejected (message EMSG\_3RD\_CONNECT).

```
#define CX_NUM 16 /* How many connection can be handled simultaneously */
#define SERVER_PORT 1235 /* Port number of the server */ 
/* Error messages */ 
#define EMSG_NO_CTX "Error: no available context on server\n"
#define EMSG_3RD_CONNECT "Error: you're the 3rd to request that id\n" 
/* Connection context */ 
struct { 
  s32 cx_id; /* Number identifying the connection */ 
  enum { 
   FREE, \frac{1}{2} /* This context is currently unused */
   WAIT FOR SECOND CX, /* One connection has been made, waiting for the second */ CONNECTED /* Both clients are connected, they can chat together */ 
   } state; 
  wip_channel_t cx0; /* First client to connect */ 
 wip channel t cx1; /* Second client to connect */
} cx_state;
```
# **WAVECOM**<sup>©</sup>Confidential Page: 205 / 226

```
/* Connection contexts pool */ 
static struct cx_state cx_table[CX_NUM]; 
/* Handling events on communication sockets */ 
void commHandler( wip_event_t *ev, struct cx_state *ctx) { 
   s32 err; 
  wip_{channel_t c = ev-> channel; switch( ev->kind) { 
   case WIP_CEV_READ: 
     /* Some data arrived, that can be read */ 
    if( NULL == ctx) {
       /* unconnected socket: read id */ 
       s32 i, id; 
       if( ev->content.read.readable < sizeof( id)) return; // wait for more data 
      wip_read( c, &id, sizeof( id));
       /* find any open cx with that id */ 
      for( i = 0; i < CX NUM; i++) {
        if(cx_{\text{table}}[i].cx_{\text{id}} == id) {
           ctx = cx_table + i; switch( ctx->state) { 
            case FREE: 
              /* This entry is unused, its cx_id field is meaningless;
```
# **WAVECOM**<sup>©</sup>Confidential Page: 206 / 226

```
 * continue to the next ctx. */ 
             break; 
           case CONNECTED: 
             /* Only two connections can use a given id */ 
             wip_write( c, EMSG_3RD_CONNECT, strlen( EMSG_3RD_CONNECT)); 
            wip close(c);
             return; 
           case WAITING_FOR_SECOND_CX: 
             /* This is the 2nd connection with this id: 
               * complete the ctx, and register it with that channel */ 
            ctx->cx1 = ci ctx->cx_state = CONNECTED; 
             wip_setCtx( c, ctx); 
             return; 
 } 
         } 
       } 
       /* No connection found with this id; find a FREE ctx in the pool */ 
      for( i = 0; i < CX_NUM; i++) {
        if( FREE == cx_{\text{table}}[i].cx_{\text{state}}) {
          ctx = cx_table + i; wip_setCtx( c, ctx); 
          ctx->cx0 = ci
```
## **WAVECOM**<sup>©</sup>Confidential Page: 207 / 226

```
ctx->cx state = WAITING FOR SECOND CX; if( err < 0) goto error; 
           return; 
 } 
       } 
       /* No free cx context available in the pool */ 
       wip_write( c, NO_CTX_MSG, strlen( NO_CTX_MSG)); 
       wip_close( c); 
       return; 
     } else { 
       /* [ev->kind == WIP_CEV_READ && ctx != NULL]: 
        * connection is already established */ 
       void *buffer; 
      wip_channel_t dual = (ctx->cx0 == c) ? ctx->cx1 : ctx->cx0;s32 writeable on dual;
      s32 readable = ev->content.read.readable;
       wip_getOpts( dual, WIP_COPT_NWRITE, &writeable_on_dual, WIP_COPT_END); 
      if( writeable on dual < readable) return;
       buffer = malloc( readable); 
       wip_read( c, buffer, readable); 
       wip_write( dual, buffer, readable); 
       free( buffer); 
       return;
```
## **WAVECOM**<sup>®</sup> Confidential **Page: 208 / 226** Page: 208 / 226

**vaveco** Make it wireless

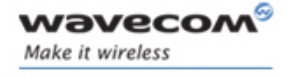

```
 } 
   case WIP_CEV_WRITE: 
     /* There is some buffer space to write... 
      * Yet I've got nothing interesting to write in it: I'll write something 
      * when I'll receive something to read! */ 
     return; 
   case WIP_CEV_ERROR: 
   case WIP_CEV_PEER_CLOSE: 
     /* If a socket closes, or something goes wrong, 
      * close the dual socket */ 
    if( ctx != NULL && ctx->cx_satate == COMNECTED) {
       wip_close( ctx->cx0); 
       wip_close( ctx->cx1); 
       ctx->state = FREE; 
     } else if( ctx != NULL) { 
       wip_close( c); 
       ctx->state = FREE; 
     } 
     else wip_close( c); 
     return; 
   } 
} 
/* Starting the server */
```
# **WAVECOM**<sup>©</sup>Confidential Page: 209 / 226

```
void initServer() { 
   s32 i; 
   wip_channel_t server; 
  for(i = 0; i < CX_NUM; i++) cx_table[i].state = FREE;
  server = wip_TCPServerCreate( SERVER_PORT, commHandler, NULL);
}
```
**WAVECOM**<sup>©</sup>Confidential Page: 210 / 226

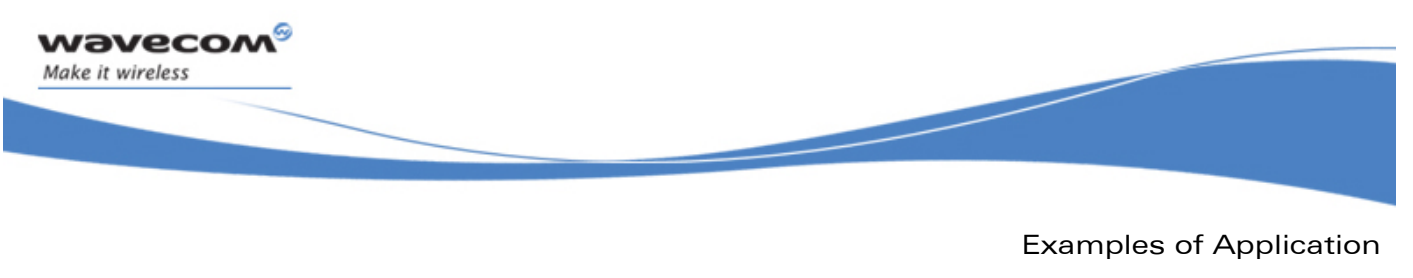

Simple FTP Example

#### 10.4 Simple FTP Example

This program downloads a file named data.bin from the server ftp.wavecom.com and puts it in memory. However, since it makes no assumptions on the file's size, it requests it with wip qetFileSize() before allocating the buffer. Once the whole file has been read, the resulting buffer is passed to a DoSomethingWithIt() function.

For the sake of simplicity, this sample does no error checking.

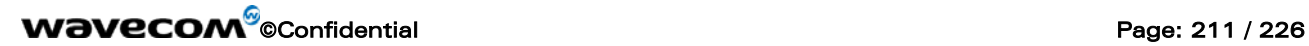

Examples of Application Simple FTP Example

```
#define SERVER "ftp.wavecom.com" 
    #define FILE_NAME "data.bin" 
    static u8 *buffer; 
    static int buf size;
    /* Handling events on the connection channel. */ 
    static evh_cx( wip_event_t *ev, void *ctx) { 
        switch( ev->kind) { 
          case WIP_CEV_OPEN: 
            /* FTP connection just established. */ 
           wip_getFileSize( ev->channel, FILE NAME);
            break; 
          case WIP_CEV_DONE: 
           /* response to the wip_getFileS
           buf\_size = ev->context\Omega\n/* allocate the buffer
           buffer = gdtgetMemQk\frac{1}{\sqrt{2}} and start filling it with data */
           wip_getFile\left\{\text{ ftp}_x, \text{ FILE}\right\} FILE_NAME, evh_data, NULL);
            break; 
        } 
 } 
    /* Handling events on the file transfer channel. */ 
    static void evh_data( wip_event_t *ev, void *ctx) { 
        static int nwritten; 
        switch( ev->kind) { 
        case WIP_CEV_OPEN: 
           nwritten = 0; 
           break;
```
## **WAVECOM**<sup>®</sup> Confidential **Page: 212 / 226** Page: 212 / 226

Examples of Application Simple FTP Example

```
case WIP_CEV_READ: 
         nwritten += wip_read( ev->channel, buffer + nwritten, 
                                            buf_size - nwritten); 
         /* We know that the whole file content 
          * is smaller than buf size. */
         ASSERT( nwritten <= buf_size); 
         break; 
      case WIP_CEV_PEER_CLOSE: 
        wip_close( ev->channel);
         DoSomethingWithIt( buffer, nwritten); 
         break; 
    } 
} 
/* When WIP is ready, open \star \sim \starvoid evh_bearer(wtp\log\alpha t) bearer(wtp\log\alpha t) bearer(wtp\log\alpha t) sold *ctx) {
   if( WIP_BEV_IR_CONNECTED <= ) event)
      wip\_FTPCreate\ \frac{1}{2} \frac{1}{2} \frac{1}{2} \frac{1}{2} \frac{1}{2} \frac{1}{2} \frac{1}{2} \frac{1}{2} \frac{1}{2} \frac{1}{2} \frac{1}{2} \frac{1}{2} \frac{1}{2} \frac{1}{2} \frac{1}{2} \frac{1}{2} \frac{1}{2} \frac{1}{2} \frac{1}{2} \frac{1}{2} \frac{1}{2} } 
int adl_main() { 
    ... 
    /* Configure a bearer. */ 
    wip_bearerOpen( ..., ..., evh_bearer, NULL); 
    ... 
 }
```
## **WAVECOM**<sup>©</sup>Confidential Page: 213 / 226

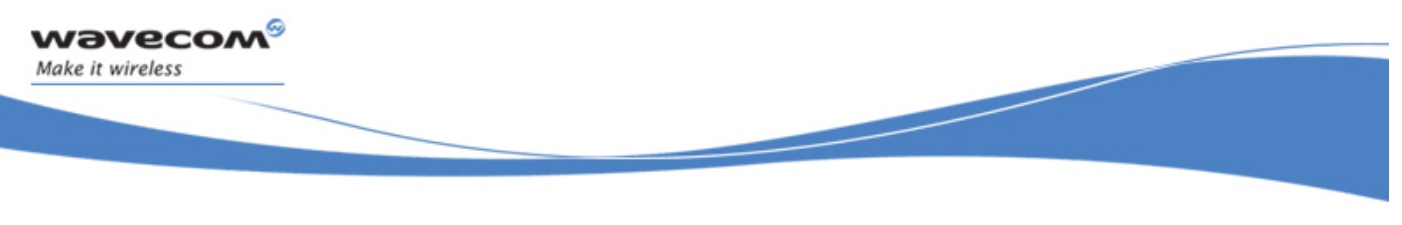

Examples of Application

In a multithreaded environment, where blocking calls are acceptable, everything could have been put in a single thread, which would have been put asleep when waiting for events. The program would have looked like:

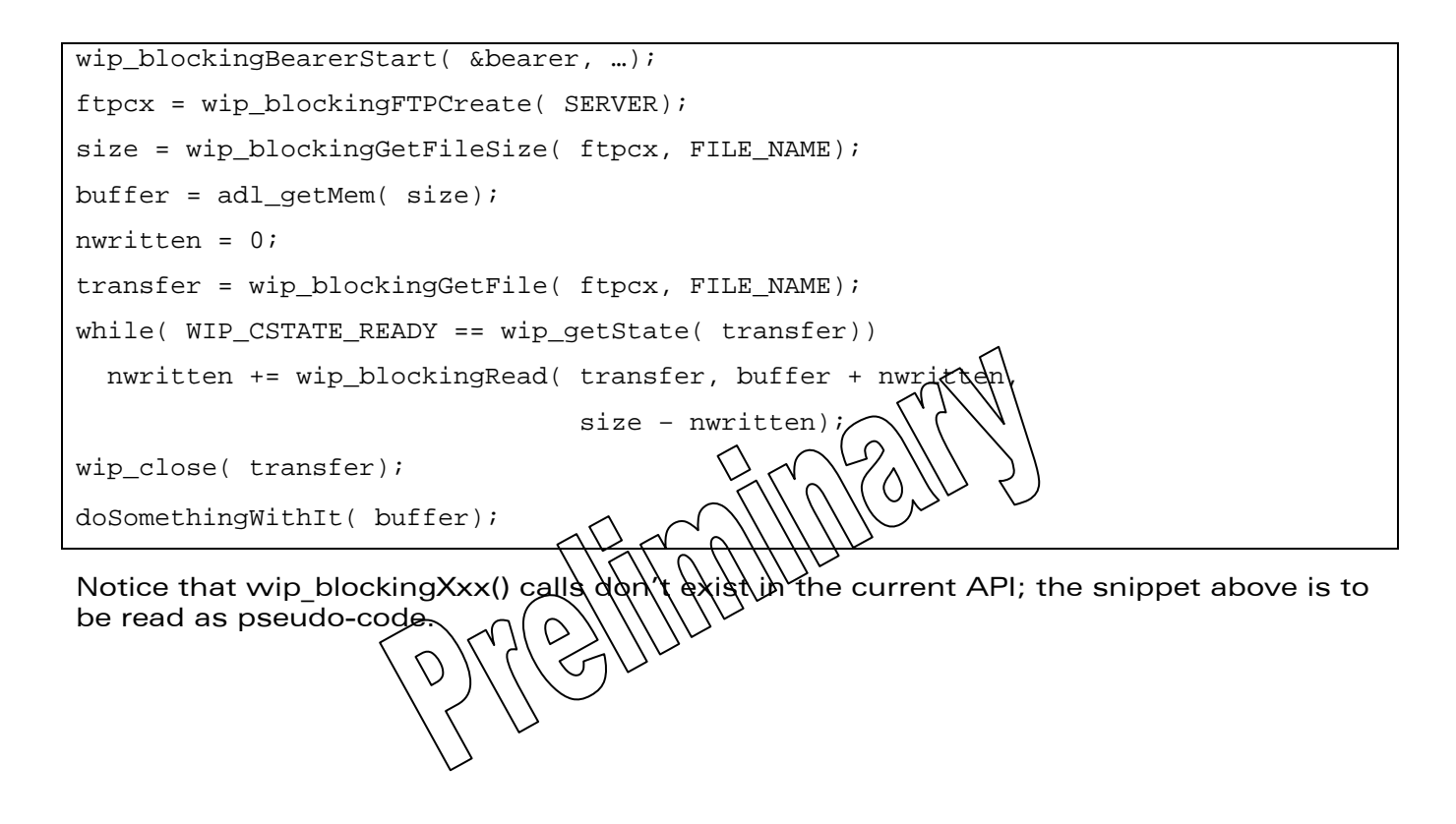

## WƏVECOM<sup>®</sup>©Confidential Page: 214 / 226

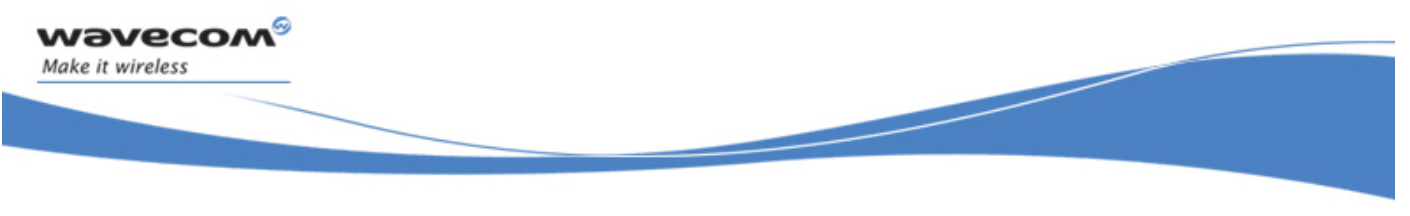

Examples of Application Simple FTP Example

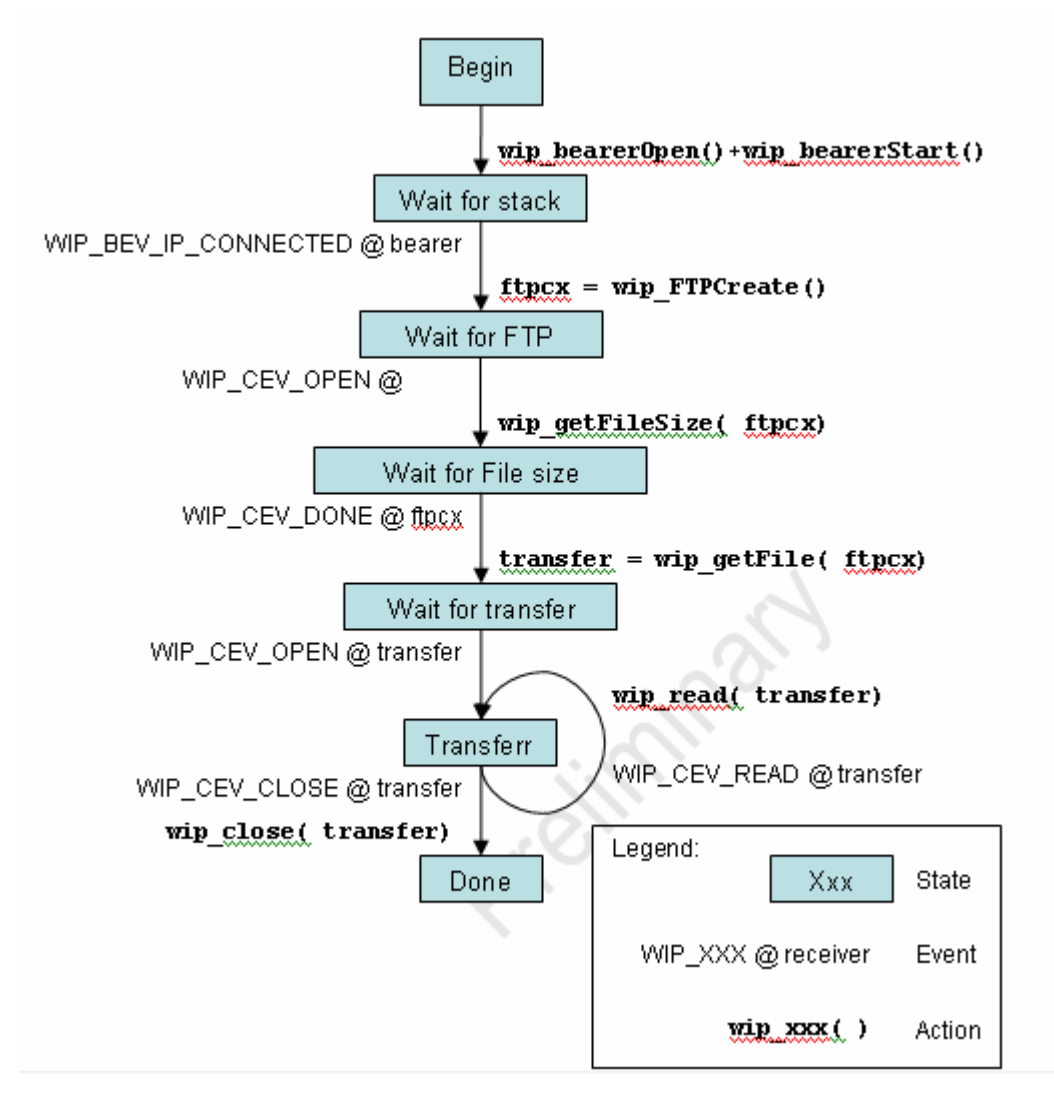

Figure 12: State machine of a simple FTP application

The corresponding state machine is represented above. It has the following noticeable property: each (event, receiver) couple occurs only once in the machine, which means there is no need to explicitly remember the machine's state: it can be deduced from the event. In a more complex example, it would be necessary to:

# WƏVECOM<sup>®</sup>©Confidential Page: 215 / 226

Examples of Application Simple FTP Example

• create an enum type listing the possible state

*r*avecor Make it wireless

- test the current state when an event happens
- update the state after an action is performed

In the event handlers, the switch statements would have looked like:

```
enum { STATE_YYY0, STATE_YYY1, /* etc. */ } state; 
void evh_xxx( wip_event_t *ev, void *ctx) { 
   switch( ev->kind) { 
     case WIP_CEV_XXX0: switch( state) { 
       case STATE_YYY0: 
     /* Do whatever must be done when event XXX0
         * ev->channel when in state YYY0
        someAction();
        state = STATE YYY3; /* relevant state transition. */
         break; 
       case STATE_YYY1: 
         someOtherAction(); 
         state = STATE_YYY2; 
         break; 
       /* etc. */ } 
  case WIP_CEV_XXX1: switch( state) { 
       /* etc. */
```
# WƏVECOM<sup>®</sup>©Confidential Page: 216 / 226
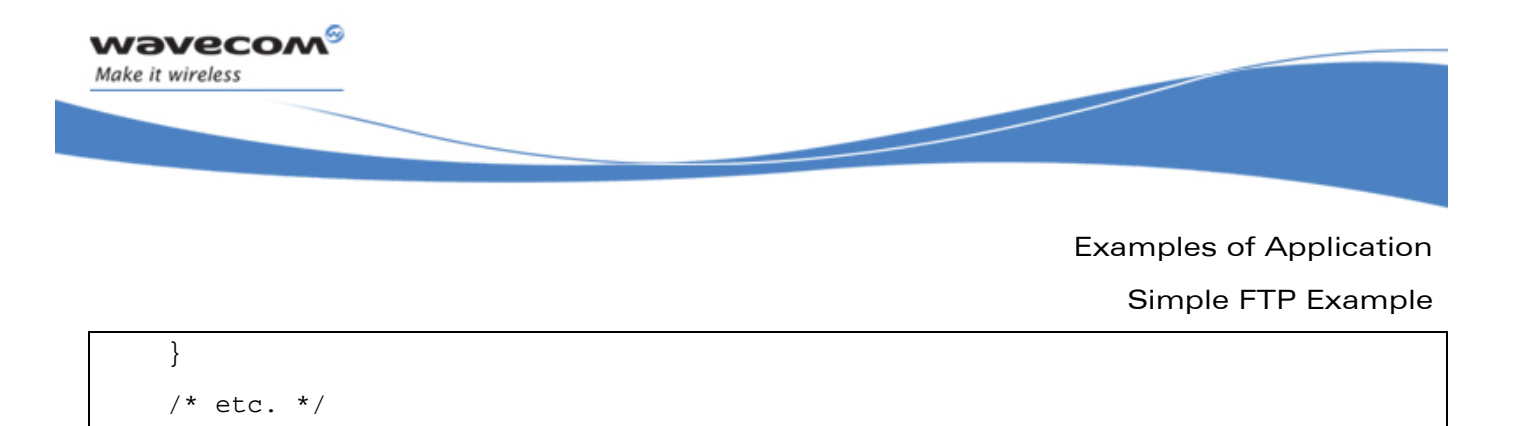

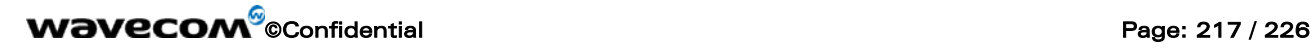

}

}

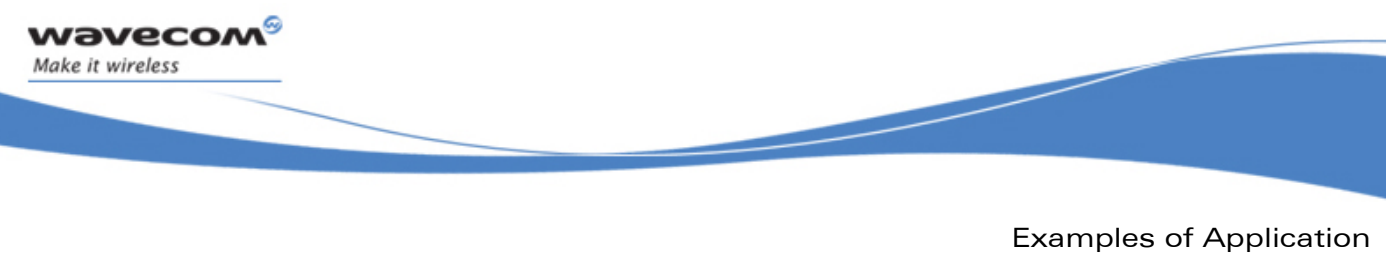

Advanced FTP Example

#### 10.5 Advanced FTP Example

This program makes use of the file browsing API. It recursively downloads every files in an FTP server directory. As many downloads as possible are started concurrently; the program detects whenever TCP sockets are used (error WIP\_CERR\_RESOURCES).

TBD

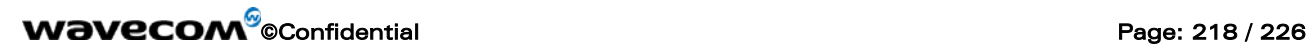

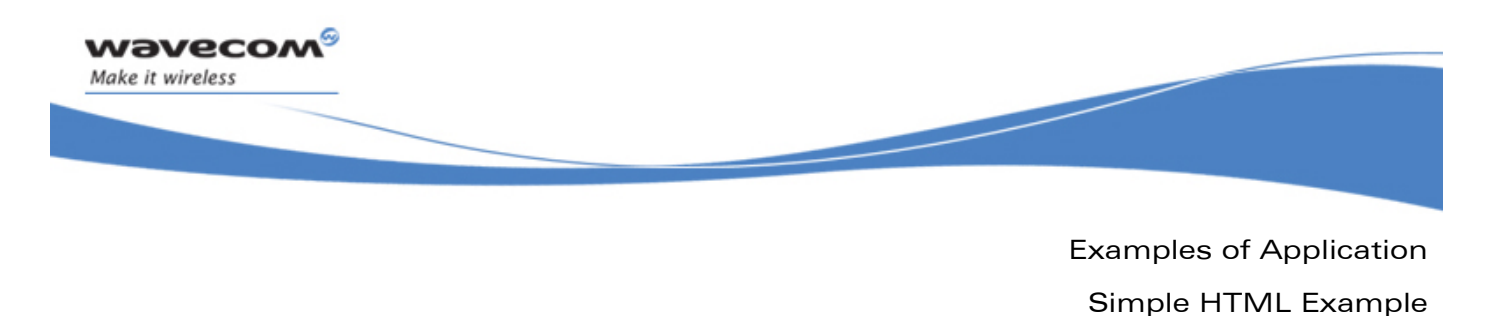

#### 10.6 Simple HTML Example

This example shows how to get a HTML page from a web server.

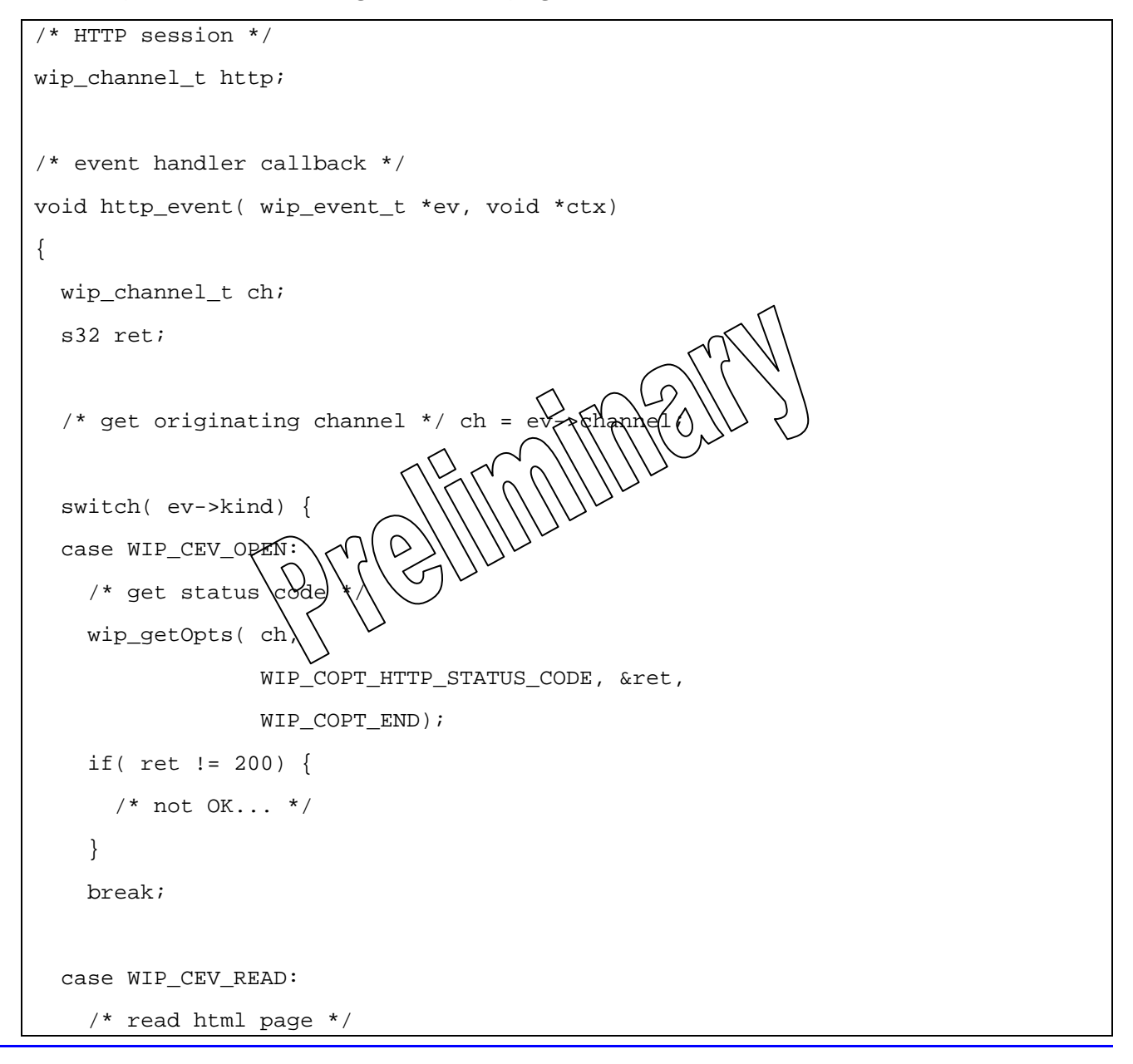

### WƏVECOM<sup>®</sup>©Confidential Page: 219 / 226

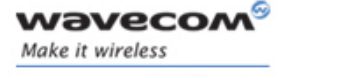

Examples of Application Simple HTML Example

```
while( (ret = wip_read( ch, buf, sizeof( buf))) > 0) {
       /* ...process html data... */ 
     } 
     break; 
   case WIP_CEV_PEER_CLOSE: 
     /* html page has been received */ 
     wip_close( ch); 
     break; 
   case WIP_CEV_ERROR: 
    /* socket error... close channel \sqrt wip_close( ch); 
     break; 
   } 
} 
/* Application */ 
void MyFunction( void) 
{ 
   /* Setup HTTP session */ 
   http = wip_HTTPClientCreateOpts( 
                      NULL, NULL, 
                      WIP_COPT_HTTP_HEADER, "User-Agent", "WIP-HTTP-Client/1.0", 
                      WIP_COPT_END);
```
### **WAVECOM**<sup>©</sup>Confidential Page: 220 / 226

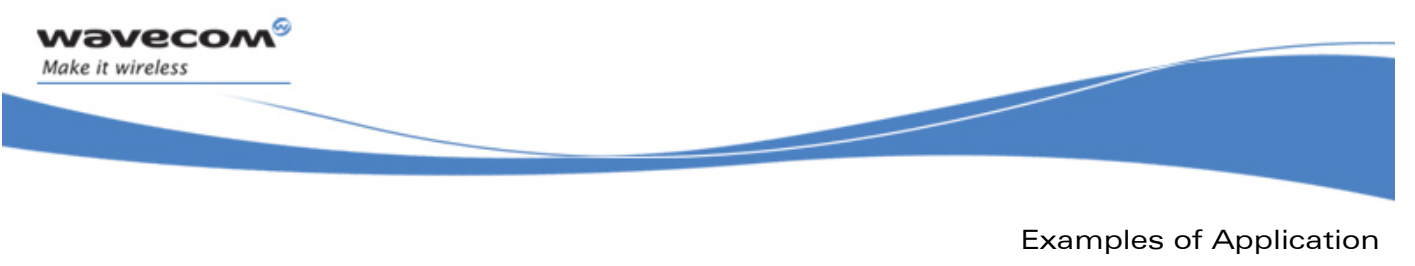

Simple HTML Example

 /\* Get a HTML page \*/ wip\_getFileOpts( http, "http://www.wavecom.com", http\_event, NULL, WIP\_COPT\_HTTP\_HEADER, "Accept", "text/html", WIP\_COPT\_END);

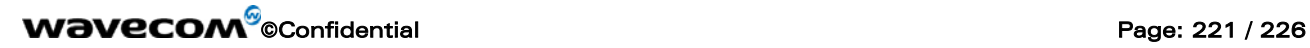

}

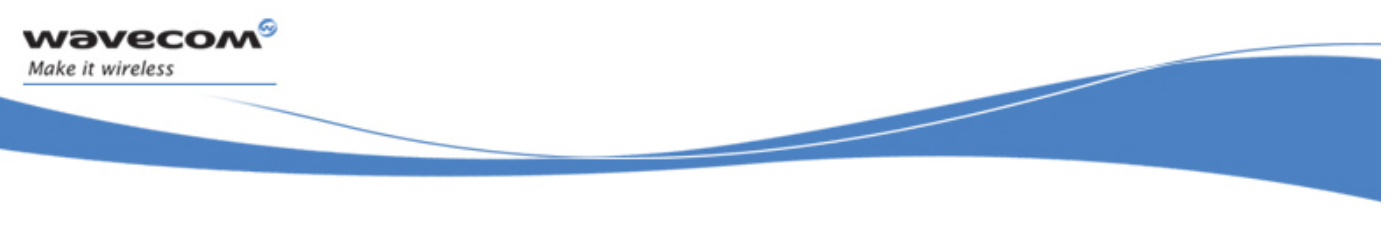

IP Communication Plug-In Initialization and Configuration error codes

# 11 Error Codes

#### 11.1 IP Communication Plug-In Initialization and Configuration error codes

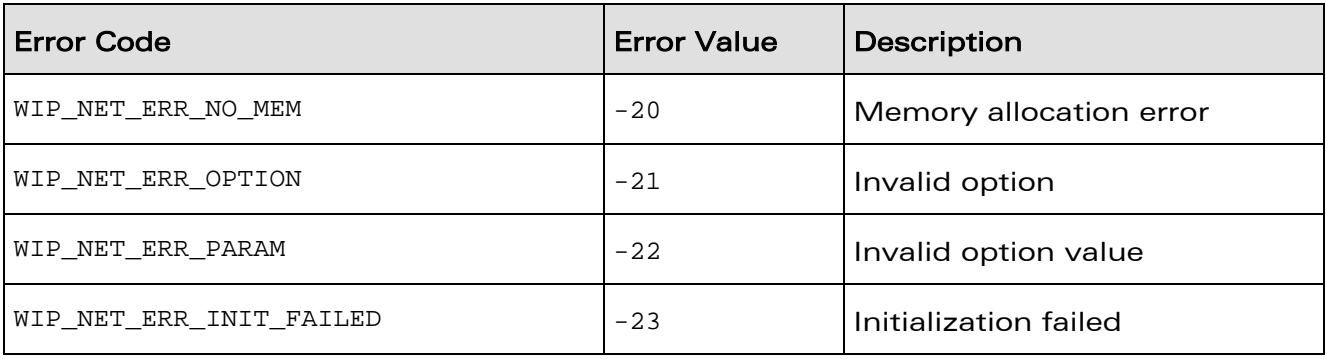

**WAVECOM**<sup>©</sup>Confidential **Page: 222 / 226** Page: 222 / 226

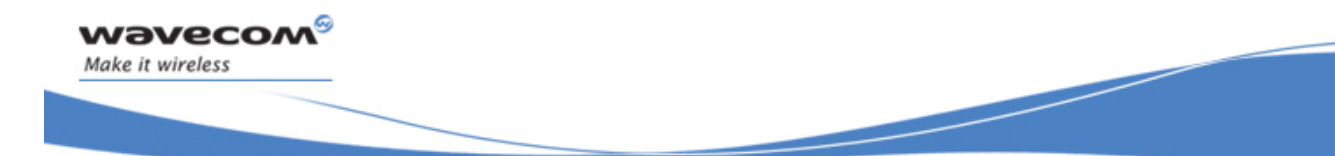

Error Codes

Bearer service error codes

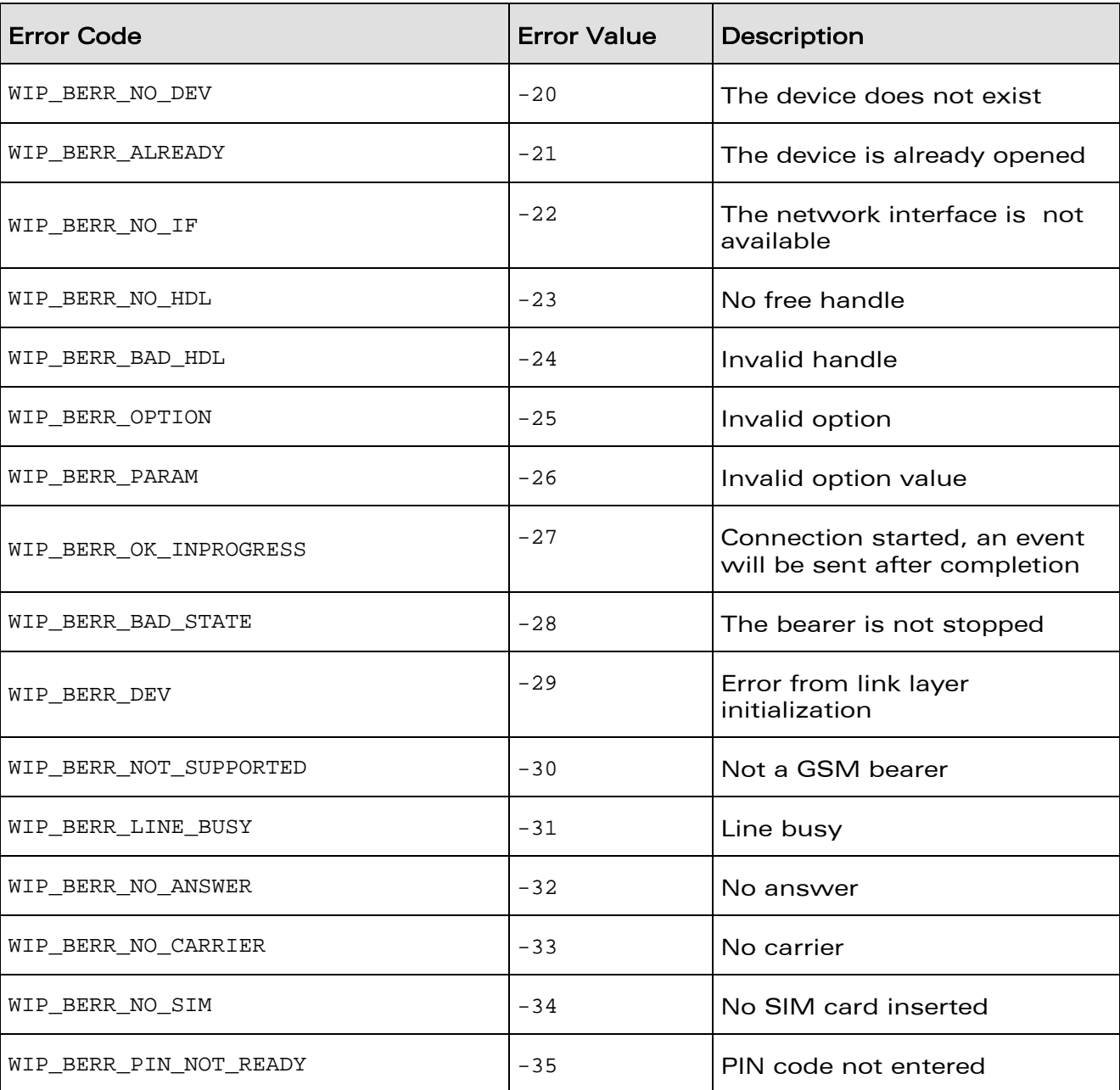

#### 11.2 Bearer service error codes

# **WAVECOM**<sup>©</sup>Confidential Page: 223 / 226

Error Codes

Bearer service error codes

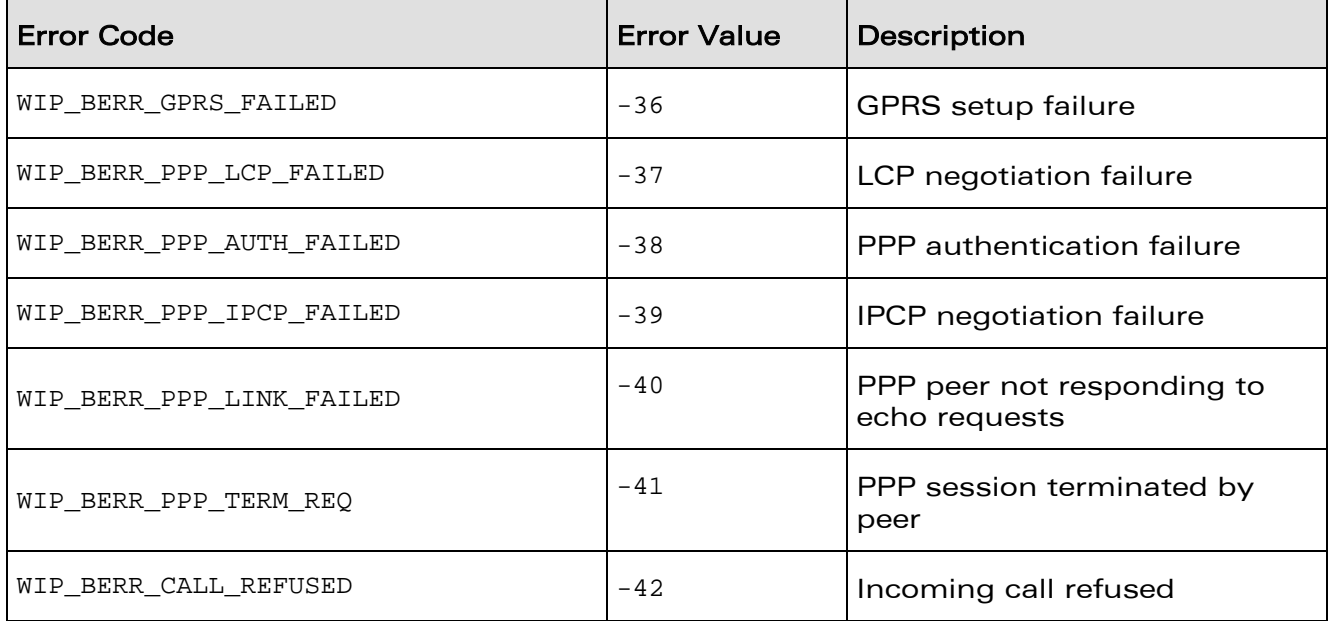

**WAVECOM**<sup>©</sup>Confidential **Page: 224 / 226** Page: 224 / 226

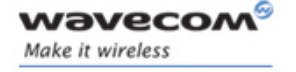

Error Codes Channel error codes

### 11.3 Channel error codes

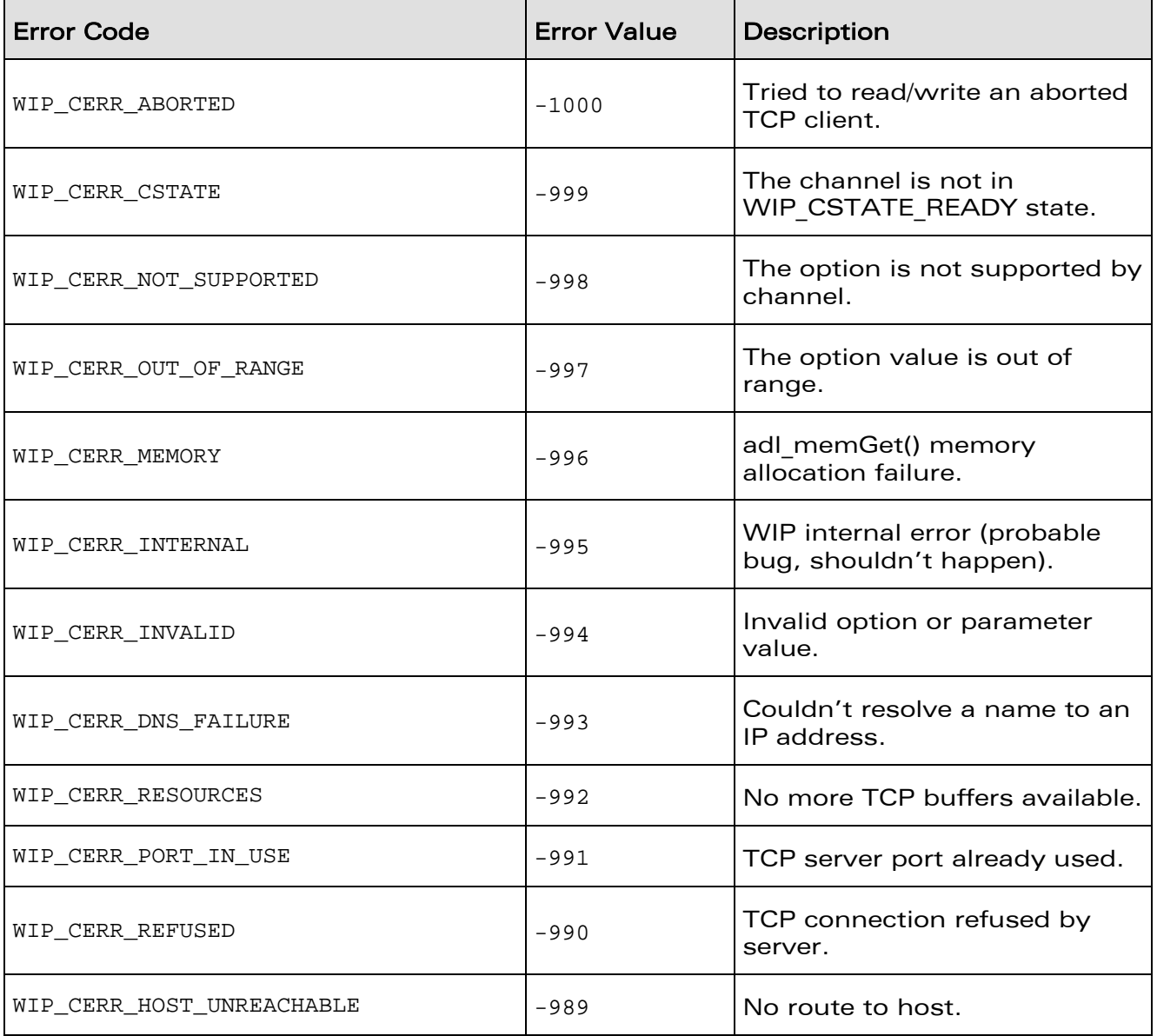

**Contract Contract Contract Contract** 

## **WAVECOM**<sup>©</sup>Confidential Page: 225 / 226

Error Codes

Channel error codes

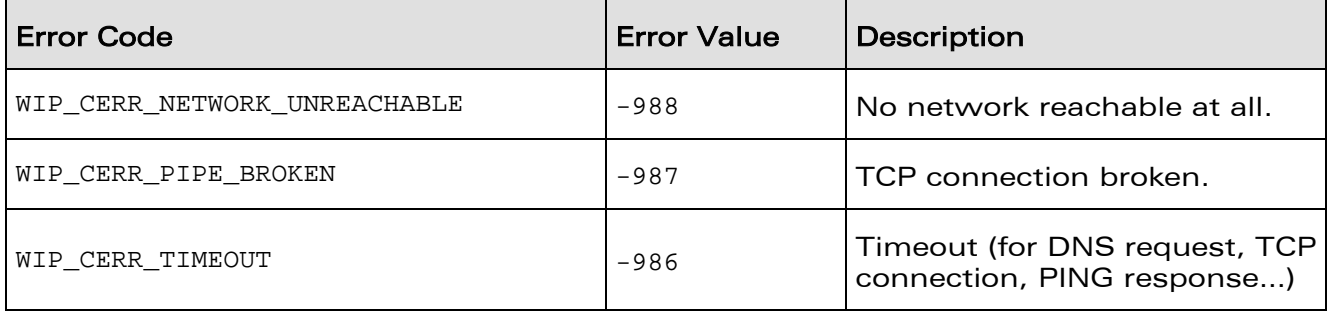

**WAVECOM**<sup>©</sup>Confidential **Page: 226 / 226** Page: 226 / 226

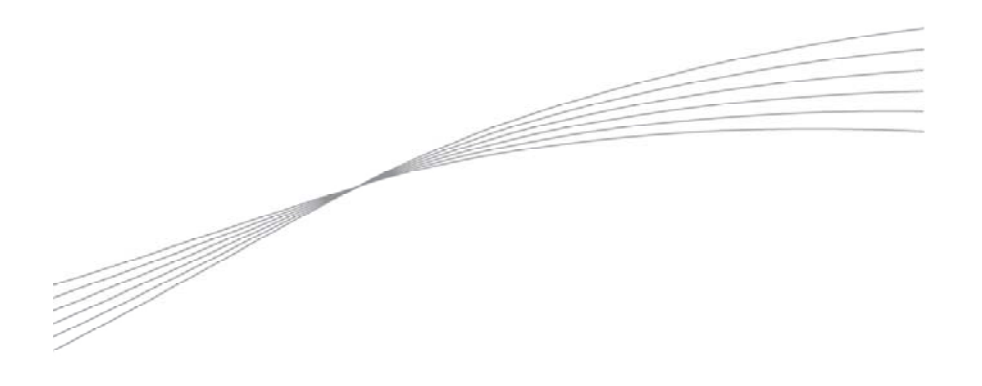

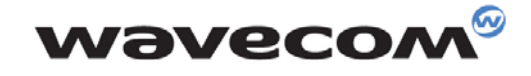

Make it wireless

WAVECOM S.A. - 3 esplanade du Foncet - 92442 Issy-les-Moulineaux Cedex - France - Tel: +33(0)1 46 29 08 00 - Fax: +33(0)1 46 29 08 08<br>Wavecom, Inc. - 4810 Eastgate Mall - Second Floor - San Diego, CA 92121 - USA - Tel: +1

www.wavecom.com